# **Evaluierung juristischer Datenbanken**

von

# Univ.-Ass. Dr. Doris Liebwald

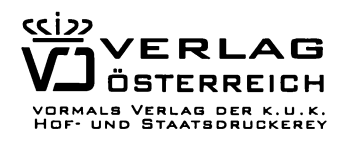

Wien 2003

#### **Bibliografische Information Der Deutschen Bibliothek**

Die Deutsche Bibliothek verzeichnet diese Publikation in der Deutschen Nationalbibliografie; detaillierte bibliografische Daten sind im Internet über http://dnb.ddb.de abrufbar.

> Gedruckt mit Förderung des Bundesministeriums für Bildung, Wissenschaft und Kultur in Wien

> > Alle Rechte vorbehalten.

Alle Angaben in diesem Fachbuch erfolgen trotz sorgfältiger Bearbeitung ohne Gewähr. Eine Haftung der Autorin oder des Verlages ist ausgeschlossen.

> ISBN 3-7046-4203-7 ©Verlag Österreich GmbH, 2003

1070 Wien, Kandlgasse 21 Tel.: +43-1-610 77-333, Fax: +43-1-610 77-502 e-mail: order@verlagoesterreich .at Internet: www.jusline.at

# **Vorwort**

Das juristische Information Retrieval gewinnt nicht zuletzt angesichts der steigenden Informationsflut zunehmend an Bedeutung. Traditionelle Recherchemittel zur Erschließung der Rechtsdokumentation erscheinen kaum mehr ausreichend, die Vorzüge neuer Methoden der Informationsbeschaffung bei gleichzeitiger optimierter Auswertung werden immer deutlicher. Nur gut strukturierte Datenbanken, versehen mit modernen Retrieval-Systemen, sind in der Lage, juristisches Wissen in geeigneter Form zu repräsentieren und können so den hohen Anforderungen rechtsdogmatischer Arbeit gerecht werden. Die (Mit-)Entwicklung solcher Systeme stellt eine große Herausforderung an den "Rechtsinformatiker" dar und kann nur bei Bereitschaft zur notwendigen Kooperation von Juristen und Technikern erfolgreich bewältigt werden.

Ziel dieses Buches ist es, Grundlagen, Entstehung, verschiedene Ansätze und Entwicklungstendenzen des juristischen Information Retrieval aufzuzeigen und gegenüberzustellen, um schließlich die Qualität der wichtigsten Österreichischen Rechtsdatenbanken anhand der gewonnenen Erkenntnisse messen zu können. Insbesondere wird der Frage nach der zweckmäßigen Erfüllung juristischer Informationsbedürfnisse nachgegangen. Die Entwicklung eines umfassenden Evaluierungskonzeptes und dessen anschließende Anwendung sind Kern der Arbeit. Die dargestellten Ergebnisse basieren auf einer im Frühling/Sommer 2002 abgeschlossenen Studie und geben den status quo zu diesem Zeitpunkt wieder. Den Hauptteil dieser Studie stellen die aufgrund eines Fragebogens erstellten Beschreibungen der juristischen Datenbanken in Österreich und deren analytische Bewertung dar.

Für das Zustandekommen dieser Studie danke ich den Datenbankbetreibern für ihre freundliche Bereitwilligkeit nicht nur zur Behandlung der komplexen Fragebögen, sondern auch zu Diskussionen und Gesprächen, die als wertvolle Beiträge in dieses Werk eingeflossen sind, sowie in besonderem Maße Prof. *Erich Schweighofer* für die wissenschaftliche Unterstützung. Mein Dank gilt ferner Herrn *Oliver Eichhorn,* dem finanziellen Sponsor dieser Arbeit.

Wien, im September 2003

*Doris Liebwald* 

# **Inhaltsverzeichnis**

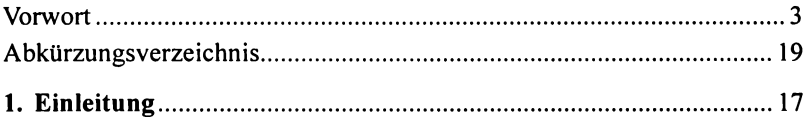

## Teil I

# Bewertungskriterien von Rechtsdatenbanken

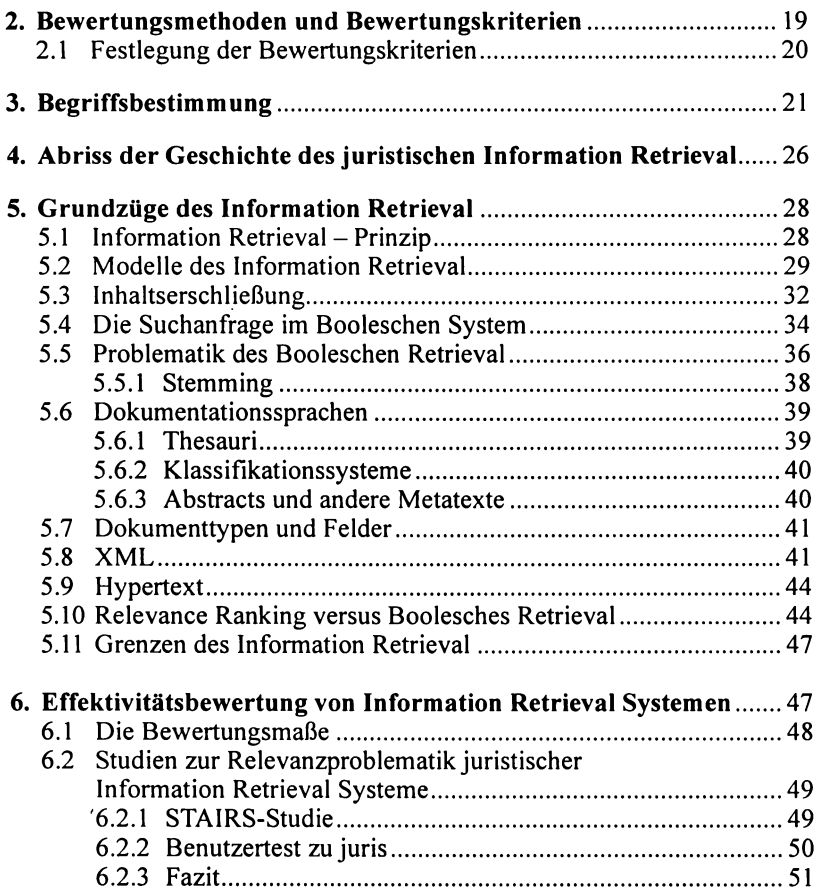

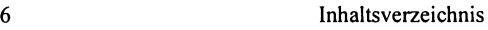

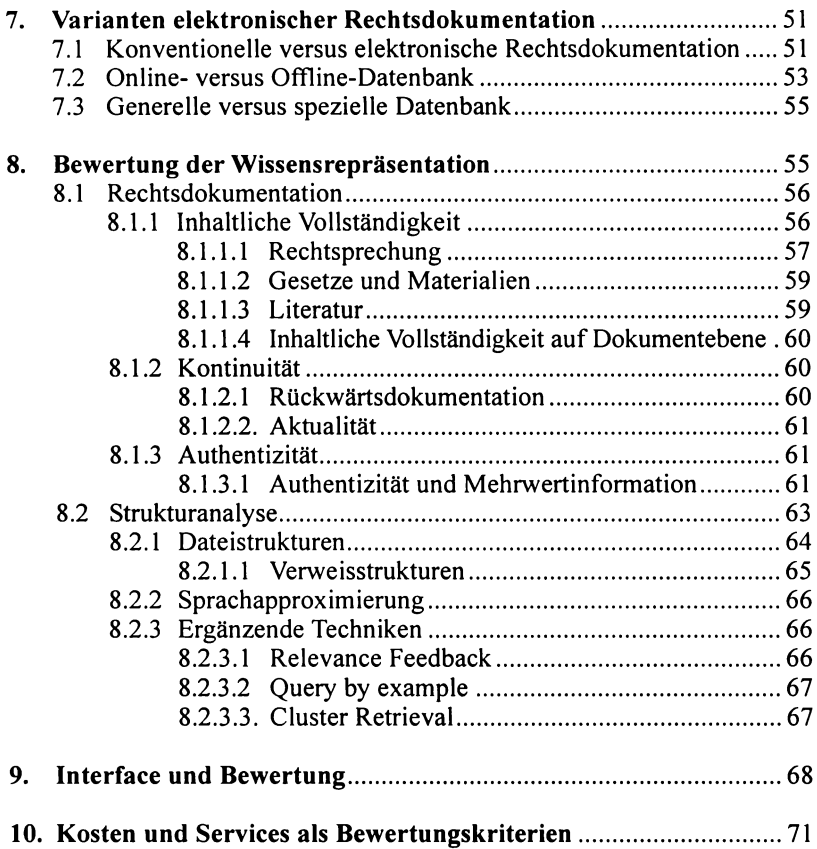

# Teil II

# Bewertung

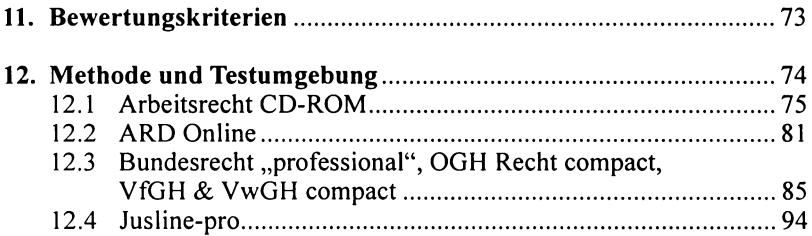

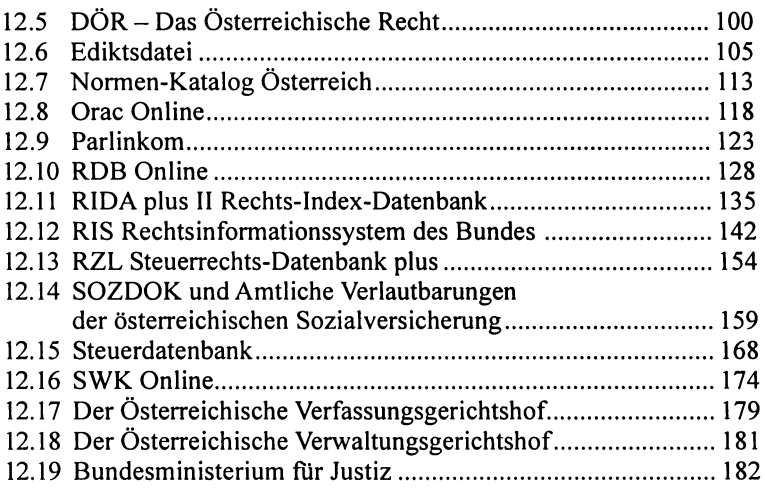

# Teil III

# **Ergebnis**

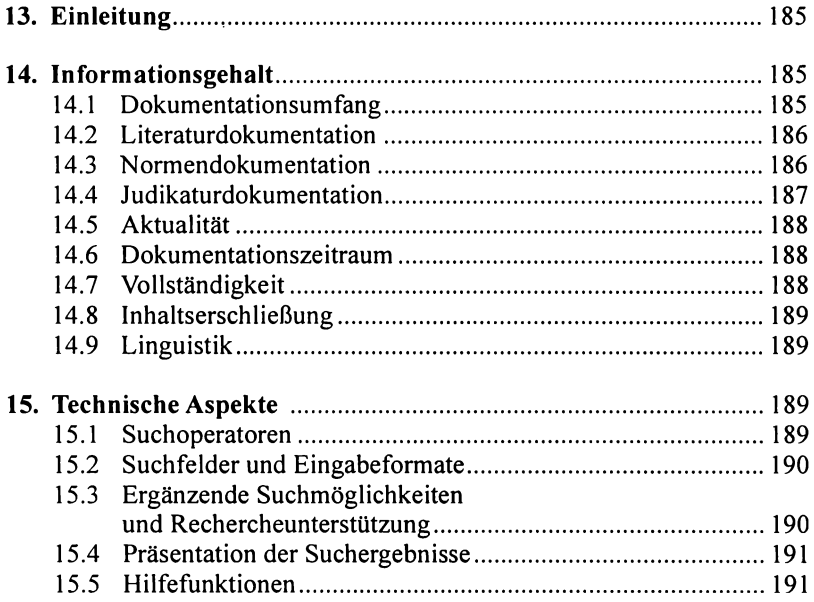

### Inhaltsverzeichnis

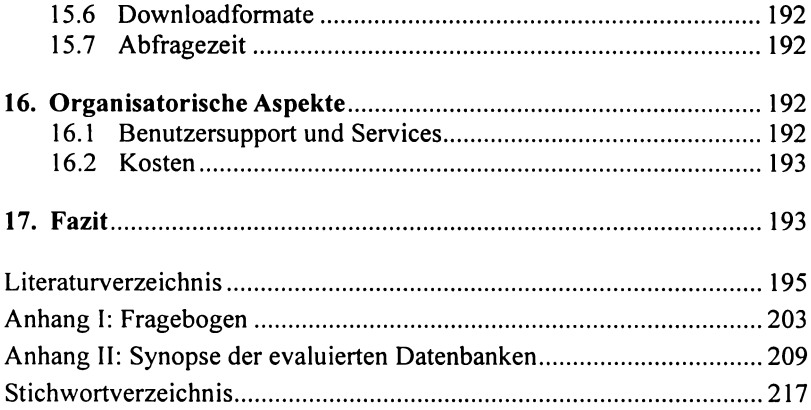

# **Abkürzungsverzeichnis**

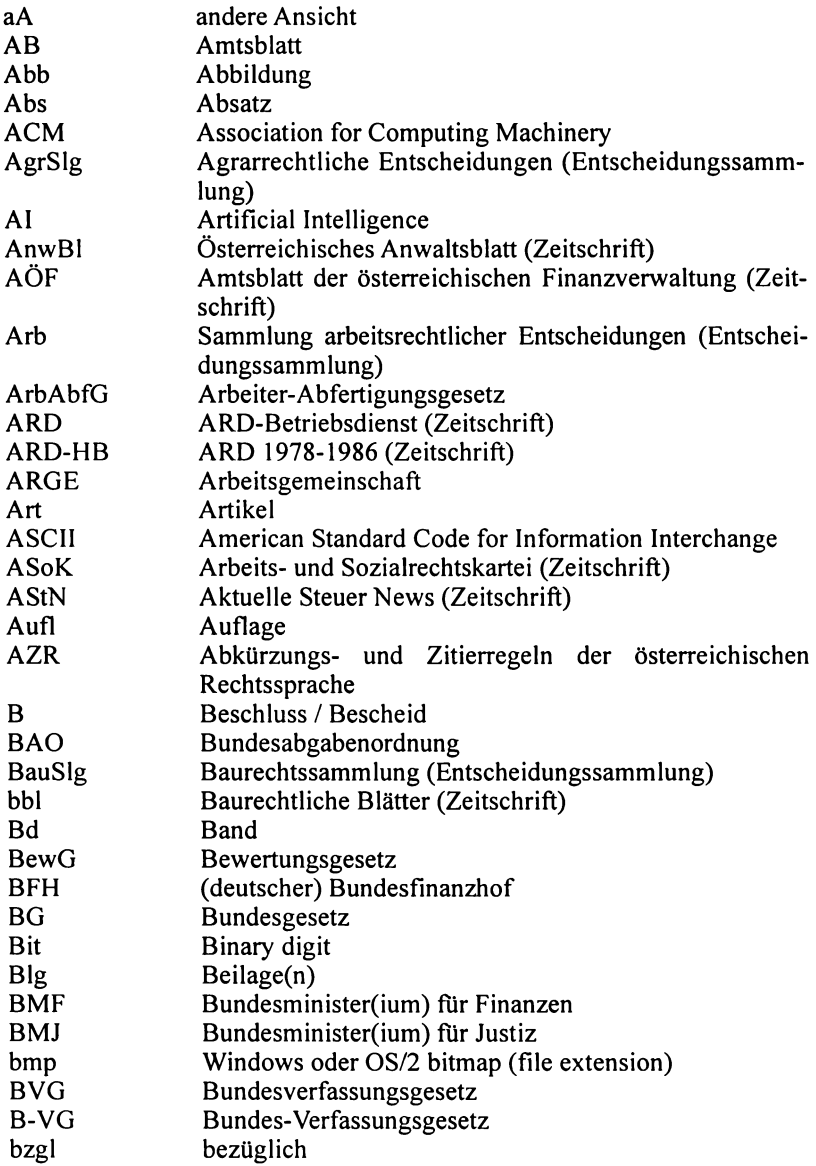

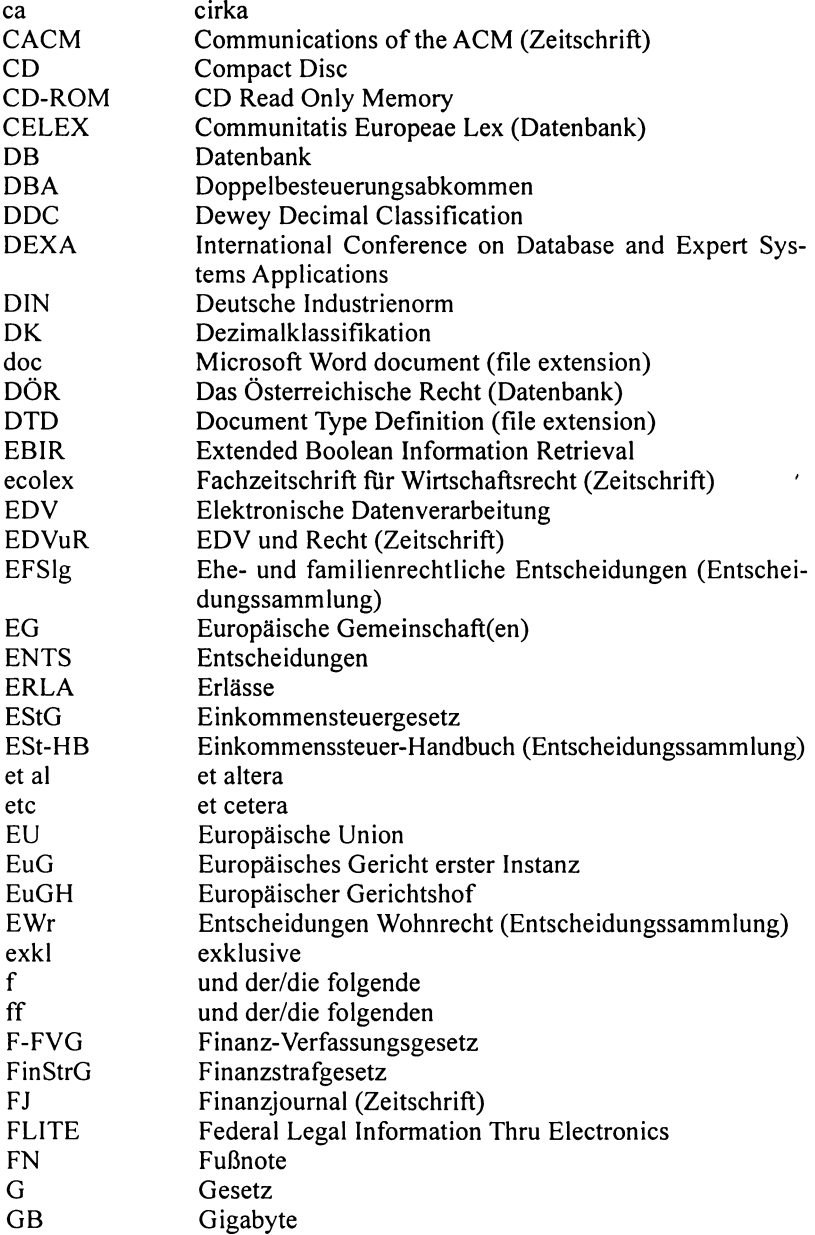

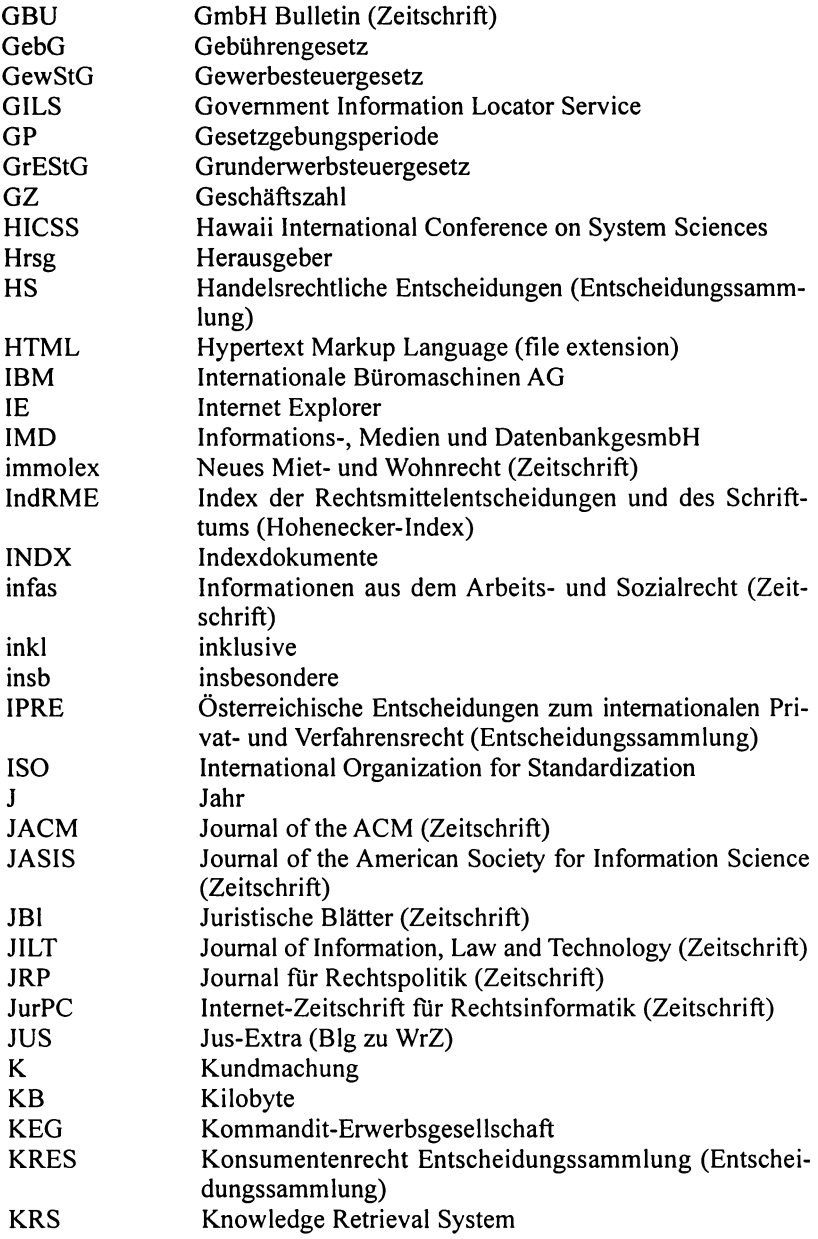

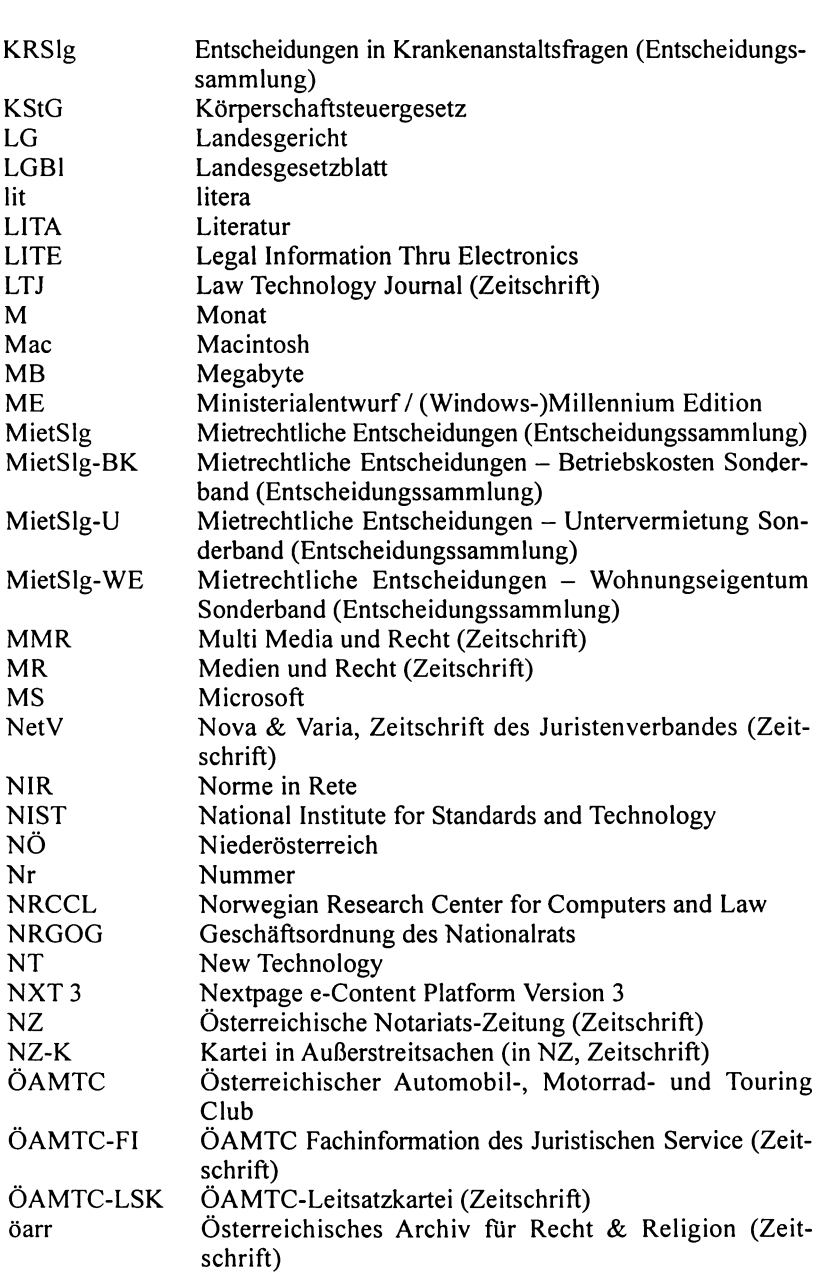

Abkürzungsverzeichnis

12

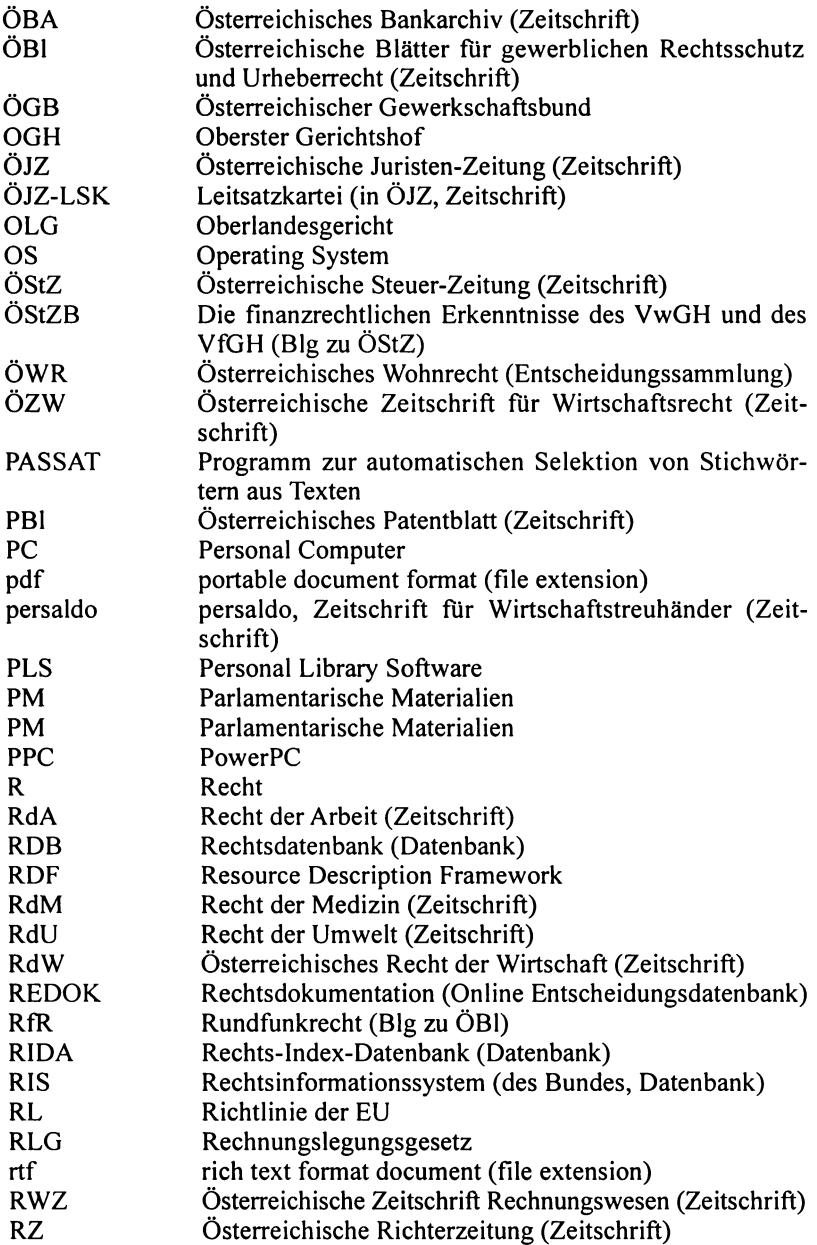

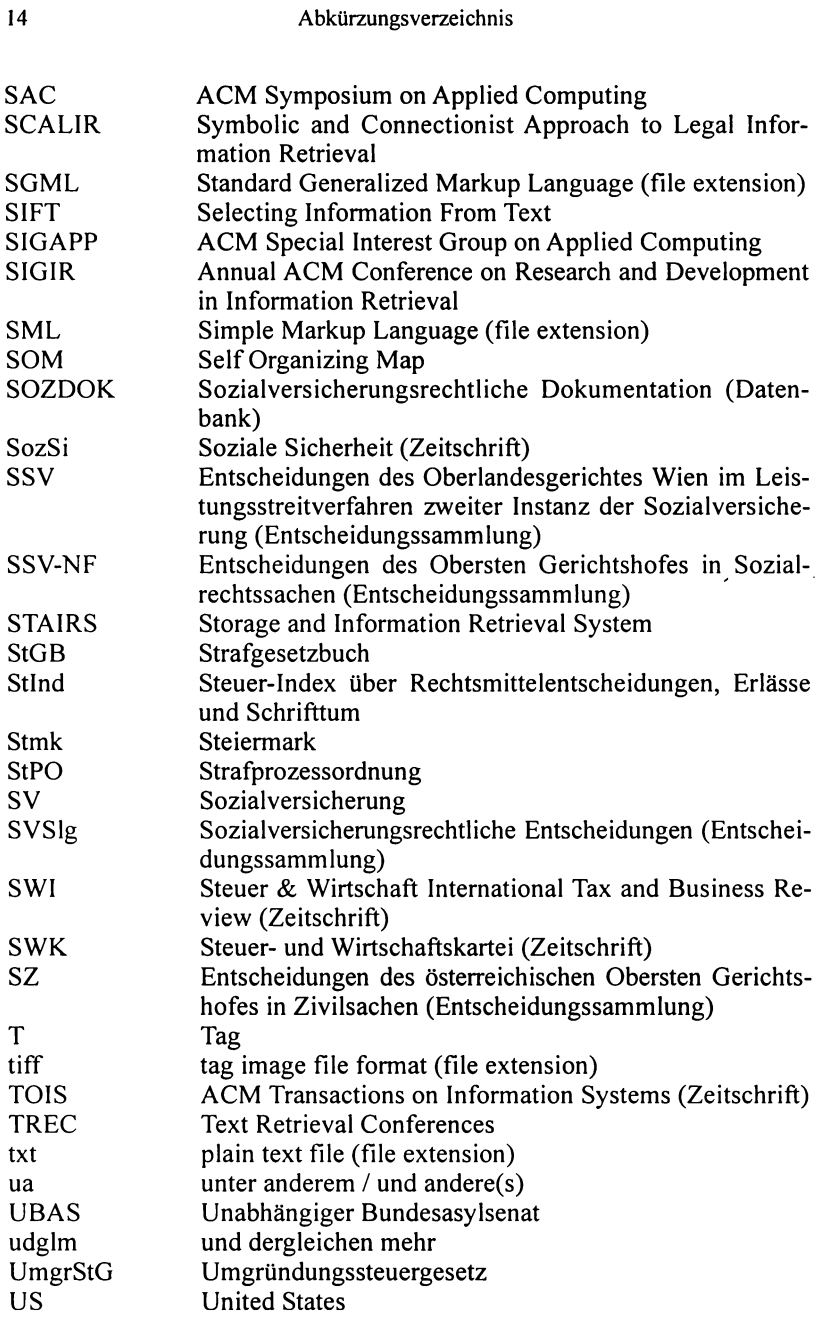

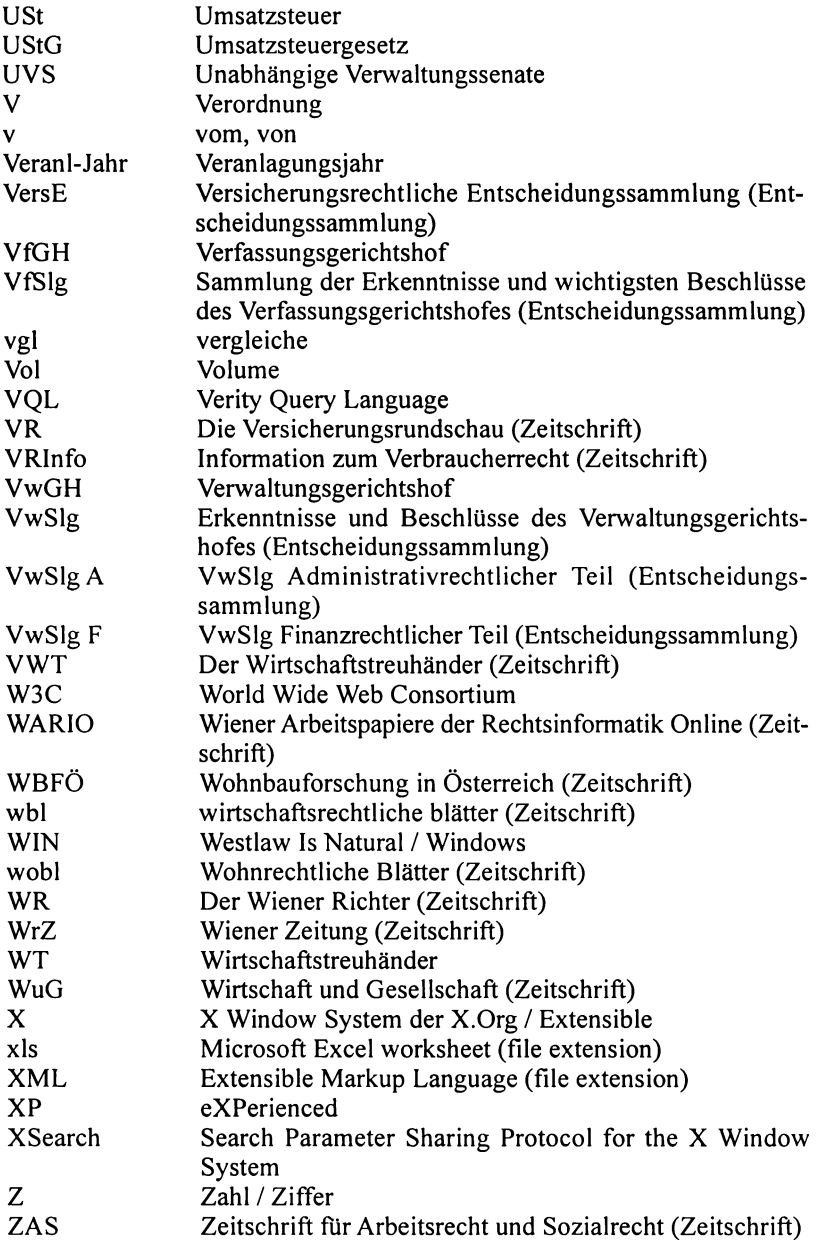

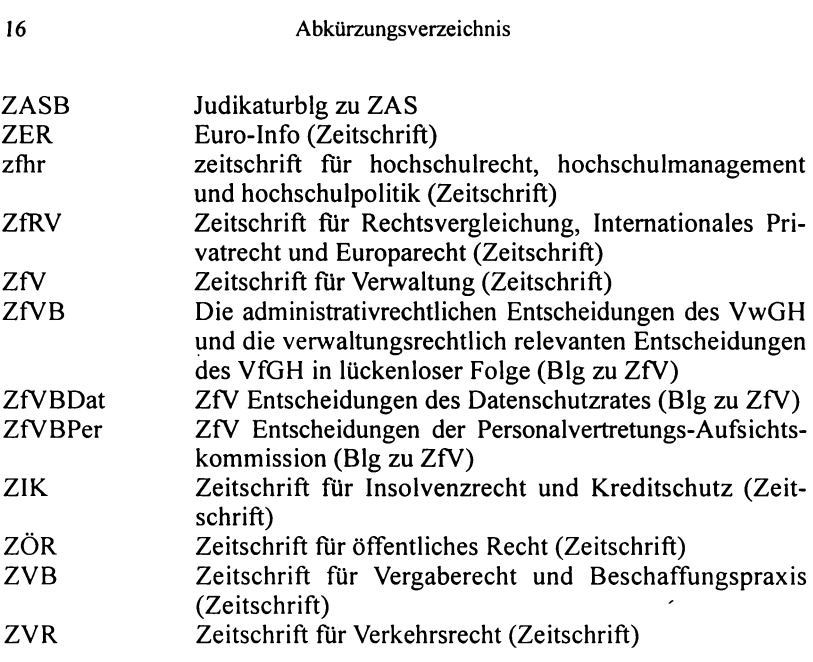

# **1. Einleitung**

Im Rahmen dieser Arbeit wird die Theorie der Rechtsinformatik zum juristischen Information Retrieval hinsichtlich der Bewertung juristischer Datenbanken aufgearbeitet sowie ein Lösungsansatz vorgeschlagen. Insbesondere wird der Frage nachgegangen, wie zweckmäßig die juristischen Informationsbedürfnisse erfüllt werden. Der Hauptteil der Studie stellt die aufgrund eines Fragebogens erstellte Beschreibung juristischer Datenbanken in Österreich und deren analytische Bewertung dar.

Dieses Buch kann sowohl dem technisch weniger versierten Juristen als praktische Hilfestellung zur Informationsauffindung dienen als auch dem "Rechtsinformatiker" oder dem mit juristischen Texten nicht vertrauten "Techniker" interessante Ansätze zur juristischen Wissensrepräsentation und Strukturanalyse liefern.

Der Leser wird in die verschiedenen Ansätze des Information Retrieval (Boolesche Suche, Vektorraumodell, begriffsbasierte Suche, Inferenznetz, Dokumentationssprachen) eingeführt. Das Grundproblem der ungenügenden Retrievalqualität wird anhand bisheriger Ergebnisse zur Effektivitätsbewertung (insbesondere Recall- und Präzisionswerte) dargestellt. Die verschiedenen Formen der (zweckmäßigen) Wissensrepräsentation in juristischen Informationssystemen werden diskutiert und dienen in der Folge als Hauptkatalog der Bewertung juristischer Informationssysteme (inhaltliche Vollständigkeit, Kontinuität, Authentizität, Strukturanalyse und ergänzende Retrievaltechniken).

Der auf dieser Grundlage entwickelte Fragebogen ist Kern der Arbeit und enthält die wichtigsten Bewertungskriterien Informationsgehalt (Dokumentationszeitraum, Aktualität, Vollständigkeit, Inhaltserschließung und Dateistrukturen, Hyperlinks, Linguistik), technische Aspekte (Suchlogik, Schnittstelle, Titellisten, Suchunterstützung, Dateiformate, Download) und organisatorische Aspekte (Benutzersupport, Kosten). Ziel ist die Bereitstellung objektiver und möglichst alle Erfordernisse abdeckender Bewertungskriterien und -prozesse für die Evaluierung von Datenbanken mit juristischen Inhalten und deren Anwendung.

Aufbauend auf diesen Fragebogen und ergänzenden eigenen Recherchen werden die Österreichischen Rechtsdatenbanken dargestellt. Alle wichtigen Informationssysteme sowie Homepages (Arbeitsrecht CD-ROM, ARD Online, Das geltende Bundesrecht professional, DÖR- Das Österreichische Recht, Editsdatei, Jusline-pro, Normen-Katalog Österreich, OGH Recht compact, ORAC Online, RDB, Parlinkom, RIDA, RIS, RZL, SOZDOK, Steuerdatenbank, SWK, VfGH & VwGH compact) sind berücksichtigt. Die Zusammenfassung der Resultate enthält einen kritischen Statusbericht

Die Arbeit gibt dadurch dem Leser eine umfassende vergleichende Darstellung der Österreichischen Rechtsdatenbanken sowie eine Einführung in deren zweckmäßige und zielfuhrende Nutzung. Gleichzeitig werden Mängel aufgezeigt und zukunftsorientierte Lösungsansätze präsentiert. Die zugrunde liegende Methodik und die Erkenntnisse zur juristischen Wissensrepräsentation können zur vergleichenden Evaluierung nationaler, europäischer oder auch internationaler juristischer Datenbanken herangezogen werden.

### Teil I

# **Bewertungskriterien von Rechtsdatenbanken**

# **2. Bewertungsmethoden und Bewertungskriterien**

Die Bewertung Guristischer) Information Retrieval Systeme kann nach unterschiedlichen mit den jeweiligen Anforderungen korrespondierenden Betrachtungsweisen erfolgen, verschiedenste Kriterien zur Wahrung einer objektiven Evaluierung wurden in der Literatur vorgeschlagen. Ziel ist immer die Feststellung, inwieweit ein solches System - beziehungsweise seine Teilkomponenten – tatsächlich in der Lage ist, jene Aufgaben, für die es konzipiert worden ist, zu erfüllen.

Einen Überblick zur Pionierarbeit (Cranfield Studie, SMART-Evaluierung und andere Studien bis 1980) im Bereich der Bewertung von Information Retrieval Systemen gibt *Spark-Jones* (1981)<sup>1</sup>. Für *Rijsbergen* (1979)<sup>2</sup> sind Umfang der Datenmenge, Antwortzeit, Präsentation und Weiterverarbeitung sowie der Nutzeraufwand zur Datenbanknutzung die wesentlichen Kriterien. *Blair* und *Maron* (1985)3 beschreiben und diskutieren die viel zitierte STAIRS-Studie. Zur Standardliteratur zählen auch die zahlreichen einschlägigen Veröffentlichungen von *Salton* <sup>4</sup> • Eine Evaluierung der Evaluierungsmethoden nimmt *Saracevic* (1995)<sup>5</sup>, bei gleichzeitigem Vorschlag einer Unterteilung der Bewertungskriterien in engineering, input, processing, output, use and user und social level, vor.

Einen Vorschlag zur Bewertung von juristischen Datenbanken im Internet bringt *Roznovschi* (1999)<sup>6</sup>. Eine umfassende Darstellung der Evalu-

<sup>&</sup>lt;sup>1</sup> Sparck Jones, K., Information Retrieval Experiment ( 1981).<br><sup>2</sup> *Rijsbergen, G.J. van*, Information Retrieval<sup>2</sup> ( 1979).

<sup>&</sup>lt;sup>3</sup> Blair, D.C./Maron, M.E., Full-Text Information Retrieval: Further Analysis and Clarification, Information Processing & Management Vol 26/3 (1990) 437-447; *Blair, D.C./ Maron, M.E.*, An Evaluation of Retrieval Effectiveness for a Full Text Document-Retrieval System, CACM 28/1985, 289-299.

<sup>&</sup>lt;sup>4</sup> Insb *Salton, G.*, The State of Retrieval System Evaluation, Information Processing & Management Vol 28/4 (1992) 441-449; *Salton,* G., Automatie Text Proeessing: The Transformation, Analysis, and Retrieval of Information by Computer (1989); *Sa/ton,* 

<sup>&</sup>lt;sup>5</sup> Saracevic, T., Evaluation of Evaluation in Information Retrieval, SIGIR 1995, 138-146.

<sup>6</sup>*Roznovschi, M.,* Evaluating Foreign and International Legal Databases on the Internet (1999).

ierung von GILS geben *Moen et al.* (1997)<sup>7</sup>, einen detaillierten Vorschlag zur Bewertung von juristischen Informationssystemen liefert *Wahlgren*  (1999)8, welcher insbesondere die (objektiven) Bedürfnisse der einzelnen Benutzergruppen berücksichtigt wissen will und eine Dreiteilung der Bewertungskriterien in technische Aspekte, Aspekte des Informationsgehaltes sowie organisatorische Aspekte vorschlägt. *Mielke* ( 1998)9 nimmt eine Evaluierung der Datenbank juris im Vergleich zu einem statistischen Information Retrieval System anhand der Bewertungsmaße Recall und Precision vor. Einen anderen Weg schlägt *Schweighofer* (1995)<sup>10</sup> vor, für ihn zählen Wissensrepräsentation und Suchstrategien zu den wichtigsten Bewertungskriterien für seine Analysen der Methoden juristischer Wissensrepräsentation am Beispiel des EU-Rechts aus Sicht der Rechtswissenschaft sowie der Informatik.

### **2.1. Festlegung der Bewertungskriterien**

Um eine möglichst umfassende Evaluierung zu gewährleisten, müssen die Bewertungskriterien sehr breit gefächert werden, wobei jedoch auch die Entwicklung eines verständlichen und übersichtlichen Fragebogens, über den die unterschiedlichen Datenbanken in Folge einheitlich bewertet werden sollen, zu berücksichtigen ist.

Es sollen die technischen Elemente, insbesondere betreffend Inhaltserschließung, Suchfunktionen und Suchmöglichkeiten, genauso einbezogen werden, wie etwa die organisatorischen Aspekte Kosten und Support. Augenmerk ist auch auf die Benutzerfreundlichkeit der Systemoberflächen zu legen, wobei hier neben allgemeinen Erfordernissen der Verständlichkeit und einfachen Bedienbarkeit auch näher auf die dem Benutzer zur Verfügung stehenden Hilfefunktionen eingegangen werden soll. Besondere Betrachtung verlangen weiteres die unterschiedlichen Formen der Wissensrepräsentation, welche die für den Juristen höchst wichtigen Elemente der Rechtsdokumentation, wie inhaltlichen Vollständigkeit, Aktualität und Authentizität, aber auch die Strukturanalyse im Recht umfasst.

<sup>7</sup>*Moen, W et al,* An Evaluation of the Federal Govemment's Implementation of the Government Information Locator Service (GILS), Final Report (1997).

<sup>8</sup>*Wahlgren, P.,* The Quest for Law- Law Libraries and Legal Information Management ofthe Future (1999) 137fT.

<sup>&</sup>lt;sup>9</sup> Mielke, B., Bewertung juristischer Informationssysteme: Evaluierung von juris im Vergleich zu einem statistischen Information Retrieval-System anhand zivilprozessualer Fragestellungen (2000).

<sup>&</sup>lt;sup>10</sup> Schweighofer, E., Wissensrepräsentation in Information Retrieval-Systemen am Beispiel des EU-Rechts (2000) 13f.

Dazu soll der Leser zuerst über eine allgemeine Begriffsbestimmung und eine Darstellung der Grundzüge des Information Retrieval an die Problematik herangeführt werden. Anhand verschiedener in diesem Bereich durchgeflihrter Studien werden die die Wesensmerkmale der unterschiedlichen Systeme erklärt und deren Vor- und Nachteile diskutiert. Anschließend werden die besonderen Anforderungen an juristische Informationssysteme ausführlich dargestellt und abgewogen. Aus diesen Darstellungen und Überlegungen sollen schließlich die relevanten und notwendigen Bewertungskriterien für die folgende Evaluierung extrahiert werden.

# **3. Begriffsbestimmung**

#### **Rechtsinformatik**

Nach *Fiedler* umfasst die Rechtsinformatik neben der Anwendung der Instrumente und Methoden der Informatik im Recht, also der Rechtsinformatik im eigentlichen beziehungsweise im engeren Sinne, auch den Bereich des Informationsrechts. 11 Während die Rechtsinformatik im engeren Sinn als "die Wissenschaft von der Anwendung von Informatikmethoden auf Informations- und Entscheidungsstrukturen"<sup>12</sup> Bereiche wie juristisches Information Retrieval oder juristische Expertensysteme genauso umfasst wie juristische Hilfstätigkeiten (Kanzleiverwaltung, Textverarbeitung etc), ist das Informationsrecht eigentlich der Rechtswissenschaft zuzuordnen, da es die mit Entstehung der Informationsgesellschaft verbundenen Rechtsfragen, wie etwa die durch die Informationstechnologie hervorgerufene neue Problematik in den Bereichen Urheberrecht, Datenschutz oder Telekommunikationsrecht, behandelt.

#### **Information**

Für die Informatik als die Wissenschaft von der systematischen Verarbeitung von Informationen ist der Begriff der Information von zentraler Bedeutung, dennoch ist er trotz zahlreicher Bemühungen bisher kaum präzisiert worden.

Aus semantisch pragmatischer Sicht entsteht erst durch Interpretation Information. Das unterscheidet die Information von dem oft synonym gebrauchten Begriff Daten. Daten werden zu Informationen, wenn sie dem

<sup>11</sup> *Fiedler.* H., Lehrinhalte der Rechtsinformatik, in: *Eberle, C-E.* (Hrsg), Informationstechnik in der Juristenausbildung (1989) 162-178 (162).

<sup>&</sup>lt;sup>12</sup> *Bund, E.*, Einführung in die Rechtsinformatik (1990) 11f.

Empfänger noch nicht oder nicht mit Sicherheit bekannt sind. Information in diesem Sinne hat somit einen gewissen Ereignischarakter.

Die 1948 von dem Mathematiker *Claude E. Shannon* begründete Informationstheorie quantifiziert Informationen mittels Wahrscheinlichkeitsberechnung. Betrachtet man einen Kommunikationskanal, welcher Daten in Form von Binärstellen von einem Sender zu einem Empfänger überträgt, so ist Information ein Wert, der anhand der durchschnittlichen Anzahl von Binärstellen, die notwendig sind, um eine gegebene Nachricht aus einer Reihe von möglichen Nachrichten zu identifizieren, berechnet wird.<sup>13</sup>

Beeinflusst von Semiotik und Informationstheorie ist die Definition des ISO Datenverarbeitungsvokabulars (ISO 2382-1, 1993). Hier werden die Begriffe "data" mit "a representation of facts, concepts or instructions in a formalised manner suitable for communication, interpretation or processing by human beings or by automatic means" und "information" mit the meaning a human assigns to data by means of the conventions applied to that data" beschrieben.

Einen anderen Weg nimmt *Kuhlen* und definiert Information als "Wissen in Aktion", wobei Information die Teilmenge von Wissen ist, die von jemandem in einer konkreten Situation zur Lösung von Problemen benötigt wird. <sup>14</sup>

Noch schwieriger ist letztlich die Definition eines juristischen lnformationsbegriffs. Um die Rechtsquellenlehre einbeziehen zu können, bedarf es neben eines semantisch pragmatischen auch eines syntaktischen (objektiven) Informationsbegriffs. Es ist also ein zweigliedriger Informationsbegriff notwendig, der sowohl die objektive Rechtsinformation, das sind jene Nachrichten, die von einem bestimmten Sender über einen bestimmten Kanal an bestimmte Empfänger übermittelt werden, als auch die subjektive Rechtsinformation, welche sich aus dem Ergebnis der Kompilation, Aufarbeitung und Analyse durch die Rechtswissenschaft sowie durch die Rechtsanwendung bildet, umfasst.<sup>15</sup>

Eine interessante philosophische Betrachtungsweise des Informationsbegriffes in der Rechtsinformatik zeigt *Kreuzbauer* auf, indem er die tatsächliche Existenz von Information materieller wie auch immaterieller Art hinterfragt. <sup>16</sup>

<sup>13</sup> Zur Informationstheorie siehe *Shannon, C.E./Weaver, W.,* The Mathematicai Theory of Communication (1949).

<sup>&</sup>lt;sup>14</sup> Kuhlen, R., Hypertext – Ein nicht-lineares Medium zwischen Buch und Wissensbank (1991) 142.

<sup>&</sup>lt;sup>15</sup> Schweighofer, E., Rechtsinformatik und Wissensrepräsentation. Automatische Textanalyse im Völkerrecht und Europarecht (1999) 18fT.

<sup>16</sup> *Kreuzbauer,* G., Philosophische Betrachtungen zum Informationsbegriff, in: *Schweighofer, E. et al* (Hrsg), Auf dem Weg zur ePerson (2001) 199-209.

#### **Wissen**

"Wissen ist der Inbegriff von (in erster Linie rationalen, übergreifenden) Kenntnissen." 17 Es kann zwischen objektivem Wissen, als die Gesamtheit der Kenntnisse auf einem bestimmten Gebiet und subjektivem Wissen, als das individuelle Wissen (Expertenwissen) unterschieden werden. <sup>18</sup>

Verschiedene Ansätze wurden zur Abgrenzung des Begriffs Wissen zum Begriff Information versucht. <sup>19</sup>*Heinrich* definiert Information als zweckorientiertes Wissen,<sup>20</sup> es handelt sich also um "Stücke von Wissen". Für *Kuhlen* ist Information die Teilmenge von Wissen, die aktuell in Handlungssituationen benötigt wird und vor der Informationsverarbeitung nicht vorhanden ist.21 Laut *Vogel* ist Wissen rein semantisch, während Information pragmatische Relevanz hat.22

### **Wissensrepräsentation und Wissensmanagement**

Unter Wissensrepräsentation (Knowledge Representation) ist die Darstellung menschlichen Wissens innerhalb des Computers mit einer manipulierbaren Datenstruktur, so dass ein geeigneter Interferenzmechanismus dieses Wissen nutzbar machen kann<sup>23</sup>, zu verstehen.

Wissensrepräsentation im Recht bedeutet die Auseinandersetzung mit der Frage, wie Wissen und Information über Rechtsnormen, Judikatur und Literatur dargestellt beziehungsweise wie die relevanten Informationen für die konkrete Falllösung gewonnen werden können.24

Wissensmanagement (Knowledge Management) sind Operationen zum Verwalten von Wissen, insbesondere Hinzufugen von Wissen zu bereits vorhandenem Wissen, das Entfernen von unbrauchbarem, falschem oder

<sup>&</sup>lt;sup>17</sup> Brockhaus Lexikon (1988) zum Begriff "Wissen".

<sup>18</sup> In diesem Sinne *Luft, A.L.,* Wissen und Information bei einer Sichtweise der Informatik als Wissenstechnik, COY (1992) 49-70 (52).

<sup>&</sup>lt;sup>19</sup> Ausführlich zum Thema Information und Wissen *Kuhlen, R., Hypertext. Ein nicht*lineares Medium zwischen Buch und Wissensbank (1991); siehe auch *Luft, A.L.*, Wissen und Information bei einer Sichtweise der Informatik als Wissenstechnik, in: Coy, W. et al, Sichtweisen der Informatik (1992) 49-70 (57t).

<sup>&</sup>lt;sup>20</sup> Heinrich, L.J., Wirtschaftsinformatik, Einführung und Grundlegung (1993) 103.

<sup>&</sup>lt;sup>21</sup> Kuhlen, R., Die Konsequenzen von Informationsassistenten (1999) 410ff.

<sup>&</sup>lt;sup>22</sup> Vogel, E., Informationsmanagement. Berufliche Anforderungen und Konsequenzen für die Ausbildung (1992) 14.

<sup>23</sup> *Hesse,* S., Expert Lexikon: Künstliche Intelligenz (I 999) zum Begriff Wissensrepräsentation.

<sup>24</sup> *Schweighofer, E.,* Rechtsinformatik und Wissensrepräsentation. Automatische Textanalyse im Völkerrecht und Europarecht (1999) 29.

überholtem Wissen und das Auffinden von Wissen zu bestimmten Vorga $hen.25$ 

Der Begriff des Wissensmanagements geht somit weiter als der der Wissensrepräsentation und kann kurz mit der Problemstellung, die richtige Information in der richtigen Form zum richtigen Zeitpunkt an die richtige Person zu liefern, umrissen werden. Wissensmanagement soll den Umgang mit Wissen auf allen Ebenen verbessern, Kosten senken, Qualität steigern und Innovation fördern.26

*Schweighofer* definiert Wissensmanagement im Recht als umfassendes Konzept zur effizienten Erfassung, Organisation und Zugänglichkeit des Wissens in einer juristischen Organisationseinheit.<sup>27</sup>

#### **Datenbank**

Gemäß der Richtlinie über den rechtlichen Schutz von Datenbanken28 ist eine Datenbank "eine Sammlung von Werken, Daten oder anderen unabhängigen Elementen, die systematisch oder methodisch angeordnet und einzeln mit elektronischen Mitteln oder auf andere Weise zugänglich sind."

Dies entspricht im Kern dem Datenbankbegriff der Informatik, welcher unter einer Datenbank ein System zur Beschreibung, Speicherung und Wiedergewinnung von umfangreicheren Datenmengen versteht, wobei eine Datenbank meist Bestandteil eines umfassenden Informationssystems, das Daten von der Datenbank anfordert, auswertet, nach Anwendungskriterien verarbeitet und Daten an die Datenbank zum Speichern abgibt, ist. Unter einem Informationssystem ist wiederum ein aus einer Datenverarbeitungsanlage, einem Datenbanksystem und den Auswertungsprogrammen bestehendes System zur Speicherung, Wiedergewinnung (Information Retrieval), Verknüpfung und Auswertung von Informationen zu verstehen.29

Eine juristische Datenbank ist nun ein elektronisches Rechtsdokumentationssystem. Da Rechtsdokumentation immer Dokumentation von Rechtstexten, wobei im Wesentlichen zwischen Normen, Literatur und Judikatur zu unterscheiden ist, bedeutet, kann das Ziel eines juristischen Informati-

<sup>&</sup>lt;sup>25</sup> *Hesse*, S., Expert Lexikon: Künstliche Intelligenz (1999) zum Begriff "Wissensmanagement".

<sup>26</sup> So *Burkert, H./Eppler, M.J.,* Wissensmanagement im Recht, Möglichkeiten und Grenzen einer wissensorientierten Rechtsbetrachtung, MMR 11/1999, 627-630, welche hier ausführlich die Möglichkeiten und Grenzen des Wissensmanagements für die juristische Praxis und Theoriebildung analysieren.

<sup>27</sup>*Schweighofer, E.,* Einftihrung in die Rechtsinformatik (Folienskriptum 2001) 15. 28 RL 96/6/EG v 11.3.1996, ABI 1996 L 77/20.

<sup>&</sup>lt;sup>29</sup> Claus, V., Schwill, A., Informatik – ein Sachlexikon<sup>3</sup> (1997) zu den Begriffen "Datenbank" und "Informationssystem".

onssystems nur die Erleichterung des Zuganges zu diesen Rechtstexten sein.

Es kann grob zwischen Referenz- (Literatur-) Datenbanken, welche zu einem Textdokument lediglich Titel und bibliographische Angaben (gegebenenfalls ergänzt durch Abstracts) angeben, Volltextdatenbanken, welche die Textdokumente selbst enthalten und Faktendatenbanken, welche etwa numerische Daten oder konkrete Tatsachen repräsentieren, unterschieden werden.

Weiters ist eine Unterscheidung zwischen generellen (oder horizontalen) Datenbanken, die versuchen, verschiedene (oder alle) Gebiete in ihrer ganzen Breite abzudecken, und speziellen (oder vertikalen Datenbanken), die ein eng umrissenes Sachgebiet in seiner ganzen Tiefe abzudecken suchen, möglich.

Aus informationstechnologischer Sicht ist zwischen einfachen Datenbanksystemen, welche lediglich strukturierte Daten, sowie Information Retrieval Systemen, welche - zumeist neben strukturierter Information auch Dokumente mit Textinformation (oder vielleicht auch mit graphischer Information, Audio- oder Multimediainformation) enthalten, zu differenzieren.30

#### **Rechtsdokumentation**

Elektronische Rechtsdokumentationssysteme (Rechtsdatenbanken) dienen ebenso wie konventionelle Dokumentationssysteme der Dokumentation und Wiederauffindung von Rechtstexten. Sie sollen das juristische Arbeiten, insbesondere die juristische Entscheidungsfindung, beschleunigen und vereinfachen, indem der Zugang zu relevanten Rechtstexten erleichtert wird.

Unter Rechtsdokumentation ist nach *Schweighofer*<sup>31</sup> "die Sammlung und Kompilierung von objektiver Rechtsinformation beziehungsweise die Feststellung des Rechtswissens zu einem bestimmten Zeitpunkt" zu verstehen. Alle Ergebnisse, die durch rechtswissenschaftliche Methoden zur Aufbereitung und Analyse der juristischen Materialien geschaffen werden, bilden das juristische Strukturwissen.

<sup>&</sup>lt;sup>30</sup> Zur Unterscheidung zwischen Datenbanken und Information Retrieval Systemen siehe *Wolf, G.*, juris - Ein denkbar einfacher Zugang zu allen Informationen, die Sie brauchen? (Teil III) JurPC 6/92, 1608-1619 (I 609fT); *Sa/ton,* G., Automatie Text Processing: The Transformation, Analysis, and Retrieval of Information by Computer ( 1989) 229f; Rijsbergen, G.J. van, Information Retrieval<sup>2</sup> (1979) 1ff.

<sup>31</sup> *Schweighofer, E.,* Wissensrepräsentation in Information Retrieval-Systemen am Beispiel des EU-Rechts (1995) 3.

#### **Information Retrieval**

Die im deutschen Sprachraum häufig zu findende Übersetzung des Begriffs Information Retrieval als Informationssuche oder als das Wiederauffinden beziehungsweise Wiedergewinnen von Information ist zu eng, da nicht nur die Suche nach, sondern auch die Speicherung, Verknüpfung, Auswertung und Darstellung von Information begrifflich umfasst sind.

Nach der gängigen Definition von *Salton/McGill* ist Gegenstand des Information Retrieval ..die Repräsentation, Speicherung und Organisation von Informationen und der Zugriff zu lnformationen".<sup>32</sup>

Das Grundprinzip des Information Retrieval ist die Berechnung der Ähnlichkeit zwischen Suchanfrage und gespeicherten Dokumenten durch Vergleich der Suchwörter mit den Deskriptoren der Dokumente.33 In seiner einfachsten Form besteht das Information Retrieval in einem reinen "Matching", es erfolgt lediglich ein syntaktischer Vergleich der Zeichenketten (String-Suche).

# **4. Abriss der Geschichte des juristischen Information Retrieval**

Als Vater des juristischen Information Retrieval ist Prof. *J.F Horty,*  Universität Pittsburgh zu sehen, dem 1955 die Aufgabe übertragen wurde, den Begriff "retarded child" in allen Rechtsvorschriften zu ermitteln um dessen Ersetzung durch den weniger diskriminierenden Begriff "exceptional child" zu ermöglichen. Nach zwei vergeblichen Versuchen, Studenten diese Suche intellektuell vornehmen zu lassen entschied *Horty,* die gesamten Rechtsvorschriften mittels Lochkarten zu erfassen und ein Computerprogramm zu entwickeln, dass diesen Begriff einschließlich möglicher Varianten selbständig findet. Dieses Vorgehen erwies sich nicht nur als äußerst erfolgreich, der nunmehr vorhandene Datenbestand konnte nun auch für andere Zwecke und weitere Forschung genutzt werden.

Daraus resultierte schließlich das juristische Information Retrieval System LITE34 (Legal Information Thru Electronics, später umbenannt in

<sup>&</sup>lt;sup>32</sup> *Salton, G/McGill, M.J.*, Information Retrieval – Grundlegendes für Informationswissenschaftler (1987) 1.

<sup>&</sup>lt;sup>33</sup> Eine grundlegende Darstellung des Information Retrieval geben *Salton, G/McGill, M.J.*, Information Retrieval - Grundlegendes für Informationswissenschaftler (1987) und *Rijsbergen, G.J. van*, Information Retrieval<sup>2</sup> (1979). Eine Erörterung des juristischen Information Retrieval nimmt *Bing,* J., Handbook of Legal Information Retrieval

<sup>&</sup>lt;sup>34</sup> Siehe hierzu insb *Bing, J., Handbook of Legal Information Retrieval (1984) 473f;* auch *Tapper, C.*, Survey of recent developments in North America (1970) 41.

FLITE, Federal Legal Information Thru Electronics), entwickelt für das Office of the Staff Judge Advocate des Finanz- und Revisionszentrums der Air Force, welches ab 1961 in Einsatz gebracht wurde. Es enthielt Statuten und Vorschriften, teilweise ergänzt durch case law, und ermöglichte eine einfache Stichwortsuche im Volltext unter Einsatz von Trunkierung und Abstandsoperatoren.

Dieser Datenbank folgten die beiden konkurrierenden Online-Datenbanken LEXIS<sup>35</sup> 1973 (später erweitert um die nichtjuristischen NEXIS-Datenbanken), die erste kommerzielle Volltext Datenbank, initiiert durch die Anwaltskammer Ohio, und WESTLAW<sup>36</sup> 1976, welche enorme Entscheidungssammlungen fast aller amerikanischen Gerichte bewältigen.37

Die erste europäische juristische Datenbank war das von der Vereinigung der belgischen Juristen veranlasste CREDOC38-System 1969, ein sämtliche Rechtsbereiche abdeckendes Informationssystem.

Ebenfalls Ende der Sechzigerjahre wurde CELEX (Communitatis Europeae Lex)39, das Rechtsinformationssystem der Europäischen Union, welches heute einen umfangreichen Datenbestand, primäres und sekundäres Gemeinschaftsrecht sowie die Rechtsprechung zum Gemeinschaftsrecht in Volltext zur Verfügung stellt, auf Initiative der Europäischen Kommission entwickelt.40

Die großen deutschsprachigen juristischen Datenbanken entstanden erst Anfang der Achtzigerjahre und zeigten lange Zeit ein hohes Akzeptanzdefizit Es sind dies die kommerzielle Datenbank juris (Juristisches Informationssystem der juris GmbH)<sup>41</sup>, deren Entstehung auf eine Initiative des Justizministers aus dem Jahr 1967 zurückgeht, in Deutschland sowie die kommerzielle RDB42 (Rechtsdatenbank der RDB Rechtsdatenbank GmbH),

<sup>35</sup> Siehe http://www.lexis.com/.

<sup>36</sup> Siehe http://www.westlaw.com/.

<sup>37</sup> Eine Gegenüberstellung von LEXIS und WESTLAW nimmt *MacLeod, D.,* Internet, LEXIS and WESTLAW: a comparison of resources for the legal researcher. Database I996 Vol I9/I, 50-57, vor.

<sup>38</sup> Siehe http://www.credoc.be/; vgl *Houtart, E.,* Le droit et l'informatique en Beige,

<sup>&</sup>lt;sup>39</sup> Siehe http://europa.eu.int/celex/htm/celex\_de.htm; siehe auch *Nunn-Price, N.*, The Celex Database: A Guide to European Community Law ( 1993) und *Bing, J.,* Handbook of Legal Information Retrieval (1984) 278-284.

<sup>&</sup>lt;sup>40</sup> Eine ausführlichere Darstellung der Entwicklung amerikanischer und europäischer juristischer Informationssysteme gibt *Nunn-Price*, N., Computers and Law 1960-1990, LTJ Vol 1/2 (I992).

<sup>&</sup>lt;sup>41</sup> Siehe http://www.juris.de/ und insb die Selbstdarstellung der *juris GmbH*, 10 Jahre juristisches Informationssystem flir die Bundesrepublik Deutschland (I 995) und die Veröffentlichungen des *Bundesministeriums für Justiz,* JURIS (I 978) und Das juristisch Informationssystem (1972).

<sup>42</sup> Siehe http://www.rdb.at/.

welche auf Initiative der juristischen Fachverlage gestartet wurde, und das RIS (Rechtsinformationssystem des Bundes)43 in Österreich.44 Das RIS entwickelte sich aus dem 1971 in Kooperation von Bundeskanzleramt und IBM Österreich entstandenen Projekt "EDV-Versuchsprojekt Verfassungsrecht" (später in "Wiener System" umbenannt).

Erst Ende der Achtzigerjahre begann der Vertrieb diverser Offline-Datenbanken auf CD-ROM.

### **5. Grundzüge des Information Retrieval**

Nach wie vor ist unter Juristen eine gewisse Zurückhaltung bezüglich des Einsatzes elektronischer Rechtsdokumentationssysteme sowie moderner Informationstechnologie festzustellen. 45 Immer wieder muss beobachtet werden, dass bereits die korrekte Verwendung der Booleschen Operatoren den Benutzern Probleme bereitet.<sup>46</sup> Es darf auch nicht übersehen werden, dass die Suche in einem elektronischen System ein iterativer Prozess ist und eine spezielle Abfragetechnik verlangt, die jedoch durch Schulung und Praxis leicht erlernt werden kann. Wer sich mit der grundlegenden Funktionsweise eines Information Retrieval Systems im Allgemeinen und mit den Besonderheiten des jeweiligen spezifischen Systems vertraut macht, wird schnell die Vorteile der elektronischen Rechtsdokumentation schätzen lernen<sup>47</sup>

### **5.1. Information Retrieval- Prinzip**

Grundsätzlich besteht jedes Information Retrieval System aus einer Menge von Dokumenten auf der einen und einer Menge von Suchanfragen auf der anderen Seite. Die Dokumente werden indexiert und im Index

<sup>43</sup> Siehe http://www.ris.bka.gv.at/.

<sup>44</sup> Zu den Österreichischen Datenbanken siehe *Jahnel, D./Mader, P,* Rechtsinformatik J3 (200 I) und EDV ftir Juristen, Grundriss der Rechtsinformatik2 (1998); *Schweighofer, E.,* Juristische Informationsverarbeitung (1995); *Svoboda, W. et al,* Elektronische Rechtsinformation in Österreich ( 1994 ).

<sup>45</sup> Eine statistische Darstellung gibt *Mayer-Schönberger, V.,* Der Jurist am Info-Higway, in: *Mayer-Schönberger, V./Schneider-Manns-Au,* L. (Hrsg), Der Jurist am Info-Highway, Über die Zukunft eines Berufsstandes (1997) 13-25 (13fl).

<sup>46</sup> Beispielhaft in diesem (negativen) Sinne die Erfahrungen im Rahmen einer kürzlich durchgeführten Studie zu JURIS von *Mielke, B.,* Bewertung juristischer Informationssysteme: Evaluierung von juris im Vergleich zu einem statistischen Information Retrieval-System anhand zivilprozessualer Fragestellungen (2000) 116ff, 205ff.

<sup>47</sup> Am besten Wege durch "leaming by doing" hoffentlich *Heuer, J.,* Begegnungen mit "Westlaw", JurPC 193/02.

des Suchsystems abgelegt. Der Index ist eine Datenstruktur, die einen schnellen Vergleich von Suchanfragen mit den Dokumenten erlaubt. Ebenso wird eine abgeschickte Suchanfrage indexiert. Um die einer Anfrage entsprechenden relevanten Dokumente zu ermitteln, nimmt das System einen Vergleich zwischen dem Index der die Dokumente repräsentiert und der Suchanfrage vor. Ziel eines Information Retrieval Systems ist es, durch entsprechende Aufbereitung der gespeicherten Daten auf eine konkrete Suchanfrage die relevanten Dokumente vollständig und präzise – das heißt nur diese- auszugeben.

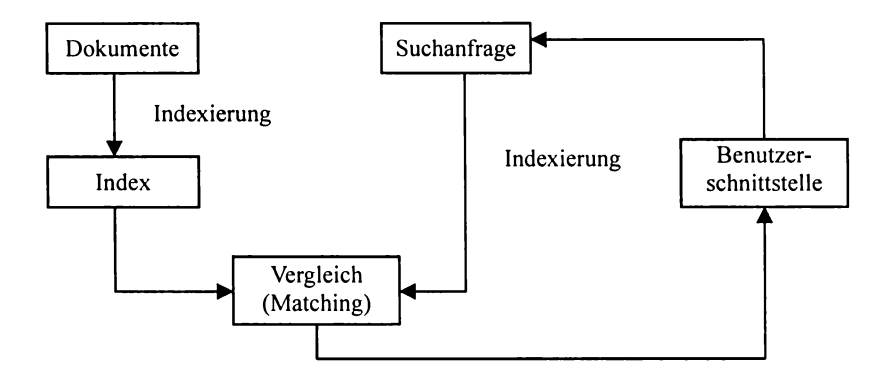

Grafik I: Grundprinzip des IR

### 5.2. **Modelle** des **Information Retrieval**

Die heute üblichen kommerziellen juristischen Information Retrieval Systeme setzten nach wie vor die Standardmethode der Booleschen Suche in invertierten Listen<sup>48</sup> ein, die eine Verknüpfung mehrerer Suchbegriffe ermöglicht und zumeist durch verschiedene linguistische und statistische Methoden ergänzt wird. Trotz umfangreicher und vielversprechender Forschung und Entwicklung in diesem Bereich<sup>49</sup> ist eine Abkehr von diesem

<sup>48</sup> Benannt nach dem englischen Mathematiker und Philosophen *George Boote* ( 1815- 1864), ennöglicht diese Methode die Verknüpfung von Suchbegriffen mittels logischer Operatoren.

<sup>&</sup>lt;sup>49</sup> Einen Überblick über die gegenwärtige Forschung und Entwicklungen im juristischen Infonnation Retrieval gibt *Schweighofer, E.,* The Revolution in Legal Infonnation Retrieval or: The Empire Strikes Back, JILT 1999/1; eine allgemeine Darstellung der aktuellen Tendenzen von Instrumenten der Infonnatik im Recht gibt *Traunmüller, R.,* Entwicklungsperspektiven von lnfonnatik-lnstrumenten im Recht, JurPC 12/93,2388-2401.

lang erprobten und auch vielfach bewährten Standardmodell in nächster Zukunft, nicht zuletzt aus ökonomischen Überlegungen, nicht zu erwarten. Aus diesem Grund wird nur das Bootesche Standardmodell im folgenden Kapitel ausführlich dargestellt.

Erfolgsversprechende Information Retrieval Systeme mit dem Ziel der Überwindung des so genannten exact match Paradigmas des Booteschen Retrieval stellen insbesondere das Vektorraummodell, das probabilistische Retrieval und das begriffsbasierte (conceptual based) Retrieval dar.

Im Vektorraummodell<sup>50</sup> werden sowohl Suchanfrage wie auch Dokumente durch Vektoren repräsentiert. Der Vektor ist eine lineare Kombination der für die Repräsentation eines Dokumentes oder einer Suchanfrage verfiigbaren Deskriptoren. Durch Vergleich der räumlichen Ähnlichkeit von Suchvektor und Dokumentvektoren werden die relevanten Dokumente, geordnet nach sinkender Übereinstimmung, bestimmt. Vorteil ist hier, dass ein Vektor eines gefundenen und als relevant erkannten Dokuments wiederum als Suchvektor eingesetzt werden kann.<sup>51</sup>

Das probabilistische Retrieval versucht mit Hilfe umfangreicher Daten und statistischen Berechnungen auf die Wahrscheinlichkeit zu schließen, mit der ein Dokument relevant ist. Die Ergebnisse werden in absteigender Reihenfolge entsprechend ihrer Relevanzwahrscheinlichkeit präsentiert (probability ranking principle).52

Bei Umsetzung des probabilistischen Ansatzes im Inferenznetz, welches eine umfangreiche Wissensbasis zur Berechnung der Wahrscheinlichkeit gestattet, können idealer Weise auch das Vektorraummodell und die Boolesche Suche in invertierten Listen simuliert werden.<sup>53</sup> Das Inferenznetz erlaubt eine natürlichsprachliche Formulierung der Suchanfragen, unbrauchbare Suchbegriffe werden ausgeschieden beziehungsweise wird deren Re-

<sup>5</sup>° Für eine ausfuhrliehe Darstellung siehe *Salton, G/McGi/1, MJ.,* Information Retrieval - Grundlegendes ftir Informationswissenschaftler (1987) oder *Bing, J.,* Handbook of Legal Information Retrieval (1984).

<sup>51</sup> Überzeugend die Internetsuchmaschine Google (http://www.google.com). Als erfolgsversprechende Prototypen im juristischen Bereich sind insb FLEXICON *(Ge/bart, D.l Smith, J.C.,* Beyond Boolean Search: FLEXICON, a Legal Text-Based Intelligent System, ICAIL 1991, 225-234); KONTERM *(Schweighofer, E./Winiwarter, W,* Legal Expert System KONTERM - Automatic Representation of document Structure and Contents, DEXA 93, 486-497) und LabeiSOM im Rahmen des Projekts KONTERM II1 *(Schweighofer, E. et al,* Automatie Text Representation, Classification and Labeling in European Law, ICAIL 200 I, 78-87) hervorzuheben.

<sup>52</sup> Vgl *Rijsbergen, GJ. van,* Information RetrievaJ2 ( 1979) 113ff.

<sup>&</sup>lt;sup>53</sup> Eine kurze Darstellung und eine Evaluierung des Inferenznetzes, insb im Vergleich zum Booleschen und zum konventionellen probabilistischen Retrieval, welche eine eindeutige Überlegenheit des Inferenznetzes zu diesen Modellen nachweist, geben *Turtle, H./Crofi, WB.,* Evaluation of an inference network-based retrieval model, TOIS 9(3) 1991, 187-222.

levanzwahrscheinlichkeit gegen Null geschätzt. Rechtsbegriffe können erkannt, Sprachstrukturen berücksichtigt, statistische Berechnungen einbezogen werden. 54

Während diese beiden Modelle ein Relevance Ranking, ein Retrieval ähnlicher Dokumente und ein Clustering der Dokumente ermöglichen, versucht das conceptor based Retrieval (begriffsbasiertes Retrieval) die Problematik der Formulierung von Suchanfragen und der Indexierung über eine zweckmäßige Wissensrepräsentation zu lösen.55 Grundlegendes Prinzip ist die unterstützende Strukturierung von Suchanfragen durch Begriffsklassen über einen durch spezifisches Wissen erweiterten Index, der Benutzer muss somit nicht mehr alle möglichen alternativen Wörter und Phrasen zu seinen Suchbegriffen bedenken. Ein Ranking erfolgt über die im Dokument identifizierbaren Begriffsklassen.56

Hinzuweisen ist auch auf das Forschungsgebiet Artificial lntelligence & Law. 57 Es befasst sich unter anderem mit der Entwicklung von so genannten Expertensystemen, mit Hilfe derer das Problemlösungsverhalten, hier die Schlussfolgerungsfähigkeit qualifizierter Juristen, nachgebildet werden soll. Die mangelnde Fähigkeit von Information Retrieval Systemen, semantische und pragmatische Bedeutungsgehalte darzustellen, soll auf diese Weise überwunden werden. Aufgrund der hohen Komplexität des Rechts, der Unschärfe der Sprache und der Unbestimmtheit und Veränderlichkeit von Rechtsbegriffen gelang deren Verwirklichung im juristischen Bereich bisher nur auf einfachster Ebene.

<sup>54</sup> Bedeutendster kommerzieller Einsatz im juristischen Bereich sind WIN (Westlaw Is Natural) fiir die Datenbank WESTLAW (siehe insb *Turtle, H.!Croft, WB.,* Inference Networks for Document Retrieval, SIGIR 1990, I-24) und FREESTYLE flir LEXIS (siehe *Lexis-Nexis,* Directory ofOnline Services [1996]), welche dem Benutzer die Wahl zwischen einer natürlichsprachlichen oder einer Booleschen Suchanfrageformulierung erlauben.

<sup>55</sup> Siehe insb *Bing, J.,* Handbook of Legal Information Retrieval (1984) 169ff; auch *Bing, J.*, Designing text retrieval systems for "conceptual searching", ICAIL 1987, 43-51.

<sup>56</sup> Erfolgreich in der Praxis erwies sich das norwegische System NOVA\* STATUS, nunmehr SIFT, des NRCCL (siehe insb *Bing,* J., The law of the books and the law of the files: possibilities and problems of legal information systems (Part I), Computers and Law 54 [ 1987] 31-36); überlegene Ergebnisse erzielte auch der australische Prototyp JUSTICE der Universität Melboume (siehe *Osborn,* J. *et al,* Automated Concept Identification within Legal Cases, JILT 1999/1). Positiv auch die Erfahrungen mit SMILE, *Brüninghaus, S./Ashley, K.D.,* Improving the Representation of Legal Case Texts with Information Extraction Methods, ICAIL 2001, 42-51.

<sup>57</sup> Einen Überblick gibt *Jandach, T.,* Juristische Expertensysteme. Methodische Grundlagen ihrer Entwicklung (1993). Besonders beachtlich die "frühe" Lehrnfähigkeit von SCALIR, *Rose, D.E./Belew, R.K.,* Legal Information Retrieval: A Hybrid Approach, ICAIL 1989, 138-146.

Trotz der erwähnten Problematik ist jedoch im Internet ein gewisser Trend zum Angebot von Rechtsinformationssystemen für Verbraucher zu erkennen, welchen derart die selbständige Lösung von Rechtsproblemen ermöglicht werden soll.<sup>58</sup> Über einen einfach konzipierten Frage-Antwort-Dialog gelangt der Benutzer von allgemeinen Einstiegsfragen zu immer spezielleren Frageebenen. Auch diverse Online-Berechnungen erfreuen sich zunehmender Beliebtheit. Geeignet für solche Subsumtionshilfen sind abgrenzbare und sehr spezielle Rechtsgebiete wie Mietrecht, Wohnrecht, Steuerfragen oder Reisevertragsrecht.<sup>59</sup> Hierbei darf natürlich die Gefahr nicht übersehen werden, dass der Verbraucher vielleicht die Problemlösungskomponente überschätzt und, etwa durch Eingabefehler oder auch durch Verkennung der Sachlage oder des Rechtsproblems, irregeleitet werden kann.

### 5.3. **Inhaltserschließung**

Die Basistechnik der Inhaltserschließung besteht in der automatischen Indexierung von Dokumenten in Form der Speicherung der Dokumentdeskriptoren in einer so genannten invertierten Liste. Grundannahme ist somit die Möglichkeit der Repräsentation von Dokumenten über ihre Deskriptoren. Unter invertierter Speicherung ist zu verstehen, dass für jeden Deskriptor ein Indexeintrag angelegt wird. Dort wiederum werden die Identifier jener Dokumente abgelegt, die durch diesen Deskriptor beschrieben werden. Dieser Index, der nun in einer einfachen Term/Dokument-Zuordnung besteht, kann durch Aufnahme zusätzlicher Daten verschiedentlich erweitert werden - etwa durch Gewichtung der Deskriptoren nach relativer Wichtigkeit (insbesondere über Begriffshäufigkeiten), durch Informationen über Begriffsrelationen oder durch Speicherung der Deskriptoren zusammen mit ihrer Position im Text beziehungsweise mit ihrem Vorkommen in besonderen Textteilen. Dies ermöglicht in Folge zusätzliche Suchvarianten bei höherer Effektivität beziehungsweise ein Ranking der Ergebnisdokumente. Als Grundsatz kann angenommen werden, dass die präzisionserhöhenden Methoden die Recall-Werte drücken und vice versa.

<sup>58</sup> Eine ausfuhrliehe Darstellung, welche auch die rechtliche Dimension bei Angebot durch Nicht-Anwälte diskutiert, geben *Henssler, M./Ki/ian, M.,* Rechtsinformationssysteme in Internet, CR 10/2001, 682-693; siehe auch *Jahnel. D./Mader. P.,* EDV fiir Juristen, Grundriss der Rechtsinformatik<sup>2</sup> (1998) 163ff.

<sup>59</sup> Als demonstrative Beispiele seien erwähnt der Reiseexperte des deutschen Rechtsanwaltes *Volker Nilgens* unter http://www.nilgens.com/reise/start.htm und das Berechnungscenter der smart intemet services gmbh (Mietzinsrechner, Steuerrechner udglm) unter http://www.smarttaxx.at/.

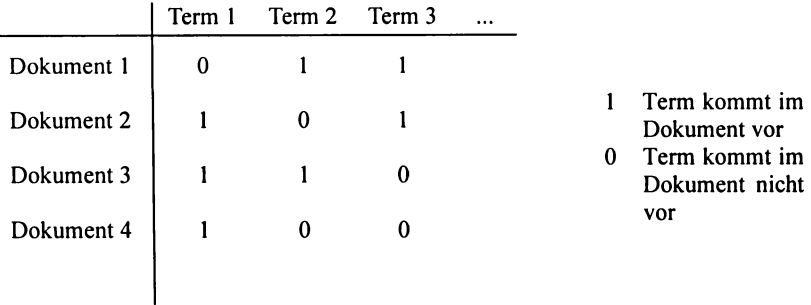

Grafik 2 Beispiel einer invertierten Liste

Als Deskriptoren werden im einfachsten Fall alle im Dokument vorkommenden Wörter verwendet (natural language indexing). Dazu wird der Text in seine einzelnen Wörter zerlegt, Stoppwörter werden eliminiert. Stoppwörter sind häufig vorkommende und daher nicht bedeutungstragende Wörter (wie etwa *der, die, das, ist, hat, oder),* sie werden in den Stoppwortlisten zusammengefasst und als Deskriptoren ausgeschieden. Manche Systeme bedienen sich so genannter Vergleichswortlisten, die nur bestimmte Wörter zur Indexierung zulassen (controlled language indexing). Durch Vergleichswortlisten kann derselbe Effekt wie durch Stoppwortlisten erreicht werden, zusätzlich können aber - durch die Beschränkung der Deskriptoren auf die in der Vergleichsliste enthaltenen Wörter- zum Beispiel auch Eigennamen aus den möglichen Suchwörtern ausgeschieden und eine gewisse terminologische Kontrolle<sup>60</sup> erreicht werden.

Neben dieser Form der automatischen Deskriptorenauswahl besteht die Möglichkeit der (zusätzlichen) intellektuellen Indexierung des Dokumentenbestandes durch die manuelle Zuordnung von (freien oder gebundenen) Deskriptoren. Nicht zu vernachlässigen bei der intellektuellen Inhaltserschließung ist die Fehlerquelle "Mensch", eine konsequente Zuordnung und Auswahl der Index-Terme ist nie garantiert.<sup>61</sup>

Zu bedenken ist außerdem, dass derartige Indexierungsmethoden mit hohem Aufwand und Kosten verbunden sind, sodass sie nur bei eindeuti-

<sup>&</sup>lt;sup>60</sup> Unter terminologische Kontrolle sind nach Gaus "alle Maßnahmen, die direkt oder indirekt der Definition und Abgrenzung der Begriffe und der Zuordnung von Benennungen dienen" zu verstehen, *Gaus, W.,* Dokumentations- und Ordnungslehre - Theorie und Praxis des Information Retrieval<sup>2</sup> (1995) 59.

<sup>&</sup>lt;sup>61</sup> Wie *Swanson* zutreffend feststellt: ,.... even though machines may never enjoy more than a partial success in library indexing, ... people are even less promising." *Swanson, D.R.,* Searching natural language text by computer, Science 132, 3434 (1960) 1099- 1104 (1103).

ger Verbesserung der Systemeffektivität gerechtfertigt sein können, welche nach verschiedenen empirischen Forschungen nicht eindeutig nachweisbar und stark von Art und Inhalt der Datenbank abhängig ist.62 So stellte *Sa/ ton* vergleichend fest: ..... the retrieval results obtainable with automatic indexing techniques are not, on the average, substantially different form those produced by conventional manual methods."63 Generell konnte eine eindeutige Verbesserung der Systemeffektivität (gemessen an Recall und Precision) durch den Einsatz von kontrolliertem Vokabular bei der Indexierung - ob intellektuell oder durch automatische Sprachverarbeitung zugeordnet – nicht nachgewiesen werden.<sup>64</sup>

Auch durch den gegenwärtigen Trend zum natural language processing zur Befreiung des Users von den Schwierigkeiten bei der Verwendung von Booleschen Operatoren bei beständig wachsenden Datenmengen werden heute im Allgemeinen natürlichsprachlich orientierte automatische Indexierungsmethoden preferiert. 65

### **5.4. Die Suchanfrage im Booleschen System**

Die Suchanfrage wird durch simple Eingabe der Suchbegriffe gebildet, wobei die Booleschen Operatoren zur logischen Verknüpfung mehrerer Suchbegriffe dienen. Durch die Operatoren AND, OR und NOT können Schnittmengen, Vereinigungsmengen oder Differenzmengen aus einer Menge relevanter Dokumente gebildet werden:

- AND Die so verknüpften Suchbegriffe müssen im Dokument vorkommen.
- OR Einer der so verknüpften Suchbegriffe muss im Dokument vorkommen.

<sup>62</sup> Der (ergänzenden) intellektuellen Indexierung soll hier aber nicht ihre Bedeutung etwa im Rahmen eines subject indexing (Überblickrecherchen) oder- gerade im juristischen Bereich - citation indexing abgesprochen werden, sofern diese Strukturen nicht anders verwirklicht werden können.

<sup>63</sup>*Salton, G,* Recent Studies in Automatie Text Analysis and Document Retrieval, JACM 20/2 (1973) 258-278 (260); siehe auch *Bing, J.,* Legal Text Retrieval and Information Services, in: *Bing, J./Torvund, O.* (Hrsg), 25 Years Anniversary Anthology (1995) 525-585 (539); ebenso *Salton, G/Lesk*, M.E., Computer evaluation of indexing and text processing, JACM 1511 (1968) 8-36 und *Cleverdon, C.W/Keen, E.M.,* Factors determining the performance of indexing systems ( 1966) II 04 .

<sup>64</sup> Siehe insb *Willett, P.,* Document Retrieval Systems ( 1988); *Salton, G.,* Another Look at Automatie Text Retrieval Systems, CACM 29/1986, 648-656 (654ft) und *Sparck* 

<sup>&</sup>lt;sup>65</sup> Siehe insb *Lewis, D.D./Sparck Jones, K.*, Natural Language Processing for Information Retrieval, CACM 39/1996, 92-10 I; siehe auch die Erfahrungen mit SMILE, *Brüninghaus, S.!Ashley, K.D.,* lmproving the Representation of Legal Case Texts with Information Extraction Methods, ICAIL 2001, 42-51.

NOT Der erste der so verknüpften Suchbegriffe muss, der zweite darf nicht im Dokument vorkommen.

Mithilfe von Klammersetzungen kann, wie folgendes Beispiel demonstriert, die Reihenfolge der Abarbeitung mehrer Operatoren bestimmt werden:

#### Suchanfrage:

#### *((Mieter OR Bestandnehmer) AND Kündigung) NOT Hauptmietvertrag*

Diese Suchanfrage würde Dokumente liefern, die entweder den Begriff "Mieter" oder "Bestandnehmer" in Verbindung mit dem Begriff "Kündigung" enthalten. Dokumente mit dem Begriff "Hauptmietvertrag" würden ausgeschieden.

Da komplexe Boolesche Suchanfragen zumeist nicht nur den Benutzer, sondern auch das System überlasten, ist die Zerlegung der Anfrage in mehrere Suchschritte zuzulassen. Ergänzt wird die Boolesche Suche durch die Implementierung von Instrumenten wie Distanzoperatoren, Wildcards und Bereichsoperatoren.

#### **Wildcards**

Mit Hilfe von Wildcards (Platzhaltern) können einzelne Wortteile oder Buchstaben maskiert werden, das heißt sie werden durch einen definierten Platzhalter ersetzt. Werden sie am Wortanfang beziehungsweise Wortende eingesetzt, spricht man von Trunkierung – entsprechend der Position der Wildcards von Rechts- beziehungsweise Linkstrunkierung.

Beispiel für Trunkierung: <sup>66</sup>

Angenommenes Symbol: \* (Platzhalter für ein oder mehrere Zeichen) Suchanfrage: *\*minister\**  Ergebnisse: Bundesministerin, Bundesministerium, Ministerium usw

Beispiel für Maskierung:

Angenommenes Symbol: ? (Platzhalter für ein Zeichen) Suchanfrage: *H??s\**  Ergebnisse: Haus, Häuser, aber auch Hanse, hassen usw

Wie letztes Beispiel zeigt, können diese Operatoren auch zu unerwünschten Ergebnissen führen, dies insbesondere dann, wenn "zu viel"

<sup>66</sup> Die Definition und Gestaltung von Wildcards (wie auch der Kontext- und Bereichsoperatoren) ist datenbankspezifisch unterschiedlich, hier wurden willkürlich Bespiele zur Demonstration ausgewählt.

maskiert wird. Abhilfe schafft jedoch der gezielte Einsatz von Wildcards in Verbindung mit den Booleschen Operatoren.

#### **Kontextoperatoren**

Mittels Kontextoperatoren (Abstandsoperatoren) können Wörter gesucht werden, die in einem bestimmten Abstand oder Kontext innerhalb eines Textes zueinander stehen. So kann zum Beispiel ein exakter oder maximaler Wortabstand sowie die Wortfolge festgelegt werden, es kann bestimmt werden, dass die Suchwörter innerhalb eines Satzes oder Absatzes vorkommen oder in unmittelbarer Nachbarschaft vorkommen müssen. Einen Kontextoperator besonderer Art stellt der Phrasenoperator dar, mit dessen Hilfe Mehrwortbegriffe exakt identifiziert werden können.

Beispiel für einen Distanzoperator:

Angenommenes Symbol: near

Suchanfrage: *Bund near Kosten* 

Die Begriffe *Bund* und *Kosten* müssen innerhalb eines Satzes vorkommen.

Suchanfrage: *Bund near/3 Kosten* 

Zwischen den Begriffen *Bund* und *Kosten* dürfen maximal drei Wörter liegen.

Beispiel für einen Phrasenoperator:

Angenommenes Symbol: "" Suchanfrage: "Treu und Glauben" Es wird nach der exakten Zeichenabfolge gesucht.

### **Bereichsoperatoren**

Durch Einsatz der Bereichsoperatoren "kleiner (gleich)", "größer (gleich)" können in metrischen Feldern Zahlenwerte eingeschränkt werden.

Beispiel für einen Bereichoperator:

Angenommenes Symbol: idat (für Inkrafttretedatum) Suchanfrage: *1996013J<idat<l9961231*  Diese Anfrage liefert jene Dokumente, deren Inkrafttretedatum zwischen 19960131 und 19961231 liegt.

## **5.5. Problematik des Booleschen Retrieval**

Schwierigkeiten beim Booleschen Retrieval bereiten seine binäre Arbeitsweise, die Problematik der formalen Anfrageformulierung zur Auffindung der relevanten Dokumente, die mitunter insbesondere bei der Voll-
textsuche in einem großen Dokumentbestand sich ergebenden unkontrollierbaren und unsortierten Antwortmengen sowie die - nicht nur durch das exact match Paradigma bedingten - linguistischen Probleme. Mehrdeutigkeiten, Unschärfen der Sprache, Synonyme und Sprachmorphologie können zu sehr unvollständigen Retrievalergebnissen führen. Zu bedenken sind insbesondere:67

| Synonyme:               | Synonyme sind bedeutungsähnliche oder bedeutungs-<br>gleiche Begriffe. Begriffsverwandt sind beispielswei-<br>se die Worte schnell, rasch und zügig oder Auto und<br>Kraftfahrzeug. Im juristischen Bereich ergeben sich<br>Synonyme insbesondere aus der unterschiedliche Ter-<br>minologie (Gesetzgeber, Gericht, Literatur), wie Mo-<br>ped - Fahrrad mit Hilfsmotor, Verbraucherschutz<br>(EU) – Konsumentenschutz (Ö); aus der unterschied-<br>liche Normenbezeichnung wie DSG 2000, Daten-<br>schutzgesetz 2000, Bundesgesetz über den Schutz per-<br>sonenbezogener Daten und aus unterschiedlichen Zi-<br>tierweisen (etwa Geschäftszahlen, Fundstellen). Syn-<br>onyme sind auch die durch die Rechtschreibreform |
|-------------------------|----------------------------------------------------------------------------------------------------|
| Homonyme: <sup>68</sup> | entstanden Schreibweisenvarianten.<br>Homonyme sind Wörter mit gleicher Schreibweise                                                                                                    |
|                         | aber unterschiedlicher Bedeutung, beispielsweise Bank<br>(Sitzgelegenheit, Geldinstitut) oder Schloss (Gebäude,<br>Verschluss).                                                                                                    |
| Polyseme:               | Polyseme sind Wörter gleichen Ursprungs jedoch ver-<br>schiedener Bedeutung, wie beispielsweise das Wort<br>Glas (Brille, Trinkgefäß, Fensterglas). Sie sind im ju-<br>ristischen Bereich sehr häufig (Kontextbezogenheit<br>von Rechtsbegriffen).                                                                                                    |
| Flexionsformen:         | Flexionsformen entstehen durch Konjugation oder De-<br>klination eines Wortes, zum Beispiel $Haus - (des)$<br>Hauses – Häuser.                                                                                                    |
| Komposita:              | Ein Kompositum ist ein aus mehreren Wörtern zusam-<br>mengesetztes Wort wie etwa Bundeskanzlerwahl<br>(Wahl des Bundeskanzlers).                                                                                                    |
|                         | Derivationsformen: Unter Derivation wird die Bildung neuer Wörter aus<br>einem Wortstamm verstanden, wie beispielsweise Tag<br>- täglich oder Format - Formatierung.                                                                                                    |

<sup>67</sup> Vgl *Fuhr.* N., Information Retrieval (Skriptum 2000) SOff.

<sup>68</sup> Unter Homonymen sind auch gleich klingende, aber verschieden geschriebene Wörter (etwa *heute* - *Häute)* zu verstehen, sie stellen flir das Information Retrieval jedoch kein Problem dar.

Es wird somit deutlich, dass es zur Erzielung eines brauchbaren Retrievalergebnisses - neben dem Einsatz der oben dargestellten Booleschen Operatoren, Wildcards und Distanzoperatoren - weiterer ergänzender Techniken bedarf, um das in einer Datenbank enthaltende Wissen besser erschließen zu können.

Eine gewählte Repräsentationsform soll, so Fuhr, "zum einen unterschiedliche Formulierungen auf die gleiche Repräsentation abbilden (und damit den Recall erhöhen), zum anderen auch unklare Formulierungen (zum Beispiel Mehrdeutigkeiten) vereindeutigen, um die Precision zu erhöhen."69

Es bestehen unterschiedliche Ansätze, diesem Ziel durch verbesserte Sprachapproximierung, terminologische Kontrolle und sinnvolle Datenbankstrukturierung näher zu kommen, die im Folgenden gekürzt dargestellt werden.

#### **5.5.1. Stemming**

Der computerlinguistische Ansatz versucht, einen Teil dieser Problematik über Wortformennormierung durch Rückführung auf Grundform (Entfernung der Flexive) oder Stammform (zusätzliche Entfernung der Derivative) und Kompositazerlegung zu überwinden, wodurch der Benutzer nicht mehr sämtliche möglichen Wortformvarianten bei Formulierung der Suchanfrage bedenken muss.

Bei stark flektierenden Sprachen wie Deutsch ist die morphologische Reduktion jedoch wesentlich problembehafteter als etwa in der englischen Sprache. Nicht immer kann der Indexierungsalgorithmus die verschiedenen Wortformen korrekt auf die Grund- oder Stammformen zurückfuhren. Mitunter ist der Stemmer auch zu aggressiv in der Zusammenführung verschiedener Wortvarianten.<sup>70</sup> Es zeigt sich, dass durch simple Rechtstrunkierung ähnliche Ergebnisse erreicht werden können.71 Nach *Bing* können auf diese Weise bis zu 75% der Probleme mit kontextunabhängigen Wörtern gelöst werden.72 Ferner ist zu bedenken, dass in solchen Systemen

<sup>&</sup>lt;sup>69</sup> Fuhr, N., Information Retrieval (Skriptum 2000), 51.<br><sup>70</sup> Zweifelnd zur Verbesserung der Retrieval-Qualität etwa *Hull, D.A.*, Stemming algorithms: A case study for detailed evaluation, JASIS 47(1) 1996, 70-84 und *Krovetz*, R. Viewing morphology as an inference process, SIGIR 1993, 191-202. In diesem Sinne auch *Xu* und *Croft* mit dem Vorschlag eines verbesserten auf repräsentativen Textkorpora beruhenden Stemmings, *Xu, J./Croft, WB.,* Corpus-Based Stemming Using Cooccurrence of Word Variants, TOIS 16(1) 1998, 61-81.

<sup>71</sup>*Mie/ke, B.,* Die Sonderproblematik der Trunkierung, in: *Krause, J./Womser-Hacker,* C. (Hrsg), Das Deutsche Patentinfonnationssystem. Entwicklungstendenzen, Retrievaltests

<sup>&</sup>lt;sup>72</sup> Bing, J., Legal Text Retrieval and Information Services, in: *Bing, J./Torvund, O.*, 25 Years Anniversary Anthology (1995) 525-585 (557).

keine exact match Operatoren eingesetzt werden können und sich aufgrund der Reduktion auf den Wortstamm unerwünscht große Ergebnismengen bilden können.

Ein Beispiel eines solchen kommerziellen Systems ist die deutsche Rechtsdatenbank *juris,* welche zur Inhaltserschließung das Programm PASSAT73 der Firma Siemens verwendet. Das Programm führt Begriffe auf ihre Grundform zurück und zerlegt häufig vorkommende Komposita. Hierbei bedient es sich einer halbautomatisch erstellten Vergleichswortliste. Bei einer Studie über eine Teildokumentation von Juris auf der Basis von 122.000 Deskriptoren ergab sich bezüglich der Fähigkeit des Systems, Wörter auf ihre Grundform zurückzuführen, eine Fehlerquote von 3-6%.<sup>74</sup>

Als großer Mangel ist bei *juris* allerdings zu qualifizieren, dass die Grundformreduktion nur auf Ebene der Dokumenttexte, nicht aber auch auf Ebene der Benutzeranfragen stattfindet, der Benutzer also mit Grundformen seine Suchanfrage bilden muss. Dies scheint nicht nur für ungeübte Benutzer sondern auch für mit dem System vertraute Indexierer eine Fehlerquelle darzustellen.75

## **5.6. Dokumentationssprachen**

Durch den Einsatz von Dokumentationssprachen (Dokumentbeschreibungssprachen) soll insbesondere die sich aus der Volltextsuche ergebende Problematik überwunden werden. Die Dokumente werden hier unabhängig von der konkreten Wortwahl im Textinhalt durch ein kontrolliertes Vokabular repräsentiert. Die Methoden sind hier in erster Linie die Erarbeitung von Klassifikationen und Thesauri sowie die Erstellung von Abstracts.

#### **5.6.1. Thesauri**

Ein Thesaurus ist nach DIN 1463 $76$ , eine geordnete Zusammenstellung von Begriffen mit ihren (natürlichsprachlichen) Bezeichnungen, die in einem Dokumentationsgebiet zum Indexieren, Speichern und Wiederauffinden dient." Ziel des Thesaurus ist, bei der Indexierung eine terminologische Kontrolle durch Erfassung von Äquivalenzrelationen (Erfassung von

<sup>73</sup> Akronym fiir "Programm zur automatischen Selektion von Stichwörtern aus Texten". 74 *Bauer. G!Schneider.* C., Analyse der Texterschließung, in: *Krause, J./Womser-Hacker.* 

C. (Hrsg), Das Deutsche Patentinformationssystem. Entwicklungstendenzen, Retrieval-

<sup>&</sup>lt;sup>75</sup> Mielke, B., Bewertung juristischer Informationssysteme: Evaluierung von juris im Vergleich zu einem statistischen Information Retrieval-System anhand zivilprozessua-

<sup>&</sup>lt;sup>76</sup> DIN 1463-1: Erstellung und Weiterentwicklung von Thesauri; Einsprachige Thesauri, 1987 /II.

Synonymen und der Kennzeichnung von Homonymen und Polysemen) zu erreichen. Mittels eines Thesaurus können aber auch andere Beziehungen zwischen Begriffen, wie hierarchische Relationen und Begriffsverwandtschaften (Assoziationsrelationen), dargestellt werden.<sup>77</sup>

Beachtet werden muss jedoch, dass Thesauri einer ständigen Pflege bedürfen, das heißt sie entsprechend der Entwicklung der jeweiligen Fachterminologie regelmäßig überarbeitet werden müssen.

#### 5.6.2. Klassifikationssysteme

Mittels Klassiftkation (Ordnungssystem) kann ein Wissensgebiet formal strukturiert werden. Zur Beschreibung der Inhalte werden aus Ziffern und/ oder Buchstaben beziehungsweise Sonderzeichen bestehende Klassifikationssymbole zur Bezeichnung in Bezug auf die Gliederung des Wissens inhaltlich zusammenhängender Sachverhalte verwendet (Notationen). Neben einer monohierarchischen Klassifikation können mittels Vomahme mehrerer Feldeinträge auch im Booleschen System Polyhierarchien dargestellt werden.

Das häufigste Beispiel eines Klassifikationssystems ist die auf Melvil Dewey zurückgehende Dezimalklassifikation (DDC), welche dieser 1876 zur Erfassung und Aufstellung von Buchbeständen entwickelte. Durch Hinzufügen von syntaktischen Elementen durch die Belgier *Pau/ Ot/et* und *Henri Lafontaine* entstand in Folge die zur Inhaltserschließung geeignete "Universelle Dezimalklassifikation" (DK).

#### 5.6.3. Abstracts **und** andere Metatexte

Eine terminologische Kontrolle kann weiters mit Hilfe von so genannten "Abstracts" oder anderen Metatexten (etwa Leitsätze) erfolgen. Ein Abstract ist nach der Definition des American National Standards Institute eine "abreviated accurate representation of the contents of a document". Dem entspricht DIN 1426:78 Das Kurzreferat gibt kurz und klar den Inhalt wieder.

Der Abstract soll dabei auf ca. 1/10 bis 1/12 der ursprünglichen Inhalte durch Selektion des wesentlichen Inhalts reduzieren. Der Vorteil eines

 $77$  Beispiele für eine erfolgreiche Implementierung eines Thesaurus sind das brasilianische System JurisConsulto, *D 'Agostini Bueno, TC. et al,* JurisConsulto: Retrieval in Jurisprudencial Text Bases using Juridical Terminology, ICAIL 1999, I47-155 sowie Experimente mit dem System SMILE der Universität Pittsburgh, *Brüninghaus, S./Ashley, K.D.,* Toward Adding Knowledge to Leaming Algorithms for Indexing Legal Cases, ICAIL 1999, 9-17 und fortgesetzt Improving the Representation of Legal Case Texts with Information Extraction Methods, ICAIL 2001, 42-51.

<sup>78</sup> DIN 1426: Inhaltsangaben von Dokumenten; Kurzreferate, Literaturberichte, 1988/10.

Abstracts liegt nicht nur in der standardisierten Beschreibungssprache, sondern auch in einer schnelleren Orientierung des Benutzers über den Inhalt des Dokuments. 79

## 5.7. **Dokumenttypen und Felder**

Retrievalergebnisse können durch entsprechende Dateistrukturen, welche das Strukturwissen des jeweiligen Fachgebiets widerspiegeln, wesentlich verbessert werden. Dies kann nicht nur durch den Einsatz von Dokumentationssprachen, sondern auch durch die Definition verschiedener Dokumenttypen sowie durch Verwendung einer geeigneten Feldstruktur erfolgen. Durch definierte Felder können insbesondere formale Angaben (wie Dokumentnummer, bibliographische Angaben) und Verweise eindeutig und befreit von Volltext- und Synonymproblematik erfasst werden. Die Generierung von Textfeldern ermöglicht weiters die Beschränkung der Suche auf bestimmte Textteile (Titel, Überschrift, Abstract) innerhalb eines Dokumenttyps.

### 5.8. **XML**

XML (Extensible Markup Language) ist eine auf SGML (Standard Generalized Markup Language)80 basierende, vom World Wide Web Consortium (W3C) 1998 als Standard festgelegte<sup>81</sup> und somit firmen- und

<sup>79</sup>*Fjeldwigs* Experimente über einer Datenbasis von Entscheidungen der Norwegian Centrat Tax Authority ergaben, dass eine Inhaltserschließung ausschließlich über Abstracts die schlechtesten Retrieval Ergebnisse (sowohl in der Präzision als auch im Recall) erzielt, eine Indexierung über den Volltext eindeutig bessere Ergebnisse erreicht, die Kombination von Erschließung über Abstracts und Volltext jedoch die höchste Retrievalleistung zeigt; diskutiert in *Bing, J.*, The law of the books and the law of the files: possibilities and problems of legal information systems (Part 1), Computers and Law 54 (1987) 31-36.

<sup>80</sup> SGML wurde 1986 von der International Organization for Standardization als Standard (ISO 8879) zur Dokumentbeschreibung angenommen. Für eine detaillierte Darstellung siehe *Go/dfarb,* C. *F,* The SGML Handbook ( 1990). SGML zeigte sich fiir den Alltagsgebrauch zu komplex. Der Bedarf nach einer Lockerung einiger SGML-Regeln (etwa die zwingend notwendige DTD) und nach einer Sprache zum generischen Markup, fiir die ein Hytertext-Modell verfligbar ist sowie die Unflexibilität von HTML, mit ihrem festen Satz von Elementtypen, fiihrten zur Entwicklung von XML.

<sup>&</sup>lt;sup>81</sup> In der damaligen Version 1.0 (revidiert im Jahr 2000 durch XML 1.0 Second Edition; eine Version 1.1 zur Einbindung von Unicode 3.0 ist geplant), nunmehr ergänzt durch die Empfehlungen Namespaces in XML, Xlnclude, XML Information Set, XML Fragment Interchange, XML Base und Associating Stylesheets with XML. Die Empfehlungen stehen in Volltext unter http://www.w3.org/XML/ zur Verfügung.

plattformunabhängige Metasprache zur Definition von Dokumentstruktu $ren$ <sup>82</sup>

Bei strikter Trennung von Inhalt, Struktur und Layout erlaubt XML eine komplexe Strukturierung von Texten. Untergruppen und Zusammenhänge zwischen Dokumenten und Dokumentteilen können einfach und elegant dargestellt werden.

Vor Erstellung eines Dokuments wird dessen logische Struktur in einer Document Type Definition (DTD) definiert. In der DTD wird die hierarchische Struktur der einzelnen Dokumentteile festgelegt, mögliche Attribute (Metadaten) können zur Gewinnung zusätzlicher semantischer Informationen hinzugefugt und mit diesen Dokumentteilen in Verbindung gebracht werden. Dabei können die DTD nach individuellen Bedürfnissen erstellt, Tags beliebig und somit aussagekräftig benannt werden.

Trotzdem bleiben die so ausgezeichneten Dokumente, im Gegensatz zu herkömmlichen Datenformaten, höchst kompatibel. Sie können bei Einhaltung der Standards ohne besonderen Aufwand von einem beliebigen mit der Metasprache XML vertrauten Empfänger gelesen und weiterverarbeitet werden, bei notwendigen Änderungen bleibt der Aufwand wesentlich reduziert. Ebenso können beliebige Dokumentteile flir andere Zwecke wiederverwendet werden. Gleichzeitig ermöglicht XML den automatisierten Vergleich der ausgezeichneten Daten.

XML scheint sich für die Dokumentation juristischer Informationen nahezu aufzudrängen und fiihrte rasch zu einer umfangreichen Anwenderforschung. Neben der Möglichkeit der optimalen Strukturierung von juristischen Texten, wobei hier insbesondere an Normentexte oder Gerichtsentscheidungen zu denken ist, können begriffliche Strukturen, Verweise und Metainformationen eingebracht, und die so erstellten Dokumente gleichzeitig kompatibel gehalten und problemlos übermittelt und wiederverwertet werden $83$ 

So arbeitete *Schweighofer* bereits 1999 eine Grobkonzeption einer CE-LEX XML DTD aus. $84$  Einen wichtigen Schritt stellt im deutschsprachigen Raum die Festlegung des Saarbrücker Standard flir Gerichtsentscheidungen dar, der, im Rahmen des 9. EDV-Gerichtstages im Jahr 2000 in Saarbrücken beschlossen, einen vereinfachten Austausch von Entschei-

 $82$  Für umfangreiche und originäre Information zu XML siehe http://www.w3.org/XML/; als Grundwerk ist *Harold, E.R./Means, W.S., XML* in a Nutshell<sup>2</sup> (2002) zu empfehlen.

<sup>&</sup>lt;sup>83</sup> *Muller, M., XML* und RDF Dictionary – Austausch juristischer Informationen zwischen Computern, JurPC I 9/02; *Ebenhoch,* P., Die Verwendung von XML ftir die strukturierte Informationsgestaltung von gerichtlichen Entscheidungen, JurPC 110/0 I. Siehe auch *Konzelmann, A.,* Rechnergestützte Edition von Normtexten, JurPC 66/01.

<sup>84</sup> *Schweighofer, E.,* Wissensrepräsentation in Information Retrieval-Systemen am Beispiel des EU-Rechts (1995) 155ff.

dungstexten ermöglichen sollte.85 Weitere Arbeitsgruppen wurden zur Förderung und Standardisierung von XML im Recht gebildet.<sup>86</sup> Besonders im Rahmen der derzeit vielfach im Aufbauprozess befindlichen E-Government-Applikationen wird bevorzugt mit XML experimentiert.87

Zwar ist XML noch nicht völlig ausgereift, es gibt Unsicherheiten mit dem UNICODE88, die Anwendungen verlangen noch eine gewisse Experimentierfreudigkeit, ein hoher Einrichtungsaufwand, neue Workflows sind erforderlich; doch birgt XML ein ungeheures Potential bezüglich Datenaustausch, Visualisierung und Spezifizierung von Markup-Sprachen fiir spezielle Anwendungen. Die zahlreichen Projekte beweisen jedoch, dass dieses Potential nicht nur erkannt wird, es besteht hohe Akzeptanz und Bereitschaft zu dessen Ausschöpfung.

<sup>85</sup> Siehe hierzu *Ebenhoch, P./Gantner,* F., Der Saarbrücker Standard flir Gerichtsentscheidungen (kommentierte Fassung), JurPC 116/01 oder auch die Informationen am Server des Saarbrücker EDV-Gerichtstages http://edvgt.jura.uni-sb.de/.

<sup>86</sup> So zum Beispiel LEXML (http://www.lexml.de/) oder LegaiXML (http://www. legalxml.org/). Siehe jedoch auch den Vorschlag für einen offenen XML-Standard <sup>META</sup>Lex für Dokumente mit juristischen Inhalten, beschrieben unter http://www.metalex. nl (siehe auch *Boer, A. et al*, <sup>mera</sup>Lex: Legislation in XML, JURIX 2002, 1-10).

<sup>&</sup>lt;sup>87</sup> Als Beispiele können hier insbesondere das italienische Projekt "Norme in Rete" NIR, dokumentiert unter http://www.normeinrete.it (siehe auch *Marchelli,* A. *et a/,*  Using XML as a means to access legislative documents: Italian and foreign experiences, ACM SIGAPP Applied Computing Review 10/1 [2002] 54-62 und fortsetzend *Bolio/i, A. et a/,* For the Automated Mark-Up of Italian Legislatvie Texts in XML, JURIX 2002, 21-30) und die Erfolge des Finnischen Parlaments, *Salminen, A. et a/,* Experiences of SGML Standardizaition: The Case ofthe Finnish Legislative Documents, HICSS 2001/ 5003, angeflihrt werden. Auch in Österreich ist im Rahmen des Projektes E-Law (elektronische Gesetzgebung) eine XML-Konvertierung geplant, *Liebwald, D./Schweighofer, E.*, The Austrian E-Law Project, Proceedings of the 1<sup>st</sup> Workshop on E-Government/ ICAIL 2003, 59-67. *Gantner* schlägt eine XML-basierte Formularlegistik vor, *Gantner,*  F., Formulare und eGovernment, in: *Schweighofer, E. et al* (Hrsg), IT in Recht und Staat (2002) 227-235. Auch die auf XML umgestellte Judikaturdokumentation des Österreichischen Verwaltungsgerichtshofes zeigt sich erfolgreich, *Gantner,* F., XML in Judikaturdatenbanken, in: *Schweighofer, E. et al* (Hrsg), Auf dem Weg zur ePerson (2001) 75-84.

<sup>88</sup> Der Unicode dient der Kodierung von internationalen Schriftzeichen, indem er 2 Byte lange Nummern vergibt (16 Bit, theoretisch bis 65536 Zeichen), und sollte die Problematik um die unterschiedlichen Zeichensätze (etwa arabische, asiatische, russische Sprachen) lösen. Mit dem bisherigen ASCII-Code konnten nur 256 Zeichen (8 Bit) dargestellt werden. Die derzeit meistverbreitete Version ist Unicode 3.0. Umfassende Information sind unter http://www.unicode.org/ zu finden.

## **5.9. Hypertext**

Unter einem Hypertext-System<sup>89</sup> ist ein "System zur Speicherung und inhaltlichen Verknüpfung von Textdokumenten durch hierarchische und/ oder Verweisstrukturen" zu verstehen.90 Durch die Verknüpfung von Textteilen (Nodes oder Knoten) mittels Graphen (Links oder Kanten) kann ein einfaches nichtlineares assoziatives Netzwerk geschaffen werden. Dies ermöglicht dem Benutzer, mittels einfachen Mausklicks einem Link folgend, zwischen einzelnen Abschnitten eines Dokumentes oder auch zwischen verschiedenen Dokumenten zu navigieren und bietet somit eine wertvolle Ergänzung zu den Funktionen des Information Retrieval und ein wertvolles Werkzeug zur Strukturierung einer Datenbank.<sup>91</sup>

Problematisch ist die Implementierung von Hypertextfunktionen in bereits bestehende und umfangreiche Datenbanken, da eine zuverlässige automatische Generierung von Hypertextlinks<sup>92</sup> nur dort möglich ist, wo eindeutige formale Ausgangspunkte gegeben sind.

## **5.10. Relevance Ranking versus Boolesches Retrieval**

Ein grober Nachteil des Booleschen Retrieval ist die binäre Gewichtung der Terme, das heißt die strikte Aufteilung des Dokumentenbestandes in die Teilmengen relevante und nicht relevante Dokumente (exact match Paradigma). Ein Ranking der Dokumente, also eine Anordnung der ausgegebenen Dokumente gemäß absteigender (geschätzter) Relevanz bezüglich einer Anfrage, ist im Grundmodell nicht möglich. Da die Teilmenge der relevanten Dokumente sehr groß sein kann, sind entsprechende Ranking-Aigorithmen fiir den Benutzer von großem Vorteil. Abhängig von Inhalt und Zweckrichtung einer Datenbank kann aber auch eine einfache zeitliche oder alphabetische Sortierung der Ergebnisse vorzuziehen sein.

<sup>89</sup> Einen Überblick geben *Nie/sen,* J., Hypertext and Hypermedia (1993) oder *Kuhlen,* 

<sup>&</sup>lt;sup>90</sup> Claus, V., Schwill A., Informatik – ein Sachlexikon<sup>3</sup> (1997) zum Begriff "Hypertext-System".

<sup>91</sup> Siehe die Ausfiihrungen zu einem Task-based Hyperindex in *Matthijssen,* L., Interfacing between Lawyers and Computers, An Architecture for Knowledge-based Interfaces to Legal Databases (I999) 47-76.

<sup>&</sup>lt;sup>92</sup> Zur Problematik der automatischen Hypertextgenerierung in Rechtsdatenbanken siehe *Schweighofer, E./Scheithauer, D.,* The Automatie Generation of Hypertextlinks in Legal Documents, DEXA 96, 889-898 und *Choquette, M. et a/,* Compiling Legal Hypertext, DEXA 95, 449-458. Eine fiiihe Arbeit zu dieser Thematik, die die Erfahrungen mit der Implementierung des Hypertextsystems GUIDE in den Prototyp des juristischen Informationssystems JUSTUS darstellt, liefert *Wilson, E.,* Integrated Information Retrieval for Law in a Hypertext Environment, SIGIR I988, 663-677.

Im Rahmen eines Relevance-Ranking kann etwa festgelegt werden, dass ein Dokument auch dann relevant ist, wenn von mehreren Suchkriterien nicht alle im Dokument vorkommen (cut-off value).<sup>93</sup> Die Dokumente werden dann entsprechend dem Vorkommen der Suchbegriffe geordnet ausgegeben. Weiters kann berechnet werden, wie oft die Suchbegriffe im einzelnen Dokument vorkommen (retrieval status value) und dementsprechend ein Ranking der Dokumente erfolgen.

Ein Ranking kann auch über die Gewichtung (etwa Dokumenthäufigkeit, inverse Dokumenthäufigkeit, Position der Suchbegriffe im Text) der Begriffe der Suchanfrage oder der Indexterme (Fuzzy-Retrieval) erfolgen, wobei diese Gewichtung von Seiten des Benutzers oder des Datenbankbetreibers vorgenommen werden kann.

Zu erwähnen ist auch das von *Salton* 94 entwickelte Extended Boolean Information Retrieval (EBIR), welches ein Ranking aufgrund der mathematischen Berechnung der Distanz zwischen dem Booteschen AND und dem Booteschen OR ermöglicht. Im Inferenznetz können die Booteschen Operatoren zur Schätzung der Relevanzwahrscheinlichkeit herangezogen werden. Auch das Vektorraummodell überwindet das binäre Relevanzmodell zur Gänze, da ihm durch die Berechnung der Ähnlichkeit von Suchund Dokumentvektoren ein Ranking inhärent ist.

Der Einsatz von Information Retrieval Systemen die ein Ranking gestatten hat sich in Vergleichstests zu konventionellen Booteschen Modellen als effektiver bewiesen<sup>95</sup> und bietet insbesondere den ungeübten oder gelegentlichen Benutzern den Vorteil der natürlichsprachlichen Frageformulierung.

Hervorzuheben ist hier die Studie von *Turtle* im Rahmen von WEST-LAW über einer Dokumentsammlungen (von den Federal Courts entschie-

<sup>93</sup> Gedanken und Erfahrungen hierzu in *8/air, D.C./Maron, M.E.,* Full-Text lnfonnation Retrieval: Further Analysis and Clarification, Information Processing & Management Vol 26/3 (1990) 437-447 (437ft).

<sup>&</sup>lt;sup>94</sup> Salton, G. et al, Extended Boolean Information Retrieval, CACM 26(11) 1983.

<sup>95</sup> Siehe auch *Gerson, K.,* Evaluating Legallnfonnation Retrieval Systems: how do the ranked-retrieval methods of WESTLAW and LEXIS measure up? Legal Reference Services Quarterly Vol 17/4 (1999) 53-67; *Ge/bart, D.!Smith, J.C.,* FLEXICON: An Evaluation of a Statistical Ranking Model Adapted to Intelligent Legal Text Management, ICAIL 1993, 142-151; *Salton,* G., Another Look at Automatie Text Retrieval Systems, CACM 29/1986, 648-656; sowie flir ein deutsprachiges juristisches lnfonnation Retrieval System *Mielke, B.*, Bewertung juristischer Informationssysteme: Evaluierung von juris im Vergleich zu einem statistischen Infonnation Retrieval-System anhand zivilprozessualer Fragestellungen (2000) !51 tf; kritisch hingegen *Weihermüller, M.,* Untersuchungen über Ranking Algorithmen in Dokument-Retrieval-Systemen, in: *Müller, 8.*  (Hrsg), Beiträge zur Sprachverarbeitung in juristischen Dokumentationssystemen ( 1976) 173-200.

dene Fälle) von 250 MB bis 6 GB.<sup>96</sup> WESTLAW erlaubt einen direkten Vergleich zwischen den Leistungen einer natürlichsprachlichen und einer Booleschen Suchanfrage.

Er konnte eindeutig nachweisen, dass, zumindest bezüglich Gerichtsentscheidungen, Natural Language Searching dem Benutzer mehr relevante Dokumente liefert, und zwar in aus der Sicht der Benutzer sinnvollen Rängen (es wurde davon ausgegangen, dass der Benutzer im Allgemeinen nicht bereit ist, mehr als 20 Dokumente durchzusehen), als die Boolesche Suche. Die Booleschen Suchanfragen wurden hier iterativ durch "Suchexperten" entwickelt. Die natürlichsprachliche Suche wurde ohne jegliche Modifikation der Anfragen durchgeführt.

Weiters konnte er im Rahmen dieser Tests feststellen, dass eine natürlichsprachliche Suchanfrage über weite Bereiche ein stetiges Ergebnis liefert, während die Boolesche Suchanfrage verfeinert werden muss, sobald von einer kleineren zu einer größeren Dokumentkollektion gewechselt wird, um auch dort ein im Umfang verwertbares Ergebnis zu produzieren.

*Turtle* gesteht jedoch auch zu, dass für verschiedene Suchanfragen und Materialen Boolesche Techniken zu besseren Resultaten führen und von verschiedenen Benutzern auch bevorzugt werden.<sup>97</sup> Weiters stellt er fest, dass ein chronologisches Ranking gerade für rechtliche Materialien, wo spätere Entscheidungen oft frühere interpretieren, ergänzen oder aufheben, überraschend effektiv ist. 98 Hierzu konnte er ein interessantes Benutzerverhalten beobachten: Viele User nutzten bei der Abfrage das Relevance Ranking um in Folge die Top n Dokumente nach Datum zu sortieren. Abschließend bemerkt er, "Commercial systems will need to support both query types to be successful", eine aus Sicht des Informationssuchenden sicherlich begrüßenswerte Empfehlung.99

<sup>&</sup>lt;sup>96</sup> Turtle, H., Natural language vs. Boolean query evaluation: a comparison of retrieval performance, SIGIR 1994, 212-220.

<sup>&</sup>lt;sup>97</sup> Auch *Bing* hebt die Stärken des Booleschen Retrieval hervor und kommentiert: "The strength of the (Boolean) retrieval strategy is its flexibility, and the possibility it offers for experienced users to construct complicated and weil performing request: In principle, high retrieval performance is always possible" und "The drawback ... is the high demands posed to the user ... ", in *Bing,* J., Handbook of Legal Information Retrieval (1984) 163.

<sup>&</sup>lt;sup>98</sup> Turtle, H., Natural language vs. Boolean query evaluation: a comparison of retrieval performance, SIGIR 1994, 212-220 (213, 219).

<sup>&</sup>lt;sup>99</sup> Turtle, H., Natural language vs. Boolean query evaluation: a comparison of retrieval performance, SIGIR 1994, 212-220 (219).

## **5.11. Grenzen des Information Retrieval**

Trotz all dieser Möglichkeiten darf nicht übersehen werden, dass diese Methoden nicht in der Lage sind, eine wirkliche semantische Beziehung zwischen Informationsbedarf und Dokumentinhalt herzustellen. 100 Wegen des Synonymieproblems und der Kontextbezogenheit vieler Begriffe können mit der syntaktischen Repräsentation nur in geringer und aufwendiger Weise semantische und pragmatische Bedeutungen dargestellt werden. 101 Die Retrieval Funktionen sind also gewissen theoretischen Beschränkungen unterworfen, die *Matthijssen* 102 wie folgt kurz und treffend auflistet:

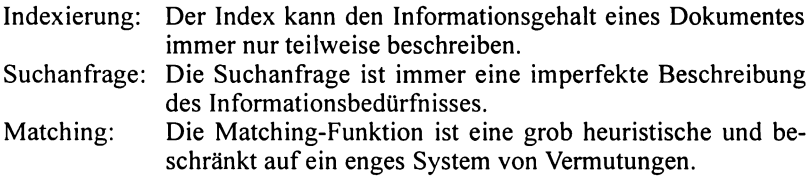

Hinzu kommt die Diskrepanz zwischen der abstrakten subjektiven Vorstellungen des Benutzers bezüglich des seine konkreten Erfordernisse abdeckenden relevanten Materials und der Übersetzung dieses Informatiosbedarfs in eine reduzierte formale Darstellung (etwa die Darstellung einer abstrakten Rechtsfrage mittels technischer Suchterme), also die imperfekte Übereinstimmung zwischen den Suchwörtern und den zugrunde liegenden Ideen (Konzepten), die mit dem Terminus "conceptual gap"<sup>103</sup> bezeichnet wird.

# **6. Effektivitätsbewertung von Information Retrieval Systemen**

Unter der Effizienz eines Information Retrieval Systems wird die Fähigkeit eines Systems, seine Ressourcen sparsam zu nutzen (etwa Speicherbedarf, Antwortzeit) verstanden.

Bei der Effektivitätsbewertung wird das Verhältnis zwischen Einsatz (Nutzeraufwand wie Zeitaufwand oder intellektueller Aufwand) und Nut-

<sup>&</sup>lt;sup>100</sup> Dies wird im Bereich Artificial Intelligence & Recht versucht.<br><sup>101</sup> *Schweighofer, E.*, Rechtsinformatik und Wissensrepräsentation. Automatische Text-<br>analyse im Völkerrecht und Europarecht (1999) 89.

<sup>&</sup>lt;sup>102</sup> Matthijssen, L., Interfacing between Lawyers and Computers, An Architecture for Knowledge-based Interfaces to Legal Databases (1999) 29.

<sup>&</sup>lt;sup>103</sup> Siehe ausführlich hierzu *Matthijssen, L.*, An Intelligent Interface for Legal Databases, ICAIL 1995, 71-80.

zen untersucht. Nutzen bringt ein System dann, wenn es die für die Anfrage relevanten Dokumente ausgibt. 104 Um die Qualität der Antwortmenge eines Systems messen zu können, wurden verschiedene Maßzahlen entwickelt. Sie basieren auf dem Konzept der Relevanz, welche das Verhältnis einer konkreten Anfrage zu ihrem Ergebnis erfasst.

Um zu einem vergleichbaren wissenschaftlichen Ergebnis zu kommen, ist bei der Relevanzbewertung von der objektiven Benutzerrelevanz auszugehen, um spezielle subjektive oder situative Einflüsse möglichst auszusparen. Da die Bewertung der ausgegebenen Dokumente intellektuell erfolgen muss, sind subjektive Komponenten jedoch nie zur Gänze auszuschließen.

## **6.1. Die Bewertungsmaße**

Die wichtigsten Maße zur Relevanzbewertung sind Nachweisquote (Recall) und Rückhaltequote (Precision).<sup>105</sup> Dazu müssen für jede Suchanfrage die vom System nachgewiesenen relevanten (a), die nachgewiesenen nicht relevanten (b), die nicht nachgewiesenen aber relevanten (c) sowie die nicht nachgewiesenen, nicht relevanten Dokumente (d) bestimmt werden.

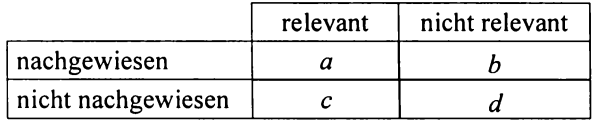

Grafik 3 Bewertungsmaße

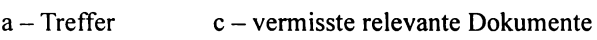

b- Ballast d - umgangene Dokumente

Da bei einem großen Dokumentenbestand die Größe c nicht mehr intellektuell bestimmt, sondern nur mehr geschätzt (etwa durch Hochrechnen aus einer Teilmenge, Frageerweiterung oder Pooling, also den Einsatz verschiedener Systeme) werden kann, kann sie zu einer gefahrlichen, da hohen Recall vortäuschenden Fehlerquelle werden.

Der Recall (Nachweisquote) stellt das Verhältnis der gefundenen relevanten Dokumente zur Summe aller relevanten Dokumente dar und ist

<sup>&</sup>lt;sup>104</sup> Salton, G./McGill, M.J., Information Retrieval – Grundlegendes für Informationswissenschaftler (1987) 168.

<sup>&</sup>lt;sup>105</sup> Salton, G./McGill, M.J., Information Retrieval - Grundlegendes für Informationswissenschaftler ( 1987) 184ff.

somit ein Maß für die Vollständigkeit der Suche. Er kann einen Wert zwischen 0 und I annehmen, wobei I der bestmögliche Wert ist.

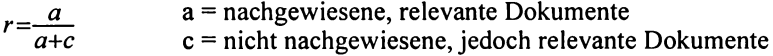

Die Precision (Rückhaltequote) stellt das Verhältnis zwischen den nachgewiesenen, relevanten Dokumenten und der Summe der nachgewiesenen Dokumente dar. Sie berücksichtigt also auch die nicht erwünschten weil irrelevanten Suchergebnisse.

$$
p = \frac{a}{a+b}
$$
 a = nachgewiesene, relevante Dokumente  
b = nachgewiesene, nicht relevante Dokumente

Ein Recall von 0,6 und eine Precision von 0,25 bedeutet beispielsweise, dass der Benutzer 60% aller relevanten Dokumente erhält, für jedes relevante Dokument allerdings drei nicht relevante Dokumente in Kauf nehmen muss.

Seltener wird das Maß der Abfallquote (Fallout) verwendet. Sie gibt das Verhältnis der nicht relevanten aber nachgewiesenen Dokumente zur Summe aller nicht relevanten Dokumente wieder.

### 6.1.1. Studien zur Relevanzproblematik juristischer Information Retrieval Systeme

Zur Beurteilung der Relevanz wurden zahlreiche Studien insbesondere auf Grundlage der Recall- und Precisionquote durchgeftihrt. 106 Die erste umfassende Untersuchung im juristischen Bereich war die häufig zitierte STAIRS-Studie, die zu unerwartet niedrigen Ergebnissen führte.

#### 6.1.2. STAIRS-Studie

Im Rahmen der STAIRS-Studie<sup>107</sup> wurde eine Datenbank zur Unterstützung der Prozessführung mit einem Datenbestand von knapp 40.000 Dokumenten (etwa 350.000 Seiten Volltext), verwaltet durch das von IBM entwickelte kommerzielle Information Retrieval System STAIRS (Storage and Information Retrieval System), untersucht. Es handelte sich um ein

<sup>106</sup> Einen kurzen und kritischen Überblick gibt *Saracevic,* T., Evaluation of Evaluation in Information Retrieval, JASIS 39(3) 1995, 161-216; ausfuhrlieh zu Cranfield, SMART ua Studien *Sparck Jones, K.*, Information retrieval experiment (1981).

<sup>107</sup>*Blair, D.C./Maron, M.E.,* An Evaluation of Retrieval Effectiveness for a Full Text Document-Retrieval System, CACM 28/1985, 289-299; *Blair, D.C.,* STAIRS Redux: Thoughts on the STAIRS Evaluation, Ten Years after, JASIS 47/1996,4-22.

einfaches Boolesches System, die Indexierung erfolgte ausschließlich durch Erstellung einer invertierten Liste auf Basis der Volltexte.

Ausgangspunkt waren 51 verschiedene Suchanfragen, die von zwei mit STAIRS vertrauten Anwälten unabhängig voneinander generiert wurden. Der Test wurde abgebrochen, wenn die Anwälte meinten, 75% der relevanten Dokumente zu einer Suchanfrage in der Antwortmenge zu haben. Die Recherche selbst wurde von Recherche-Vermittlern durchgeführt.

Das Ergebnis zeigte, dass die Benutzer die Nachweisquote enorm überschätzten, während sie glaubten 75% der in der Datenbank enthaltenen Dokumente erhalten zu haben, lag der Recall nur bei 0,2 (20%) bei einer beachtlichen Precision von 0,79.

Einzuwenden ist allerdings, dass es sich hier um eine sehr inhomogene Datenbank handelte, welche unter anderem auch Schriftverkehr, Rechnungen und Sitzungsprotokolle enthielt. Bei einer homogenen Datenbank wie etwa einer Entscheidungsdatenbank kann somit ein wesentlich besseres Ergebnis erwartet werden. Zu bedenken ist auch die mögliche weitere Verzerrung der Ergebnisse durch die Zwischenschaltung von Recherche-Vermittlern.

#### **6.1.3. Benutzertest zu juris**

Gegenstand des Benutzertests juris<sup>108</sup> ist die Rechtsprechungsdatenbank als Teildatenbank des deutschen juristischen Informationssystems *juris.* Ziel war die Evaluierung dieses Booleschen Systems im Vergleich zu einem statistischen System.

Zum Testzeitpunkt (Sommer 1994) enthielt die Datenbank etwa 350.000 Judikate. 22 Testpersonen (Doktorandenseminar) wurden zwölf Sachverhalte, entnommen aus Entscheidungen aus dem Bereich Zivilprozessrecht, vorgelegt. Den Testpersonen war nicht bewusst, dass sich in der Datenbank eine zu den jeweiligen Sachverhalten ergangene Entscheidung befindet. Ihre Aufgabe war es, das Rechtsproblem zu abstrahieren und eine schriftliche Suchanfrage zu formulieren. Die eigentliche juris-Abfrage wurde wiederum von Recherche-Vermittlern durchgeführt, die Größe c durch Pooling bestimmt.

Es ergab sich für *juris* ein gemittelter Recall von 0,28 und eine Precision von 0,40- womit diese Ergebnisse tendenziell der Studie zu STAIRS entsprechen.

Zu diesem Ergebnis ist insbesondere einzuwenden, dass die Testpersonen zum Großteil keine Erfahrung im Umgang mit computergestützten

<sup>108</sup>*Mielke. B.,* Bewertung juristischer Inforrnationssysteme: Evaluierung von juris im Vergleich zu einem statistischen Information Retrieval-System anhand zivilprozessualer Fragestellungen (2000) I 05ff.

Dokumentationssystemen hatten, nur zwei Testpersonen gaben an, Erfahrung im Umgang *mitjuris* zu haben. Dies schlug sich in Schwierigkeiten bei der Auswahl von Suchbegriffen und dem Einsatz von Verknüpfungsoperatoren und in der Folge auf den Wert des Recall nieder. Es ist davon auszugehen, dass geübte professionelle (juris-)Benutzer ein wesentlich besseres Ergebnis erreichten.

#### 6.1.4. Fazit

Aufgrund der zahlreichen Störfaktoren wie subjektive Einflüsse bei der notwendigen intellektuellen Bewertung zur Bestimmung der Benutzerrelevanz, 109 der Problematik bei der Schätzung der Größe c, der unterschiedlichen Testbedingungen und Voraussetzungen (Vertrautheit der Testpersonen mit dem System, Art und Umfang des Datenbestandes, Unterschied-Iichkeit der Dokumenttypen etc) sind die Ergebnisse solcher Studien mit Vorsicht und unter Berücksichtigung aller möglichen Einflussgrößen zu interpretieren beziehungsweise zu vergleichen. Zudem sind solche Experimente mit erheblichem finanziellem Aufwand verbunden, so betrugen die Kosten für die STAIRS-Studie beinahe 500.000 US-Dollar.<sup>110</sup>

Weitgehend objektiv erscheinen diese Methoden etwa bei der Überprüfung neuer oder geänderter Systemkomponenten oder beim Vergleich von Suchstrategien innerhalb eines Systems sowie beim objektiven Vergleich verschiedener Systeme über dem gleichen Datenbestand, wie sie im Rahmen der Text Retrieval Conferences (TREC) 111 durchgeflihrt werden, in deren Rahmen den Teilnehmern die Möglichkeit geboten wird, ihr Information Retrieval System mit verschiedensten anderen Systemen in Konkurrenz treten zu lassen.

## 7. Varianten elektronischer Rechtsdokumentation

## 7.1. Konventionelle versus elektronische Rechtsdokumentation

Das große Potential der juristischen Datenbanken im Vergleich zu den konventionellen Methoden der Rechtsdokumentation besteht in der Mög-

<sup>109</sup> Hierzu ausfuhrlieh *Harter,* S.P., Variations in Relevance Assessments and the Measurement of Retrieval Effectiveness, JASIS 47/1996, 37-49 (37ff).

<sup>110</sup>*Blair, D.C./Maron, M.E.,* An Evaluation of Retrieval Effectiveness for a Full Text Document-Retrieval System, CACM 28/1985, 289-299 (298).

<sup>&</sup>lt;sup>111</sup> Die Text Retrieval Conferences finden seit 1992 jährlich am amerikanischen National Institute for Standards and Technology (NIST) statt. Ausfuhrliehe Informationen zu den einzelnen Konferenzen können unter http://trec.nist.gov/ aufgerufen werden.

lichkeit des raschen und  $-$  bei entsprechender Ausrüstung  $-$  orts- und zeitunabhängigen Zugriffs auf umfangreichste juristische Daten. Daneben ergeben sich zahlreiche weitere Vorteile wie etwa die Möglichkeit der Weiterverarbeitung der Textdokumente, im Bereich der Literatur die Möglichkeit der Suche über mehrere Jahrgänge hinweg, die Suche nach konkreten Begriffen innerhalb eines umfangreichen Textdokumentes, die hohe Aktualität der Online-Datenbanken, die Reduktion von Papiermaterial oder die mehrdimensionalen Suchmöglichkeiten. Außerdem: "Suchen mit der EDV macht mehr Spaß."<sup>112</sup>

Dem stehen verhältnismäßig wenige Nachteile gegenüber. Als solche werden hier vor allem die mitunter mangelnde Zitierbarkeit von Fundstellen, 113 die Authentizitätsproblematik, die höhere Mobilität und bessere Lesbarkeit des Papiermediums sowie die Kosten zur Nutzung einer Datenbank eingewandt.

Während die mangelnde Zitierbarkeit mit informationswissenschaftliehen Mitteln weitgehend bereinigt werden könnte, sind dem Papiermedium gewisse Vorteile tatsächlich nicht abzusprechen. So lässt sich ein Gesetzeskodex etwa besser durchblättern als durchscrollen, 114 gleiches gilt ftir Querlesen und das Schmökern in einer Fachzeitschrift oder einem Buch. Dazu ist anzumerken, dass der Vorteil des elektronischen Mediums weniger in der Darstellung als in der Wiedergewinnung von konkreter Information zu suchen ist.

In Frage zu stellen ist der Mobilitätsvorteil des Papiers, zumindest dann, wenn man etwa ein internetkompatibles ibook und einige CDs im Verhältnis zu den damit erschließbaren Printversionen betrachtet. Die von *Paliwala et al* durchgefiihrte britische Studie zum Nutzungsverhalten bezüglich der elektronischen Ausgabe der "The Law Reports" bezeichnet die mangelnde Portabilität richtiger Weise ausdrücklich als Nachteil der Papierversion, dies insbesondere im Hinblick auf die orts- (bibliotheks- )ungebundene Zugangsmöglichkeit.<sup>115</sup> Hinzu kommt die zeitliche Unab-

<sup>&</sup>lt;sup>112</sup> So *Jahnel* im Rahmen einer Gegenüberstellung elektronische/konventionelle Rechtsdokumentation in: *Jahnel, D./Mader P.,* EDV flir Juristen, Grundriss der Rechtsinformatik<sup>2</sup> (1998) 69.

<sup>113</sup>Die mangelnde Zitierbarkeit insb aufgrund fehlender Seitenzahlen wird von vielen Benutzern als schwerer Mangel empfunden, siehe dazu etwa die Studie von *Paliwala, A. et al,* User Needs in Electronic Law Reporting: A Research Study ofThe Law Reports, JILT 1997/2 Abs 3.2 (4.1); auch *Jahnel* gibt "Probleme mit der Zitierbarkeit von Fundstellen" als Nachteil der EDV-Dokumentation an, *Jahnel, D./Mader, P,* EDV flir Juristen, Grundriss der Rechtsinformatik<sup>2</sup> (1998) 69.

 $114$  "Scroll" (englisch) = die Schriftrolle.

<sup>115</sup>*Paliwala, A. et al,* User Needs in Electronic Law Reporting: A Research Study of The Law Reports, JILT 1997/2 Abs 4.5.

hängigkeit – auch wettbewerbsfähige Online-Systeme bieten mittlerweile Zugang rund um die Uhr.

Auch der eingewandte Kostenaspekt ist insoweit zu relativieren, als man die für die Nutzung einer Datenbank aufgewendeten Kosten im Verhältnis zu Anschaffungskosten von entsprechenden Printmedien (oder Kopien) und der Zeitersparnis (Personalkosten) betrachtet.

Trotzdem entwickelte sich die Bereitschaft zur Nutzung dieser Datenbanken für die juristische Informationsrecherche nicht nur in Österreich sehr zögerlich.<sup>116</sup> Nach wie vor werden Information Retrieval Systeme von Juristen häufig lediglich als "ergänzende" Recherchemöglichkeit zu Schriftwerken gesehen.

Dies kann im Wesentlichen nur zwei Ursachen haben: Entweder die Scheu des Juristen vor dem Einsatz elektronischer Rechtsdokumentation aufgrund mangelnder EDV-Kenntnisse und mangelnder Bereitschaft dieselben zu erwerben, oder die durch Mängel der angebotenen Datenbanken beziehungsweise der Serviceleistungen der Datenbankbetreiber, wie etwa Nachlässigkeit bezüglich der Aktualisierung und Aufbereitung des Materials, Unübersichtlichkeit, Unklarheiten bezüglich der inhaltlichen Vollständigkeit und der Authentizität der dargestellten Dokumente, benutzerunfreundliche Systemoberflächen oder unzureichender Benutzersupport bei hohem Preisniveau, zu erklärende Zurückhaltung. Daher erscheint es notwendig, die gegenwärtig verfügbaren Datenbanken bezüglich ihrer Tauglichkeit für die juristische Recherche zu überprüfen.

## **7.2. Online- versus Offline-Datenbank**

Heute werden bereits verschiedentlich Offline- und Online-Version ein und desselben Produktes nebeneinander angeboten. Bei Online-Datenbanken erfolgt der Zugriff auf die in einem zentralen Rechner gespeicherten Daten über eine entsprechende Stand- oder Wählleitung, bei Offline-Da-

<sup>116</sup>Dieses Akzeptanzdefizit war und ist eines der größten Hindernisse bzgl Nutzung von modernen Informationstechnologien im juristischen Bereich. Zahlreiche Studien versuchten, dieses Phänomen zu erklären, so etwa *Susskind, R.,* The Future of Law (1996) und *Lloyd, M.*, Legal Databases in Europe (1986). *Bosworth* bezeichnete die Einführung von LEXIS pointiert als "battle ... that was fought to encourage British lawyers to do something they didn 't really want to do- namely to carry out the sort of professional legal research of the type and quality which it had become possible to achieve with LEXIS", *Bosworth,* K., In praise of Law Librarians: LEXIS in the United Kingdom I 975-I 993, The Law Librarian 24(3) I993, I33-136 (I33). *Svoboda,* ebenso zynisch wie treffend, "user confidence was vital", "there should be stability in the user interface", "search strategies should be simple and few", "the database must be kept up to date" und "there is a need for education to catch up", *Svoboda, W.*, Users of Legal Information Systems in Europe  $-A$  case study (1981) 115.

tenbanken erfolgt die Speicherung der Daten unmittelbar beim Benutzer (Festplatte, CD-ROMs).

Grundsätzlich eignet sich die Offline-Variante sehr gut für spezielle Datenbanken, umfangreiche generelle Datenbanken sind online zu stellen. Das alleinige Faktum, ob es sich in einem konkreten Fall um eine Onlineoder Offline-Datenbank handelt, kann kein eigenständiges Bewertungskriterium darstellen, sondern ist- zumindest solange das Medium grundsätzlich für die konkrete Datenbank geeignet ist – überwiegend eine Frage der Einstellung und der Bedürfnisse des Benutzers.<sup>117</sup> Zu bedenken ist allerdings, dass eine Online-Datenbank, die bei jeder Nutzung erneut Kosten entstehen lässt, den Benutzer von häufiger Nutzung beziehungsweise zeitintensiver Recherche Abstand nehmen lassen kann. Eine psychologische Schranke, die durch eine entsprechende Preisstrategie jedoch einfach behebbar wäre.

Interessant hierzu ist die US-Studie *Taylors,* 118 der vergleichende Untersuchungen zum Nutzungsverhalten bezüglich des LEXIS und WESTLA W online- und CD-ROM-Systems in New Mexico vornahm. Während Studenten, welche unlimitierten Zugang zur Online-Variante hatten, diese auch preferierten, bevorzugten im Berufsleben stehende Juristen die CD-ROMs, da bei der Online-Version bei jeder Nutzung hohe und oft schwer kalkulierbare Kosten entstehen.

Im Wesentlichen sind folgende Unterschiede zwischen Online- und Offline-Datenbanken herauszuarbeiten:<sup>119</sup>

Bezüglich der Online-Datenbanken

- hohe Speicherkapazität
- hohe Aktualität einfach realisierbar
- Kosten mitunter schwer abschätzbar (Abfragezeit)

Bezüglich der Offline-Datenbanken

- beschränkte Speicherkapazität
- Aktualisierung in Etappen (online update services zusätzlich zu den CD-Roms können diese Problematik jedoch abschwächen)
- Kosten eindeutig (Anschaffungskosten plus Updates)
- zumeist modernere und benutzerfreundlichere Oberfläche
- unabhängig von Online-Verbindung (Leitung)  $-$

<sup>117</sup> Siehe hierzu ausführlich *Ebenhoch,* P., Stau am Info-Highway: CD-ROMs als Alternative, in: *Mayer-Schönberger, V./Schneider-Manns-Au,* L. (Hrsg), Der Jurist am Info-Highway, Über die Zukunft eines Berufsstandes ( 1997) 77-85 (77ft).

<sup>118</sup> *Taylor, S.A.,* Commercial Application of CD-ROM Technology within the Legal Profession in New Mexico, LTJ Vol 3/3 (1994).

<sup>119</sup> Siehe auch *Jahnel* in *Jahne/, D./Mader P.,* EDV flir Juristen, Grundriss der Rechtsinformatik<sup>2</sup> (1998) 72.

### 7.3. **Generelle versus spezielle Datenbank**

Die Frage, ob eine generelle oder eine spezielle Datenbank zu bevorzugen ist, kann alleine der Benutzer in Anbetracht seiner individuellen Erfordernisse beantworten und bildet somit für sich alleine kein taugliches Kriterium zur Beurteilung der Qualität eines juristischen Informationssystems. Interessant in diesem Zusammenhang ist aber das Ergebnis einer im Rahmen einer Diplomarbeit durchgeführten - wenn auch nicht sehr repräsentativen - Benutzerbefragung:  $120$  Den dort dokumentierten Interviews kann entnommen werden, dass zumindest sechs von acht Befragten bei entsprechender Benutzerfreundlichkeit eine einzige umfassende Datenbank bevorzugen würden. Bezüglich zweier Interviewpartner ist auf Grundlage dieser Aufzeichnungen eine eindeutige Schlussfolgerung nicht möglich.

## **8. Bewertung der Wissensrepräsentation**

Unter Wissensrepräsentation im Recht ist die Auseinandersetzung mit der Frage, wie Wissen und Information über Rechtsnormen, Judikatur und Literatur dargestellt beziehungsweise wie die relevanten Informationen für die konkrete Falllösung gewonnen werden können. 121 Information Retrieval Systeme bieten neben den konventionellen Methoden und den möglichen zukünftigen Methoden der Artiticial Intelligence & Recht eine gute Möglichkeit zur juristischen Wissensrepräsentation.

Ziel eines juristischen Information Retrieval Systems in diesem Sinne ist es, durch entsprechende Aufbereitung und Analyse der gespeicherten Daten den Juristen bei der Entscheidungstindung zu unterstützen. Somit kann Aufgabe nicht die reine Rechtsdokumentation sein, da zur Entscheidungstindung nicht nur die Beschaffung von Information wie etwa Gesetze oder Entscheidungen, sondern auch Wissen über deren Zusammenhang, Auslegung und Anwendung erforderlich ist. Zu den Erfordernissen der Informationsdarstellung treten die Erfordernisse der Informationsgewinnung. Folglich muss versucht werden, das juristische Strukturwissen möglichst in die Datenbank zu integrieren, das heißt durch eine entsprechende Strukturierung der Datenbank den syntaktischen Inhalten eine semantische und pragmatische Bedeutung beizumessen.

Gerade den Rechtsmaterialien ist ein hoher Grad an Systematisierung inhärent. Grundlage des Systems sind die Veröffentlichungsformen, die im

<sup>120</sup> *Taborsky,* S., Planung und Analyse eines idealen Rechtsinformationssystems (Diplomarbeit 2001).

<sup>121</sup> *Schweighofer, E.,* Rechtsinformatik und Wissensrepräsentation. Automatische Textanalyse im Völkerrecht und Europarecht (1999) 29.

Bereich der Gesetzgebung rechtlich geregelt sind und im Bereich der Judikatur aus den verschiedenen amtlichen, halbamtlichen und privaten Entscheidungssammlungen gebildet werden. ln der konventionellen Wissensrepräsentation wird das juristische Strukturwissen vor allem durch die juristische Literatur, insbesondere in Form von Kommentaren, Systemen, Indizes (Register) und Entscheidungsbesprechungen, als Verbindung von Gesetz und Rechtsprechung dargestellt. Teil des juristischen Strukturwissens sind aber auch die in Gesetzen und Judikatur enthaltenen Verweisungen, ebenso wie das juristische Begriffsdenken. Gerade dieses Strukturwissen gilt es nun auch im juristischen Information Retrieval System entsprechend umzusetzen, um dem Juristen ein seinen Erfordernissen und Gewohnheiten entsprechendes Werkzeug zur Informationsgewinnung zur Verfügung stellen zu können. <sup>122</sup>

Zur Bewertung der Qualität der Wissensrepräsentation müssen folglich zahlreiche Faktoren - vom Inhalt der Datenbank über deren Struktur und Fähigkeit zur Darstellung juristischen Strukturwissens bis hin zu den Mitteln der Sprachapproximierung- berücksichtigt werden.

### **8.1. Rechtsdokumentation**

#### **8.1.1. Inhaltliche Vollständigkeit**

Ausgangspunkt der Prüfung der Vollständigkeit ist die Feststellung des für die spezifische Datenbank relevanten Materials, wobei hier zweckmäßigerweise von den konventionellen Publikationsformen auszugehen ist. Soll eine juristische Datenbank ein Rechtsgebiet oder die Gesamtheit der Rechtstexte schlechthin abdecken, so ist es erforderlich, dass sämtliche das relevante Material bildende Rechtsquellen, also Gesetz (Normen einschließlich Materialien), Rechtsprechung (Judikatur) wie auch die Rechtsliteratur (Lehre) 123 in den Datenbestand aufgenommen werden.

Im seltensten Fall wird eine exakte Trennlinie zwischen inhaltlich relevantem und irrelevantem Material gezogen werden können, nicht zuletzt wegen der beständig steigenden Fülle an Rechtsinformationen insbesondere mit Blickwinkel auf das EU-Recht (in diesem Zusammenhang wurde bereits 1970 das Schlagwort der "Informationskrise des Rechts" geprägt)<sup>124</sup>.

<sup>&</sup>lt;sup>122</sup> Eine umfassende Analyse der Methoden juristischer Wissensrepräsentation aus der Sicht der Rechtswissenschaft und der Informatik gibt *Schweighofer, E.,* Rechtsinformatik und Wissensrepräsentation. Automatische Textanalyse im Völkerrecht und Europa-

recht (1999).<br><sup>123</sup> Dazu ausführlich *Kerschner, F.*, Wissenschaftliche Arbeitstechnik und -methodik für<br>Juristen<sup>4</sup> (1997) 88ff.

<sup>&</sup>lt;sup>124</sup> Unter "Informationskrise" ist nach *Simitis* der Zustand zu verstehen, dass aufgrund der Fülle der Materialien die ftir einen konkreten Fall relevanten Daten nicht mehr he-

Im Zweifel ist hier anzuraten Relevanz anzunehmen um nicht Unvollständigkeit zu riskieren. 125 Dem Grundsatz *ignoranta juris non excusa* folgend wird der Jurist bei mangelnder Vollständigkeit vorzugsweise auf konventionelle Methoden zurückgreifen.

Ziel soll jedoch nicht sein, in einem System alle nur erdenklichen Rechtsinformationen zur Verfügung zu stellen, das heißt der Ruf nach Vollständigkeit darf nicht zur Überladung mit Trivialliteratur, überflüssigen Verweisungen und letztendlich zur Schwerfälligkeit und Unüberschaubarkeit des Systems fiihren. Vielmehr sollte ein in sich geschlossenes System angestrebt werden, innerhalb dessen man höchstmögliche Vollständigkeit erwarten darf.

Müssen Abstriche bezüglich der Vollständigkeit gemacht werden, so ist dies für den Benutzer offensichtlich zu machen und entsprechend übersichtlich und nachvollziehbar zu dokumentieren.

#### 8.1.1.1. Rechtsprechung

Mindestdatenbestand muss hier die veröffentlichte (idealiter auch die nichtpublizierte) Rechtsprechung der Höchstgerichte, aber auch, insbesondere bei speziellen Datenbanken, die Rechtsprechung der Instanzgerichte sein.

Gängige Praxis der Datenbankbetreiber ist es, die Entscheidung der Dokumentationswürdigkeit den jeweiligen Gerichten beziehungsweise Dokumentationsstellen zu überlassen. Dies stellt aber nicht mehr als eine Abschiebung der inhaltlichen Verantwortlichkeit dar, da, so wie *Herberger*  treffend formuliert, "erst die jeweilige Anwendungssituation mit all ihren Bezügen (die man beim Publizieren und Dokumentieren nicht kennen kann) 126 darüber entscheidet, was man im Einzelfall an Rechtsprechungsinformation benötigt"<sup>127</sup>.

Der Vorteil einer lückenlosen Rechtsprechungsdokumentation, nämlich der Zugriff auf alle (auch auf anderweitig nicht veröffentlichte) Entscheidungen innerhalb eines einzigen Systems, liegt auf der Hand.

Dem kann entgegengesetzt werden, dass die Bemühung, das gesamte relevante Material zur Verfügung zu stellen, zur Überladung des Systems<sup>128</sup>

rangezogen werden können, da sie nicht mehr aufgefunden werden können beziehungsweise nicht bekannt sind, *Simitis*, *S.*, Informationskrise des Rechts und Datenverarbeitung (1970) 27ff.

<sup>&</sup>lt;sup>125</sup>So auch *Wahlgren, P.*, The Quest for Law – Law Libraries and Legal Information Management of the Future (1999) 63.

<sup>&</sup>lt;sup>126</sup> AA *Wolf*, G, juris - Ein denkbar einfacher Zugang zu allen Informationen, die Sie brauchen? (Teil I), JurPC 4/1992, 1524–1536 (1530).

<sup>&</sup>lt;sup>127</sup> Herberger, M., Unbekannte Rechtsprechung? JurPC 6/1990, 611.<br><sup>128</sup> Zur Problematik "information overload" siehe auch die Erörterungen und Vorschläge von *Wahlgren, P.,* The Quest for Law- Law Libraries and Legal Information Management of the Future (1999) 94ff.

führen kann. Dies äußert sich auf Seiten des Benutzers derart, dass er unter den zahlreichen Daten das von ihm gesuchte Material nicht mehr identifizieren kann, zu komplizierte Eingaben vornehmen und lange Wartezeiten bis zum Erscheinen des Suchergebnisses in Kauf nehmen muss. Auf Seiten des Datenbankbetreibers muss auf den enormen Aufwand, der mit dem Sammeln, Organisieren und Aktualisieren der Daten verbunden ist, hingewiesen werden. 129 Der Einsatz effektiverer Suchwerkzeuge, eine verbesserte Strukturierung der Daten, die Erhöhung der Speicherkapazität sowie weitergehende Automatisierung bei der Datenaufbereitung können hier in gewissem Rahmen Abhilfe schaffen und Alternative zur geforderten Reduktion des Datenbestandes bieten.

Potentiell gefährlich ist jedoch, wenn eine Reduktion beziehungsweise Auswahl des Datenbestandes in einer Weise erfolgt, die für den Benutzer nicht oder nicht eindeutig erkennbar oder schwer nachvollziehbar ist, denn dann wird die Sinnhaftigkeit der Datenbank schlechthin in Zweifel gestellt. So mögen Datenbanken, die ihren Datenbestand mit "ausgewählte Entscheidungen des/der Gerichte(s) X" beschreiben etwa für die Ausbildung von Juristen interessant, nicht aber für den praktisch tätigen Juristen tauglich sein. Findet eine Beschränkung statt, dann sollte sie für den Benutzer eindeutig und logisch nachvollziehbar erfolgen und auch entsprechend ausführlich und offensichtlich dokumentiert werden.

Insoweit ist das Kriterium der Veröffentlichung durch definierte Gerichte beziehungsweise deren Dokumentationsstellen eindeutig und nachvollziehbar, wenn auch hinsichtlich der unterschiedlichen Veröffentlichungspraktiken und subjektiven Komponenten bezüglich der Bewertung der Dokumentationswürdigkeit nicht ganz konsequent. 130 Die mitunter beschwerliche Beschaffung unveröffentlichter Entscheidungen (etwa weil einschlägige Judikate noch nicht oder noch nicht ausreichend publiziert wurden) bleibt dann jedoch dem Informationssuchenden überlassen.

Eine Reduktion über Kriterien wie Obsolenz, Derogation, Selektion von Parallelentscheidungen oder nicht ausreichend bestimmte "fehlende Publikationswürdigkeit"131 ist nicht nur mangels Vorhersehbarkeit künftiger In-

<sup>&</sup>lt;sup>129</sup> In diesem Sinne *Wolf, G.*, juris - Ein denkbar einfacher Zugang zu allen Informationen, die Sie brauchen? (Teil 1), JurPC 4/1992, 1524-1536, indem er feststellt, dass Vollständigkeit beziehungsweise eine "Allrounddatenbank" zu einem "unbrauchbarem Sammelsurium" führt  $(1530)$  und schlechthin eine "Horrorvision"  $(1531)$  darstellt.

<sup>&</sup>lt;sup>130</sup> Nicht übersehen werden darf, dass selbst die Höchstgerichte nur einen Bruchteil ihrer Entscheidungen veröffentlichen, wobei diese wiederum zum Teil auf Leitsätze oder Auszüge reduziert werden.

<sup>131</sup> So etwa die Empfehlung des Europarates No. R(95)1, der gemäß Gerichtsentscheidungen von juristischen lnformationsretrievalsystemen ausgeschlossen werden sollen, "wenn eine Standardformel oder -klausel die Entscheidungsgrundlage bildet".

fonnationsbedürfnisse, sondern auch wegen der subjektiven Komponente der Auswahl abzulehnen. <sup>132</sup>

Basiert die Dokumentation einer elektronischen Entscheidungssammlung ausschließlich auf Fachzeitschriften, so ist die Vollständigkeit bezüglich dieser zu prüfen.

Ein vernünftiger Weg scheint in Anbetracht dieser Problematik zu sein bei generellen Datenbanken (eindeutig definierte) Abstriche durch Beschränkung der Entscheidungssammlung auf bestimmte Gerichtstypen beziehungsweise hierarchisch auf höherer Ebene stehende Gerichte zu machen, innerhalb dieser Beschränkung aber höchstmögliche Vollständigkeit zu bewahren und die lückenlose Dokumentation den auf besondere Rechtsgebiete oder Anwendergruppen spezialisierten Datenbanken (beziehungsweise auch Teildatenbanken) zu überlassen. Dies mag auch aus Sicht des Information suchenden Benutzers eine zweckmäßige Lösung sein.

### 8.1.1.2. Gesetze und Materialien

Ausgehend vom notwendigen Datenbestand einer Normensammlung ist Gesetz hier im weitesten Sinn, also Staatsverträge, Gesetze (Bundes- und Landesgesetze), Verordnungen und sonstige Rechtsakte umfassend, zu verstehen. Zu ihnen treten im Idealfall die für die Gesetzesauslegung (historische Interpretation) notwendigen Gesetzgebungsmaterialien. Eine Beschränkung des Datenbestandes der Gesetze ist in Hinblick auf den Stufenbau der Rechtsordnung weder juristisch vertretbar noch aus technischen oder organisatorischen Gründen notwendig.

### 8.1.1.3. Literatur

Von vordringlichster Bedeutung sind im Bereich der Literatur die gängigen, allgemein anerkannten Gesetzeskommentare und – sofern nicht in der Datenbank selbst ausreichend verwirklicht- Systeme (Indizes) sowie die einschlägigen juristischen Fachzeitschriften. Vertikale Datenbanken haben die dem Rechtsgebiet entsprechende spezielle Literatur (Handbücher, Lexika, spezielle Fachzeitschriften und Veröffentlichungen) zu integrieren.

Die Bedeutung der Literaturdokumentation liegt insbesondere darin, dass sie im Gegensatz zu Entscheidungen durch die ergänzenden Verweise einen so genannten "systematischen Mehrwert"<sup>133</sup> aufweisen und somit eine bewährte und dem Juristen vertraute Arbeitsmethode ermöglichen.

<sup>132</sup> AA *Wolf,* G., juris- Ein denkbar einfacher Zugang zu allen Informationen, die Sie brauchen? (Teil I), JurPC 4/1992, 1524-1536 (1530), davon ausgehend, dass "allgemein beurteilt werden kann, ob eine gerichtliche Entscheidung flir die Bearbeitung künftiger

<sup>&</sup>lt;sup>133</sup> *Herberger, M., Die juris-Aufsatzdatenbank: Öfter nützlich als bekannt, JurPC 3+4/* 1993, 2026-2034 (2026).

#### 8.1.1.4. Inhaltliche Vollständigkeit auf Dokumentebene

War die Recherche erfolgreich so ist es dennoch frustrierend, wenn das Dokument praktisch nicht verwertbar ist, da es an Vollständigkeit auf Dokumentebene mangelt und wesentliche Elemente wie Tabellen, Graphiken, Dokumentnummem, exakte Bezeichnungen, Zitate, Angaben zu den Fundstellen oder gar ganze Textteile fehlen. Inhaltliche Vollständigkeit muss somit zwingend auch aufDokumentebene gewahrt sein.

#### **8.1.2. Kontinuität**

#### 8.1.2.1. Rückwärtsdokumentation

Um Kontinuität gewährleisten zu können, ist eine umfassende Rückwärtsdokumentation erforderlich. So können beispielsweise überholte Entscheidungen aus manchem Blickwinkel durchaus relevant sein oder interessante Argumente liefern, außer Kraft getretene Gesetze auf in der Vergangenheit liegende Sachverhalte angewendet werden müssen und Literaturbeiträge auch noch nach Jahrzehnten von hoher Bedeutung sein. Gesetze, Rechtsprechung und Lehre unterliegen einem beständigen Wandel, der auch von der elektronischen Dokumentationssystemen erfasst werden kann und muss. 134

Unterschiedlich sind die Auffassungen, wie weit die Dokumentation zurückreichen soll, unterschiedliche Erfordernisse ergeben sich auch aus Art und Zweck der Datenbank. 135 Mittels entsprechender Datenbankstrukturierung kann jedoch der Zeitfaktor auf einfache Weise berücksichtigt und ein sich etwaig ergebender zu hoher Recall vermieden werden, indem der Rechercheur die Möglichkeit erhält, die Suche auf den aktuellen Dokumentenbestand zu beschränken. <sup>136</sup>

Häufig wird von den Datenbankbetreibern leider - in Anbetracht des Materialumfanges - der Kompromiss, ab einem gewissen Stichtag die Dokumentation vollständig und vor diesem Stichtag nur ausgewählte Dokumente zur Verfügung zu stellen, gewählt. Auch hier ist es von besonderer

<sup>134</sup> Zur besonderen Problematik der Darstellung der Zeitschichtung von Normentexten siehe *Souhrada,* J., SOZDOK NEU -Dokumentation des Sozialversicherungsrechts im Internet, in: *Schweighofer, E. et al* (Hrsg), Auf dem Weg zur ePerson (2001) 131-141 (133f).

<sup>&</sup>lt;sup>135</sup> So forderten die User im Rahmen einer Benutzerbefragung zur elektronischen Version der "The Law Reports" eine zeitliche Vollständigkeit zurückreichend bis zur Erstpublikation 1865 *(Paliwala, A. et al,* User Needs in Electronic Law Reporting: A Research Study ofThe Law Reports, JILT 1997/2 Abs 4); in diesem Sinn auch *Wahlgren, P.,* The Quest for Law- Law Libraries and Legal Information Management of the Future ( 1999) 102f.

<sup>136</sup> Etwa "Entscheidungen von ... bis", "Gesetz in der Fassung vom ..." etc.

Bedeutung, dass sich der Benutzer in einfacher Weise über die Vollständigkeit der Sammlung (Stichtag) informieren kann.

#### 8.1.2.2. Aktualität

Wie *Herberger* zutreffend bemerkt, "darf man sich bei einem elektronischen Medium nie mit einem Zustand zufrieden geben, in dem diese Dokumentationsform in der Aktualität hinter gedruckten Medien zurücksteht."137 Idealiter wird eine Norm mit ihrer Kundmachung, ein Aufsatz beziehungsweise eine Entscheidung mit ihrer Veröffentlichung in die (Online-) Datenbank aufgenommen. Zu bedenken sind natürlich zeitliche und organisatorische Faktoren bei der Aufbereitung der Daten und die Tatsache, dass die Datenbankbetreiber vielfach auf die Unterstützung der Gerichte oder Verlage angewiesen sind. Trotzdem sollte höchstmögliche Aktualität von Interesse sein, der Bezug zu den Printmedien der Maßstab.

#### **8.1.3. Authentizität**

#### 8.1.3.1. Authentizität und Mehrwertinformation

Die Authentizität der Materialien, deren Überprüfung im Bereich der juristischen Datenbanken mitunter mehr oder weniger unmöglich ist, ist für die juristische Praxis von hoher Bedeutung. Gefordert ist also die originale Form der Rechtstexte, ohne jegliche Zusätze oder Kürzungen. Diese Forderung steht nun in einem gewissen Gegensatz zu praktischen Hilfen wie etwa Verweissysteme, Abstracts, Übersetzungen und Inhaltsverzeichnisse. 138 Solche Ergänzungen sind äußerst hilfreich und daher wünschenswert, doch entsteht durch die Bearbeitung der zugrunde liegenden Materialien auch die Gefahr einer zusätzlichen Fehlerquelle. <sup>139</sup>

Bejaht man nun vorsichtig eine (sinnvolle) Ergänzung oder Bearbeitung des "ursprünglichen" Materials, 140 so sollte diese, um Verwirrung zu

<sup>137</sup>*Herberger,* M., Ein Design-Fehler in der Nonnen-Datenbank? JurPC 3/1989, 93; in diesem Sinne auch *Beermann, A.!Brück, M.,* Zur Aktualität von Juris, CR 1988, 515- 519 (515); aA *Wolf,* G., juris - Ein denkbar einfacher Zugang zu allen lnfonnationen, die Sie brauchen? (Teil I), JurPC 4/1992, 1524-1536 (1534).

<sup>138</sup> Zu überlegen ist hier, dass derartige Zusätze etwa im Rahmen privatwirtschaftlich publizierter Gesetzesausgaben (Printwerke) nicht nur allgemein akzeptiert sondern auch erwünscht sind. Zur Notwendigkeit der Ergänzung von Nonnentexten durch Metainformationen im Rahmen der elektronischen Nonnenpublikation siehe *Konzelmann, A.,* Inhaltliche Fragen der computergestützten Normenpublikation, in: *Schweighofer, E. et al* (Hrsg), Auf dem Weg zur ePerson (2001) 171-181.

<sup>&</sup>lt;sup>139</sup> Ausführlich zu dieser Problematik *Wahlgren, P.*, The Quest for Law – Law Libraries and Legal Information Management of the Future (1999) 71-76.

<sup>&</sup>lt;sup>140</sup> Gegenteilig das "Svoboda-Prinzip der intellektuellen Nichtbearbeitung der Eingangsdaten", das dafür jedoch "intelligente Hypertextstrukturen" fordert; diskutiert in *Lach-*

vermeiden, flir den Benutzer eindeutig erkennbar sein, sparsam unter genauer Abwägung der Nützlichkeit und in einer Art und Weise erfolgen, die die Verwertung der Dokumente nicht behindert. Je nach Gegebenheit können ergänzende Daten in ein eigenes Dokument gestellt oder optisch vom Originaltext abgehoben werden.

Der Benutzer sollte sich hierbei ganz allgemein zur Strategie machen, dort, wo Authentizität unabdinglich ist, die gesuchte Information so nahe wie möglich an der Quelle zu suchen und im Auge behalten, dass nur das ursprüngliche (amtliche) Material die ultimative Quelle juristischer Arbeit darstellt. <sup>141</sup>

Ein weiteres diesem Bereich zuzuordnendes Problem bildet, insbesondere flir die wissenschaftliche Arbeit, die mangelnde Zitierbarkeit der ausgegebenen Dokumente, da die einzelnen Dokumente in ihrem Layout zumeist nicht den (originalen) Printversionen entsprechen. Letztere Problematik kann durch entsprechende Formatierung nur zum Teil gelöst werden, schwierig ist die entsprechende Umsetzung etwa bei aus Fachzeitschriften entnommenen Aufsätzen, wenn dies im nicht schon im Printmedium berücksichtigt wurde.

In diesem Zusammenhang ist auch darauf hinzuweisen, wie mitunter aber gerade die Wahrung der Authentizität Probleme aufwerfen kann. So verlangen die klassische Standardmodelle der Booleschen Suche in invertierten Listen eine exakte Schreibweise der Suchworte. Diese Schreibweise kann nun zB durch die Rechtschreibreform eine verschiedene sein. Mangels entsprechender Thesauri kann Abhilfe - vorausgesetzt, der Rechercheur ist sich der Problematik im konkreten Fall bewusst – nur durch den gekonnten Einsatz entsprechender Platzhalter, durch Trunkierung oder der Suche nach beiden Schreibvarianten geschaffen werden. <sup>142</sup>

Die gleiche Problematik entsteht aus den in die elektronische Datenverarbeitung übernommenen "authentischen" Schreib- beziehungsweise Tippfehlern.

*rnayer, F/Stöger, H.,* Juristische Online-Recherchen in Österreich, in: *Mayer-Schönberger, V/Schneider-Manns-Au,* L. (Hrsg), Der Jurist am Info-Highway, Über die Zukunft eines Berufsstandes (1997) 63-76 (65, 69).

<sup>141</sup> Anzumerken ist hier, dass Juristen für gewöhnlich nicht mit Bundesgesetzblättern sondern mit den entsprechenden gängigen Gesetzesausgaben arbeiten (entsprechendes gilt auch flir die Nutzung diverser Entscheidungssammlungen) und das Problem der Authentizität der Dokumente in juristischen Informationssystemen daher nicht überproblematisiert werden sollte, siehe dazu *Herberger, M.,* Noch einmal: Die Sorge um den rechten Text des Gesetzes, JurPC 9/1993, 2256-2262.

<sup>&</sup>lt;sup>142</sup> So liefert der Suchbegriff "geschworne\*" (amtssprachlich) in der Teilapplikation Justiz im Bereich Rechtstexte der Datenbank RIS immerhin 965 Dokumente, der Suchbegriff "geschworen\*" nur 683 Dokumente (Suchanfrage vom 15.05.2002).

## 8.2. **Strukturanalyse**

Die juristische Arbeit besteht im deutschen Rechtskreis primär in der Subsumtion und Argumentation. Dazu müssen vorerst die einschlägigen Normen festgestellt, dann dem Sachverhalt entsprechend konkretisiert und präzisiert werden. Bringt die Subsumtion kein endgültiges Ergebnis, können subsidiär durch einen Fallvergleich über vergleichbare Sachverhalte weitere Argumente erarbeitet werden.<sup>143</sup> Es bedarf somit mehr als der Kenntnis von Normen und Entscheidungen, ein umfassendes Wissen über die Gesamtheit der Rechtsordnung selbst ist erforderlich.

Das juristische Information Retrieval System soll den Juristen nun bei seiner Arbeit, der Sammlung und Abwägung juristischer Argumente und schließlich der Entwicklung juristischer Texte unterstützen. Ein System, das diesen Anforderungen gerecht werden soll, muss der komplexen Arbeitsweise des Juristen entsprechen und somit selbst entsprechend komplex aufgebaut sein um das Ziel, zu einem gegebenen Problem (Sachverhalt) den Leitfall (Präzedenzfall), die jüngste Entscheidung, weitere wichtige Entscheidungen (Rechtssatzketten, gleiche Streitfrage) aber auch entsprechende die Rechtsfrage diskutierende Literatur sowie die anzuwendenden Normen schnell und einfach zur Verfügung zu stellen, erreichen zu können.

Aus der Tatsache, dass der Informationssuchende nicht erwartet ein einziges, sein Problem lösendes Dokument zu finden, sondern vielmehr umfassende Information benötigt (bei gleichzeitiger Unwilligkeit sich durch umfangreiche Ergebnislisten zu arbeiten) wird in vielen Evaluierungsstudien geschlossen, dass ein juristisches Information Retrieval System in Richtung eines hohen Recall (bei höchstmöglicher Precision) zu optimieren ist.

Die gegenwärtigen kommerziellen Systeme verlangen vom Informationssuchenden bei der Volltextsuche im Vorhinein zu wissen, welche Wörter und Phrasen in einem Dokument, dessen Existenz er allenfalls vermuten kann, aller Wahrscheinlichkeit nach vorkommen. 144 Verschiedene Studien zeigten, dass die einzelnen Benutzer zur Lösung der gleichen Aufgabe sehr verschiedene Suchstrategien und Suchbegriffe verwenden, und

<sup>143</sup>*Kerschner. F,* Wissenschaftliche Arbeitstechnik und -methodik fiir Juristen4 ( 1997) 30fT.

<sup>144</sup> So führten auch *Blair* und *Maron* die im Rahmen der STAIRS-Studie produzierten niedrigen Recall Werte unter anderem darauf zurück, dass es flir den User unmöglich ist, die exakten Wörter, Wortkombinationen und Phrasen die in allen (oder zumindest den meisten) relevanten- und zwar nur (oder zumindest vornehmlich) in diesen- Dokumenten vorkommen, vorauszusehen, *Blair, D.C./Maron, M.E.*, An Evaluation of Retrieval Effectiveness for a Full Text Document-Retrieval System, CACM 28/1985, 289- 299 (298).

damit sehr unterschiedliche Ergebnismengen (sowohl bezüglich der relevanten wie auch der nicht relevanten Dokumente) mit relativ geringer Überschneidung erzielen. 145 Hinzu kommt die Schwierigkeit für den von einem abstrakten Konzept (Rechtsproblem) ausgehenden Juristen, seinen Informationsbedarf mittels Stichwortkombinationen ausreichend zu formulieren.

Es stellt sich daher die Frage, ob die ausschließliche Forderung eines hohen Recalls zumindest bezüglich juristischer Informationssysteme zielführend ist oder ob ein System nicht besser danach beurteilt werde sollte, wie schnell es in der Lage ist einige (wenige) Dokumente, die das Problem der Suchanfrage jedoch auf den Punkt bringen, zu liefern und inwieweit Möglichkeiten bestehen, auf Grund dieser "guten Dokumente" andere relevante Quellen zu ermitteln. 146 Werden zusätzliche Mittel und Wege zur Feststellung des relevanten Materials zur Verfügung gestellt, wird die Problematik des notwendigen hohen Recalls vermindert. In diesem Sinne könnte etwa ein einziger "guter Fall" ausreichende Basis zur Ermittlung anderer einschlägiger Dokumente sein. Vorrangiges Ziel eines Information Retrieval Systems ist dann aber, schnell einige gute Treffer zu einer Suchanfrage zu liefern.

#### **8.2.1. Dateistrukturen**

Methoden zur Wiedergabe von juristischem Strukturwissen im Standardmodell der Booteschen Suche in invertierten Listen bestehen insbesondere in der zweckmäßigen Definition von Dokumenttypen und Feldern, über die begrenzt semantische und pragmatische Inhalte vermittelt werden können. Wie *Schweighofer* nachgewiesen hat, sind diese durch die notwendige intellektuelle Beschreibung der Dokumente zwar aufwendigen Methoden sehr effektiv. 147 Diese Methoden können durch informationswissenschaftliche Instrumente wie Thesauri, Klassifikationen oder Abstracts

<sup>145</sup>*Saracevic, T. et a/,* A study of information seeking and retrieving, JASIS 39(3) 1988, 161-216; siehe auch die ausführliche Gegenüberstellung der Anfrageformulierungen von verschiedenen Testpersonen zu verschiedenen Suchanfragen aus dem Bereich Zivilprozessrecht, *Mielke, B.,* Bewertungjuristischer Informationssysteme: Evaluierung von juris im Vergleich zu einem statistischen Information Retrieval-System anhand zivilprozessualer Fragestellungen (2000) 205fT.

<sup>&</sup>lt;sup>146</sup> In diesem Sinne *Gerson*, der zwei Bewertungsmaße für das juristische Information Retrieval fordert: Einerseits die Größen Recall und Precision (bei einem cut-ofT value von 20), andererseits der Rang des ersten relevanten Dokuments, *Gerson, K.,* Evaluating legal information retrieval systems: how do the ranked-retrieval methods ofWEST-LAW and LEXIS measure up? Legal Reference Services Quarterly Vol 17/4 (1999) 53-67 (65).

<sup>147</sup> *Schweighofer, E.,* Wissensrepräsentation in Information Retrieval-Systemen am Beispiel des EU-Rechts (1995).

ergänzt werden. Die früheren Benutzerschwierigkeiten können durch den Einsatz von Hypertext nunmehr elegant beseitigt werden.

#### 8.2.1.1. Verweisstrukturen

Verweisungen sind gerade im juristischen Bereich ein wichtiges und traditionelles Instrument zur Darstellung von Beziehungen beziehungsweise rechtlichen Verknüpfungen zwischen Rechtsmaterialien. Die Klassiker in Rechtstexten sind Verweise auf Geschäftszahlen, Fundstellen, Normen oder Autoren. Sie sind für den Juristen als Ausgangspunkt für eine Querverweissuche essentiell und müssen daher auch in einem elektronischen Informationssystem entsprechend berücksichtigt und umgesetzt wer den. $148$ 

Durch eine entsprechende Verweisstruktur ergeben sich für den Benutzer wichtige Recherchemöglichkeiten. Bei entsprechender Realisierung kann er etwa feststellen, welche Entscheidungen zu einer bestimmten Norm ergangen sind, Rechtssatzketten nachvollziehen 149 beziehungsweise die einschlägige Vorjudikatur feststellen, ausgehend von der Literaturdatenbank zu den verwiesenen Aufsätzen oder der verwiesenen Literatur navigieren, die auf Grundlage eines bestimmten Gesetzes erlassenen Verordnungen ermitteln oder auch einem vernetzten System oder Kommentar folgen.

Sind entsprechende formale Ausgangspunkte gegeben (wie Zitierungen von Normen, Geschäftszahlen), können Verweise bereits automatisch erkannt und mittels Hypertext eindeutig und benutzerfreundlich dargestellt werden. Eine andere Möglichkeit besteht darin, Verweise zu standardisieren und in definierte Zitierungsfelder zu stellen um so eine von der Synonymieproblematik befreite Recherche zu ermöglichen. Daneben bleibt noch die Möglichkeit der Volltextsuche.

Hohe Erwartungen werden in neue intelligente Agenten zur automatischen Generierung von (dynamischen) Hyperlinks gesetzt. <sup>150</sup>

<sup>148</sup> Siehe ausführlich zu dieser Problematik *Berger, A.,* Die Erschließung von Verweisungen bei der Gesetzesdokumentation ( 1971 ); zu den unterschiedlichen Verweisungstypen im Recht siehe *Stöger, H. et al,* Explizite externe Verweisungen aus Sicht der Rechtsdokumentation, WARIO Heft 1/1998; zur Problematik der Setzung von gleitenden Verweisen im Österreichischen Rechtssystem siehe *Souhrada,* J., SOZDOK NEU-Dokumentation des Sozialversicherungsrechts im Internet, in: *Schweighofer, E. et a/*  (Hrsg), Auf dem Weg zur ePerson  $(2001)$  131-141.

<sup>149</sup> Zur Darstellung von Rechtssatzketten im RIS siehe *Paschinger,* G., Änderung von Rechtssatzketten in der Judikaturdokumentation des VwGH, WARIO 1/1998.

<sup>&</sup>lt;sup>150</sup> Schweighofer, E./Scheithauer, D., The Automatic Generation of Hypertextlinks in Legal Documents, DEXA 96, 889-898; *Choquette, M et a/,* Compiling Legal Hypertext, DEXA 95, 449-458.

#### **8.2.2. Sprachapproximierung**

In diesem Rahmen muss mit den Instrumenten der Booleschen Logik, Kontextoperatoren und Wildcards gearbeitet werden. Bei entsprechender Beherrschung der Abfragesprache und zweckmäßiger Datenbankstruktur können mit diesen Mitteln durchaus zufrieden stellende Ergebnisse erzielt werden. Die Booleschen Systeme zeigen sich nämlich nicht nur bei der Suche nach formalen Angaben (Gericht, Datum, Autor etc) sehr effektiv, sondern besitzen auch die Fähigkeit – bei entsprechender Indexierung – jede beliebige Teilmenge aus einer Datenbasis bilden zu können.

#### **8.2.3. Ergänzende Techniken**

#### 8.2.3.1. Relevance Feedback

Das Relevance Feedback ist ein Prozess der automatischen Reformu-Iierung einer Suchanfrage. <sup>151</sup>

Wenn der Benutzer bestimmte mittels einer vorhergehenden selbst formulierten Suchanfrage gefundene Dokumente als relevant bezeichnet, kann diese Information dazu benutzt werden, die Suchwörter neu zu gewichten (query reweighting) beziehungsweise zu ändern und zu ergänzen (query expansion). Auf diese Weise kann automatisch eine neue verbesserte Suchanfrage produziert werden.

Der ursprüngliche Relevance Feedback Prozess wurde für Suchanfragen im Vektorraummodell entwickelt, wo er nach wie vor die besten Ergebnisse erzielt. Die Reformulierung der Suchanfrage erfolgt hier durch eine entsprechende Änderung der Gewichtung des Suchvektors und die Ergänzung durch neue Suchbegriffe. Er bietet aber auch eine Alternative flir probabilistische Systeme und wurde später auch zur Verwendung mit Booleschen Suchanfragen adaptiert.<sup>152</sup> Während im ersteren Fall eine Korrektur der Wahrscheinlichkeiten vorgenommen wird, werden in letzterem Fall logische Termverknüpfungen, welche von den zuvor als relevant bezeichneten Dokumenten abgeleitet werden, generiert und anschließend in eine revidierte Suchanfrage eingearbeitet. Trotzdem- insbesondere im Hinblick auf Boolesche Suchanfragen<sup>153</sup> - umfangreiche Studien zur Effizienz fehlen, wird in der Literatur in Anbetracht der einfachen Implementierbarkeit

<sup>151</sup> *Biron, P. V.!Kraft, D.H.,* New Methods for Relevance Feedback: Improving Information Retrieval Performance, SAC 1995, 482-487; Salton, G/Buckley, C., Improving retrieval performance by relevance feedback, JASIS 41(4) 1990, 288-297; *Bing,* J., Handbook of Legal Information Retrieval (1984) 176f.

<sup>152</sup>*Dillon, M./Desper,* J., Automatie Relevance Feedback in Boolean Retrieval Systems, Journal of Documentation 36(3) 1980, 197-208.

<sup>153</sup>*Salton, G. et a/,* Advanced Feedback Methods in Information Retrieval, JASIS 36(3) 1985, 200-210.

vielfach der Einsatz solcher Verfahren in kommerziellen Systemen gefordert.<sup>154</sup>

#### 8.2.3.2. Query by example

Ein solches Verfahren ermöglicht, ausgehend von einem relevanten Dokument einer vorangegangen Recherche, die Suche nach ähnlichen Dokumenten.155 Solche Recherchemöglichkeiten können über Register, Thesauri oder Hypertextfunktionen einfach implementiert werden und sind geeignet, Relationen zwischen Dokumenten darzustellen.

Dasselbe Prinzip verwendet die intuitive Suche – hier bilden einzelne Wörter, Textpassagen oder auch ganze Dokumente die Grundlage fiir die Generierung einer neuen Suchanfrage.

Auch hier gibt es kaum Aussagen über die faktische Verbesserung der Retrievalqualität, jedoch trägt dieses Methode als ergänzende Suchmöglichkeit wie auch das Relevance Feedback Verfahren sicherlich dazu bei, "andere" relevante Dokumente zu ermitteln.

#### 8.2.3.3. Cluster Retrieval

Das ebenfalls dem Vektorraummodell entspringende Cluster Retrieval hat seine Grundlage in der so genannten "Cluster-Hypothese" die besagt, dass einander assoziativ nahe stehende Dokumente die Tendenz aufweisen, fiir die selbe Suchanfrage relevant zu sein. <sup>156</sup>

Im Rahmen eines Clustering werden diese ähnlichen Dokumente ermittelt und in einem Cluster zusammengefasst, wobei die Cluster schon bei Aufbau der Datenbank berechnet werden. Auf eine Suchanfrage werden alle Dokumente eines Clusters geliefert, sobald auch nur ein Dokument dieses Clusters die Anfrage erfiillt.

Das Cluster Retrieval stellt also insoweit eine Besonderheit dar, als hier vorwiegend die Ähnlichkeit der Dokumente genutzt wird. Ausgehend von

<sup>&</sup>lt;sup>154</sup> So etwa von *Biron* und *Kraft*: "Whether one uses a vector space model, a probabilistic model or an generalized Boolean model, this theme can be employed to strengthen retrieval performance." In *Biron, P.V./Kraft, D.H.*, New Methods for Relevance Feedback: Improving Information Retrieval Performance, SAC 1995, 482-487 (486). Ähnlich *Salton, G/Buckley.* C., Improving retrieval performance by relevance feedback, JASIS 41(4) 1990, 288-297 (Abs 15): "In view of the simplicity of the query modification operation, the relevance feedback process should be incorporated into operational text retrieval documents."

<sup>&</sup>lt;sup>155</sup> Bing, J., Handbook of Legal Information Retrieval (1984) 178.

<sup>&</sup>lt;sup>156</sup> Riisbergen, G.J. van/Sparck Jones, K., A Test for the Separation of Relevant and Nonrelevant Documents in Experimental Retrieval Collections, Journal of Documentation 29/1973, 251-257; siehe auch *Salton, G/McGi/1,* M.J., Information Retrieval- Grundlegendes für Informationswissenschaftler ( 1987) 228ff.

einem bekannten oder über eine herkömmliche Suchanfrage ermittelten Dokument kann somit ein Cluster-Browsing, etwa über hierarchische Cluster, ohne der Notwendigkeit der Formulierung weiterer Fragen erfolgen.

Cluster Retrieval Methoden befinden sich vorläufig noch im Forschungsstadium, erfordern hohe Rechnerleistung und zeigen bisher keine überzeugenden Ergebnisse<sup>157</sup>. Erfolgversprechend scheint jedoch das Clustering von Begriffsausprägungen.<sup>158</sup>

Eine Variante des Cluster Retrieval ist das von *Cutfinget al.* Vorgeschlagene Scatter/Gather-Browsing. 159 Hier werden die Cluster nicht statisch, sondern dynamisch während der Suche berechnet, wobei jeder Suchschritt aus einer Scatter- und einer Gatherphase besteht. Während in der Scatterphase die Dokumentenmenge in eine vorgegebene Anzahl von Clustern zerlegt wird, wählt der Benutzer in der Gatherphase die interessierenden Repräsentanten aus, mit welchen dann im nächsten Suchschritt fortgefahren wird.

## **9. Interface und Bewertung**

Erst das Interface ermöglicht die Kommunikation zwischen User und Computer. Es soll den Benutzer bei der Formulierung der Suchanfrage unterstützen, diese Anfrage wird dann in eine für den Computer verarbeitbare Suchanweisung übersetzt.

Im Gegensatz zu frühen Information Retrieval Systemen, deren Benutzeroberfläche nur für Insider eine verständliche war, kann heute mit graphischen Benutzeroberflächen, Webbrowsern als Clients, integrierten Hilfeprogrammen und vielem mehr gearbeitet werden.

Derart steigen natürlich auch die Anforderungen, selbsterklärende Benutzerumgebungen bei geringem Nutzeraufwand, dem System entsprechende Hilfefunktionen oder gar intelligente Assistenten, optimale Gestaltung von Formularen und ein schneller und übersichtlicher Zugang zu Indizes und Register sowie adäquate Print- und Downloadmöglichkeiten zur Weiterverarbeitung von Dokumenten oder einzelner Textpassagen mittels gängiger Textverarbeitungsprogramme sind gefragt. <sup>160</sup>

<sup>&</sup>lt;sup>157</sup> Turtle, H., Text Retrieval in the Legal World, AI & Law Vol 3 (1995) 26.<br><sup>158</sup> *Moens, M. et al, Abstracting of legal cases: The SALOMON experience, ICAIL* 1997, 114-122; *Schweighofer, E./Winiwarter, W,* Legal Expert System KONTERM-

<sup>&</sup>lt;sup>159</sup> Cutting, D. et al. Scatter/Gather: A Cluster-based Approach to Browsing Large Document Collections, SIGIR 1992, 318-329; zu den durchaus positiven Erfahrungen siehe *Hearst, M.A., Pedersen, J.O.,* Reexamining the cluster hypothesis: scatter/gather on retrieval results, SIGIR 1996, 76-84.

<sup>160</sup> Umfassende Vorschläge flir ein modernes Interface bringen *Matthijssen, L.,* Interfacing between Lawyers and Computers, An Architecture for Knowledge-based Inter-

Die Hervorhebung neuer Inhalte, die Möglichkeiten der Speicherung persönlicher Suchprofile und der Erstellung individueller Teildatenbanken sowie der Setzung von Bookmarks und eine Query History zur Nachverfolgung und Verfeinerung früherer Suchanfragen können insbesondere bei Datenbanken mit sehr umfangreichen Inhalten eine gute Rechercheunterstützung sein.

Schließlich ist für den User die Möglichkeit wünschenswert, den Einfluss der einzelnen von ihm gewählten Suchbegriffe auf das Ergebnis einzusehen. So kann er die Ursache einer unerwünschten Ergebnismenge besser spezifizieren, die Auswahl seiner Suchbegriffe kontrollieren und bei Bedarf entsprechend korrigieren. Erfolgt ein Ranking, so sollten dem Benutzer die zugrunde liegenden Kriterien einsichtig sein.

Hohes Augenmerk ist auf die Gestaltung von Hilfeprogrammen und Fehlermeldungen zu legen. Trotz früher Kritik<sup>161</sup> und zahlreicher Verbesserungsvorschläge scheint dieser Bereich immer noch vernachlässigt. Nach wie vor sind Hilfeprogramme zumeist passiv und inhaltlich mangelhaft, Fehlermeldungen kryptisch. Kontextsensitive Hilfeprogramme mit Suchmöglichkeiten und entsprechenden Inhaltsverzeichnissen oder Indizes sollten heute eigentlich Standard sein. Aber auch der Tatsache, dass Hilfetexte regelmäßig kontrolliert, angepasst und aktuell gehalten werden müssen, ist Rechnung zu tragen.

*Bing* schlug bereits I 987 vor, über Rechtschreibprogramme Schreibfehler (die seinen Studien zufolge in 9% der Suchworte enthalten sind) automatisch zu korrigieren, Synonymlisten oder Synonymlexika einzusetzen und Trunkierungsmöglichkeit nicht nur anzubieten, sondern den Benutzer auch über Wichtigkeit und Sinn derselben aufzuklären oder die Trunkierung vom System automatisch vorschlagen und optional durchfuhren zu lassen. 162 Diese flir den Benutzer äußerst hilfreichen Utilities werden bisher jedoch kaum verwirklicht.

Nicht zuletzt sind auch die Eingabeformate, wobei hier insbesondere an Normenzitate und Fundstellenangaben zu denken ist, eindeutig festzulegen und zu vermitteln, über entsprechende Indizes zur Auswahl zur Ver-

faces to Legal Databases ( 1999); *Matthijssen,* L., An Intelligent Interface for Legal Databases, ICAIL 95, 71-80; *Curran, K./Higgins,* L., A Legal Retrieval Information System, JILT 2000/3 sowie *Borges, F et a/,* Conception of cognitive Interfaces for legal knowledge: Evolution of the JURISQUE project on the risks of avalanches, ICAIL 2001, 231-232.

<sup>&</sup>lt;sup>161</sup> Bing, J., Legal Text Retrieval Systems - The Unsatisfactory State of the Art, Journal of Law & Information Science Vol 2 (1987) 1-17; *Bing, J.*, The text retrieval system as a conversation partner, Yearbook of Law, Computers & Technology Vol 2 ( 1986) 25.

<sup>&</sup>lt;sup>162</sup> Bing, J., Legal Text Retrieval Systems - The Unsatisfactory State of the Art, Journal of Law & Information Science Vol 2 (1987) 1-17.

fligung zu stellen oder über Synonymlexika zu normalisieren, um langwierige Trial- and Error Prozesse möglichst zu vermeiden.

In Anbetracht der unterschiedlichen (individuellen) Lesetechniken und nicht zuletzt auch wegen der Zitierbarkeit, sollte die elektronische Dokumentation (wie auch die Printouts) der Printausgabe so nahe wie möglich stehen. Auch Indizes sind den gewohnten und bewährten Printprodukten entsprechend zu gestalten. Einleitende Abstracts im Dokumentkopf (oder auch vorangestellte Leitsätze) verschaffen einen schnellen Überblick über das Rechercheergebnis, die Möglichkeit des gleichzeitigen Öffnens mehrerer Dokumente hilft beim Vergleich von Textpassagen.

Ein Interface kann nun aber nicht ausschließlich nach dem Vorliegen oder Nichtvorliegen der hier angesprochenen Kriterien bewertet werden, eine umfassende Beurteilung muss auch die technischen Rahmenbedingungen und die userimmanenten Parameter mit einbeziehen.

Ist etwa ein Informationssystem gut strukturiert, übersichtlich, inhaltlich kompakt und mit einer selbsterklärenden Oberfläche ausgestattet, so ist es wohl unsinnig, einen intelligenten Hilfeassistenten zu fordern, bei umfangreichen und inkonsistenten Datenbeständen hingegen werden besondere Werkzeuge zur Verfeinerung von Suchanfragen benötigt, die dann auch entsprechender Erläuterung bedürfen. In letzterem Fall kann es weiters zweckmäßig sein, verschiedene Suchmodi anzubieten, um neben den hier für den Experten notwendigen komplexen Suchanfragen (und komplexen Suchformularen) eine einfache und übersichtliche Suchmöglichkeit bieten zu können.

Schließlich darf eine umfassende Beurteilung die (intendierte) Zielgruppe des jeweiligen Mediums nicht außer Betracht lassen. In einer von *Paliwala* über unterschiedliche Benutzergruppen durchgeführten Analyse der Benutzerbedürfnisse forderten die User durchgängig und explizit eine einfache Navigation, ein dem Printprodukt entsprechendes Layout, die Möglichkeit des "Blätterns" in Dokumenten, die Funktion (aus Inhaltsverzeichnissen) direkt zu bestimmten Seiten oder zu bestimmten Textpassagen und zu den Vorkommen der Suchbegriffe springen zu können sowie die Möglichkeit, verwiesene Normen und Judikaturzitate unmittelbar verfolgen zu können<sup>163</sup>

Wie unterschiedlich andererseits die an ein Informationssystem gestellten individuellen Anforderungen sein können, zeigt eine britische Studie auf, 164 die berichtet, dass Anwälte das Interface von LEXIS stark kritisierten, insbesondere seine Gestaltung, die mangelnden Möglichkeiten inner-

<sup>&</sup>lt;sup>163</sup> Paliwala, A. et al, User Needs in Electronic Law Reporting: A Research Study of The Law Reports, JILT 1997/2 Abs 4.4 (2.2, 4.1 ).

<sup>164</sup>*Pa/iwala A. et al,* User Needs in E1ectronic Law Reporting: A Research Study of The Law Reports, JILT 1997/2 Abs 3.2.

halb eines Dokuments zu navigieren, fehlende Seitenzahlen, zu zahlreiche und irrelevante Verweisungen, Schwierigkeiten beim Download und die schlechte Druckqualität

Gleichzeitig befanden im wissenschaftlichen Bereich Tätige LEXIS fiir ihre Zwecke als absolut befriedigend und ausreichend. Die wesentlichen Gründe hierfür waren die weitaus geringeren Kosten fiir Benutzer aus dem wissenschaftlichen Bereich, die Tatsache, dass im wissenschaftlichen Bereich weniger Ausdrucke produziert werden (müssen) und weniger in Texten gelesen als nach Verweisen gesucht wird.

Es besteht ein großer Unterschied sowohl in den Erwartungen als auch in den Anforderungen und Arbeitsweisen der verschiedenen Benutzer(gruppen). Unterschiedliche Bedürfnisse ergeben sich auch aus der Vertrautheit des Users mit dem elektronischen Medium – ein professioneller Rechercheur wird nach anderen Suchstrategien verlangen als der Gelegenheitsnutzer, der auf Neuerungen grundsätzlich mit Ablehnung reagiert.

Die Anforderungen an eine Datenbank sind häufig zu verschieden, oder gar gegenläufig, als dass ihnen allen im Rahmen einer einzigen umfassenden Datenbank entsprochen werden kann. Manche der objektiven Mängel einer Datenbank haben mitunter ihre gute Begründung in einem entsprechenden (restriktiven) Nutzerverhalten. So zeigt *Lloyds* Studie deutlich, "only few of the facilities of a legal database are in practice used by most. users."<sup>165</sup> Auch *Svoboda* stellt fest: ..... search strategies should be simple and few." 166 Eine denkbar gute Möglichkeit zur Lösung eines Teils dieser Problematik ist die Verwendung verschiedener Abfragemodi für den gelegentlichen wie den professionellen Nutzer (easy search, advanced search) sowie eine stärkere Ausbildung der Juristen hinsichtlich elektronischer Informationsrecherche.

Zur umfassenden Evaluierung einer juristischen Datenbank muss daher ein Mittelweg zwischen den Gegensätzen der geforderten Objektivität und Generalität einerseits sowie der notwendigen Spezifizierung andererseits gefunden werden.

## **10. Kosten und Services als Bewertungskriterien**

Die Preisstrategien der einzelnen Datenbankanbieter sind sehr unterschiedlich- so wird LEXIS seit Anbeginn als Datenbank fiir eine begrenzte Gruppe juristischer Benutzer, deren Aufgabenbereich umfangreiche recht-

<sup>165</sup>*Lloyd,* M., Legal Databases in Europe (1986) 8.

<sup>&</sup>lt;sup>166</sup> Svoboda, W., Users of legal information systems in Europe – A case study (1981) 115.

liehe Recherchen erfordert, vennarktet. Nur dort wird sie rentabel und nur dort erwartet man ein entsprechendes Verständnis für den Informationswert. 167 Andere Datenbankbetreiber setzen auf eine weitere Verbreitung der Datenbanknutzung, in der Erkenntnis, dass hohe Kosten potentielle Benutzer vom Einsatz moderner Informationstechnologie abhalten.

Grundsätzlich ist wohl festzuhalten, dass die Kosten flir den Benutzer einsichtig und absehbar sein sollten. Für den Benützer können Produktkombinationen, etwa das Abonnement einer Printausgabe in Verbindung mit einer CD-ROM, durchaus von Vorteil sein, doch darf ein solches Kaufverhalten nicht durch Preisstrategien erzwungen werden.

Abrechnungssysteme, die Summen aus Grundgebühren, Onlinezeiten und Gebühren aus eingesehenen Dokumenten bilden, sind für den User schwer kalkulierbar und können von häufiger Nutzung beziehungsweise zeitintensiver Recherche Abstand nehmen lassen. Ebenso ist der Umfang der Leistung- sind etwa Benutzersupport, Schulungen und Manuals inkludiert, sind Erstanschlusskosten oder besondere Kosten flir technische Aufrüstung zu erwarten -beim Preisvergleich zu berücksichtigen.

<sup>167</sup> *Ltoyd,* M., Legal Databases in Europe (1986) 181-182.
### Teil II

# **Bewertung**

## **11. Bewertungskriterien**

Grundlage der hier durchgefiihrten Evaluierung ist ein komplexer, standardisierter Fragebogen, der aus den im vorangehenden Teil gewonnenen Erkenntnissen resultiert und unverändert auf alle Datenbanken angewandt wurde.

Es wurde eine möglichst umfassende Evaluierung der im Bewertungszeitpunkt<sup>1</sup> relevanten juristischen österreichischen Datenbanken unter Berücksichtigung der besonderen Erfordernisse der juristischen Recherche versucht, wozu die möglichen und notwendigen einzelnen Bewertungskriterien vorweg ausführlich zu besprechen waren.

Ausgehend von der Definition des Begriffes Rechtsinformation und angelehnt an einen Vorschlag von *Wahlgren* 2 wurde ein übersichtliches, dreiteiliges Bewertungsschema gewählt, welches eine getrennte Behandlung der Aspekte des Organisationsgehaltes, der technischen und der organisatorischen Aspekte erlaubt:

#### Aspekt des Informationsgehaltes

Unter diesem Titel wird die juristische Wissensrepräsentation behandelt, also die Qualität der Darstellung von juristischem Wissen in einer Datenbank. Dazu gehören die Aspekte der Rechtsdokumentation (welche Dokumente sollen in der Datenbank enthalten sein), die Analyse der Datenbankstruktur (in welchem Ausmaß kann juristisches Strukturwissen durch eine entsprechende Datenbankstruktur dargestellt werden) sowie die sich aus der Linguistik ergebende Problematik (inwieweit wird die Lösung linguistischer Probleme dem Benutzer abgenommen).

#### Technische Aspekte

In diesen Bereich werden insbesondere Suchfunktionen (Sprachapproximierung), Suchmöglichkeiten (Felder, Indizes, Hypertext etc), die Präsentation der Suchergebnisse wie der einzelnen Dokumente, die Ausgabefunktionen sowie die Gestaltung der Benutzeroberfläche abgehandelt.

<sup>1</sup> Die Studie wurde im Frühling/Sommer 2002 abgeschlossen und gibt den status quo zu diesem Zeitpunkt wieder.

<sup>2</sup>*Wahlgren, P.,* The Quest for Law- Law Libraries and Legal Information Management of the Future (1999) 50-53.

#### **Organisatorische Aspekte**

Im Zentrum der organisatorischen Aspekte steht der Datenbankbetreiber. Untersucht wird, inwieweit aus Sicht des Nutzers eine Zusammenarbeit mit und Unterstützung durch den Datenbankbetreiber (welche Formen des Benutzer-Supports bestehen, gibt es entsprechende Feedback-Möglichkeiten etc) erfolgt. Ein wichtiger Teilaspekt ist auch die Preispolitik.

# **12. Methode und Testumgebung**

Bezüglich der Entwicklung der einzelnen Frageformulierungen für den Fragebogen und der weiteren Vorgehensweise erfolgte eine grundsätzliche Orientierung an *Friedrichs'* Ausführungen zur schriftlichen Befragung3. Der Fragenbogen ist in Anhang I wiedergegeben und wurde unverändert auf alle Datenbanken angewandt. Er enthält 24 Fragen und unter anderem 150 standardisierte Antwortmöglichkeiten, ergänzend wird dem Bearbeiter im Anschluss an die Fragestellungen die Option eingeräumt, auf Besonderheiten der Datenbank oder der Organisation hinzuweisen. Auf diese Weise wurden 18 Österreichische Datenbanken erfasst, wobei solche mit nur geringen Inhalten bewusst nicht aufgenommen wurden.

Folgende Datenbanken (alphabetisch sortiert) wurden in die Bewertung aufgenommen:

#### **Datenbank**

Arbeitsrecht CD-ROM ARD Online Das geltende Bundesrecht professional DÖR Das Österreichische Recht Ediktsdatei jusline-pro Normen-Katalog Österreich OGH Recht compact ORAC Online RDB Online RIDA plus II, Rechts-Index-Datenbank Rechtsinformationssystem des Bundes RZL Steuerrechts-Datenbank plus

#### **Betreiber**

Verlag Manz LexisNexisVerlag Jusline Österreich GmbH Rechtsverlag Last & Co Bundesministerium für Justiz Jusline Österreich GmbH ARGE Recht Jusline Österreich GmbH LexisNexis Verlag Rechtsdatenbank GmbH RIDAKEG Bundeskanzleramt RZL Steuerrechts-Datenbank GmbH

<sup>3</sup>*Friedrichs, J.,* Methoden empirischer Sozialforschung 14 (1990) 236fT.

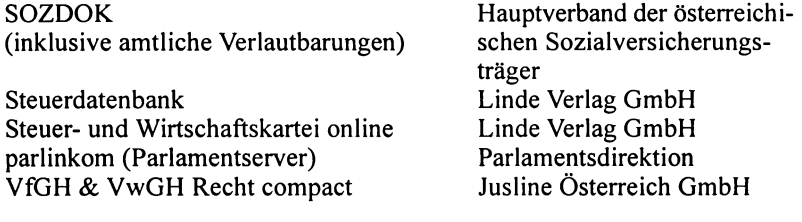

Die Fragebögen wurden zum überwiegenden Teil von den Datenbankbetreibemi-produzenten selbst oder mit deren Unterstützung ausgeflillt. Vielfach konnte eine Demopräsentation mit begleitender Diskussion erwirkt werden, wodurch besondere Einblicke und wertvolle Informationen gewonnen werden konnten. Nach Auswertung der Fragebögen wurden die Ergebnisse je nach Gegebenheiten durch eigene Recherchen, unter Zuhilfenahme verschiedentlich zur Verfügung gestellter Demoversionen, Informationsmaterialien und Testzugängen, ergänzt beziehungsweise verifiziert. Fehlende oder unklar gebliebene Einzelheiten wurden durch erneute (telefonische) Rückfrage abgeklärt. Konnte zu einer Fragestellung keine (ausreichende) Antwort eingeholt werden, so wurde diese gestrichen und nicht in die Darstellung aufgenommen.

Aufgrund der Vielfaltigkeit und Unterschiedlichkeit der in diese Arbeit aufgenommen Datenbanken und trotz des Versuchs, den Fragebogen möglichst allgemein anwendbar zu halten, mussten mitunter einige Fragen im Anbetracht der besonderen Intention oder des besonderen Inhalts des einen oder anderen Systems gestrichen werden. Diese Streichung erfolgte nur dann, wenn eine Frage im Kontext einer konkreten Datenbank jeglicher Sinnhaftigkeit oder Bewertungsqualität entbehrte.

Im folgenden Teil werden nun die einzelnen zur Evaluierung herangezogenen Datenbanken detailliert dargestellt. Im Anschluss an diese Darstellung finden sich zur Vervollständigung kurze Beschreibungen der Homepages des VwGH, des VfGH und des BMJ.

### **12.1. Arbeitsrecht CD-ROM4**

#### **http://www.manz.at**

Datenbanktyp: Betreiber/Vertrieb: Offline (CD-ROM) Verlag MANZ, 1014 Wien, Kohlmarkt 16

<sup>4</sup> Die Arbeitsrecht CD-ROM wurde vom Verlag MANZ mittlerweile aus dem Angebot genommen (FN Stand: Aug 2003).

76 Bewertung

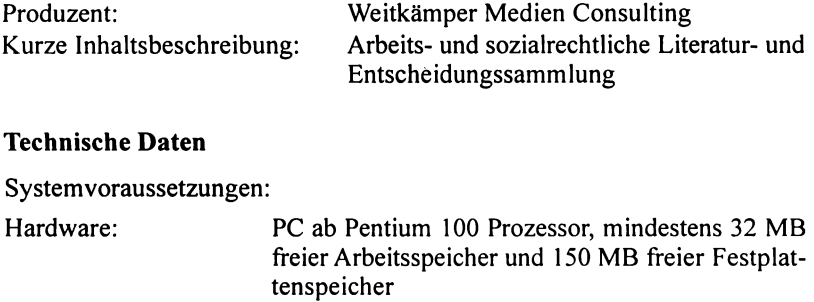

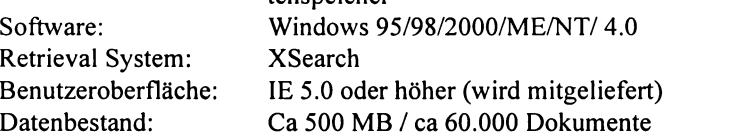

## **1. Informationsgehalt**

### **InhaltNollständigkeit**

Judikatur und Literatur zu Arbeits- und Sozialrecht ab 1986 aus 29 Zeitschriften:

AnwBl (selektiert) 1986, Arb (komplett), ASoK (komplett), ecolex (selektiert), EDVuR (selektiert, 1994 vom Verlag eingestellt), immolex (selektiert), infas (selektiert), 181 (selektiert), MietSlg (selektiert), MR (selektiert), NZ (selektiert), NZ-K (selektiert), ÖBA (selektiert), ÖBl (selektiert), ÖJZ (selektiert), ÖJZ-LSK (selektiert), ÖStZ (selektiert), ÖStZB (selektiert), RdA (komplett), RdM (selektiert), RdW (selektiert), RfR (selektiert), SSV-NF (komplett), SVSlg (komplett), SWK (selektiert), wbl (selektiert), ZAS (komplett), ZASB (komplett), ZfRV (selektiert), *ZN* (selektiert), ZfVB (selektiert), ZfVBDat (selektiert), ZfVBPer (selektiert), ZVR (selektiert);

Kommentare von MANZ und ÖGB:

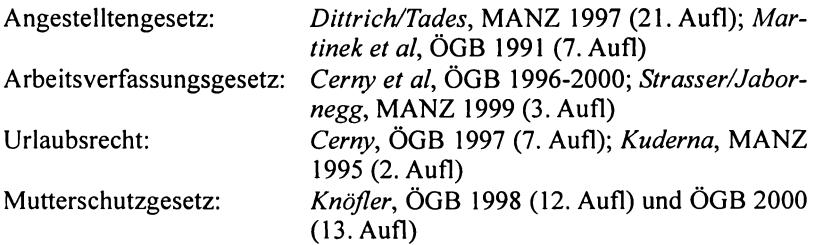

Der konkrete Inhalt der CD (einschließlich Dokumentationsstand) wird in einer Hilfedatei in Form einer Tabelle eindeutig und übersichtlich dargestellt.

#### **Aktualität**

Ein Updating erfolgt bei Anlass/Bedarf. Derzeit (4. Auflage 2001) wird bezüglich der Zeitschriften der ROß-Dokumentationsstand von August 2000 angegeben.

### **Vollständigkeit auf Dokumentebene**

Die Dokumente entsprechen vollinhaltlich der Literatur im Printwerk. Zitierbarkeit ist jedoch nicht gewährleistet.

### **Inhaltserschließung und Dateistrukturen**

Klassifikationen (zu den einzelnen Zeitschriften bestehen nach Jahrgang, zu den einzelnen Kommentaren nach Normen sortierte Inhaltsverzeichnisse), Metatexte, Dokumenttypen (inhaltlich und formell), Felder (Rechtsgebiet, Dokumenttyp, bezogene Norm, Gericht, Geschäftszahl(en), Datum, Fundstellenzitierung, Autor); eine Verschlagwortung wird- wo vorgegeben -zur Unterstützung der Volltextsuche übernommen.

Hervorzuheben ist die vollständige Hyperlinkstruktur innerhalb und zwischen den Dokumenten wie auch zwischen verschiedenen Dokumenttypen. Sie ermöglicht ein problemloses Navigieren zwischen Kommentar und dort zitierten Fundstellen sowie umgekehrt von Normenzitaten in Entscheidungen zu den entsprechenden Kommentartexten.

### **Linguistik**

Orientierung an AZR, Links- und Rechtstrunkierung mit "\*";

### **Dokumentationseinheit:**

Es werden gesamte Artikel/Beiträge (wie Zeitschrift) dokumentiert, Kommentare paragraphenweise.

## **2. Technische Aspekte**

### **Suchmöglichkeiten**

Eine Recherche kann entweder über das Inhaltsverzeichnis der Kommentare beziehungsweise der Zeitschriften oder über eine der beiden Suchmasken erfolgen. Es besteht eine umfangreiche Maske zur erweiterten Suehe sowie eine auf Volltext, Rechts gebiet, Dokumenttyp und Norm reduzierte Suchmaske zur einfachen Suche.

#### Operatoren

Es können die Booleschen Operatoren "UND", "ODER" und "NOT" über Drop-Down-Menüs gewählt werden. Bei manueller Eingabe ist auch eine Kombination mittels Klammersetzung möglich. Eine Phrasensuche ist durch Setzung der Phrase unter Anführungszeichen möglich. Das System reagiert nach Eingabefeldern unterschiedlich auf Leerzeichen. Bei der Volltextsuche ist ein "UND" voreingestellt.

Über Checkboxen können einzelne Rechtsgebiete oder Dokumenttypen in die Suche einbezogen oder auch ausgeschlossen werden.

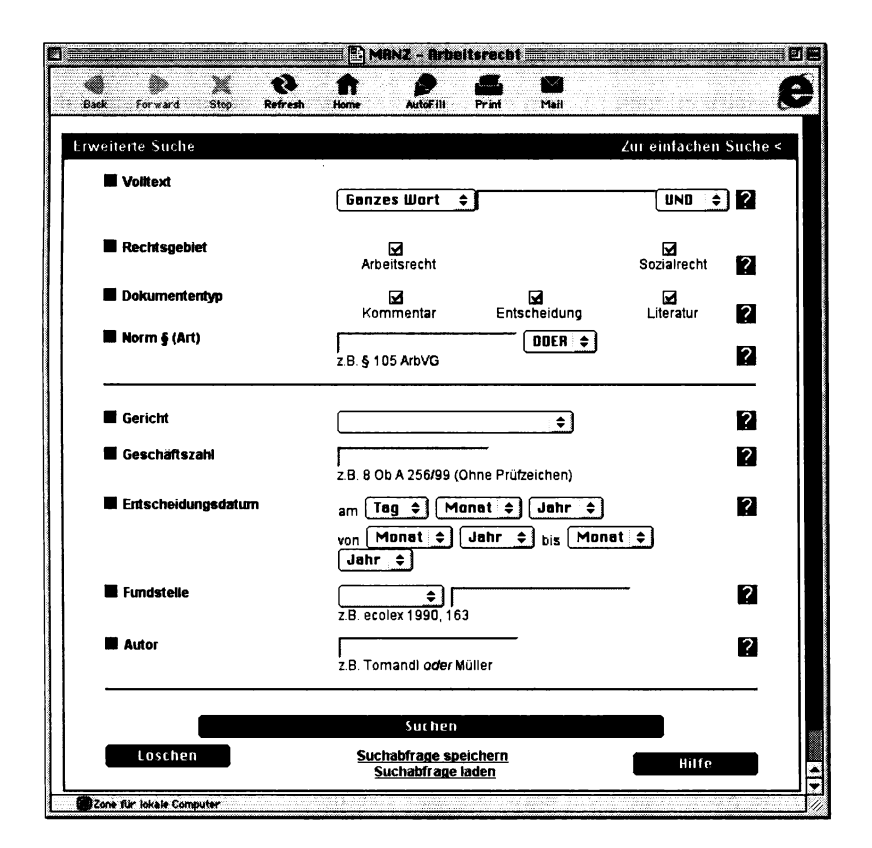

Abb. I Erweiterte Suche Arbeitsrecht / Manz

### Suchfeld Volltextsuche

Eingaben werden im Volltext sowie in allen Dokumentfeldern gesucht. Eine Phrasensuche kann durch Auswahl aus dem entsprechenden Drop-Down-Menü gewählt oder durch Setzung von Anführungszeichen erfolgen.

### Suchfeld Norm

Findet Normenzitate in der Literatur (AZR wird eingehalten). Es sind die Zitierungen art, §, abs, z und lit zulässig (zu beachten ist, dass in Kommentaren immer nur Paragraph beziehungsweise Artikel zu finden sind).

Eingabeformat: "art VII abs 3 arbabfg", "§ 2 Gleichbehandl\*"

### Suchfeld Gericht

Das Gericht ist aus dem Drop-Down-Menü zu wählen. Eine manuelle Eingabe (insbesondere Unterinstanz) ist nur über die Volltextsuche möglich.

### Suchfeld Geschäftszahl

Rechtstrunkierung ist voreingestellt. Die AZR wird eingehalten. Eingabeformat: ..14 ob 12/86, 87/01/0034", ..B 515/82"

### Suchfeld Entscheidungsdatum

Das Entscheidungsdatum (nicht Erscheinungsdatum, siehe dazu Suchfeld Fundstelle) kann aus den Drop-Down-Menüs ausgewählt werden.

### Suchfeld Fundstelle

Die Fundstelle ist aus dem Drop-Down-Menü zu wählen, im Eingabefeld rechts können Jahrgang und Entscheidungsnummer beziehungsweise Seitenzahl angegeben werden. Zur Suche einer bekannten Fundstelle bietet sich vorzugsweise das Inhaltsverzeichnis an.

### Suchfeld Autor

Es muss/kann ausschließlich mit dem Nachnamen gesucht werden.

### **Rechercheunterstützung**

Einfache und erweiterte Suche, Möglichkeit der Speicherung und Bezeichnung persönlicher Suchprofile.

#### Suchergebnis/Ergebnisliste

In der Ergebnisliste werden Titel und eine Kurzbeschreibung präsentiert. Sortiert werden voran die Kommentare, im Anschluss und chronologisch rückwärts die Zeitschriften.

#### Ergebnisdokument

Hervorhebung der Suchbegriffe, Springen zu Suchbegritfen, einfache Navigation zu vorhergehendem/nächsten Treffer beziehungsweise zur Trefferliste, Navigation über das Inhaltsverzeichnis, direkte Navigation zu internen Verweisen (Fußnoten etc). Ein gleichzeitiges Öffnen und Vergleichen mehrerer Dokumente ist nicht möglich.

Die Quellen sind untereinander vollständig verlinkt, sodass unproblematisch vom Kommentar zur zitierten Literatur beziehungsweise von einer Entscheidung zur angeführten Norm in den Kommentaren navigiert werden kann.

#### Fehlermeldungen/Hilfefunktionen

Index der Hilfefunktionen/Inhalte mit vollständigen und leicht verständlichen Hilfetexten, Erklärungen zu den einzelnen Suchfeldern aktivierbar, Darstellung der notwendigen Eingabeformate und Hinweise unterhalb der Suchfelder, allgemeine Infos zu Datenbank, Suchoperatoren und Suchstrategien.

### 3. Organisatorische Aspekte

#### Benutzersupport/Service/Feedback

Helpdesk (übliche Bürozeiten), Schulungen, Manuals und Informationsveranstaltungen werden geboten.

### Kosten

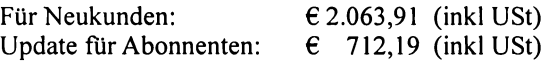

Ergänzend kann die entsprechende Normensammlung "MANZ Texte CD-ROM Arbeitsrecht" zu € 24,9 (inkl USt) erworben werden. Solche Normensammlungen sind auch zu anderen Rechtsgebieten erhältlich.

Ferner werden der StGB und der StPO Kommentar von *Foregger/Fabrizy* in einer laufend aktualisierten Online Version angeboten. In Kürze sollen auch Recherchen zum Miet- und Wohnrecht online möglich sein.

# **12.2. ARD Online5**

#### **http://www.ard.co.at/, http://www.lexisnexis.at**

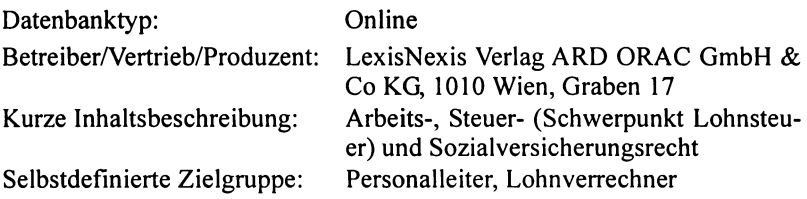

### **Technische Daten**

Systemvoraussetzungen:

Hardware: Jeder PC oder Mac mit Internetzugang Software: Netscape ab 3.0, IE ab 3.0

## **1. Informationsgehalt**

### **lnhaltNollständigkeit**

Es handelt sich hier im Kern um die Onlineversion der zweimal wöchentlich erscheinenden Zeitschrift "ARD-Betriebsdienst" ab Jahrgang 1996 und umfasst:

Literaturhinweise und Kurzrezensionen ab 1996

Einschlägige Judikatur ab 1996 (in Einzelfallen weiter zurück): Leitsätze von allen Urteilen, Leitsätze + Entscheidungsgründe bei Entscheidungen von besonderem Interesse;

Sonstige hervorzuhebende Inhalte:

Aufbereitung verschiedener aktueller Themen, Zusammenfassung aktueller Gesetzesvorhaben, wichtige gesetzliche Grundlagen in kodifizierter Fassung (Gesetze, Verordnungen und Erlässe sowie EU-Recht, teilweise kommentiert), betriebswichtige Rechtsdaten (entspricht im Wesentlichen der gleichnamigen Printversion);

*<sup>5</sup>* ARD Online steht mittlerweile mit geändertem Layout neben den Applikationen Steuerrecht Online (siehe Kapitel 12.8) und Rechnungswesen Online (Informationen und Leistungen aus dem Bereich Finanz- und Rechnungswesen) aufhttp://www.lexisnexis.at, Bereich Online Services, zur Verftlgung.

#### **Aktualität**

Tagesaktualität im Vergleich zum Printmedium ist gegeben. Ein Updating erfolgt bei Bedarf auch täglich. Genaue Angaben zur Aktualität finden sich im jeweiligen Datenbankbereich.

#### **Vollständigkeit auf Dokumentebene**

Es werden alle textuellen, graphischen und tabellarischen Inhalte wiedergegeben. Zitierbarkeit über ARD-Nummern ist gegeben.

#### **Inhaltserschließung und Dateistrukturen**

Die Datenbank gliedert sich in die fünf Teilbereiche "Zeitschrift ARD". "Aktuelles", "Näher beleuchtet" (aufbereitete aktuelle Themen), "Datensammlung" (betriebswichtige Rechtsdaten) und "Kodifikationen".

Für die Recherche über der Zeitschrift "ARD-Betriebsdienst" bestehen chronologisch sortierte Inhaltsverzeichnisse zu jeder einzelnen Ausgabe, für jeden einzelnen Jahrgang besteht ein alphabetisch sortiertes Schlagwortverzeichnis, aus dem die den Schlagworten zugeordneten Artikel direkt abrufbar sind, sowie ein Abkürzungsverzeichnis zur Unterstützung der Volltextsuche.

Für die anderen Teildatenbanken stehen jeweils umfangreiche, aber übersichtlich strukturierte hierarchische Verzeichnisse zur Verfügung.

Positiv hervorzuheben sind die für die verschiedenen Bereiche unterschiedlich definierten Farben, die intuitiv eine bessere Orientierung ermöglichen.

#### **Linguistik**

Synonymthesaurus, teilweise Wortnormalisierung/Stemming, Orientierung an AZR, Links- und Rechtstrunkierung mit " $**$ ;

#### **Dokumentationseinheit:**

Die Dokumentationseinheit entspricht den Artikeln der Printversion, Normen in kleineren Einheiten (Paragraphen) dokumentiert.

#### **2. Technische Aspekte**

#### **Suchmöglichkeiten**

Die Zeitschrift ARD kann wahlweise über die für jede Ausgabe erstellten Inhaltsverzeichnisse, über die für jeden Jahrgang angelegten alpha-

#### ARD Online 83

betischen Schlagwortverzeichnisse oder mittels Volltextsuche erschlossen werden. Für die anderen Teildatenbanken bestehen keine Suchfunktionen, sie können nur über ihre thematischen Verzeichnisse erschlossen werden.

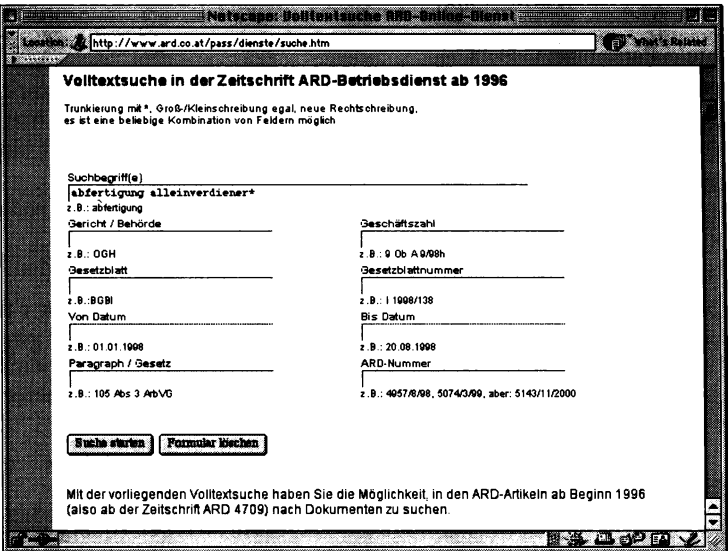

Abb. 2 Suchmaske ARD Online / LexisNexis

Folgende Operatoren können eingesetzt werden:

Leerzeichen entspricht UND "+" entspricht ODER (Format: Begriffl +Begriff2) "-" entspricht NICHT (Format: Begriffl -Begriff2) Klammersetzung ist nicht möglich.

### Suchfeld Gericht/Behörde

Es sind die in der Printversion verwendeten Abkürzungen zu verwenden (Abkürzungsverzeichnis).

Suchfeld Geschäftszahl

Hier wird die übliche Zitierweise empfohlen. Abstände müssen beachtet werden, zB " $8$  Ob A 58/98g".

### Suchfelder Gesetzblatt/Gesetzblattnummer

Die Angabe des Teiles (1, II, III) ist nicht notwendig.

Suchfelder Datum von/bis

Format: TT.MM.JJJJ (mit führenden Nullen und ohne Abstände)

Wird nur das Feld "Von Datum" ausgefüllt, so wird die Suche auf ein bestimmtes Datum beschränkt.

### Suchfeld Paragraph/Gesetz

Dieses Feld dient der Suche nach Normenzitaten. Paragraphenzeichen können, müssen aber nicht eingegeben werden. Es müssen auch hier die der Printversion entsprechenden Abkürzungen verwendet werden (Abkürzungsverzeichnis).

### Suchfeld ARD- Nummer

Ist nur ein Teil der Nummer bekannt, muss trunkiert ("\*") werden.

Das einheitliche Abkürzungsverzeichnis zur Unterstützung der Felder "Gericht/Behörde", "Paragraph/Gesetz" und "Gesetzblatt" ist nur einsehbar, es können die Abkürzungen kopiert, aber nicht direkt übernommen werden. Es bestehen keine unterstützenden Indizes, das Eingabeformat wird unter jedem Eingabefeld beispielsweise dargestellt.

### Rechercheunterstützung

Es kann zur letzten Suchabfrage zurückgekehrt werden (query reuse).

### Suchergebnis/Ergebnisliste

Die Treffer werden nach absteigender ARD-Nummer sortiert. Die Ergebnisliste weist ARD-Nummer, Autor (Entscheidungsträger) und Titel des Artikels aus. Die Suchergebnisse können über die Browserfunktionen als Bookmarks/Favoriten gespeichert werden.

### Ergebnisdokument

Das ARD-Betriebsdienst Ergebnisdokument wird eingebettet in das Inhaltsverzeichnis der entsprechenden Printausgabe dargestellt.

### Fehlermeldungen/Hilfefunktionen

Die Rubrik "Benutzerinfo" enthält grundlegende Informationen sowie Tipps und Tricks zur Suche. Eine ausfuhrliehe Anleitung zur Volltextsuche befindet sich unmittelbar unterhalb der Suchmaske. Hervorzuheben sind die Ausfüllhilfen unmittelbar unter den Suchfeldem. Durch die klare Struktur und Darstellung der Inhalte ist mit diesen schlüssigen "Hilfetexten" auch das Auslangen zu finden.

### **3. Organisatorische Aspekte**

#### **Benutzersupport/Service/Feedback**

Mailinglist, News, Update Service für diverse Print- und Offlineprodukte, Testzugang und Helpdesk/Telefonsupport zu üblichen Bürozeiten werden angeboten, Schulungen sind möglich. Es wird Wert auf Beobachtung der Benutzerbedürfnisse unter aktiver Einbeziehung der User gelegt.

Sonstige Serviceleistungen: Beschaffungsdienst, Online-Berechnungen;

#### **Kosten**

 $\epsilon$  45,42 pro Monat (inkl USt)

## 12.3. Bundesrecht "professional", OGH Recht compact, **VfGH & VwGH compact**

#### **http://www.jusline.at/verlagoesterreich/**

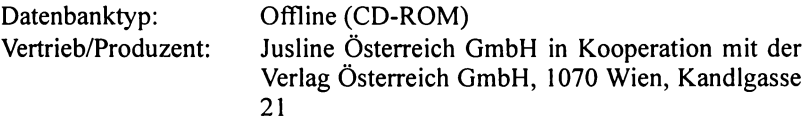

#### **Technische Daten**

Systemvoraussetzungen:

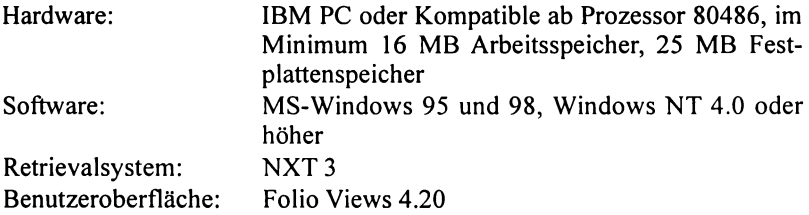

Da sich diese einander ergänzenden Offline-Produkte in Benutzeroberfläche und Suchabfrage entsprechen, wird hier nur die CD "OGH compact" ausführlich dargestellt. Bezüglich "VfGH & VwGH compact" sowie "Bundesrecht professional" werden nur die Besonderheiten und Unterschiede ausgeführt.

### OGH Recht compact

### 1. Informationsgehalt

#### Inhalt/Vollständigkeit

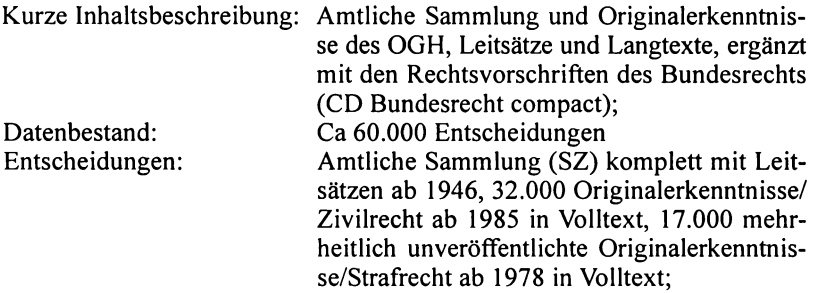

#### Aktualität

Es erfolgt ein halbjährliches Update.

### Inhaltserschließung und Dateistrukturen

Klassifikationen, Indizes, Feldstruktur, Dokumenttypen; Verschlagwortung wird- wo vorgegeben- übernommen (Amtliche Sammlungen);

Über Hyperlinks ist von den in den Entscheidungen zitierten Rechtsvorschriften direkt zu den entsprechenden Rechtsvorschriften der Bundesrecht compact-CD zu gelangen.

### Linguistik

Linguistische Methoden bestehen in der Möglichkeit der Rechts- und Linkstrunkierung mit "\*" (auch innerhalb von Worten verwendbar) und der Maskierung von genau einem Zeichen mit "?".

## 2. Technische Aspekte

### Suchmöglichkeiten

Die Suche kann über das in der Gesamtansicht angezeigte Inhaltsverzeichnis (Jahrgang/Datum) oder über die Suchmaske erfolgen.

Bootesche Operatoren:

UND: Leertaste oder "&" oder "und" oder "UND"

ODER: "|" oder "oder" oder "ODER"<br>NICHT: "^" oder ..nicht" oder ..NICHT ...<sup>^"</sup> oder ..nicht" oder ..NICHT" Klammersetzung wird nicht beschrieben, aber erkannt.

Eine Phrasensuche erfolgt durch Setzung derselben unter "Hochkomma".

Bereichsuche: mit "/Zahl" (ungeordnet) oder "@Zahl" (geordnet) Beispiel: "verschulden schwer/3" - Verschulden und schwer müssen in-

nerhalb von drei Worten vorkommen, wobei die Reihenfolge des Vorkommens der Suchbegriffe irrelevant ist.

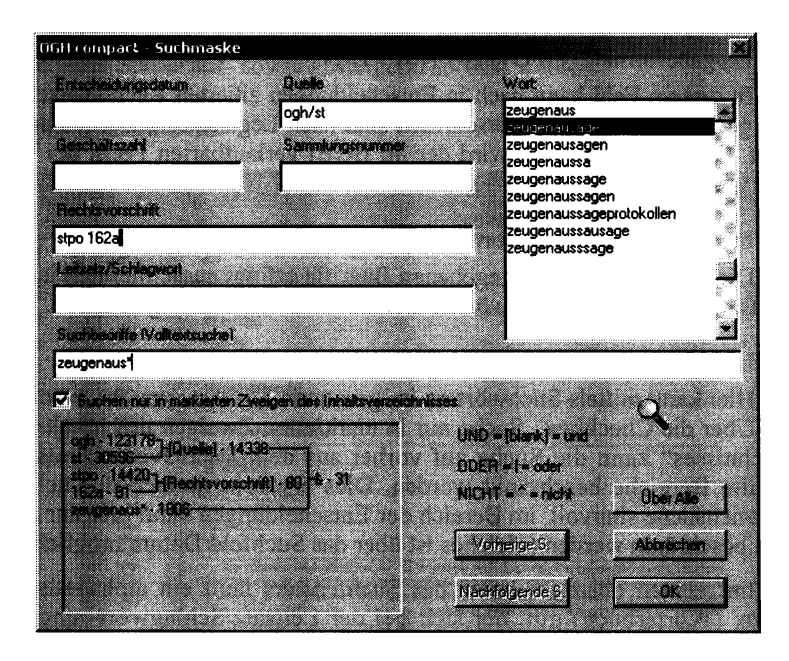

Abb. 3 Suchmaske OGH compact / Jusline Österreich

Suchfeld Entscheidungsdatum

Eingabeformat: "TT.MM.JJJJ"

Führende Nullen können, müssen aber nicht notiert werden. Mittels Trunkierung (zB "\*1994") kann die Suche zeitlich eingeschränkt werden.

Suchfeld Geschäftszahl

Eingabeformat: "10 Ob S 117/92", "12 Os 36/78", "5 Ob 2233/96k", "5 Ob 2233/96\*"

#### Suchfeld Quelle

Die Suche kann hier durch Eingabe von "OGH/St" (Originalerkenntnisse Strafrecht), "OGH/SZ" (Amtliche Sammlung Zivilrecht) beziehungsweise "OGH/Z" (für Originalerkenntnisse Zivilrecht) auf die jeweiligen Dokumenttypen beschränkt werden.

#### Suchfeld Sammlungsnummer

Eingabeformat: Band/Nummer (zB  $,68/27$ ", auch  $,68$ \*")

Suchfeld Rechtsvorschriften (Normenzitat)

Eingabeformat: "StPO § 281 Abs  $1 \text{ Z } 11$ "

In diesem Feld kann nach in Entscheidungen zitierten Rechtsvorschriften gesucht werden. Die Vorschriften sind nach Legalabkürzung dokumentiert. Gibt es mehrere, so wird der im BGBl verlautbarten Form der Vorzug gegeben.

#### Suchfeld Leitsatz/Schlagwort

Die Suche der hier eingegebenen Begriffe erfolgt ausschließlich in den Leitsätzen und den Schlagwörtern der amtlichen Sammlung (SZ).

#### Suchfeld Volltextsuche

Hier kann mittels Stichwörtern im gesamten Volltext gesucht werden.

Über die Checkbox "Suche nur in markierten Zweigen des Inhaltsverzeichnisses" kann die Suche auf vorher aus dem Inhaltsverzeichnis gewählte Bereiche beschränkt werden. Dies erscheint jedoch nur bei der Normensuche sinnvoll, im Bereich der Entscheidungen kann hier nur zeitlich beschränkt werden (gleiches ist über das Suchfeld Datum möglich).

Im rechten oberen Bereich des Suchfensters läuft ein alphabetischer Index (Wörterbuch) mit, der sich bei der Leitsatz/Schlagwort- und der Volltextsuche als sehr hilfreich, aber bezüglich der Suchfelder Quelle, GZ und Rechtsvorschrift mangels Erkennung der Eingabeformate (und somit auch zur Ermittlung derselben) als unbrauchbar erweist. Die möglichen/ notwendigen Eingabeformate können nur über Aufruf der nicht kontextsensitiven Hilfedatei ermittelt werden.

### Rechercheunterstützung

Die letzten zwölf durchgeführten Suchabfragen können mit den Buttons "Vorherige S." und "Nachfolgende S." im Suchfenster erneut aufgerufen werden. Weiters kann ein Protokoll aller durchgeflihrten Aktionen aufgerufen werden ("Historie anzeigen").

Im linken unteren Bereich des Suchfensters werden der Einfluss der einzelnen Suchbegriffe sowie deren logische Verknüpfung auf das Ergebnis simultan zur Eingabe dargestellt.

Über den Menüpunkt "Extras" und die Option "Benutzerspezifisch anpassen" können benutzerdefmierte Symbolleisten erstellt, Menüs umgestaltet und individuelle Tastenkombinationen festgelegt werden.

#### **Suchergebnis/Ergebnisliste**

Die Trefferliste gibt Quelle, GZ, Datum und Sammlungsnummer wieder. Die Sortierung erfolgt nach Entscheidungsdatum. Es kann individuell nach jeder Spalte auf- sowie absteigend sortiert werden.

### **Ergebnisdokument**

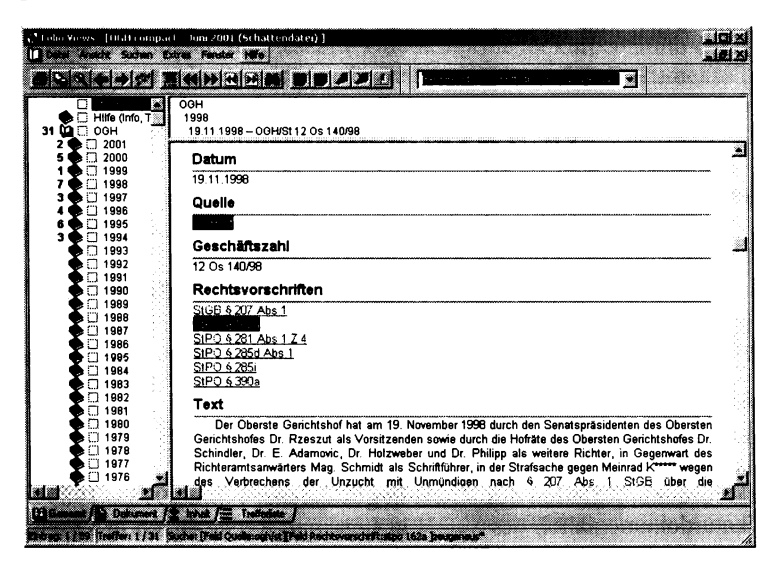

Abb. 4 Ergebnisdokument OGH compact / Jusline Österreich

Die Suchbegriffe sind farbig hinterlegt, mittels entsprechender Menübuttons kann zum nächsten/vorherigen Treffer gesprungen werden. Im Bereich der Ergebnisdokumente kann in gleicher Weise zum vorherigen/ nächsten Dokument gesprungen werden. Normenzitate können per Link unmittelbar aus dem Ergebnisdokument verfolgt werden. Weiters ist ein Setzen von Bookmarks, Textmarkierungen und Notizen sowie ein Öffnen und Vergleichen mehrerer Dokumente möglich.

#### **Fehlermeldungen/Hilfefunktionen**

Es besteht eine mit einem Inhaltsverzeichnis ausgestattete Hilfedatei, die jedoch nicht alle Funktionen und Möglichkeiten ausreichend darstellt und mitunter nicht der aktuellen Version zu entsprechen scheint. Auffallend hier die häufige Nichtübereinstimmung insbesondere sich wiederholender Werteangaben – auch im Vergleich zu diversem Prospektmaterial. Weiters besteht eine mit F1 in jeder Abfragesituation ansprechbare Softwarehilfe zu Folio Views.

#### **Downloadformat**

Das Druckmenü gestattet Ausdrucke von Inhaltsverzeichnis, Trefferliste, ausgewählten Dokumenten und Dokumentbereichen. Die Ergebnisdokumente können wahlweise in den Formten \* .txt oder \* .rtf gespeichert werden. Auch hier können definierte Dokumente und Bereiche gewählt werden.

### **VfGH &VwGH Recht compact**

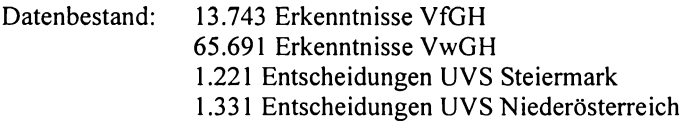

### **Inhalt**

*Verfassungsgerichtshof*  Diverse Leitsatzsammlungen: Judikatenbücher 1919- 1974 Judikaturdokumentation des VfGH in gebundener Form 1975- 1989 Judikaturdokumentation des VfGH in Leit- und Rechtssätzen in Loseblattform ab 1990

*Verwaltungsgerichtshof*  Administrativrechtliche Senate (A): 1-12, 18, 19 Finanzrechtliche Senate (F): 13-17 Amtliche Sammlungen (Leit- und Volltexte): Originalerkenntnisse (Volltexte): VwGH/A ab 1950 VwGH/F ab 1974 VwGH/A ab 1992 (ausgewählte aus 1990, 1991) VwGH/F ab 1987

#### *Unabhängige Verwaltungssenate:*

Niederösterreich (ab 1991) und Steiermark (ab 1995) in Originalfassung samt Leitsätzen

Auch hier ist die CD Bundesrecht compact ergänzend beigegeben.

### **Suchmaske/Eingabefelder**

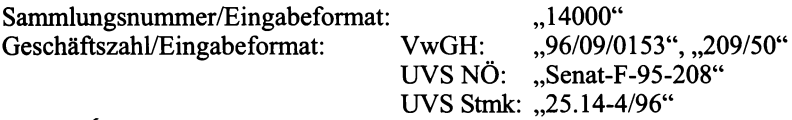

## **Das geltende Bundesrecht "professional"**

### **Inhalt**

Diese CD enthält die gesamte Bundesnormendokumentation des Bundeskanzleramtes. Es werden auch die sogenannten §-0 Dokumente (Dokumentinformationen) übernommen.

### **Aktualität**

Ein Update erfolgt halbjährlich, die letzterfassten BGBl werden ausdrücklich bezeichnet.

### **Suchmöglichkeiten**

Der gesamte Inhalt ist systematisch über ein hierarchisches Inhaltsverzeichnis entsprechend dem "Index des geltenden Bundesrechts" (ergänzt um den zehnten Bereich ,,historische Versionen") erschließbar.

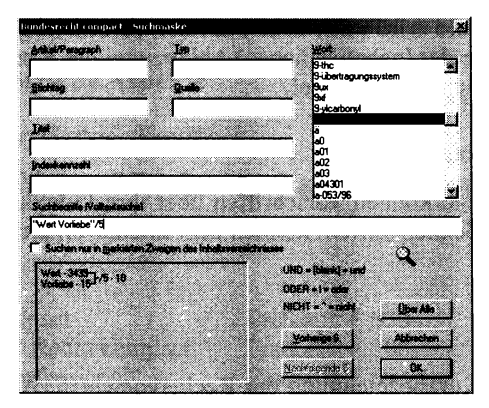

Abb. 5 Suchmaske Bundesrecht professional / Jusline Österreich

### Suchfeld Artikel/Paragraph

Dieses Feld dient der Einschränkung einer Rechtsvorschrift

Eingabeformat: Es sind stets – ausgenommen Buchstabenzusätze – Leerzeichen zu setzen. Zusätze können auch weggelassen werden (zB .,55a", "Art 110", "teil 1").

### Suchfeld Stichtag

Über dieses Feld kann eine Suche nach Rechtvorschriften, die an einem konkreten Stichtag in Kraft standen, erfolgen. Die Verwendung des Index empfiehlt sich nicht, da vom Jahr "0" losgescrollt werden muss, er kann aber als Formatvorlage dienen.

### Suchfeld Typ

Hier kann die Suche auf Dokumenttypen beschränkt werden. Als häufige Dokumenttypen werden BG, BVG, V und K angegeben.

### Suchfeld Quelle

In diesem Feld kann nach der BGBI-Nr. gesucht werden (auch Reichsund Staatsgesetzblätter).

Eingabeformat: "107/1998" oder "II 107/1998" oder "BGBI. II Nr. 107/ 1998"

### Suchfeld Titel

In diesem Feld wird nach dem Titel der Vorschrift gesucht. Möglich sind die Eingabe der (gebräuchlichen) Abkürzung, des Kurztitels oder auch von Begriffen aus dem LangtiteL

#### Suchfeld Indexkennzahl

In diesem Feld können Vorschriften über ihre Indexkennzahl gesucht wurden. Die Indexkennziffern können dem Inhaltsverzeichnis entnommen werden.

### **Trefferliste**

Es werden Kurzbezeichnung der Rechtsvorschrift, Artikel/Paragraph sowie In- und Außerkrafttretedatum angegeben.

### Ergebnisdokument

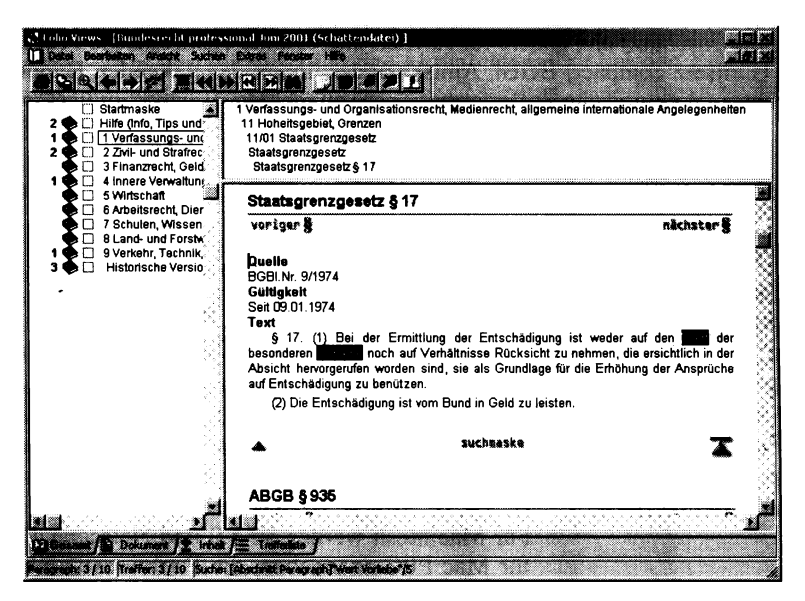

Abb. 6 Ergebnisdokument Bundesrecht professional / Jusline Österreich

Hier werden am Dokumentkopf zusätzlich (wenn gegeben) Links zu historischen beziehungsweise aktuellen Fassungen der Rechtvorschrift beziehungsweise zur jüngeren/älteren Fassung eines Paragraphen/Artikels angeboten.

### 3. Organisatorische Aspekte

### Benutzersupport/Service/Feedback

Es stehen E-Mail- und Telefonsupport zu üblichen Bürozeiten zur Verfügung.

### Kosten

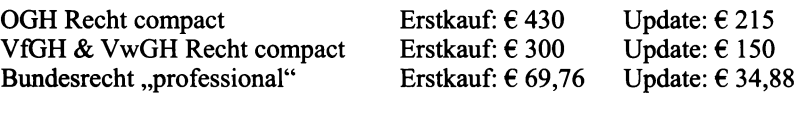

(Alle Preisangaben exkl USt)

94 Bewertung

Weiters werden eine Version Steuerrecht compact (ebenfalls inklusive Bundesrecht compact), kleinere Expertensysteme (Wohnrecht, Arbeitnehmerinnenschutz) und andere fiir Juristen interessante elektronische Produkte (Leitsatz compact, BGBI, Amtskalender, Index des geltenden Bundesrechtes, elektronische Zollinformationen) angeboten.

## 12.4. jusline-pro

#### http://www.jusline-pro.at

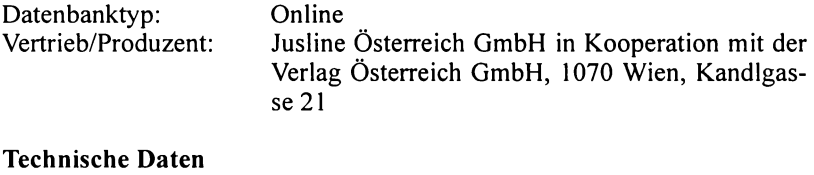

#### Retrievalsystem: Benutzeroberfläche: NXT3 IE 5.5, IE 5.01, JE 6, Netscape 4.76 Für Macintosh werden IE 5.0 und Netscape 4.76 für Mac PPC angegeben, die Funktionsfahigkeit ist hier jedoch stark beeinträchtigt bis nicht gegeben.

Datenbestand: 200.000 Entscheidungen, 14.000 Normen

Die Datenbank befand sich zum Testzeitpunkt noch in Probebetrieb, Änderungen und Verbesserungen sowie ein weiterer Ausbau sind daher noch zu erwarten.

## 1. Informationsgehalt

### Inhalt/Vollständigkeit

jusline-pro umfasst den Datenbestand der oben dargestellten CDs Bundesrecht professional, OGH Recht compact sowie VfGH & VwGH Recht compact. Dieser Datenbestand wurde für die Onlineversion um folgende Inhalte erweitert:

Leitsätze aus der Zeitschrift JUS-EXTRA ab 1985 JUS-EXTRA-Literaturverzeichnis ab 1985 RIDA-Literaturverzeichnis ab 2001 vollständig Österreichischer Amtskalender online

Ein weiterer Ausbau des Literaturbereichs ist geplant.

### **Aktualität**

Nach Möglichkeit sollen die Updateintervalle maximal zwei Wochen betragen. Zum Testzeitpunkt lag das Aktualitätsdefizit bei den Entscheidungssammlungen bei etwa drei bis sechs Monaten. Eine Übersicht zum aktuellen Datenbestand ist nicht vorhanden.

### **Inhaltserschließung und Dateistrukturen**

Es bestehen umfangreiche hierarchische Inhaltsverzeichnisse zur Navigation, Indizes, eine Feldstruktur sowie unterschiedliche Dokumenttypen; die Verschlagwartung wird - wo vorgegeben - übernommen (Amtliche Sammlungen).

Über Hyperlinks kann teilweise von in den Entscheidungen (OGH, VwGH und VfGH, nicht aus den Leitsätzen aus JUS-EXTRA) zitierten Rechtsvorschriften direkt zu den entsprechenden Rechtsvorschriften navigiert werden. Ansonsten steht keine Hyperlinkstruktur zur Navigation in oder aus den Texten zur Verfügung.

### **Linguistik**

Rechts- und Linkstrunkierung mit "\*" sowie Maskierung von genau einem Zeichen mit "?" sind möglich.

## **2. Technische Aspekte**

### **Suchmöglichkeiten**

Die Recherche kann über das im linken Frame angezeigte Inhaltsverzeichnis (Jahrgang/Datum), über eine einfache Suchmaske oder über die erweiterten Suchmasken zu den Bereichen Entscheidungen, Bundesrecht und Amtskalender erfolgen. Zusätzlich wird in der Kopfzeile immer ein Feld zur Schnellsuche über alle Bereiche zur Verfugung gestellt.

Bootesche Operatoren:

UND: Leertaste oder "&" oder "und" oder "UND" ODER: "|" oder "oder" oder "ODER"<br>NICHT: "^" oder ..nicht" oder ..NICHT "<sup>"</sup> oder "nicht" oder "NICHT" Klammersetzung wird nicht beschrieben, aber erkannt.

Eine Phrasensuche erfolgt durch Setzung derselben unter "Hochkomma".

Bereichsuche: mit "/Zahl" oder "@Zahl"

Beispiel: "verschulden schwer/3" - Verschulden und schwer müssen innerhalb von drei Worten vorkommen.

### Einfache Suche

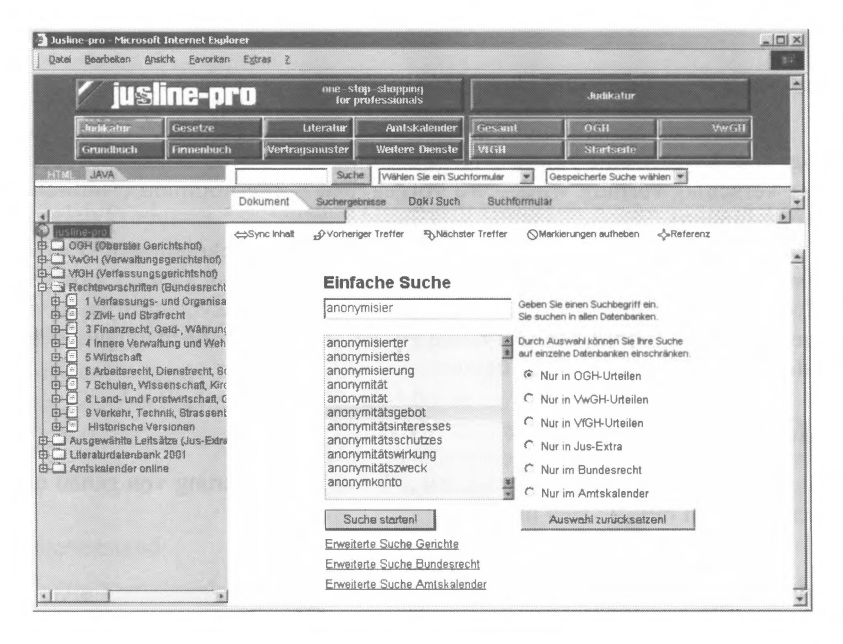

Abb. 7 Einfache Suche / jusline-pro

Zur einfachen Suche steht ein Eingabefeld für die Volltextsuche zur Verfügung. Bei Eingabe läuft ein alphabetischer Index mit, aus dem gewählt werden kann (word wheeling). Es besteht weiters die Möglichkeit der Beschränkung der Suche auf eine der Teildatenbanken durch Markierung derselben, wobei jedoch immer der alphabetische Gesamtindex angezeigt wird und eine Auswahl aus dem Index hier auch zu einer leeren Ergebnismenge führen kann.

#### Erweiterte Suche

Die erweiterte Suche entspricht bezüglich Suchmöglichkeiten, Eingabefeldern und Indexverwendung im Wesentlichen jener der CD-ROMs und wird daher hier nur verkürzt dargestellt.

### Erweiterte Suche Gerichte

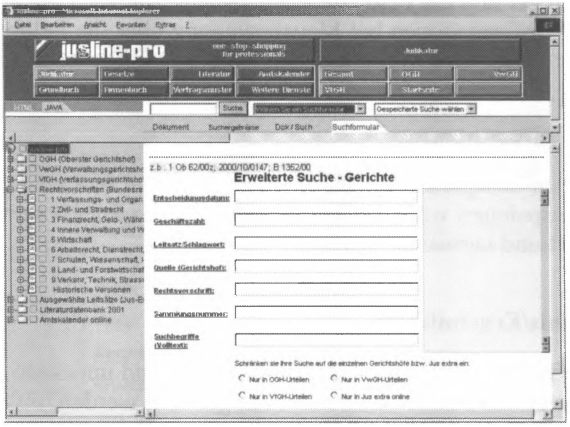

Abb. 8 Erweiterte Suche Gerichte / jusline-pro

Es stehen die Felder Entscheidungsdatum, Geschäftszahl, Leitsatz/ Schlagwort, Quelle, Rechtsvorschrift, Sammlungsnummer und ein Feld zur Volltextsuche zur Verfiigung. Die notwendigen Eingabeformate werden bei Mausbewegung über die Feldbezeichnung oberhalb der Suchmaske eingeblendet, können aber ebenso aus dem Index gewählt werden. Auch hier ist eine auf bestimmte Teildatenbanken eingeschränkte Suche (mit der gleichen Indexproblematik) möglich.

Erweiterte Suche Bundesrecht

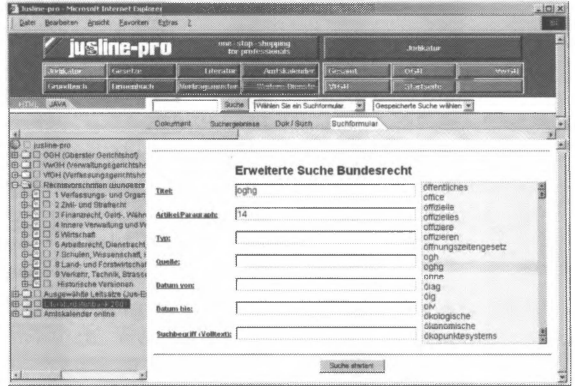

Abb. 9 Erweiterte Suche Bundesrecht / jusline-pro

Hier stehen die Felder Titel, Artikel/Paragraph, Typ, Quelle, Datum vom, Datum bis und ein Feld zur Volltextsuche zur Verfugung. Wiederum werden Kurzinformationen bei Mausbewegung über die Feldbezeichnung eingeblendet beziehungsweise kann aus dem Index gewählt werden.

#### Rechercheunterstützung

Es können erfolgte Suchabläufe beliebig benannt und zur späteren Verwendung gespeichert werden. Die so gespeicherten Suchvorgänge können dann editiert und verwaltet werden.

#### Suchergebnis/Ergebnisliste

Die Trefferliste sortiert nach Teildatenbanken und innerhalb dieser nach Datum. Aus einem Pulldown-Menü kann gewählt werden, ob und in welchemAusmaß Dokumentauszüge (die den/die Suchbegriflle] enthalten) in der Ergebnisliste angezeigt werden sollen.

Eine Ausnahme bildet die "Schnellsuche", hier erfolgt ein Ranking der Dokumente nach Begriffshäufigkeiten:

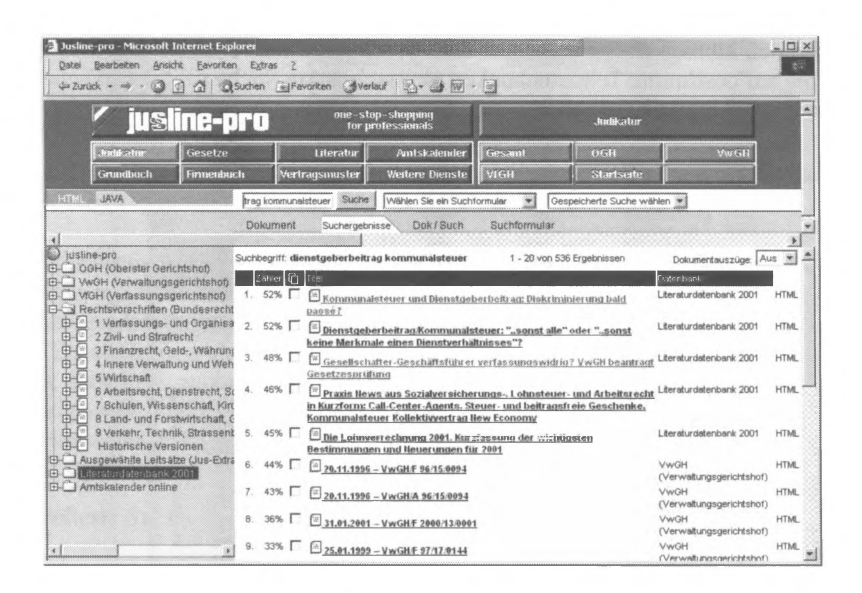

#### Abb.  $10$  Trefferliste  $2 /$  jusline-pro

#### Ergebnisdokument

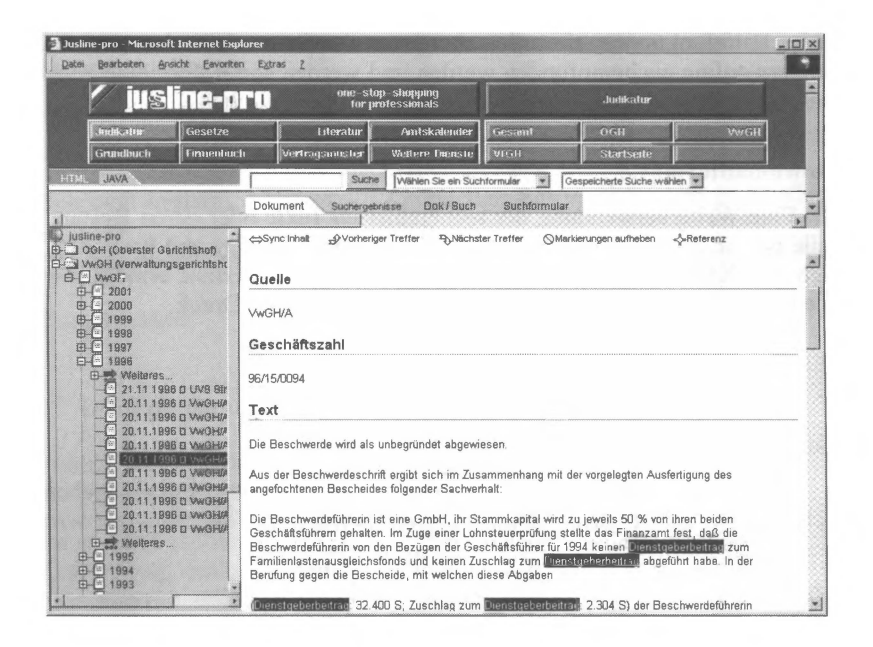

Abb. 11 Ergebnisdokument / jusline-pro

Im Bereich der Bundesnormen entspricht die Darstellung und Navigation der CD-ROM-Version.

Die Suchbegriffe sind farbig hinterlegt, die Markierungen können jedoch über den Button "Markierung aufheben" schnell beseitigt werden. Über entsprechende Menübuttons kann zum vorherigen/nächsten Treffer gesprungen werden. Normenzitate können zum Teilper Link unmittelbar aus dem Ergebnisdokument verfolgt werden. Der Button "Referenz" ermöglicht die Einblendung einer kurzen Dokumentinfo. Bei Anwahl des Punktes "Syncr Inhalt" wird im linken Fenster die hierarchische Position des Dokuments im Inhaltsbaum angezeigt.

Ein Öffuen und Vergleichen mehrerer Dokumente ist über die Browserfunktionen möglich. Weiters kann jederzeit zwischen den Ansichten Dokument, Suchergebnisse, Dokument und Suchergebnisse sowie Suchformular gewählt werden. Die Eingaben im Suchformular bleiben jedoch nach Verlassen desselben nicht erhalten.

### Fehlermeldungen/Hilfefunktionen

Derzeit bestehen bis auf die Erklärungen zu den Eingabeformaten noch keine Hilfefunktionen, sie sollen aber jenen des Österreichischen Amtskalenders online nachempfunden werden und werden somit über eine Kurzbeschreibung der Inhalte und Bedienung nicht hinausgehen.

### Downloadformat

Eine Weiterverwendung der recherchierten Texte oder deren Bestandteile ist nur durch unmittelbaren Ausdruck oder über Copy and Paste möglich. Die Kästchen vor den Einzelergebnissen der Trefferliste ermöglichen die Erstellung einer Auswahl von Dokumenten für den Druck.

## 3. Organisatorische Aspekte

### Benutzersupport/Service/Feedback

Support ist per E-Mail oder Telefon zu üblichen Bürozeiten gegeben, Schulungen finden bei Bedarf statt. Auf das Feedback der Benutzer wird besonderer Wert gelegt.

### Kosten

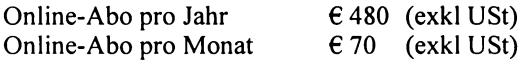

jusline-pro bietet unter dem Motto "one-stop-shopping for professionals" zahlreiche weitere (entgeltliche) Dienste wie News (Presseaussendungen), Gerichtssuchmaschine, Sachverständigenliste, Vertragsmuster, Grund- und Firmenbuchabfrage oder Meldeanfrage.

# 12.5. DÖR- Das Österreichische Recht

### http://www.rechtsverlag.at/

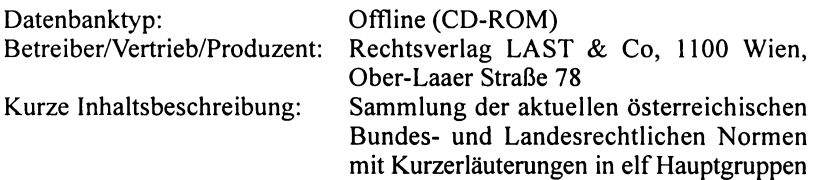

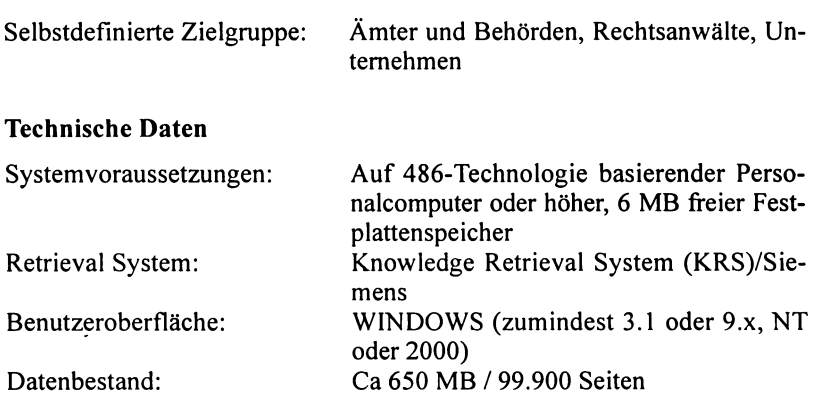

### **1. Informationsgehalt**

#### **InhaltNollständigkeit**

Die DÖR CD-ROM stellt im Wesentlichen die elektronische Umsetzung der Loseblattausgabe "Das österreichische Recht" dar. Ziel ist die Darstellung des geltenden Österreichischen Rechts. Kernbereich ist das Bundesrecht, teilweise sind auch Landesgesetze und die dazu gehörenden Ausfiihrungsverordnungen enthalten. Auch die Verweise, Kommentare und Anmerkungen der Autoren zu Literatur, Entscheidungen und Materialien wurden mittlerweile in die elektronische Version übernommen. Zu nicht in Volltext aufgenommenen Dokumenten bestehen bibliographische Hinweise.

### **Aktualität**

Der Rückstand im Bereich Bundesrecht beträgt bis zu vier Wochen, im Bereich Landesrecht bis zu sechs Monaten. Ein Updating erfolgt monatlich.

### **Vollständigkeit auf Dokumentebene**

Umfangreiche, komplizierte Grafiken und Tabellen werden nicht dargestellt.

### **Inhaltserschließung und Dateistrukturen**

Von KRS-Software erzeugte Indizes, die hierarchische Struktur (thematische Klassifikation in elf Hauptgruppen) entspricht dem Loseblattwerk, XML Document Typ Definition (SML-Files), Darstellung der Ver-

weisstruktur, Hyperlinks innerhalb von Dokumenten (Fußnoten) und zur Recherche über die Indizes;

### Linguistik

Orientierung an AZR, Wörterbuch, Platzhalter ("\*" für Zeichenfolge oder "?" für genau ein Zeichen, maximal zwei "?" und maximal ein "\*" pro Suchbegriff, nicht erlaubt am Wortanfang);

### Dokumentationseinheit:

Ein Paragraph, Artikel, Artikel, Fußnote etc bildet eine Dokumentationseinheit

### 2. Technische Aspekte

#### Suchmöglichkeiten

Die nicht dem Stand der Technik entsprechende Benutzeroberfläche erweist sich bei näherer Betrachtung als durchaus brauchbar, stellt für den ungeübten User jedoch sicherlich vorerst eine Erschwernis dar.

Das Programm KRSWIN stellt zur Recherche drei veränderbare Fenster, ein Applikationsfenster, ein Navigationsfenster sowie ein Dokumentfenster, zur Verfügung.

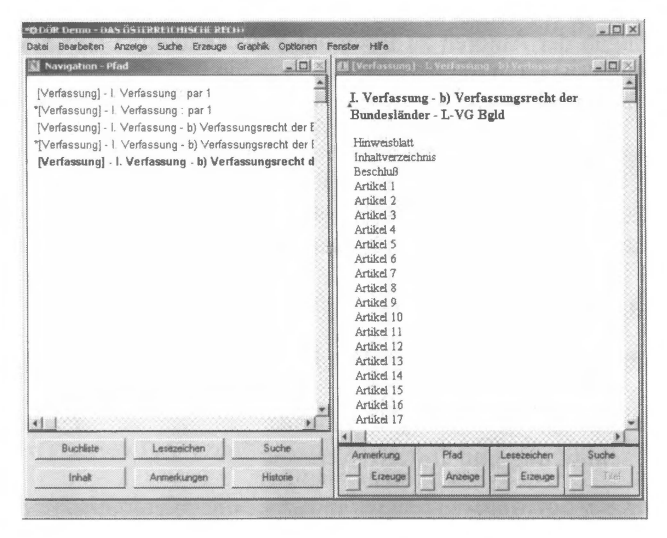

Die Datenbank kann durch Navigation ausgehend von den Inhaltsverzeichnissen der elf thematischen Hauptgruppen (Teildatenbanken) bis zu den einzelnen Artikeln oder über die Suchfunktionen erschlossen werden.

Im Rahmen der Suchfunktionen besteht die Möglichkeit einer einfachen Wortsuche (Volltextsuche) sowie einer umfangreicheren kombinierten Wortsuche. Beide erlauben die oben angefiihrten Platzhalter und eine Phrasensuche. Werden in ein Suchfeld mehrere Wörter durch Leerzeichen getrennt eingegeben, so erfolgt eine Phrasensuche.

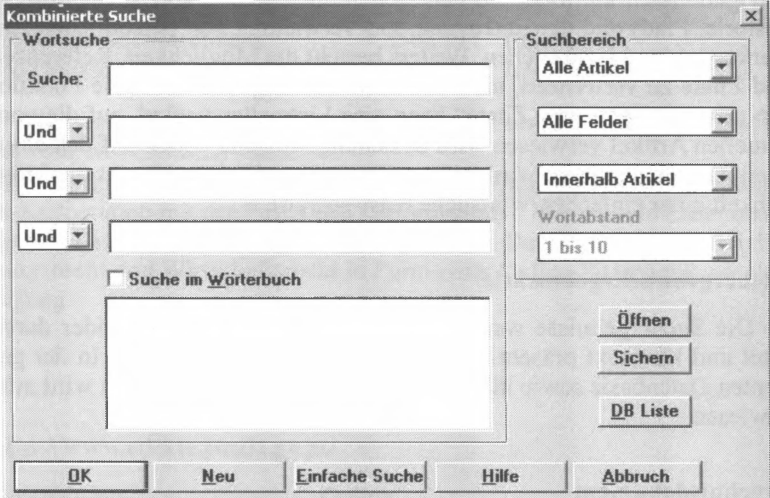

Kombinierte Suche

Abb. 13 Suchmaske DÖR / LAST & Co

Bei der kombinierten Wortsuche können über Pulldown-Menüs die Operatoren "UND", "ODER" und "NICHT" ausgewählt werden. Weiters kann der maximale Wortabstand (beliebig, zehn, 50, 100 Wörter) gewählt oder das zwingende Vorkommen der Suchbegriffe in einem Absatz oder einem Artikel (Bereichssuche) festgelegt werden. Die Einstellung des maximalen Wortabstandes setzt die Beschränkung der Bereichssuche auf "Absatz" voraus.

Die Suche kann auf bestimmte Textteile (alle Felder, Überschrift, Titel, Text, Tabelle) oder auf eine oder mehrere der elf Teildatenbanken ("DB Liste", ,,Shift"-Taste) beschränkt werden. Weiters kann der Suchraum verschiedentlich (alle Artikel, Navigationsfenster, Dokumentfenster, offene

Artikel, Referenzen, Zitate, Suchergebnis, Lesezeichen, Anmerkungen) beschränkt werden.

Wird das Wörterbuch zur Suche herangezogen, so werden in dessen Textfeld die alphabetisch nahe stehenden Begriffe angezeigt, die gewünschten Begriffe können ausgewählt werden.

#### Rechercheunterstützung

Es bestehen umfangreiche Möglichkeiten der Speicherung und Bearbeitung persönlicher Suchprofile sowie der Aufzeichnung der einzelnen Navigationsschritte (über die Funktionen Speicherung von Suchanfragen, Historie, Pfad) und der Erzeugung und Verwaltung von persönlichen Anmerkungen und Lesezeichen. Weiters besteht die Möglichkeit, Referenzen und Zitate zu verwenden, um Verweisen nachzugehen. Über die Funktionen "Referenzen" und "Zitate" kann eine Liste aller Artikel, auf die vom aktuellen Artikel verwiesen wird beziehungsweise in denen auf den aktuellen Artikel verwiesen wird, aufgerufen werden. Weiters besteht die Möglichkeit einer einfachen Wortsuche (easy search).

#### Suchergebnis/Ergebnisliste

Die Suchergebnisse werden wahlweise durch ihren Titel oder durch Titel und Kurztext präsentiert. Die Häufigkeit der Suchterme in der gesamten Datenbasis sowie in den einzelnen Ergebnisdokumenten wird ausgewiesen.

#### Ergebnisdokument

Eine Navigation über Dokumentstruktur/Inhaltsverzeichnis sowie die direkte Navigation zu internen Verweisen ist möglich, nicht jedoch ein gleichzeitiges Öffnen und Vergleichen mehrerer Dokumente.

### Fehlermeldungen/Hilfefunktionen

Differenzierte Fehlermeldungen, strukturierter Index der Hilfefunktionen (Querverweise), kontextsensitive Hilfe zu allen Menüeinträgen.

### Downloadformat

Texte können als \* .rtf, Grafiken teilweise (wenn \* .tift) als \* .bmp exportiert werden.

## **3. Organisatorische Aspekte**

#### **Benutzersupport/Service/Feedback**

Helpdesk und Hotline stehen zu üblichen Bürozeiten zur Verfügung, eventuell sind (kostenpflichtige) Schulungen möglich. Ein Benutzerhandbuch steht auf der CD (in neun Dokumentationseinheiten) zur Verfügung.

#### **Kosten**

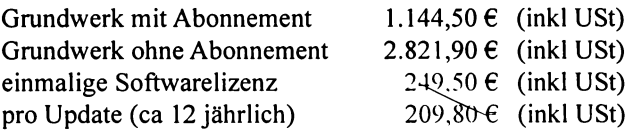

Kombiangebote CD-ROM mit Printabo sind im Vergleich zur CD-ROM solo nur unwesentlich teurer.

Last & Co bietet auch zahlreiche spezielle Datenbanken auf CD-ROM. In Kooperation mit der Firma IMD Informations-, Medien und DatenbankgesmbH stehen die Verlagstitel Arbeitsrecht, Baurecht, Sozialversicherungsrecht und Wirtschaftsrecht in Form einer Online-Datenbank zur Verfügung.

## **12.6. Ediktsdatei**

#### **http://www.edikte.justiz.gv.at/**

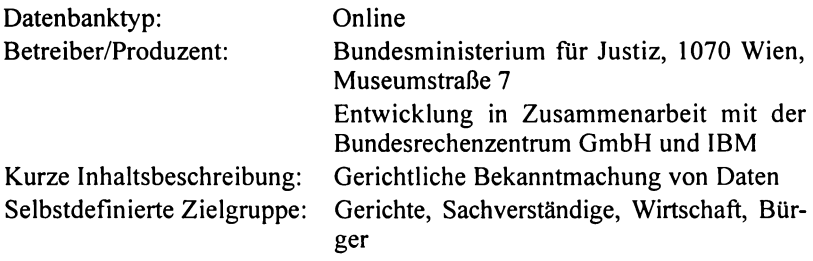

### **Technische Daten**

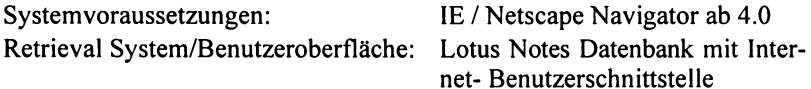

### **1. Informationsgehalt**

### **Inhalt/Vollständigkeit**

Die Ediktsdatei unterscheidet sich durch ihren Zweck, nämlich der rechtsverbindlichen Bekanntmachung gerichtlicher Daten, wesentlich von den anderen hier beschriebenen Datenbanken und ist auf diesen Zweck reduziert/zugeschnitten. Es wird eine schnelle und einfache Abfrage per Internet ermöglicht, welche die notwendigsten Informationen in komprimierter und übersichtlicher Form liefert.

Die Ediktsdatei besteht aus vier Datenbanken:6

### Insolvenzdatei

Seit dem 01.01.2000 erfolgen alle Bekanntmachungen aus dem Insolvenzverfahren ausschließlich und rechtsverbindlich über d\_ie Ediktsdatei. Alle Bekanntmachungen zu einem Insolvenzverfahren werden zusammengefasst zu einem Dokument dargestellt.

Die Daten sind bis ein Jahr nach Abschluss des Insolvenzverfahrens oder bis drei Jahre bei Abweisung von Insolvenzanträgen mangels kostendeckendem Vermögens abrutbar.

Rechtsgrund Iage: § 173a KO, §89j und k GOG

### Gerichtliche Versteigerungen

Gesetzlich bestimmter Echtbetrieb seit 01.01.2002, seit diesem Zeitpunkt erfolgen alle Veröffentlichungen im Liegenschaftsversteigerungsverfahren (die bisherigen Veröffentlichungsformen bleiben als Fakultative erhalten) in der Ediktsdatei. Es sind auch Kurzgutachten, Lagepläne, Grundrisse und Bilder aufzunehmen (derzeit zumeist "nicht verfügbar"). Termine und Anträge werden nach Terminablauf/Fristende, die übrigen Daten einen Monat nach Aufnahme in die Ediktsdatei gelöscht. Auf weitere in der Datenbank enthaltene Edikte zum Fall wird aus dem Ergebnisdokument mittels Link verwiesen.

Rechtsgrundlage: §§71, 71a, 170b EO, §89j und k GOG

<sup>&</sup>lt;sup>6</sup> Mittlerweile wurde die Ediktsdatei um die Datenbanken "Verkäufe und Verpachtungen in Insolvenzverfahren", "Kuratoren" und "Edikte aus Strafverfahren" erweitert. Die Datenbank "Gesetzliche Versteigerung" wurde um die Teildatenbank "Bewegliche Sachen" ergänzt (FN Stand: Aug 2003).

Ediktalzustellungen der Firmenbuchgerichte

Gesetzlich bestimmter Echtbetrieb seit 01.01.2000, die Bekanntmachungen werden 30 Tage nach Aufnahme in die Ediktsdatei gelöscht.

Rechtsgrundlage: Art1 §41 FBG, §89j und k GOG

Bekanntmachungen der Firmenbuchgerichte

Gesetzlich bestimmter Echtbetrieb seit 01.01.2002. Dieser Bereich umfasst Eintragungen in das Firmenbuch sowie Beschlüsse über die Verhängung von Zwangsstrafen. Die Bekanntmachungen sind für die Dauer eines Monats abfragbar.

Rechtsgrundlage: § 10 HGB, §89j und k GOG

## **Aktualität**

Angestrebt ist die Bekanntmachung/ Aktualisierung am selben Tag bis 23:30 (Tagfertigkeit), dies wird mit ein bis zwei Stunden Verspätung beinahe erreicht. In Folge kann es jedoch zwischen 23:00 und 2:00 mitunter zu geringfügigen Abfrageschwierigkeiten kommen.

## **Inhaltserschließung und Dateistrukturen**

Die Felddefinitionen und -inhalte (Textbausteine) sind im Wesentlichen durch Gesetz und Justizerlässe vorgegeben.

## **Linguistik**

Einhaltung der neuen Rechtschreibung, "?" als Platzhalter für ein Zeichen, "\*" als Platzhalter für beliebig viele Zeichen;

# **2. Technische Aspekte**

## **Suchmöglichkeiten**

Für die Volltextsuche können die Booleschen Operatoren "+" für UND sowie "I" für ODER verwendet werden. Klammersetzung wird korrekt erkannt. Die Volltextsuche (Suche nach) erfolgt über alle Textbausteine.

Zu jeder der vier Datenbanken besteht eine - weitgehend idente - Maske zur "Einfachen Suche":

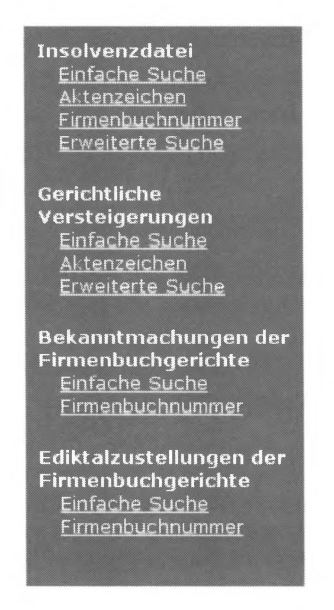

Abb. 14 Auswahl Ediktsdatei / BMJ

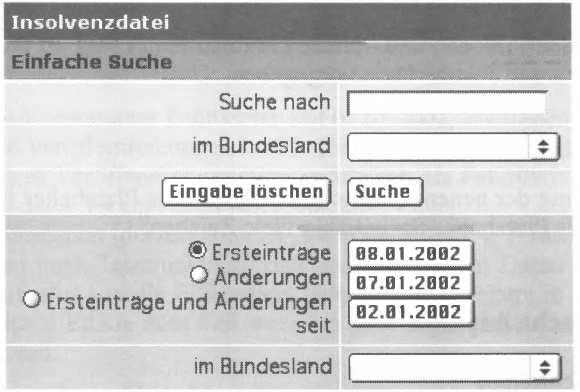

Abb. 15 Einfache Suche Insolvenzdatei / BMJ

Diese Suchmaske ermöglicht jeweils eine Volltextsuche mit Option der Einschränkung auf ein bestimmtes Bundesland (bei Bekanntmachungen der Finnenbuchgerichte: Gerichtssprengel) per Pulldown-Menü. Weiters
können alle kürzlich (Bekanntmachungsdatum mit seit gestern/seit vorgestern/innerhalb letzter Woche vorgegeben, Ausnahme wiederum: Bekanntmachungen der Firmenbuchgerichte) aufgenommen Dokumente, wiederum mit optionaler Einschränkung auf ein bestimmtes Bundesland (beziehungsweise Gerichtssprengel), aufgerufen werden.

Im Rahmen der Insolvenzdatei und der Gerichtlichen Versteigerungen ist weiters eine Suche nach Aktenzeichen, im Rahmen der Insolvenzdatei und der Bekanntmachungen sowie Ediktalzustellungen der Firmenbuchgerichte eine Suche nach Firmenbuchnummer möglich:

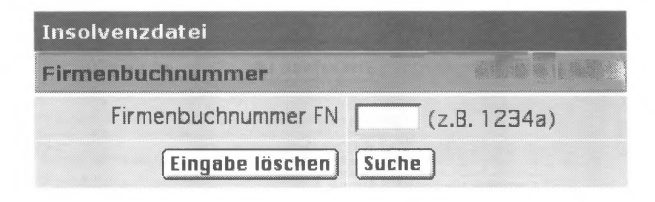

Abb. 16 Finnenbuchnummer Insolvenzdatei /BMJ

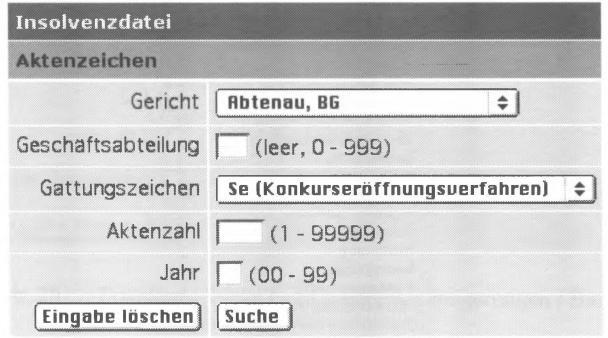

Abb. 17 Aktenzeichen Insolvenzdatei / BMJ

Bei der Suche nach Aktenzeichen können die Geschäftsabteilung (maximal drei Stellen, fuhrende Nullen können weggelassen werden), die Aktenzahl (maximal fünf Stellen, fuhrende Nullen können weggelassen werden) und das Jahr (zweistellig) eingegeben sowie das Gericht und das Gattungszeichen (Verfahrensart) aus entsprechenden Pulldown-Menüs gewählt werden.

Schließlich bestehen zur Insolvenzdatei und zu den Gerichtlichen Versteigerungen noch spezielle Suchmasken zur "Erweiterten Suche":

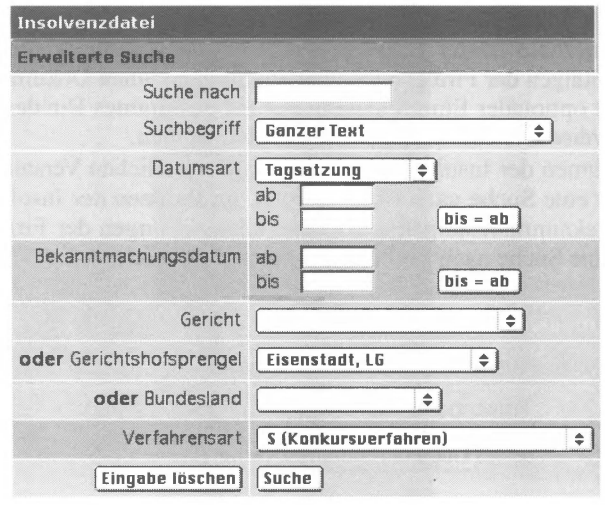

Erweiterte Suche Insolvenzdatei / BMJ Abb. 18

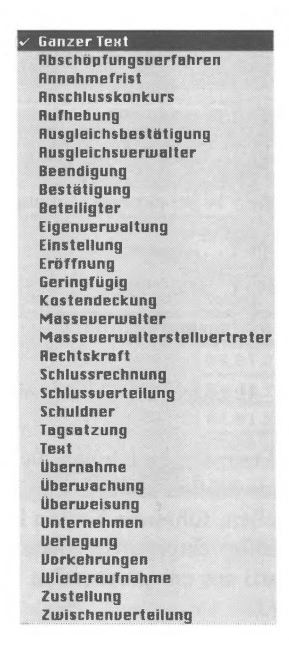

Über das Feld "Suche nach" kann eine Volltextsuche durchgeführt werden. Diese kann wiederum über das Pulldown-Menü "Suchbegriff" auf bestimmte Dokumenttypen/Textbausteine beschränkt werden.

Das Feld "Datumsart" stellt Anmeldungsfrist, Eröffnung, Geburtsdatum und Tagsatzung zur Auswahl. Das Datumsformat ist generell TT.MM.JJJJ. Der Button "bis=ab" dient zur schnellen Übernahme des Datums, wenn die Suche auf einen bestimmten Tag eingeschränkt werden soll. Analog kann eine Suche nach "Bekanntmachungsdatum" erfolgen.

Weiters können über entsprechende Pulldown-Menüs entweder Gericht oder Gerichtshofsprengel oder Bundesland sowie die Verfahrensart gewählt und die Suche so verfeinert werden.

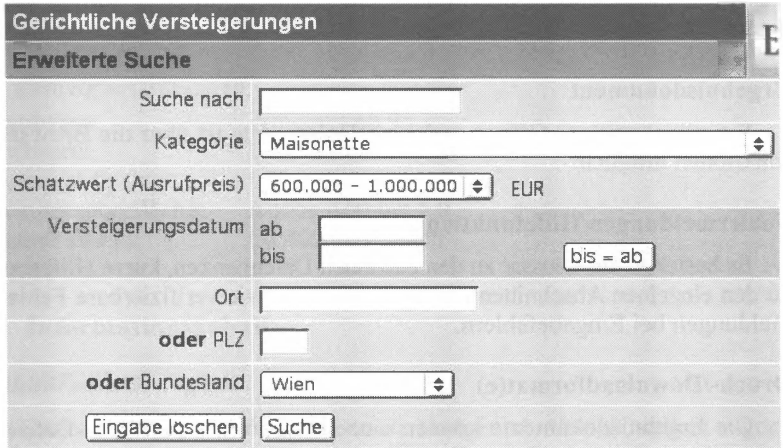

Abb. 20 Erweiterte Suche Gerichtliche Versteigerungen / BMJ

Hier kann neben der Volltextsuche auf ein bestimmtes Versteigerungsdatum (Zeitraum) eingeschränkt und über Pulldown-Menüs eine Suche nach Kategorie (Objektart) und Schätzwert gestartet werden.

Schließlich kann entweder ein bestimmter Ort oder eine Postleitzahl eingegeben oder ein Bundesland gewählt werden.

## Rechercheunterstützung

Es kann zur zuletzt durchgefiihrten Suchabfrage zurückgekehrt werden.

## Suchergebnis/Ergebnisliste

Insolvenzdatei (Präsentation/Sortierung): Aktenzeichen, Schuldnerdaten (Name, Adresse) / sortiert nach Name

Gerichtliche Versteigerungen (Präsentation/Sortierung): Edikt/Datum, Adresse/Kategorie / sortiert nach Datum

Bekanntmachungen Firmenbuchgerichte (Präsentation/Sortierung): Gericht, Firmenbuchsache (Name, Adresse) / sortiert nach Name

Ediktalzustellungen Firmenbuchgerichte (Präsentation/Sortierung): Gericht/Aktenzeichen, Firmenbuchsache (Name, Adresse) / sortiert nach Name

# Ergebnisdokument

Ein gleichzeitiges Öffnen mehrerer Dokumente ist über die Browserfunktionen möglich.

## Fehlermeldungen/Hilfefunktionen

Es bestehen ein Glossar zu den einzelnen Datenbanken, kurze Hilfetexte zu den einzelnen Abschnitten der Suchmasken sowie verifizierbare Fehlermeldungen bei Eingabefehlem.

## Oruck-/Downloadformat(e)

Die Ergebnisdokumente können einzeln in Form von \* .html-Dateien gespeichert oder gedruckt werden. Über einen Druckmanager können alle Ergebnisse einer Suchabfrage gesammelt aufgerufen und ausgedruckt werden.

# 3. Organisatorische Aspekte

## Benutzersupport/Service/Feedback

Für Fragen und Meinungsäußerungen steht eine E-Mail-Adresse zur Verfügung.

## Kosten

Abfragen in der Ediktsdatei stehen jedermann offen und sind gebührenfrei.

# **12.7. Normen-Katalog Österreich**

http://www.f-soft.at/ (Rubrik "Rechtsdaten")

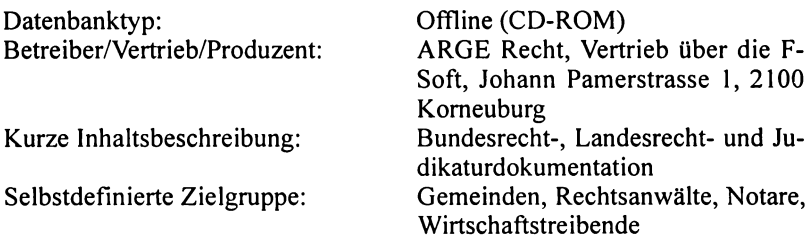

## **Technische Daten**

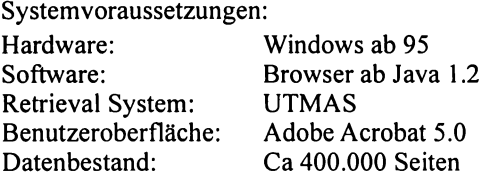

# **1. Informationsgehalt**

## **Inhalt/Vollständigkeit**

Judikatur: Höchstgerichtliche Entscheidungen ab 1904 (Quellen: Eigenerfassung, UVS, Justizministerium), Entscheidungen der LG auf Anfrage

Normen: Im Index ab 1772, Volltext ab 1815 (unter Berücksichtigung der Rechtsbereinigungsgesetze, Quellen: Umfassende Eigenerfassung, BGBI, LGBI)

Sonstige hervorzuhebende Inhalte: Staatsrechtliche Grundsatzliteratur

(Zertifizierung nach ISO 9001 basierend auf dem Arbeitsplatzbewertungsverfahren)

## **Aktualität**

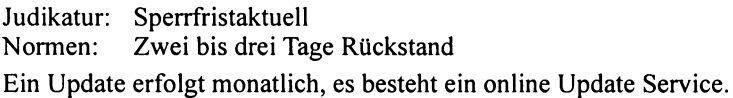

#### **Vollständigkeit auf Dokumentebene**

Komplizierte Tabellen mit häufigen Änderungen (etwa Chemikalien V) fehlen, werden jedoch auf Anfrage geliefert.

#### **Inhaltserschließung und Dateistrukturen**

Thesaurus, XML Document Type Definition, Volltextindexierung, Felder (Publikationsdatum, Änderungsdatum, Geltungszeitraum), Inhaltsverzeichnisse (BGBI ab ab 1945 nach Jahrgängen, alphabetisches (länderspezifisches) Inhaltsverzeichnis der Normen, aufgehobene und außer Kraft getretene Rechtsvorschriften aus Bundesrecht seit 1945, chronologisches Verzeichnis der normativen Fundstellen aus Bundesrecht, ausgeprägte Hyperlinkstruktur ( dokumenttypübergreifend);

## **Linguistik**

Optionale Wortstammreduktion bei Suche im Index; Links- und Rechtstrunkierung mit "\*", Platzhalter im Wort mit "?", Stemming Operator mit ".??", Synonymthesaurus;

## **2. Technische Aspekte**

## **Suchmöglichkeiten**

Neben den Inhaltsverzeichnissen besteht die Möglichkeit der Verwendung der einfachen Suchfunktion des Acrobat Reader, um Begriffe im geöffneten Dokument zu suchen. Weiters können, sofern die volle Version des Acrobat Readers 5.0 (inklusive "Search") installiert ist, alle \*.pdf-Dokumente und -Dokumentgruppen, die mit dem Acrobat Catalog indexiert wurden, durchsucht und erweiterte Suchkriterien festgelegt werden. Es können ein, mehrere oder alle Indizes zugleich ausgewählt (Dialogfeld "Indexes") werden.

Acrobat Reader erlaubt die Booleschen Operatoren "UND", "ODER" sowie "NICHT", eine Phrasensuche durch Setzung in Anführungszeichen, Vergleichsoperatoren ("<", "<=", ">", ">=") mit Werten des gleichen Typs, die Operatoren "=", "~", "und!=" für Text (genaue Entsprechung, enthalten beziehungsweise nicht enthalten) sowie eine Umgebungssuche (innerhalb von drei Seiten).

Bei Auswahl der Ergebnisdokumente kann eine erneute (eingeengte) Suche durchgeführt werden.

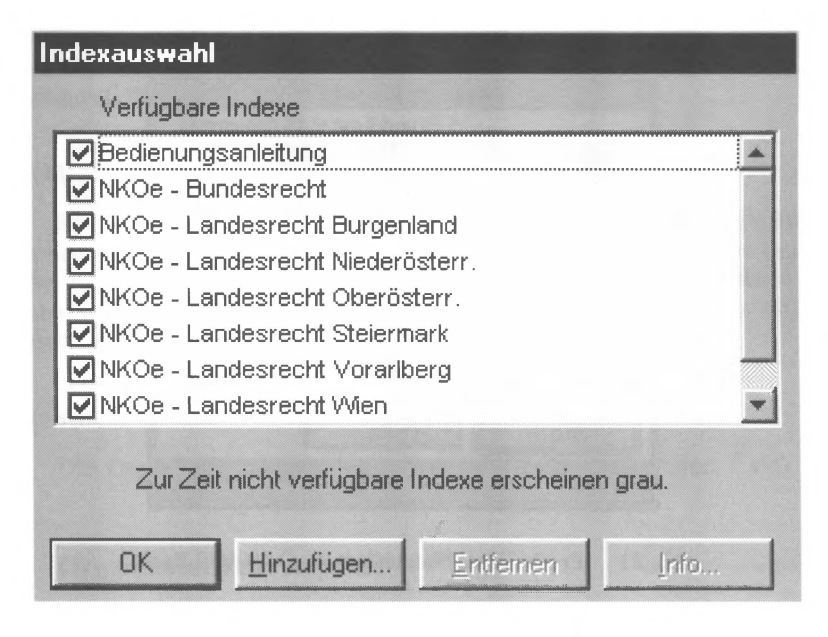

Abb. 21 Indexauswahl Normenkatalog Ö / ARGE Recht

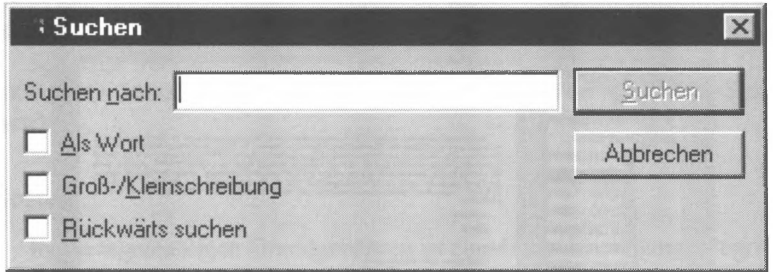

Abb. 22 Volltextsuche Normenkatalog Ö I ARGE Recht

## **Rechercheunterstützung**

Im Judikaturbereich Darstellung von Rechtssatzketten. Query history, bei der Vollversion (nicht Standardversion Reader) ist auch die Erstellung persönlicher Suchprofile/Teildatenbanken möglich.

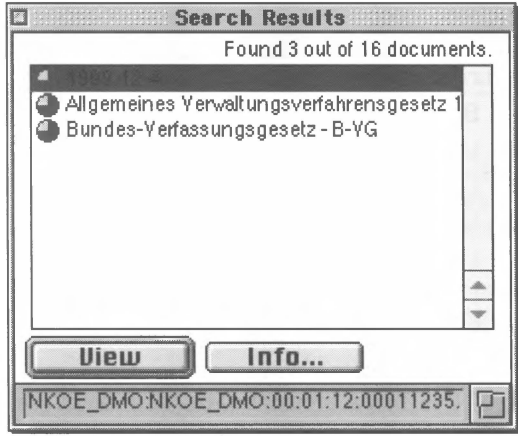

## Suchergebnis/Ergebnisliste

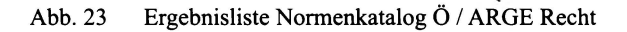

Es erfolgt eine Gewichtung der Ergebnisdokumente nach Häufigkeit des Vorkommens der Suchbegriffe. Die Anzahl der Treffer im Dokument kann über die Schaltfläche "Info" ermittelt werden.

## Ergebnisdokument

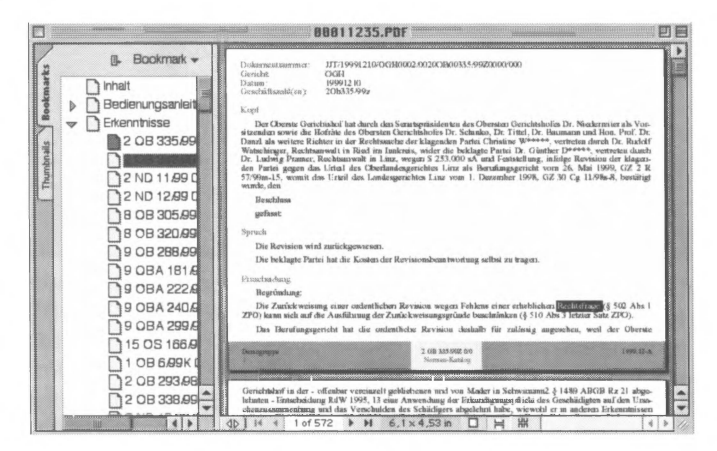

Abb. 24 Ergebnisdokument Judikaturdokumentation Normenkatalog Ö / ARGE Recht

Treffer sind farbig hinterlegt. Springen zu den Suchbegriffen, Navigation über Inhaltsverzeichnis, Navigation zu internen Verweisen sowie gleichzeitiges Öffnen mehrerer Dokumente ist möglich.

## **Fehlermeldungen/Hilfefunktionen**

Es bestehen aktive und verifizierbare Fehlermeldungen. Die Hilfefunktionen beschränken sich - neben einer kurzen allgemeinen Beschreibung (Bedienungsanleitung) – in erster Linie auf die allgemeine "Adobe Acrobat Reader Help" (Softwarehilfe), die jedoch spezifische Fragen offen lässt.

## **Downloadformat**

Das Downloadformat ist dokumenttypabhängig (\* .pdf, \* .doc, \* .xls).

## **3. Organisatorische Aspekte**

#### **Benutzersupport/Service/Feedback**

Geboten werden Helpdesk, Hotline, Newsletter, Schulungen und ein Manual bei täglicher Erreichbarkeit (auch Wochenende/Feiertage) von 8:00 bis 21 :00. Im Kommunalbereich erfolgen Rückfragen zur Benutzerzufriedenheit

Sonstige Serviceleistungen: Qualitäts- und Rechtsmanagement (ISO 9000, ISO 14000, Organisatorische Vorbereitung von Workflow-Systemen)

## **Kosten**

In die regelmäßigen Grundgebühren ist eine Basiseinschulung integriert. Es sind verschiedenen Pakete erhältlich, die Mindestabonnementdauer beträgt drei Jahre ab Bestelldatum.

Preisbeispiel:

Bundes- und Landesrecht und Judikaturdokumentation Justiz (Basispaket)

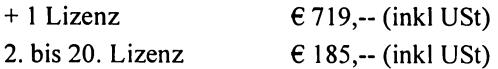

# **12.8. ORAC Online<sup>7</sup>**

#### **http://www.orac-online.at/, http://www.lexisnexis.at**

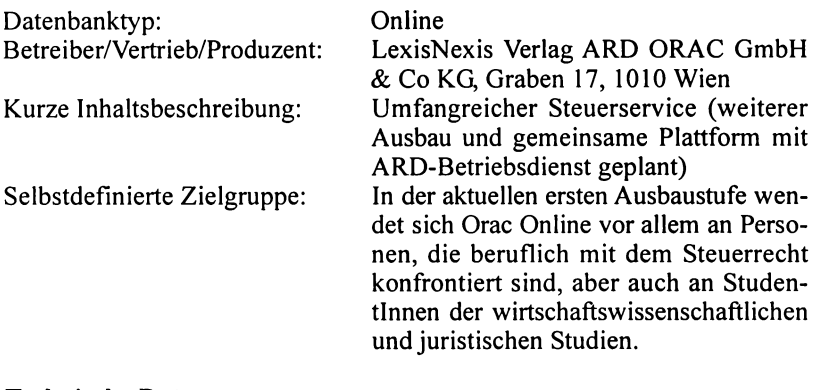

#### **Technische Daten**

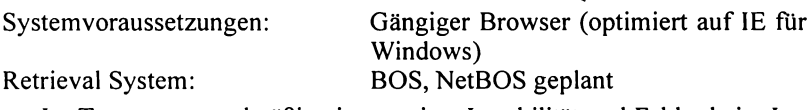

Im Test traten regelmäßig eine gewisse Instabilität und Fehler beim Laden auf. Es scheint sich dabei überwiegend um Serverprobleme zu handeln, die in Zukunft durch Verlagerung des Servers behoben werden sollen.

## **1. Informationsgehalt**

#### **Inhalt/Vollständigkeit**

Der Inhalt gliedert sich in drei Teildatenbanken (Bücher), die weiter in 15 Dokumenttypen gegliedert sind:

<sup>7</sup>Orac Online steht mittlerweile in geändertem Layout und erweiterter Form unter dem neuen Namen Steuerrecht Online neben den Applikationen ARD Online (siehe Kapitel 12.2) und Rechnungswesen Online (Informationen und Leistungen aus dem Bereich Finanz- und Rechnungswesen) aufhttp://www.lexisnexis.at, Bereich Online Services, zur Verfügung.

Die Suchmasken wurden um die der Judikatursuche entsprechende spezielle Maske "Literatursuche" erweitert, die Menüftihrung wurde adaptiert.

Zur inhaltlichen Ergänzung wurden insb Kommentare zum GebG und GrEStG eingearbeitet, die Zeitschriften ÖStZ und RdW bis 1996 rückerfasst, die RWZ ab 2002 aufgenommen.

Auch die Preispolitik hat sich geändert- das Komplettangebot Steuerrecht online "Professional" kostet abhängig von den bezogenen Printwerken  $\epsilon$  1250-1600 exkl USt (FN Stand: Aug 2003).

## Gesetzliche Grundlagen

Steuerrechtlich relevante Bundesgesetze in aktueller sowie in der am 31.12.2000 geltenden Fassung; alle steuerlich relevanten BGBL ab 1997; die wichtigsten einschlägigen Verordnungen ab 1983; wesentliche einschlägige Erlässe der Finanzverwaltung ab 1982; sämtliche europäische Doppelbesteuerungsabkommen plus USA und Kanada in der jeweils aktuellen Fassung;

## Entscheidungen

Erfasst sind steuerlich relevante Entscheidungen, die in der Beilage zur ÖStZB ab 1997 und im ARD Betriebsdienst ab Mitte 1996 veröffentlicht wurden. Die Aufnahme früherer Jahrgänge der beiden Zeitschriften und von Literaturhinweisen ist geplant.

## Literatur

ÖStZ und RdW sind ab 2001 komplett erfasst, eine weitere Rückwärtserfassung ist geplant.

## Kommentare

*Hofstätter/Reichel,* EStG 1988; *Scheiner/Kolacny/Caganek,* UStG 1994; *Ritz,* BAO; *Bauer/Quantschnigg,* KStG 1988; *Thiele,* WerbeabgabeG; *Hügel,* UmgrStG;

## Besondere Inhalte

Täglich aktualisierte News und Newsarchiv, Datensammlung (Adressen und Links zu wichtigen Finanzbehörden sowie zu den in Finanzsachen zuständigen Gerichten);

## **Aktualität**

Es ist mit einer Verzögerung von etwa zwei Tagen im Vergleich zum entsprechenden Printmedium zu rechnen. In der Kommentardatenbank wird mit dem Button "Aktuell" auf Neuerungen hingewiesen. Die Einstiegsseite des jeweiligen Bereichs enthält Infos zu den zuletzt durchgeführten Änderungen.

Die auf der Hornepage zu findenden Informationen und Hinweise zur Datenbank sind – wenn auch zumeist im positiven Sinne – nicht aktuell.

## **Vollständigkeit auf Dokumentebene**

Graphiken/Tabellen werden wiedergegeben, Zitierbarkeit über Randziffern ist gewährleistet.

### **Inhaltserschließung und Dateistrukturen**

Drei Teildatenbanken mit 15 Dokumenttypen, Klassifikationen, Verschlagwortung, Abstracts/Metatexte;

Sämtliche Inhalte von Orac Online sind durch Hyperlinks (datenbankübergreifend) verknüpft. Jeder Referenz kann direkt gefolgt werden.

## **Linguistik**

Synonymthesaurus, Orientierung an AZR, teilweise Wortnormalisierung/Stemming; Rechtstrunkierung mit "\*", Platzhalter mit "?" für ein Zeichen (Mehrfachverwendung möglich);

## **Dokumentationseinheit**

Eine Entscheidung, ein Literaturbeitrag oder ein BGBI bildet, mit Ausnahme des Bereichs "Kommentare und Gesetze", eine Dokumentationseinheit Über den integrierten Druckmanager können jedoch auch ganze Gesetze in einem Dokument ausgedruckt werden.

## **2. Technische Aspekte**

## **Suchmöglichkeiten**

Die Suche kann entweder über die Klassifikation der jeweiligen Teildatenbank oder über die aus jeder Teildatenbank aufzurufenden Suchmasken erfolgen. Es stehen zwei Suchmasken zur Verfügung, eine spezielle Suchmaske zur Judikatursuche (Buch Entscheidungen/Literatur) und eine Standardsuchmaske die – mit nur geringen Abweichungen – aus allen anderen Bereichen (ausgenommen SteuerRL, hier ist keine Suche möglich) abrufbar ist.

## Operatoren

Es lassen sich die Booleschen Operatoren "UND", "ODER" und "NICHT" einsetzen. Eine Kombination mit Klammersetzung ist möglich. Wird kein Operator gesetzt, erfolgt eine Phrasensuche.

#### Judikatursuche

Es stehen die Felder Gericht/Behörde, GZ, Datum von/bis, Paragraph/ Gesetz (Normenzitate) und Fundstelle zur Verfügung.

Über das Eingabefeld "Suchbegriff(e)" erfolgt eine Volltextsuche. Es bestehen keine Indizes zu den einzelnen Suchfeldem. Die zu verwendenden Eingabeformate werden beispielsweise unter den jeweiligen Eingabefeldern dargestellt.

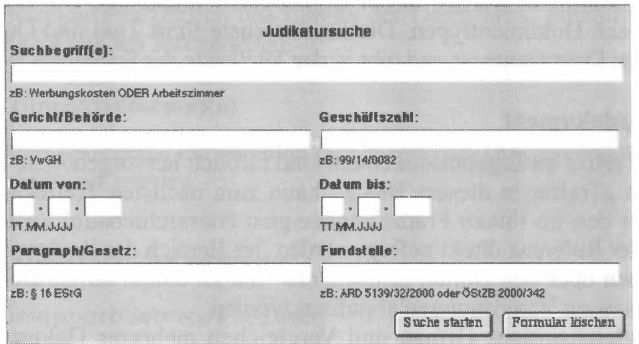

Abh  $25$ Judikatursuche / Orac Online

#### Standardsuche

Über das linke Feld kann die Volltextsuche auf das geöffnete Buch oder auf bestimmte Teile desselben, auf ein bestimmtes anderes als das geöffnete Buch einschränkt oder über alle Bücher der ausgewählten Gruppe (Gesetzliche Grundlagen oder Kommentare) durchgeführt werden. Über das rechte obere Feld kann bei Bedarf eine Phrasen- oder Bereichssuche gewählt werden. Das rechte untere Feld (nur im Buch Bundesgesetze) dient zum Auffinden von Normenzitaten. Diese Suchmöglichkeit ist ausschließlich im geöffneten Buch funktionsfähig. Es muss dazu die Option ..Die gewählten Abschnitte" markiert werden, dann kann in das Feld "Paragraph" die gewünschte Zahl und Kurzbezeichnung (zB "5 BAO") eingegeben werden.

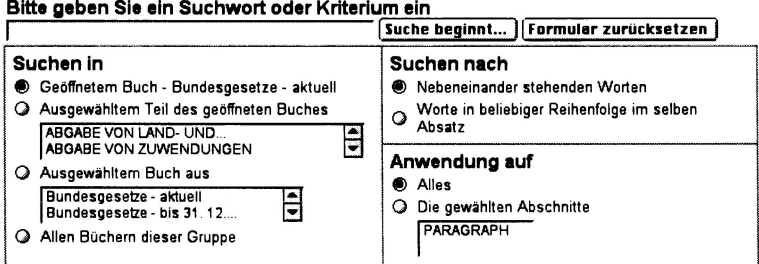

Bitte geben Sie ein Suchwort oder Kriterium ein

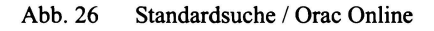

#### Suchergebnis/Ergebnisliste

Die Anzahl der Ergebnisdokumente sowie die Anzahl der Treffer pro Ergebnisdokument werden in der Ergebnisliste angezeigt. Die Sortierung erfolgt nach Dokumenttypen. Die Ergebnisliste führt Titel und Quelle der relevanten Dokumente an und gibt in der Titelleiste die Suchanfrage wieder.

#### Ergebnisdokument

Die Treffer im Ergebnisdokument sind farblich hervorgehoben, über die Funktion "Treffer in diesem Block" kann zum nächsten Treffer gesprungen, über den im linken Frame angezeigten Hierarchiebaum weiter navigiert, jeder Referenz direkt gefolgt werden. Im Bereich der Rechtsvorschriften können über den Button "Zusatzinfo" die zu einem aufgerufenen Gesetz erlassenen Verordnungen abgefragt werden.

Ein gleichzeitiges Öffnen und Vergleichen mehrerer Dokumente ist möglich.

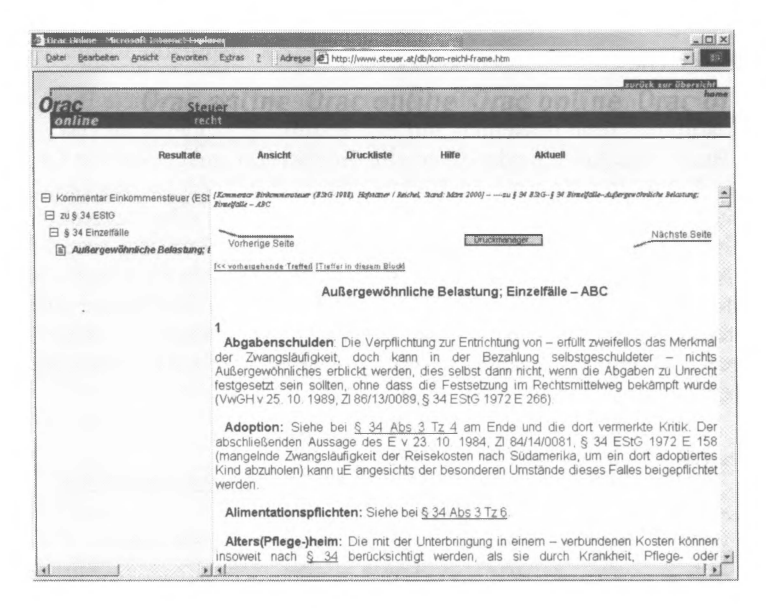

Abb. 27 Ergebnisdokument / Orac Online

## **Hilfefunktionen**

Es besteht eine strukturierte und verlinkte Hilfedatei (nicht mit Druckmanager editierbar) sowie ein alphabetischer Hilfeindex. Die Texte sind

#### Parlinkom 123

oft nicht sehr schlüssig und mitunter schlichtweg unzutreffend. Eine Neugestaltung befindet sich jedoch bereits in Ausarbeitung.

Bei Vergleich von Prospektmaterialien und Onlineinformationen waren, insbesondere bezüglich des Inhalts der Datenbank, einander widersprechende Angaben festzustellen.

## **Druck-/Downloadformat(e):**

Ergebnisdokumente können über den integrieren Druckmanager gesammelt ausgedruckt werden.

## **3. Organisatorische Aspekte**

## **Benutzersupport/Service/Feedback**

Geboten werden Mailingliste, Helpdesk bei Problemen inhaltlicher oder technischer Natur, wöchentliche kostenlose und unverbindliche "Open-House"-Veranstaltungen sowie Schulungen. Benutzerbefragungen zur Kundenzufriedenheit werden durchgeführt.

## **Kosten**

Steuer PROFESSIONAL (komplettes Angebot, wie hier dargestellt)  $\epsilon$  123,45 pro Monat (inkl USt)

Steuer BASIC (Gesetze, Verordnungen, Erlässe, Urteile, BGBI)  $\epsilon$  90.84 pro Monat (inkl USt)

# **12.9. Parlinkom**

## **http://www.parlinkom.gv.at/**

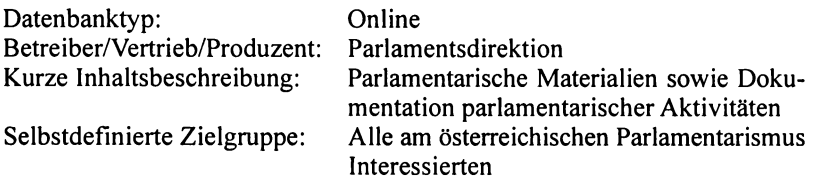

## **Technische Daten**

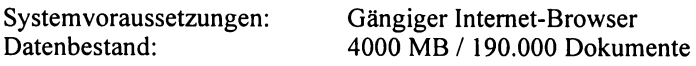

# **1. Informationsgehalt**

## **lnhaltNollständigkeit**

Es sind die Materialien ab der XX. Gesetzgebungsperiode (15. Jänner 1996), soweit EDV-technisch (gängiges Format) verfügbar, aufgenommen. Eine weitere Rückwärtserfassung ist derzeit nicht geplant, ein Projekt mit dem Inhalt und Form verbessert werden sollen ist jedoch in Vorbereitung.

Sonstige hervorzuhebende Inhalte:

Personen- und parlamentsbezogene Informationen wie Kurzbiographien der Parlamentarier, Aussendungen der Parlamentskorrespondenz, parlamentarische Termine, Normen "mit besonderem Demokratiebezug" in geltender Fassung (B-VG, F-FVG, NRGOG, ParteienG);

## **Vollständigkeit auf Dokumentebene**

Nach Dokumenttypen unterschiedlich, zum Teil ist Zitierbarkeit (Seitenzahlen) gewährleistet. -

## **Aktualität**

Bei den Parlamentarischen Materialien kann es zu einem maximalen Rückstand von einer Woche kommen, bezüglich der stenographischen Protokolle ist ein Rückstand von etwa drei bis vier Wochen zu erwarten. Die parlamentarische Korrespondenz ist tagesaktuelL Ein Update erfolgt bei Anlass/Bedarf auch täglich.

## **Inhaltserschließung und Dateistrukturen**

Verschlagwartung (alphabetisches Schlagwortverzeichnis), Klassifikationen, Definition zahlreicher Dokumenttypen, ausgeprägte Hyperlinkstruktur zur Navigation in/zwischen Dokumenten auch verschiedener Dokumenttypen;

## **Linguistik**

Die linguistischen Methoden erschöpfen sich in der voreingestellten Rechtstrunkierung.

## **Dokumentationseinheit**

Stenographische Protokolle werden seitenweise dokumentiert, ansonsten das vollständige Dokument.

# 2. Technische Aspekte

## Suchmöglichkeiten

Ausgehend von der Homepage der Parlamentarische Materialien (PM) werden vier verschiedene Möglichkeiten geboten, die gewünschten Materialien zu recherchieren<sup>.</sup>

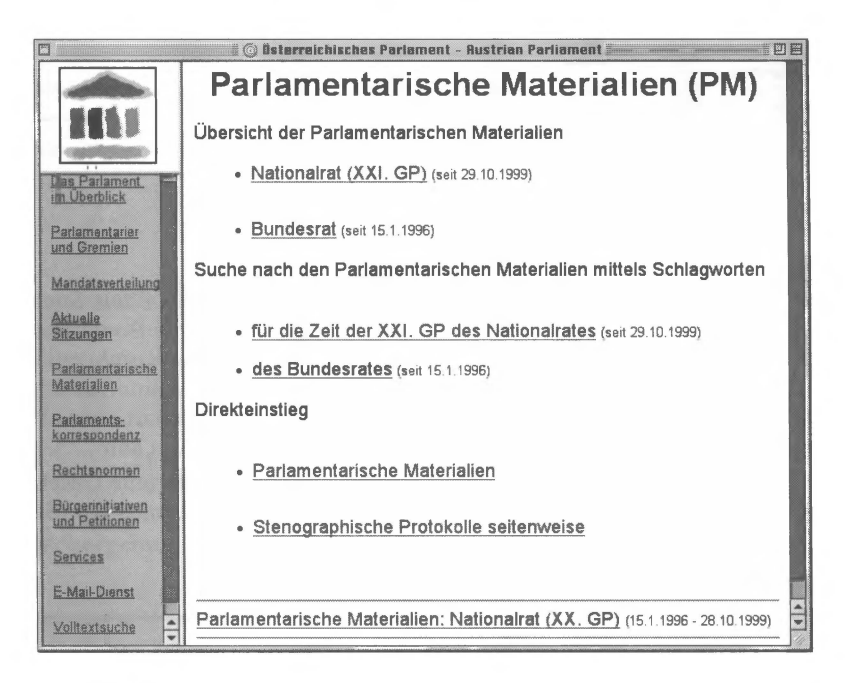

 $A<sub>hh</sub>$  28 Einstiegsseite Parlamentarische Materialien / Parlamentsserver

Aus der Übersicht der PM kann über Klassifikationen zu den gewünschten Dokumenttypen und Dokumenten navigiert werden.

Alternativ bietet sich die Möglichkeit der "Suche nach PM Materialien mittels Schlagworten". Hier kann über einen groben alphabetischen Schlagwortindex quasi eine thematische Suche erfolgen, wobei die Zuordnung zu den Schlagworten nicht immer ganz konsequent ist.

Wird nach einem konkreten Dokument gesucht, so empfiehlt sich der "Direkteinstieg". Hier kann ein bestimmtes Dokument – mit getrennten Eingabemasken fiir Nationalrat und Bundesrat- gezielt aufgerufen werden. Unter dem Menüpunkt "Identifikationstyp" stehen 26 Dokumenttypen zur Auswahl. Über die Unterfunktion "Stenographische Protokolle seitenweise" kann über die Seitenzahl direkt zu einer bestimmten Seite eines Dokuments dieses Typs navigiert werden.

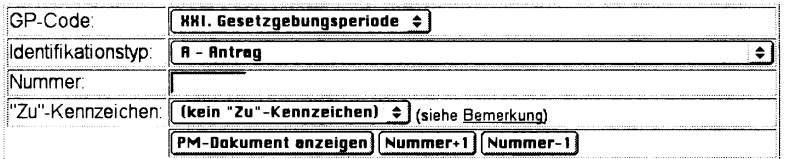

Abb. 29 Auswahl von PM des Nationalrates / Parlamentsserver

Schließlich besteht die Möglichkeit einer Volltextsuche mittels Stichworten über den gesamten Parlamentsserver. Hier können die Booleschen Operatoren "and", "or" sowie "not" eingesetzt werden. Ihre Kombination mittels Klammersetzung ist zulässig. Voreingestellt ist eine automatische Rechtstrunkierung bei Verwendung von Leerzeichen ("Suchart normal") und eine Verknüpfung der Suchbegriffe mit UND ("Dokument soll ...").

Die Suche kann mittels Pulldown-Menüs auf eine bestimmte Gesetzgebungsperiode (Zeitraum) sowie auf einen bestimmten Dokumenttyp (Suche in) eingeschränkt werden.

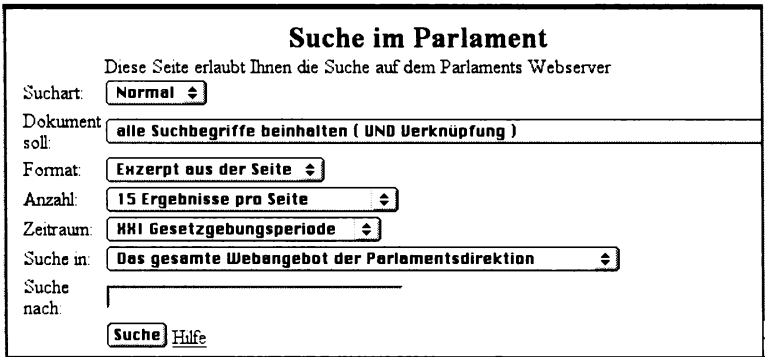

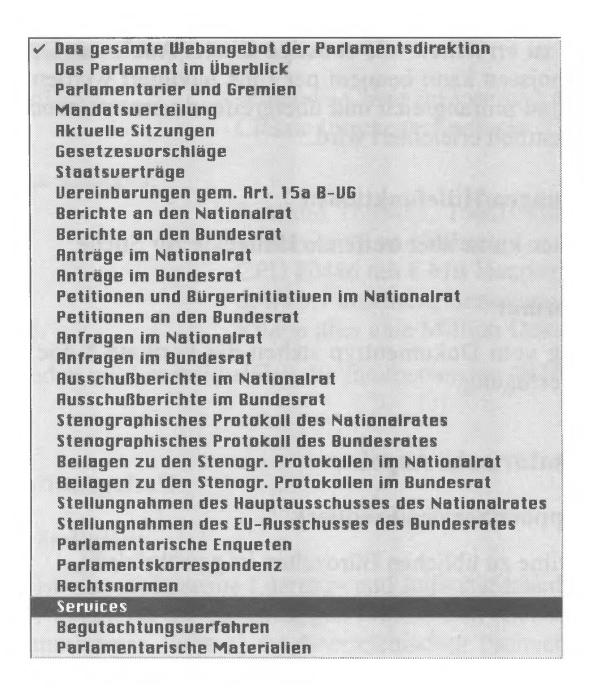

Abb. 31 Dokumenttypen Volltextsuche / Parlamentsserver

#### Suchergebnis/Ergebnisliste

Die Präsentation der Ergebnisliste erfolgt bei der Volltextsuche wahlweise (Pulldown-Menü "Format") durch Darstellung des (zumeist unvollständigen) Seitentitels oder durch Anzeige jenes Ausschnittes des Dokuments, in dem der Suchbegriff erstmalig vorkommt (voreingestellt). Auch auf die Anzahl der angezeigten Treffer pro Seite kann hier Einfluss genommen werden (Pulldown-Menü "Anzahl").

Bei der Volltextsuche erfolgt eine Relevanzsortierung (mit Schwerpunkt Häufigkeit und Position der Suchbegriffe im Text), ansonsten erfolgt die Sortierung der Ergebnisdokumente chronologisch absteigend.

#### Ergebnisdokument

Ein gleichzeitiges Öffnen/Vergleichen mehrerer Dokumenten ist über die Browserfunktionen möglich.

Per Link kann von der Ergebnisliste wahlweise zum Dokumentkopf oder zum ersten Treffer navigiert werden. Materialienverweise sind ebenso per Link zu erreichen wie sonstige Zitate. Auch aus Dokumenteninhaltsverzeichnissen kann bequem per Link navigiert werden. Die gesamten Inhalte sind umfangreich und übergreifend vemetzt, wodurch die Recherche wesentlich erleichtert wird.

## **Fehlermeldungen/Hilfefunktionen**

Es bestehen kurze aber treffende Hilfetexte zur Suche.

## **Downloadformat**

Abhängig vom Dokumenttyp stehen die Formate \* .doc, \* .pdf, \* .rtf, \* .html zur Verfügung.

# **3. Organisatorische Aspekte**

## **Benutzersupport/Service/Feedback**

Eine Hotline zu üblichen Bürozeiten ist gewährfeistet.

## **Kosten**

Der Parlamentsserver ist für jedermann gebührenfrei zugänglich.

# **12.10. RDB Online8**

## **http://www.rdb.at**

| Datenbanktyp:                 | Online                                    |
|-------------------------------|-------------------------------------------|
| Betreiber/Vertrieb/Produzent: | RDB Rechtsdatenbank GmbH&CoKG,            |
|                               | 1010 Wien, Johannesgasse 23               |
| Kurze Inhaltsbeschreibung:    | Literatur/Judikatur-Volltextdatenbank auf |
|                               | Grundlage von Fachpublikationen           |

<sup>8</sup> Die RDB GmbH&CoKG hat zwischenzeitlich mit ihrem Wechsel von RDB-Classic zum neuen RDB Content-Portal einen innovativen Schritt mit der Zielsetzung effizientere Suche und automatisierte Linksetzung (XLink) gesetzt. Die Inhalte wurden mittels XML neu strukturiert, als Retrieval- und Klassifizierungssystem wurde die Verity K2 Engine (http://www.verity.com) implementiert.

Die Verity Query Language (VQL) erlaubt neben Booleschen Operatoren, Abstandsund Bereichsoperatoren, Wildcards, Phrasensuche oder feldspezifischer Suche auch moderne Fuzzy-Technologie. Letztere ermöglicht in beschränktem Rahmen die Erweiterung der Suchanfrage bei nur geringen Abweichungen der Suchbegriffe zu den Indextermen (beachtet werden muss, dass nur Synonym-Thesauri und Stemminginformation in deut-

## **Technische Daten**

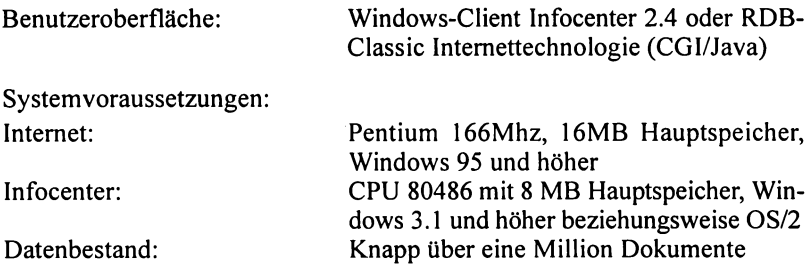

Im Folgenden wird ausschließlich die Internetversion RDB-Ciassic besprochen.

## **1. Informationsgehalt**

#### **InhaltNollständigkeit**

Die RDB ist eine umfassende Literatur- und Judikaturdatenbank, welche ungekürzte Originaltexte der einschlägigen Printmedien (Zeitschriften, Entscheidungssammlungen, Indizes) der Österreichischen Fachverlage enthält. Der aktuelle Datenbestand wird in einer übersichtlichen Tabelle dargestellt.

57 juristische Fachzeitschriften (Literatur- und Judikaturteil, nicht Buchbesprechungen):

AnwBI (ab 1978), AÖF (ab 1988), ARD (ab 1987), ARD-HB (1978- 1986), ASoK (ab 1997), AStN (ab 2000), bbl (ab 1998), ecolex (ab 1990), EDVuR (1986-1994), FJ (ab 1988), GBU (ab 1997), immolex (ab 1997), infas (ab 1984), JAP (ab 1996/1997), JBI (ab 1978), JRP (ab 1997), MR (ab 1983), NetV (ab 1999), NZ (ab 1978), NZ-K (1984-1990), ÖAMTC-FI (ab 1993), ÖAMTC-LSK (ab 1997), öarr (ab 2000), ÖBA (ab 1978),

scher Sprache zur Verfügung stehen, das System aber auf englischer Sprache basiert). Ergänzend wird eine primär auf Begriffshäufigkeiten und Begriffspositionen beruhende Relevanzsortierung angeboten, wodurch auch query by example ermöglicht wird.

Hervorzuhebende neue Funktionalitäten sind der Zeitschichten-Navigator, die Notizfunktion, die Ablage, eine detaillierte Benutzerverwaltung und eine Geschäftsfallverwaltung (Zuordnung von entstandenen Kosten zum verursachenden Geschäftsfall).

Durch die exzessive Verwendung von JavaScript für die Benutzeroberfläche wird der Benutzerkreis im Wesentlichen auf User von JE 5.0 oder höher unter Windows beschränkt.

Eine Beschreibung des neuen Portals findet sich in *Tomasi, E.,* RDB CP, das Portal zur Rechtsinformation, in: *Schweighofer, E. et a/* (Hrsg), Zwischen Rechtstheorie und e-Govemment (2003) 353-361 (FN Stand: Aug 2003).

ÖBI (ab 1976), ÖJZ (ab 1978), ÖStZ (ab 1978), ÖStZB (ab 1978), ÖZW (ab 1991), PB1 (ab 1975), persa1do (ab 1998), RdA (ab 1978), RdM (ab 1994), RdU (ab 1994), RdW (ab 1983), RtR (ab 1977), RWZ (ab 1997), RZ (ab 1988), SozSi (ab 1978), SWI (ab 1997), SWK (ab 1978), VR (ab 2001), VRinfo (ab 2001), VWT (ab 1996), WBFÖ (ab 1998), wbl (ab 1987), wobt (ab 1988), WR (ab 1983), WuG (ab 1998), ZAS (ab 1978), ZER (ab 1993), zfhr (ab 2001), ZtRV (ab 1987), ZfV (ab 1978), ZIK (ab 1995), ZVB (ab 2001), ZVR (ab 1978);

#### 18 Entscheidungssammlungen:

AgrSlg (1986/1985-1989/1987), Arb (ab 197911978), BauSlg (ab 1994/ 1994), EFSlg (ab 197811977), ESt-HB (93/93, 3. Auflage), EWr (ab 1991), HS (ab 1979/1973, Band VIIl), IPRE (1984/1983-1994/1991, Nr. 1-251), KRES (1997), MietSlg (ab 1978/1977, Band XXIX), MietSlg-BK (1988/ 1982), MietSlg-U (1987/1985), MietSlg-WE (1989/1986), ÖWR (Band I und 2, I. und 2. Auflage), REDOK (1989, Nr. 1-15.289), SSV (1977/1977- 1986/1986), SSV-NF (ab 1988/1987), SVSlg (ab 1979-1978), VersE (1989/ 1984 -1998/1997);

Da die Amtlichen Entscheidungssammlungen nicht aufgenommen sind ist zu bedenken, dass mit der entsprechenden Sammlungsnummer in der RDB nicht gesucht werden kann (Ausnahme: SZ über das Hintergrundfeld "Suchfundstelle").

#### Indizes, Handbücher:

*Hohenecker,* lndRME (1946-2000); *Neuner!Zechmeister,* Stlnd (1953- 2000); ARD-Handbuch; *Quantschnigg,* ESt-HB;

## **Aktualität**

Es ist mit einer Verzögerung von etwa zwei bis sechs Wochen im Vergleich zum entsprechenden Printmedium zu rechnen, bei einzelnen Druckwerken mitunter auch länger.

#### **Vollständigkeit auf Dokumentebene**

Inhaltlich wird dem Printmedium 1:1 entsprochen, Zitierbarkeit ist mangels einer dem Printmedium entsprechenden Darstellung der Seitenzahlen jedoch nicht gewährleistet.

## **Inhaltserschließung und Dateistrukturen**

Die Datenbank besteht aus den vier Teildatenbanken ENTS (Entscheidungen), LITA (Literatur), INDX (Indexdokumente) und ERLA (Erlässe). Schlagwörter und Metatexte werden, wenn vorgegeben, übernommen, eine ausgeprägte Feldstruktur (Entscheidung, Norm, Fundstelle, Leitsatz/ Kurztext, Langtext/Volltext, Autor, Titel, Schlagwort, Unterinstanz, Suchfundstelle) ist gegeben.

Zur besseren Erschließung des Datenbankinhalts wurden die zwei Indizes *Hohenecker* und *Neuner!Zechmeister* aufgenommen, auf Klassifikationen und andere Gliederungen konnte so verzichtet werden. Eine wichtige Recherchemöglichkeit bietet auch das Feld Norm, dem die wesentlichen Normen eines Dokuments zugewiesen werden. Ist die Fundstelle bekannt, kann auch über den Fundstellenindex ermittelt werden.

Es besteht keine Hyperlinkstruktur, eine Verfolgung von Querverweisen ist nur über copy and paste möglich.

#### **Linguistik**

Normensynonymliste für das Feld Norm; Begriffssynonymliste für die Felder Leitsatz, Kurztext und Text; Einhaltung der AZR;

Rechtstrunkierung mit "+", die maximale Anzahl der maskierten Zeichen kann angegeben werden (zB "Haus+4"); werden mehr als 1000 unterschiedliche Endungen gefunden (zB bei "kind+") kommt es wegen Überlaufs zur Unvollständigkeit.

#### **Dokumentationseinheit**

Jeder Aufsatz, jede Entscheidungsbesprechung, jeder Indexhinweis bildet ein eigenes Dokument.

## **2. Technische Aspekte**

#### **Suchmöglichkeiten**

Es können die Booleschen Operatoren "&" (für UND) sowie ";" (für ODER) und die Distanzoperatoren "!" (gleicher Absatz) oder ein Leerzeichen für near/3 (maximaler Wortabstand drei Wörter) verwendet werden. Klammersetzung ist nicht zulässig. Bei der Formulierung der Suchanfrage ist zu bedenken, dass das Leerzeichen mit near/3 belegt ist.

Die Suche kann über eine einzelne Teildatenbank, über die Kombination LITA, ENTS, ERLA (TEXT) oder als Gesamtabfrage über alle Datenbanken durchgeführt werden.

Je nach verwendetem Suchfeld erfolgt die Suche über folgende Dokumentfelder:

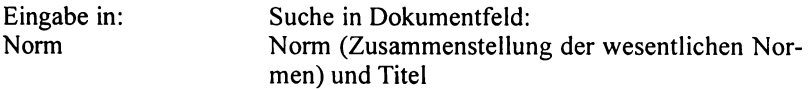

Bewertung

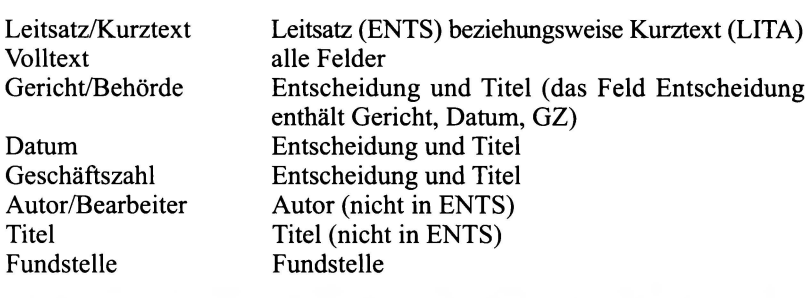

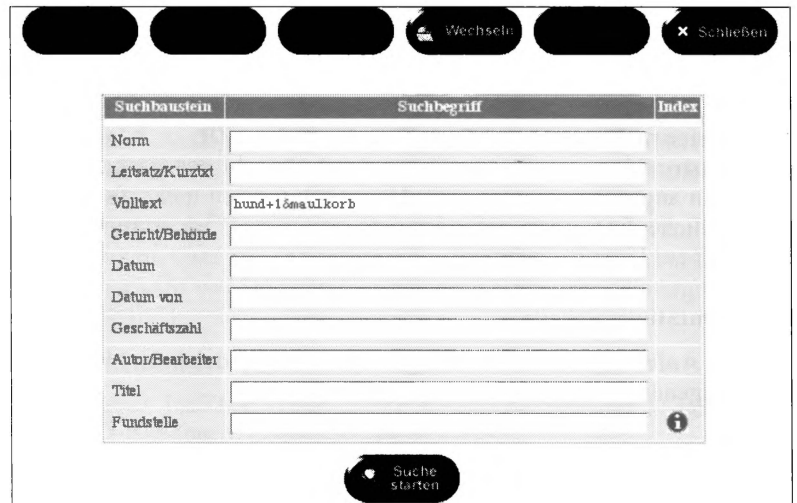

Suchmaske Gesamtabfrage / RDB (Internetversion) Abb. 32

## Suchfelder Norm, Geschäftszahl

Das Feld Norm enthält die für das Dokument als wesentlich erfassten Normen. Diese und GZ sind mit entsprechenden Leerzeichen zu versehen. Groß- und Kleinschreibung ist unerheblich (zB "art 18 abs 2 b-vg", "4 ob  $00/13$ ").

## Suchfeld Gericht/Behörde

Für dieses Feld werden die der AZR entsprechenden Abkürzungen empfohlen, im Bereich LITA führt aber mitunter nur die ausgeschriebene Variante zum Ziel.

#### **RDB** Online

#### Suchfelder Datum, Datum von

Im Feld Datum sind folgende Eingabeformate zulässig: JJJJ/(M)M/(T)T, JJJJ-(M)M-(T)T, (T)T.(M)M.JJJJ, JJJJ, JJJJ/MM, M.JJJJ

Die Suche erfolgt nach Entscheidungsdatum (nicht Publikationsdatum. dieses ist im Bereich LITA nur über die Fundstelle zu erschließen). Verknüpfungen sind unzulässig. Ein Datumsbereich ist über das Feld "Datum von" festlegbar, indem 2 Datumsangaben getrennt durch "bis" oder das Zeichen ... " eingetragen werden  $(zB.1998-1999)$ ", hier ist die Eingabe von Leerzeichen vor und nach dem "-" beziehungsweise dem "bis" zwingend notwendig).

#### Suchfeld Autor/Bearbeiter

Hier ist die ausschließliche Angabe des Nachnamens empfohlen, da Vornamen und Titel nicht konsequent aufgenommen sind. Ouerverweise auf einen bestimmten Autor können nur über die Volltextsuche recherchiert werden. Auch das Glossar im Bereich LITA ist nur über die Volltextsuche erschließbar.

## Suchfeld Titel

Das Feld Titel erfasst den Publikationstitel und kann somit auch GZ, Datum oder Normen enthalten.

#### Suchfeld Fundstelle

Die Fundstelle kann eingegeben (AZR) oder aus dem Index gewählt werden. Es ist eine Definition (oder Auswahl) des gesuchten Dokuments bis hin zur Seitenzahl möglich.

#### Rechercheunterstützung

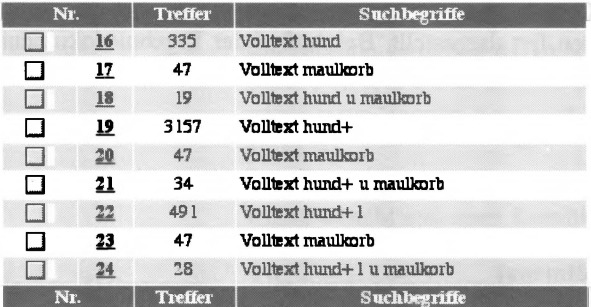

#### Abb. 33 Protokollanzeige / RDB (Internetversion)

Über ein Protokoll können sämtliche Suchschritte der aktuellen Sitzung nachvollzogen werden. Es wird hier auch die Trefferanzahl zu den einzelnen Schritten ausgewiesen. Aus dem Protokoll können unmittelbar UNDsowie ODER- Verknüpfungen gebildet werden.

## **Suchergebnis/Ergebnisliste**

|   | NI.                            |                         |                  | Kurztext                                  |        |
|---|--------------------------------|-------------------------|------------------|-------------------------------------------|--------|
|   | □ ।∍।                          |                         | MR 2000, 347     | Wer reguliert das Internet?               |        |
| ☑ |                                | $\overline{\mathbf{z}}$ | wobl 1998, 262   | Kein Eintrittsrecht für Homosexuelle      |        |
|   | $\Box$ $\blacktriangleright$ 3 |                         | ecolex 1997, 118 | GEBÜHRENBEFREIUNG DER OEG ALS BAUSPARER   | ÷      |
|   | $\mathbf{B}$ 4                 |                         | WoBl 1996, 95    | Lebensgemeinschaft,                       |        |
|   |                                | - 5                     | ecolex 1993, 421 | INFORMATIONSMÖGLICHKEITEN IM EWR          |        |
|   |                                |                         | ecolex 1993, 431 | ecolex-Checklist: INFORMATIONSBESCHAFFUNG | $\Phi$ |
|   | Nı.                            |                         |                  | Kurztext                                  |        |

Abb. 34 Ergebnisliste / RDB (Internetversion)

In der Ergebnisliste werden die wesentlichen bibliographischen Angaben, bei Aufsätzen der Beginn des Titels ausgewiesen. Die Sortierung erfolgt chronologisch absteigend (Besprechungen zur gleichen Entscheidung untereinander).

#### **Ergebnisdokument**

Die Textdokumente sind mit der notwendigen Dokumentinformation (Norm, Gericht, Datum, GZ, Autor, Titel, Fundstelle) versehen. Suchbegriffe werden fett dargestellt. Bei Aufruf der Ergebnisdokumente sind die anfallenden Dokumentgebühren zu bedenken.

#### **Fehlermeldungen/Hilfefunktionen**

Es bestehen keine zweckdienlichen Fehlermeldungen oder Hilfefunktionen.

#### **Downloadformat**

Das Drucken und Speichern (\*.txt) einzelner Dokumente ist über die Browserfunktionen möglich.

## 3. Organisatorische Aspekte

#### Benutzersupport/Service/Feedback

Es bestehen eine Telefonhotline und E-Mail-Support zu üblichen Bürozeiten) sowie eine FAQ-Liste. Ergänzend werden Schulungen (kostenpflichtig) und Manuals (freie Downloads) angeboten.

## Kosten (alle Angaben exkl USt)

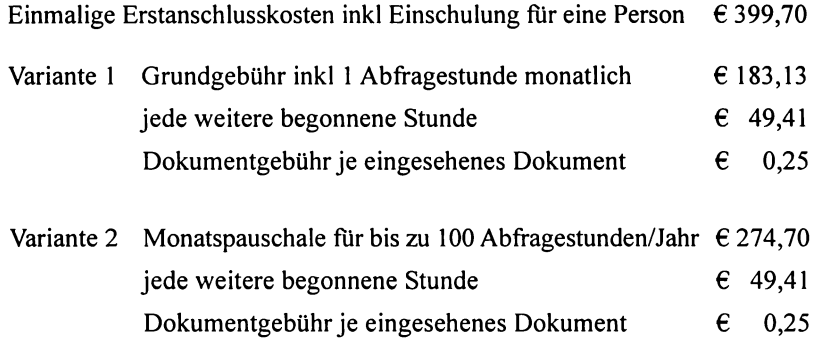

# 12.11. RIDA plus II (Rechts-Index-Datenbank)

#### http://www.rida.at

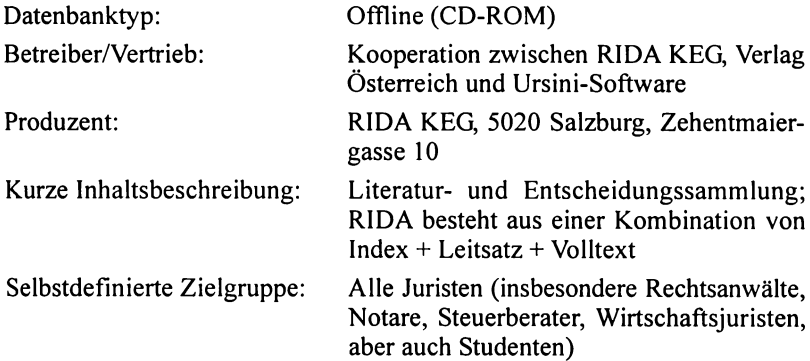

## **Technische Daten**

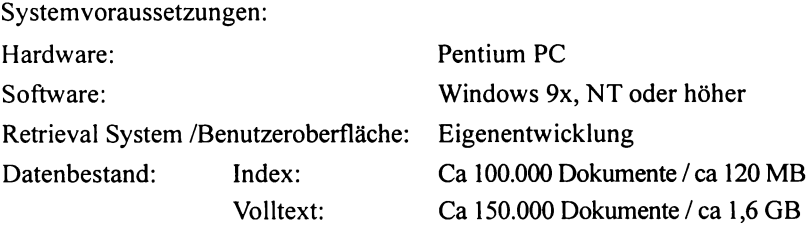

# **1. Informationsgehalt**

## **InhaltNollständigkeit**

Kernstück der RIDA ist der elektronische Suchindex zu Literatur und Judikatur, für den alle periodisch erscheinenden juristischen Fachpublikationen von einem Juristenteam bearbeitet werden. Mehrfachpublikationen werden hierbei zusammengefasst, Suchbegriffe vereinheitlicht.

Der Index erfasst publizierte Entscheidungen ab 1998 komplett, ab 1988 umfassend und ab 1968 aus der SZ:

Index zu allen (amtlichen) Entscheidungssammlungen (Arb, BauSig, EFSig, EWr, HS, KRSlg, MietSlg, SVSig, SSV-NF, SZ, VersE, VfSig, VwSig A, VwSig F)

Index zu sämtlichen juristischen Fachzeitschriften (ca 60 Zeitschriften, aber auch die wichtigsten Festschriften und Sammelbände werden ausgewertet)

Leitsätze des lndRME (Hohenecker-lndex): seit 01.01.1998 laufend eingearbeitet, ältere Jahrgänge wurden ab 1994 hinzugefügt (1997 noch nicht komplett)

Volltexte und Originalentscheidungen:

OGH Originaltexte (ZiviiR seit 1985, StrafR seit 1978 (auch unveröffentlichte)

OGH-SZ (Volltexte der amtlichen Sammlung seit 1946)

VwGH/A und F Originaltexte seit 1992

VwSig (Volltexte der amtlichen Sammlung seit 1950)

VfGH (amtliche Kurzfassungen seit 1919)

Kurztexte (Abstracts) von Aufsätzen seit 1998 (bbl, JBI, wbl, wob!, ZÖR)

#### Ergänzende Inhalte:

Der Index erfasst auch Festschriftenbeiträge, Buchbesprechungen ab 1986 aus den wichtigsten Zeitschriften, ab 2001 sind sämtliche Monografien und Beiträge in Sammelbänden erfasst.

Besonders hervorzuheben ist, dass der aktuelle Datenbestand der CD jederzeit per Mausklick abgerufen werden kann. Die Inhalte werden in übersichtlichen Tabellen, die keine Fragen offen lassen, dargestellt. Diese Information steht auch allgemein zugänglich unter www.rida.at zur Verfügung.

#### Aktualität

Ein Updating erfolgt alle 3 Monate. Das Aktualitätsdefizit zwischen Veröffentlichung des jeweiligen Druckwerkes und Updating der CD liegt bei ca ein bis drei Monaten.

#### Inhaltserschließung und Dateistrukturen

Intellektuelle Verschlagwortung, Abstracts, intellektuell bearbeitete Indizes (Normen, Schlagworte, Fundstellen, Geschäftszahlen, Autoren).

In allen RIOA-Versionen sind Links zu frei im Internet verfügbaren Entscheidungen (OGH, VfGH, VwGH, EuGH über RIS und Curia) integriert.

#### Linguistik

Normenabkürzungen erfolgen grundsätzlich nach AZR. Es erfolgt standardmäßig eine Rechts- sowie Linkstrunkierung. Die Rechtstrunkierung kann über die Checkbox "erweiterte Suche", die Linkstrunkierung über die Checkbox "Linkstrunkierung" deaktiviert werden. Es kann aber auch herkömmlich mit "\*" trunkiert werden.

#### Dokumentationseinheit

Die Dokumentationseinheit besteht in einem Index-Dokument mit Leitsatz und allen Fundstellen bzw dem Volltext der Entscheidung.

# 2. Technische Aspekte

# Suchmöglichkeiten

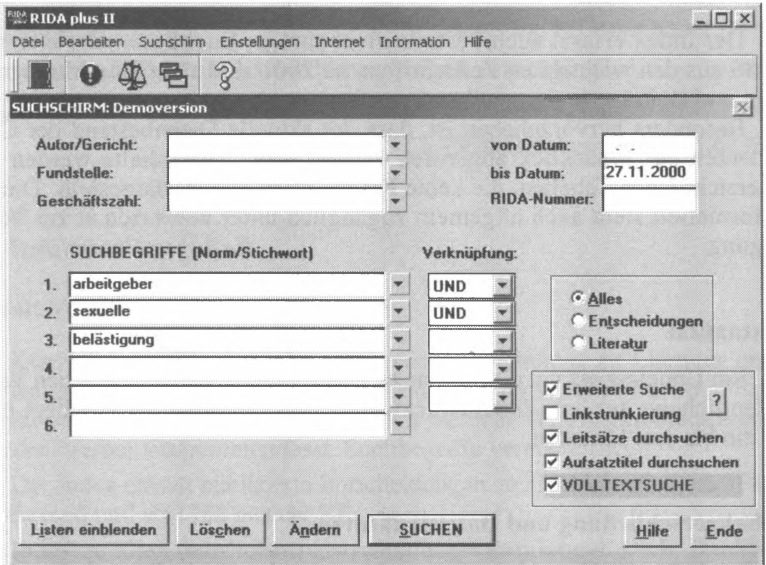

Abb. 35 Stichwortindex / RIDA plus II

| belästigung                             |                |  |
|-----------------------------------------|----------------|--|
| <b>Stichwort</b>                        | Anzahl         |  |
| Belastigung                             |                |  |
| Belästigung der Bewohnerschaft, Begriff |                |  |
| Belästigung der Nachbarn                | 20             |  |
| <b>Belästigung Dritter</b>              |                |  |
| Belästigung Dritter, keine              |                |  |
| Belästigung durch Werbung               |                |  |
| Belästigung für Bewohner, unzumutbare   |                |  |
| Belästigung nicht ausgeschlossen        |                |  |
| Belästigung, Anhebung                   |                |  |
| Belästigung, Begriff                    |                |  |
| Belästigung, das örtl Ausmaß übersteig. |                |  |
| Belästigung, das übliche Maß übersteig. | $\overline{2}$ |  |
| Belästigung, Eignung zur                | $\overline{2}$ |  |
| Belästigung, erhebliche                 |                |  |
| Belästigung, gefährdende                |                |  |
| Belästigung, grobe                      | $\overline{c}$ |  |
| Belästigung, größere                    |                |  |
| Belästigung, handelspolitische          |                |  |
| Belästigung, hohe                       |                |  |
| Belästigung, konkrete vorausgesetzt     |                |  |
| Belästigung, körperliche                |                |  |

Abb. 36 Suchmaske / RIDA plus II

#### Operatoren

Es kann über die Pulldown-Menüs zwischen den logischen Operatoren UND beziehungsweise ODER gewählt werden. Die Verknüpfungen werden in der Reihenfolge ihrer Eingabe abgearbeitet. Erfolgt keine Auswahl, erfolgt standardmäßig eine UND-Verknüpfung.

#### Phrasensuche

Eine Phrasensuche erfolgt bei Eingabe der kompletten Phrase in **ein**  Eingabefeld.

#### Suchbereich

Der Suche kann auf Entscheidungen beziehungsweise Literatur beschränkt oder über den gesamten Datenbestand durchgefiihrt werden. Weiters kann eine zeitliche Beschränkung (von/bis Datum) erfolgen.

#### Volltextsuche

Die Suche erfolgt in den Normen- und Schlagwortlisten sowie im Volltext der Aufsatztitel und Leitsätze. Über die Checkbox "Volltextsuche" kann die Suche auch auf die Volltexte der Entscheidungen erstreckt werden. Da die Volltextsuche mit der "fuzzy logic" arbeitet, werden auch Dokumente mit ähnlichen Suchbegriffen ausgegeben.

Zu den Suchfeldern (Autor/Gericht, Fundstelle, GZ, Suchbegriffe Norm/ Stichwort) können die alphabetisch sortierten Indizes eingeblendet sowie aus diesen gewählt werden. Normen können in gewohnter juristischer Schreibweise eingegeben oder ebenso aus dem Index gewählt werden.

Weiters kann nach der RIDA-Nummer gesucht werden. Es handelt sich hier um die jedem Indexdokument zugewiesene eindeutige und unveränderbare (und somit zitierbare) Nummer.

Über das Symbol der "Waage" können ferner ausgewählte Entscheidungen von besonderer Bedeutung (Judikaturänderungen, verstärkter Senat) aufgerufen werden.

#### **Rechercheunterstützung**

Der elektronische Suchindex gibt die Häufigkeit der einzelnen auswählbaren Suchbegriffe an. Die letzten zwölf Suchabfragen können protokolliert werden.

#### **Suchergebnis/Ergebnisliste**

Die Ergebnisse können in Form einer Kurzübersicht (Liste) oder mit allen im Index-Dokument enthaltenen Infos (Einzeldokument) dargestellt werden. Weiters kann nach Datum (absteigend) oder nach Fundstellenanzahl (Häufigkeit der Veröffentlichung in den für RIDA bearbeiteten Publikationen) sortiert werden.

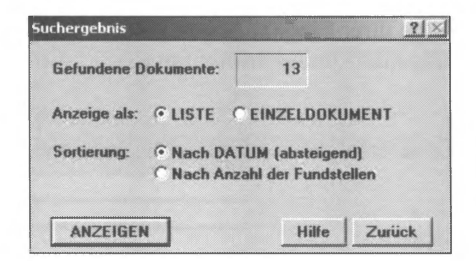

Abb. 37 Suchergebnis / RIDA plus II

| Autor/tiencht/GZ     | Titel/Leitzatz IMANZ Hohenecker-IndexL/Behelf oder Stichworte                                                         |        |        | Text Mark Datum | Fundstellein)                        |
|----------------------|----------------------------------------------------------------------------------------------------|--------|--------|-----------------|--------------------------------------|
| 1. OLG Wien, 7 Ra 32 | Schadenersatz von Arbeitgeber für sexuelle Belästigung durch<br>unmittelbar Vorgesetzten                              |        | $\Box$ | 06.12.1995      | ARD 5114/3/2000                      |
| 2. ASG Wien, 33 Cos  | Vorzeitiger Austritt nach Rückkehr bei sexueller Belästigung durch<br>Adjekgeber auf Dianstreise im Ausland           |        | $\Box$ |                 | 22.02.1991 APO 5052/6/99             |
| 3. VIGH, B 2903/95   | Verletzung des Rechts auf gesetzlichen Richter durch<br>bescheidmäßige Feststellung einer sexuellen Belästigung durch | $\Box$ | □      |                 | 12.12.1991 ZfVB 1998/924/959 = VfSlo |
| 4. OGH, 9 Ob A 2056/ | Beweislasterleichterung gilt nicht für Tatbestand der sexuellen<br>Belästigung                                        | $\Box$ | $\Box$ |                 | 27.03.199( OJZ-LSK 1996/262 - OJZ    |

Abb. 38 Ergebnisliste / RIDA plus II

## Ergebnisdokument

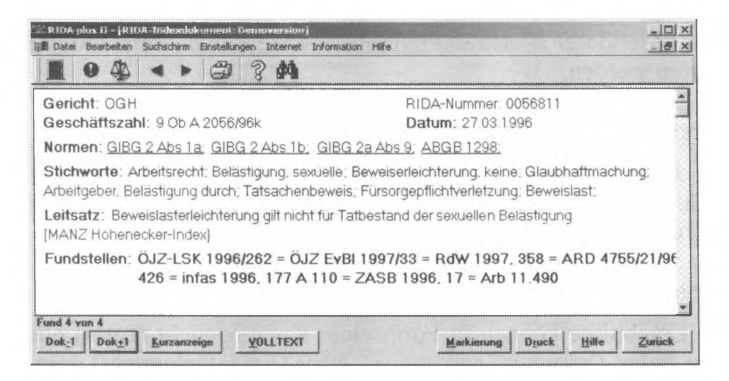

#### Abb. 39 Indexdokument / RIDA plus II

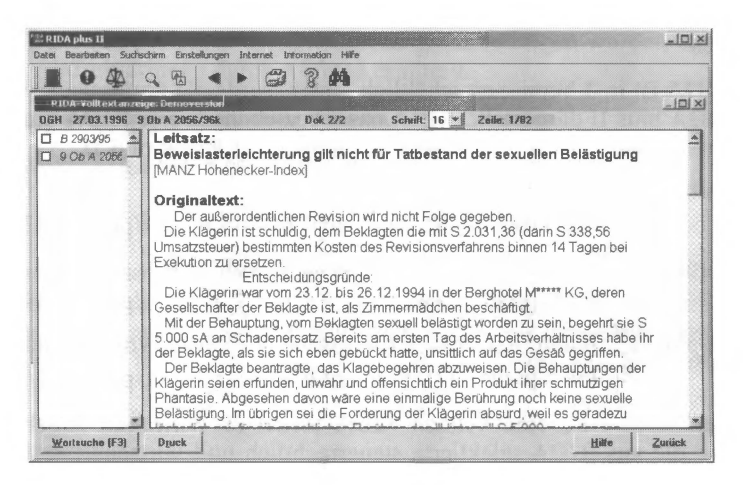

 $A<sub>hh</sub>$  40 Volltextdokument / RIDA plus II

Die Suchbegriffe werden farbig dargestellt. Eine Wortsuche innerhalb eines Ergebnisdokuments ist möglich. Mehrere Dokumente können nicht unmittelbar gleichzeitig geöffnet werden.

Es wird die Möglichkeit des vereinfachten und schnellen Aufrufs der Suchmasken frei im Internet verfügbarer juristischen Dokumentationen (insbesondere RIS) über den Standard-Browser geboten.

#### Fehlermeldungen/Hilfefunktionen

Es besteht eine umfassende, thematisch strukturierte und verlinkte Hilfedatei mit Suchfunktion und Index. Über die Bezeichnungen der Suchfelder sowie über verschiedentlich vorhandene "?"-Symbole kann auch direkt zu den entsprechenden Abschnitten dieser Datei gewechselt werden. Zusätzlich können einige selbstablaufende Beispielabfragen aufgerufen werden.

#### **Downloadformat**

\*.txt

#### 3. Organisatorische Aspekte

#### Benutzersupport/Service/Feedback

Es werden Telefonhotline und E-Mail-Support zu üblichen Bürozeiten, Präsentationen nach Vereinbarung, Schulungen, FAOs, News und Demodownloads geboten.

## **Kosten**

RIDA ist in 3 Versionen erhältlich - hier wurde die umfassende Version RIDA plus II dargestellt. RIDA basic beziehungsweise RIDA plus unterscheiden sich durch ihre reduzierten Inhalte zur RIDA plus II.

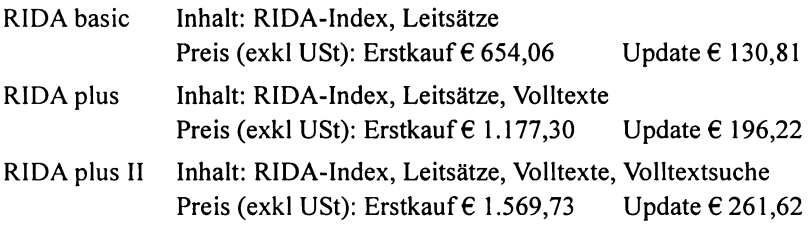

Zusätzlich wird eine Version RIDA Steuer & Wirtschaft angeboten, welche die aus RIDA selektierte steuerrechtlich und wirtschaftsrechtlich relevante Judikatur und Literatur enthält.

# **12.12. Rechtsinformationssystem des Bundes RIS**

## **http://www.ris.bka.gv.at/**

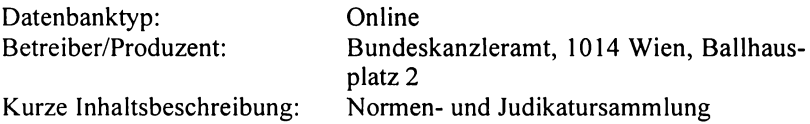

#### **Technische Daten**

| Benutzeroberfläche:<br>Retrieval System: | Alle gängigen (auch ältere) Browser<br>PI.S <sup>9</sup> |                                                                                 |  |  |
|------------------------------------------|----------------------------------------------------------|---------------------------------------------------------------------------------|--|--|
| Datenbestand:                            | <b>VwGH</b> Texte:                                       | 48.000 Dokumente (148.000                                                       |  |  |
|                                          |                                                          | Rechtssatzdokumente)                                                            |  |  |
|                                          | <b>VfGH</b> Texte:                                       | Dokumente<br>9.000<br>(9.000)                                                   |  |  |
|                                          |                                                          | Rechtssatzdokumente)                                                            |  |  |
|                                          | Justiz Texte:                                            | 68.000 Dokumente (117.000                                                       |  |  |
|                                          |                                                          | Rechtssatzdokumente)                                                            |  |  |
|                                          | Bundesrecht:                                             | 95% der geltenden Rechtsvor-<br>schriften / etwa 14.000 Rechts-<br>vorschriften |  |  |

<sup>9</sup> Siehe http://www.pls.com.

Die Dokumentzahlen der Entscheidungssammlungen wurden mangels anderer Informationen durch Abfrage ermittelt.

## **1. Informationsgehalt**

## Inhalt/Vollständigkeit

Das RIS wird in einer behördeninternen (Intranet-)Version sowie in einer Internetversion angeboten. Die Intranet-Version stellt zusätzlich die Inhalte der Fremddatenbanken RDB und Celex mit RIS-Abfragemasken zur Verfügung. Hier wird nur auf die allgemein zugängliche Internetversion eingegangen.

#### Bundesrecht

Es werden etwa 95% des geltenden Bundesrechts (konsolidierte Fassungen) abgedeckt. Die historische Dokumentation ist je nach Rechtsvorschrift unterschiedlich, der Erfassungsstichtag kann über das jeweilige §0- Dokument ermittelt werden. Auf Lücken in der Volltextspeicherung wird ebenfalls über das §0-Dokument hingewiesen.

#### **BGBI**

Es sind alle BGBI ab 1983 in \* .html-Format enthalten. Jedes BGBI bildet hier - im Gegensatz zur paragraphenweisen Stückelung zwecks Möglichkeit der Darstellung von konsolidierten Fassungen in der Teildatenbank Bundesrecht-eine Dokumentationseinheit. Weiters werden BGBI ab 1996 in \*.pdf-Format über einen Link zur "Wiener Zeitung – digitale Publikationen" (http://www.bgbl.at/BGBL/BASIS/bgblmeta/www/bgbl/sf) zugänglich gemacht.

#### Landesrecht

Es ist das konsolidierte Landesrecht aller Bundesländer enthalten. Bezüglich der Länder Salzburg, Tirol, Burgenland, Kärnten und Oberösterreich entspricht die Dokumentation jener des Bundesrechts. Wien, Steiermark, Niederösterreich und nun auch Vorarlberg stellen nur die geltenden Fassungen, wobei hier jeweils die gesamte Rechtsvorschrift die Dokumentationseinheit bildet, dar.

Weiters sind die LGBI aller Länder außer Niederösterreich in unterschiedlichem zeitlichem Umfang in \*.pdf-Format verfügbar, für Wien über einen Link zum Magistrat Wien.

#### VfGH

Auch hier erfolgt eine Teilung in Rechtssatzdokumente (Leitsätze) und Textdokumente (Originalentscheidungen). Die Dokumentation erfolgt geschlossen ab 1980.

#### VwGH

Diese Teildatenbank enthält wiederum Rechtssatz- und Textdokumente geschlossen ab 1990, von früheren Jahrgängen wurden ausgewählte Entscheidungen, insbesondere zwecks Darstellung von Rechtssatzketten, aufgenommen.

#### Justiz

Die Justizdatenbank besteht aus den Teildatenbanken JUS Rechtssätze und JUS Texte. Während die Rechtssätze des OGH bereits zur Gänze erfasst sind, sind in der Textdatenbank iene Originalentscheidungen des OGH, die zu einer Eintragung in die Leitsatzkartei geführt haben (in Strafsachen seit 1976 und in Zivilsachen seit 1984), die in der SZ veröffentlichten Entscheidungen ab 1946 und ab 1991 alle Entscheidungen des OGH dokumentiert.

Weiters werden ausgewählte Entscheidungen der OLG (ab 1995) und der LG (ab 1996) sowie vereinzelt auch ausländischer Gerichte aufgenommen.

Ferner sind im RIS Begutachtungsentwürfe und Regierungsvorlagen ab 2002, ausgewählte Erlässe der Ministerien (außer Justiz) sowie ausgewählte Entscheidungen des UVS (ab 1991), des UBAS (ab 1998), des Bundesvergabeamtes und der Bundesvergabekontrollkommission (ab 1994) und der Datenschutzkommission (ab 2000) enthalten.

## Aktualität

Der Aktualitätsrückstand ist je nach Teildatenbank unterschiedlich, beträgt im Schnitt bis zu drei Monate, in Einzelfällen auch mehr. Der Stand der Aktualität des Bundesrechts wird unter dem Menüpunkt "Update/News und Events" ausgewiesen und zeigt im Schnitt etwa sechs Wochen Rückstand.

## Vollständigkeit auf Dokumentebene

Kompliziertere Tabellen und Grafiken werden nicht dargestellt (Ausnahme: BGBI/LGBI in \* .pdf-Format).
#### Inhaltserschließung und Dateistrukturen

Die Struktur der Datenbank wird durch die zahlreichen Dokumenttypen und Felddefinitionen bestimmt. Die Felder der einzelnen Dokumenttypen können über das jeweilige Online-Handbuch ermittelt werden und ermöglichen eine gezielte Suche in spezifischen Dokumentteilen.

Weiters bestehen die Indizes Bundesrecht und Landesrecht, die Möglichkeit einer "Zusammenhang-Suche" (Wörter im Kontext mit sehr unterschiedlicher Ergebnisqualität). Schlagworte werden – wo vorgegeben – übernommen (Feld "SW").

Es besteht keinerlei Hyperlinkstruktur zur unmittelbaren Verfolgung von Verweisen innerhalb oder aus Dokumenten. Im Bereich VwGH und Justiz (OGH) können jedoch die im Rahmen der Rechtssatzdokumente dargestellten Rechtssatzketten über spezielle Linkverweise verfolgt werden.

Im Bundesrecht sowie teilweise auch im Landesrecht werden bestimmte Kurzinformationen zu den einzelnen Rechtsvorschriften in sogenannten "§0-Dokumenten" zusammengefasst. Sie enthalten insbesondere spezielle In-/Außerkrafttretebestimmungen, eine Übersicht über alle Novellen, den Langtitel, die Präambel/Promulgationsklausel sowie bestimmte Informationen/Textteile von Staatsverträgen. Über diesen §0-Dokumenten beziehungsweise über deren definierten Felder kann ebenfalls gesucht werden.

```
BKA Rechtsinformationssystem Bundesrecht
                                                                    http://www.ris.bka.gv.a
                 E DOKUMENT > SUCHWORT > KURZTITELLISTE > GELTENDE FASSUNG >
                 Kurztitel
                 Exekutionsordnung
     AREBACE
 BUNDESRECHT>
                Fundstelle
                 RGB1.Nr. 79/1896
    INDEX DES
                      5/Artikel/Anlage Inkrafttretedatum Außerkrafttretedatum
BUNDESRECHTS >
                 Typ
                             5018980101
                                                                   50509999
                 RGPARLAMENTARISCHE
 MATERIALIEN >
                 Abkürzung
NORMENLISTE
                 EO
    DES VwGH >
                 Index
                 23/04 Exekutionsordnung
                 Langtitel
                 Gesetz vom 27. Mai 1896, über das Exekutions- und Sicherungsverfahren
                 (Executionsordnung).
                 StF: RGB1. Nr.
                                  79/1896
                 Anderung
                 idF: RGB1. Nr. 118/1914
                      RGB1. Nr.
                                  E9/1915
                      StGB1. Nr.
                                  95/1919St.GB1, Nr. 321/1920
  « ZURÜCK
              ABFRAGE BUNDESRECHT > HANDBUCH >
                                                          AUSWAHL RIS >
```
Abb. 41 Beispiel eines §0-Dokuments Bundesrecht / RIS

## **Linguistik**

Wörterbuch (alphabetischer Index), Links-/Rechtstrunkierung mit ..\*" (wobei die Linkstrunkierung jedoch lange Abfragezeiten verursacht, Wildcards  $(.5)$ " für ein oder kein Zeichen,  $.'$ " für ein Zeichen);

Die Normenliste des VwGH (mit Synonymliste) dient der Erfassung abweichender Normenbezeichnungen durch VfGH und OGH. Diese Normenliste muss jedoch als eigenständige RIS-Applikation gesondert aufgerufen werden, löst die Synonymproblematik nicht zur Gänze und ermöglicht (noch) keine unmittelbare Übernahme der Normenbezeichnungen.

## **2. Technische Aspekte**

## **Suchmöglichkeiten**

Das RIS verfügt über zahlreiche Suchoperatoren, deren wichtigsten hier dargestellt werden. Eine umfassende Darstellung, dokumentiert mit Beispielen, findet sich unterhalb der jeweiligen Suchmaske.

Boolesche Logik:

"UND", "ODER", "NICHT"; Kombination unter Klammersetzung zulässig; Leerzeichen zwischen den einzelnen Suchbegriffen werden als "UND" interpretiert.

Distanzoperatoren:

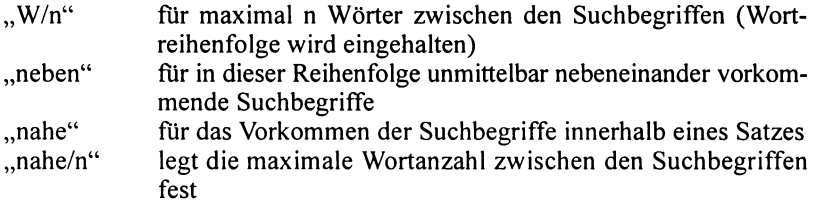

Phrasensuche:

durch Setzung unter Anführungszeichen (um Stoppworte reduziert)

Häufigkeitsoperator:

"mindestens/n" der Suchbegriff muss mindestens n mal vorkommen

Kategoriebeschränkung:

"=" oder ":" beschränkt die Suche auf ein gewähltes Feld

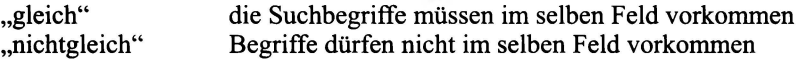

range operator:

 $\mathcal{L}$ ,  $\mathcal{L}^{\prime\prime}$ ,  $\mathcal{L}^{\prime\prime}$ ,  $\mathcal{L}^{\prime}$  =  $\mathcal{L}^{\prime\prime}$  sucht innerhalb einer Kategorie nach Werten zB .,20000101<adat<20001231", .,75<=para<=95"

Eine Phrasensuche erfolgt durch Setzung der gesuchten Wortfolge (um Stoppworte reduziert) unter Anführungszeichen.

## **BUNDESRECHT**

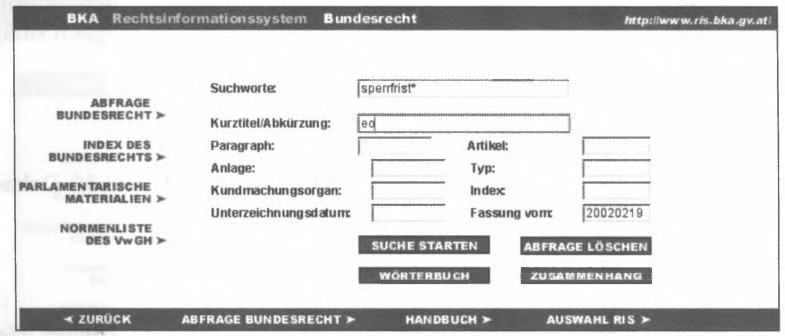

Abb. 42 Suchmaske Bundesrecht / RIS

Suchfeld Suchworte

Hier kann eine Volltextsuche über alle Dokumentfelder durchgeführt werden.

Suchfeld Kurztitel/Abkürzung

Dieses Feld ermöglicht eine Suche über die Felder Kurztitel und Abkürzung.

Suchfeld Paragraph

Eingabeformat: ...8", ...8 a", ...0 <= para <= 50"

Suchfeld Artikel

Wie Suchfeld Paragraph, jedoch ist zu beachten, dass alle Artikel mit arabischen Ziffern (III = 3) erfasst sind.

## Suchfeld Anlage

Auch hier ist zu beachten, dass alle Anlagen über arabische Ziffern (Anlage  $A =$  Anlage 1) erfasst sind.

## Suchfeld Typ

Ermöglicht eine Einschränkung auf einen bestimmten Typ von Rechtsvorschriften. Die möglichen Abkürzungen sind der Feldhilfe zu entnehmen.

## Suchfeld Kundmachungsorgan

```
Eingabeformat: "5/1990", "30a/1991", "II 5/2000"
```
## Suchfeld Index

Hier kann nach der Klassifikationsnummer (Haupt- und Untergruppen, nicht jedoch Rechtsvorschriften, da nur vierstellige Eingaben möglich sind) gesucht werden.

Eingabeformat: "50/01"

## Suchfeld Unterzeichnungsdatum

Ermöglicht eine Suche nach dem Unterzeichnungsdatum im §0-Dokument eines Staatsvertrages.

Eingabeformat: JJJJMMTT

#### Suchfeld Fassung vom

Das aktuelle Datum ist voreingestellt. Wird dieses gelöscht, können alle Fassungen abgerufen werden.

Eingabeformat: JJJJMMTT

## BGBI (html):

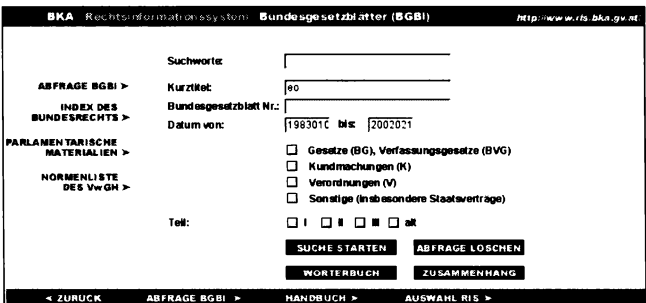

 $A<sub>bh</sub>$ . 43 Suchmaske BGBI/RIS

Suchfeld Bundesgesetzblatt Nr.

Teile des Bundesgesetzblattes können wahlweise ins Suchfeld Bundesgesetzblatt Nr. eingetragen oder durch entsprechende Markierungen im Bereich "Teil" ausgewählt werden.

Eingabeformat: "2/1997" oder "II 2/2001"

Suchfeld Datum von/bis

Eingabeformat: JJJJMMTT

Weiters kann die Suche durch Wahl des entsprechenden Typs (BG BVG K, V. Sonstige) beschränkt werden.

VfGH / VwGH

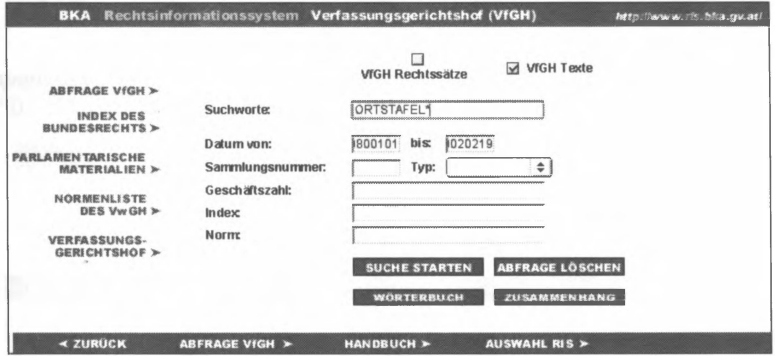

 $A<sub>bh</sub>$  44 Suchmaske VfGH / RIS

Die Suchmasken VfGH und VwGH sind ident aufgebaut.

Es kann zwischen Rechtssatzdokumenten und/oder Textdokumenten gewählt werden, wobei die ausschließliche Suche nach Rechtssatzdokumenten voreingestellt ist.

#### Suchfeld Sammlungsnummer

Hier kann nach der Fundstellen in der amtlichen Sammlung gesucht werden, zB "VwSlg 14344 A/1995" (VwGH) oder "12737" (VfGH). Zu beachten ist, dass die Sammlungsnummern erst nach Veröffentlichung in der amtlichen Sammlung eingetragen werden und so im Vergleich zur elektronischen Publikation ein Aktualitätsdefizit entstehen kann.

## Suchfeld Typ

Hier kann die Suche auf einen bestimmten Dokumenttyp (Beschluss, Erkenntnis, Beschluss VS, Erkenntnis VS im Bereich VwGH beziehungsweise Beschluss, Erkenntnis, Vergleich im Bereich VfGH) beschränkt werden

## Suchfeld Geschäftszahl

Eingabe in üblicher Schreibweise, zB "G 52/00" (VfGH) beziehungsweise "0001/75", "97/21/0047", "AW 93/12/004" und für Beschwerdeanfall nach dem 31.12.1999 ..2000/01/0001" (VwGH).

## Suchfeld Index

Über dieses Feld kann nach einer Indexangabe des Bundes- oder Landesrechts gesucht werden.

## Suchfeld Norm

Das Suchfeld Norm ermöglicht eine Suche in den den Entscheidungen zugeordneten Normen, zB "BauG Vlbg 1972 idF 1983/047 §6 Abs10", "AVG §63 Abs1" (zu zitieren nach der Normenliste des VwGH).

## **JUSTIZ**

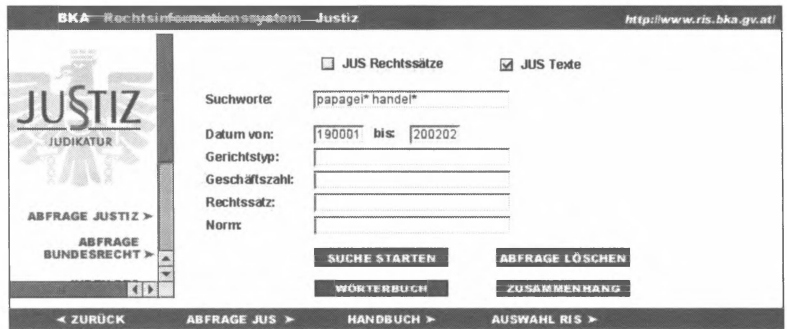

Abb. 45 Suchmaske Justiz / RIS

Auch hier kann zwischen Rechtssatzdokumenten und/oder Textdokumenten gewählt werden, wobei die ausschließliche Suche nach Rechtssatzdokumenten voreingestellt ist.

### **Suchfeld Gerichtstyp**

Über dieses Feld kann nach Entscheidungen eines bestimmten Gerichtstyps (OGH, LG, OLG und AUSL) aber auch eines bestimmten Gerichts (zB .LG Eisenstadt") gesucht werden.

### Suchfeld Geschäftszahl

Bei der Suche über Geschäftszahlen ist zu beachten, dass diese ohne Leerzeichen (zB "lob636/90") einzugeben sind. Eine Suche nach der Sammlungsnummer (zB "SZ 62/200") hingegen kann nur im Rahmen der Volltextsuche erfolgen.

#### Suchfeld Rechtssatz

Über dieses Feld kann die Volltextsuche auf den Rechtssatz eines JUS Text-Dokuments beschränkt werden.

## **GESAMTABFRAGE**

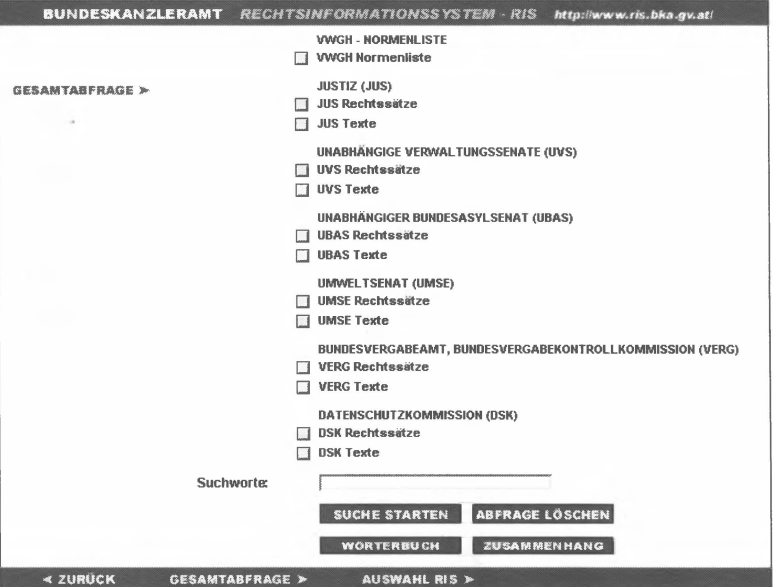

Abb. 46 Ausschnitt aus der Gesamtabfrage / RIS

Schließlich steht auch die Möglichkeit der Recherche mittels Stichworten im Volltext der Dokumente aller Teildatenbanken zu Verfügung. Es können beliebige Teildatenbanken/Dokumenttypen gewählt/kombiniert werden.

#### Rechercheunterstützung

Es kann zur letzten Suchabfrage zurückgekehrt werden (query reuse).

#### Suchergebnis/Ergebnisliste

Die Sortierung der Ergebnisliste (Kurztitelliste) erfolgt chronologisch absteigend, werden mehr als 300 Dokumente gefunden, erfolgt die Sortierung nach Häufigkeit des Vorkommens der Suchbegriffe. Es können beliebige oder alle Ergebnisdokumente durch Markierung zur Anzeige gewählt werden. Rechts über den Ergebnissen wird die Suchabfrage dargestellt. wodurch bei unerwünschten Ergebnismengen eine unmittelbare Kontrolle der Suchanfrage stattfinden kann.

|                                                    |     |   | $\leq$ SEITE $\geq$ | <b>MARKIERTE DOKUMENTE ANZEIGEN &gt;</b> | <b>D</b>                                                               | <b>ALLES MARKIEREN</b>                 |
|----------------------------------------------------|-----|---|---------------------|------------------------------------------|------------------------------------------------------------------------|----------------------------------------|
| <b>ABFRAGE</b>                                     |     |   |                     |                                          | Abfrage: und (eo):KTIT.ABK und (20020219>=IDAT und 20020219<=ADAT) und | 4 Dokumente gefunden!<br>(sperririst*) |
| <b>BUNDESRECHT&gt;</b><br><b>INDEX DES</b>         | Nr. |   |                     | Kurzinformation                          | Datenbank                                                              | Große                                  |
| <b>BUNDESRECHTS &gt;</b>                           |     | π | \$14                | Exekutionsordnung                        | <b>BND</b>                                                             | 2966                                   |
| <b>PARLAMENTARISCHE</b><br><b>MATERIALIEN &gt;</b> |     | ы | \$49                | Exekutionsordnung                        | <b>BND</b>                                                             | 2929                                   |
|                                                    | 3   | ш | § 252H              | Exekutionsordnung                        | <b>BND</b>                                                             | 1756                                   |
| NORMENLISTE                                        | 4   | ш | \$252               | Exekutionsordnung                        | <b>BND</b>                                                             | 2160                                   |
| <b>DES VwGH &gt;</b>                               |     |   | SEITE >             | <b>MARKIERTE DOKUMENTE ANZEIGEN &gt;</b> |                                                                        |                                        |

Abb. 47 Ergebnisliste Bundesrecht / RIS

| Rechtsinformationssystem<br><b>BKA</b>             |     |                     | Verfassungsgerichtshof (VfGH)                         |                                                  | http://www.ris.bka.gv.at/                                                               |
|----------------------------------------------------|-----|---------------------|-------------------------------------------------------|--------------------------------------------------|-----------------------------------------------------------------------------------------|
| <b>ABFRAGE VIGH &gt;</b>                           |     | $\leq$ SEITE $\geq$ | <b>MARKIERTE DOKUMENTE ANZEIGEN &gt;</b>              | o<br>Abfrage: undf20010101<=DATUM und 20020219>= | <b>ALLES MARKIEREN</b><br>6 Dokumente gefunden!<br>DATUM) und (ORTSTAFEL <sup>*</sup> ) |
| INDEX DES<br><b>BUNDESRECHTS &gt;</b>              | Nr. |                     | Kurzinformation                                       | Datenbank                                        | Größe                                                                                   |
| <b>PARLAMENTARISCHE</b><br><b>MATERIALIEN &gt;</b> |     |                     | TE VIGH Beschluß 2002/01/06 DV 1/<br>01               | VIGHT                                            | 25044                                                                                   |
| NORMENLISTE<br>DES VwGH >                          |     |                     | TE VIGH Erkenntnis 2001/12/13 G<br>213/01, V 62/01 ua | VIGHT                                            | 142462                                                                                  |
| <b>VERFASSUNGS-</b>                                | 3   |                     | TE VfGH Erkenntnis 2001/12/13 B<br>2075/99            | <b>VIGHT</b>                                     | 10860                                                                                   |
| GERICHTSHOF >                                      |     |                     | TE VIGH Erkenntnis 2001/10/11 G 8/<br>01              | VIGHT                                            | 51333                                                                                   |
|                                                    | 5   |                     | TE VIGH Erkenntnis 2001/03/07 B<br>368/98             | <b>VIGHT</b>                                     | 18140                                                                                   |
| <b>« ZURÜCK</b>                                    |     |                     | HANDBUCH ><br><b>ABFRAGE VIGH</b>                     | <b>AUSWAHL RIS &gt;</b>                          |                                                                                         |

Ergebnisliste VfGH / RIS Abb. 48

#### Ergebnisdokument

Suchbegriffe werden farblich hervorgehoben. Ein Springen zum ersten/nächsten Suchbegriff und ein schneller Wechsel zum vorhergehenden/ nächsten Dokument sind möglich, nicht jedoch ein gleichzeitiges Öffnen mehrerer Dokumente.

Über die Schaltfläche "Geltende Fassung" können Rechtsvorschriften in konsolidierter Fassung dargestellt werden. Über die Schaltfläche "Rechtssatz" kann in den Judikaturdatenbanken VwGH und Justiz aus einem Textdokument zum ieweiligen Rechtssatzdokument gewechselt werden, die umgekehrte Funktion ermöglicht die Schaltfläche "Textdokument".

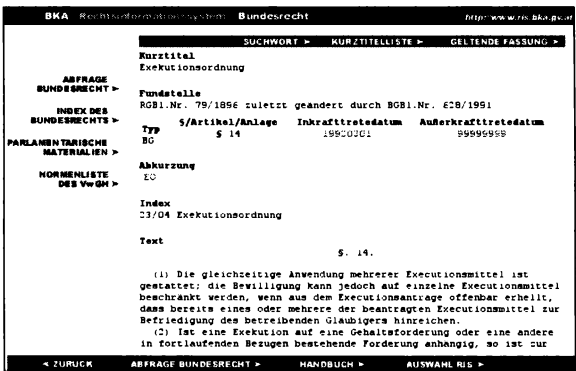

Abb. 49 Ergebnisdokument Bundesrecht / RIS

|                                             |                                                                                                    |                           | BKA 8tx 2010050 cm ab bussystem. Verlassungsgerichtshol (VfGH)                                                              | http://www.cs.bka.ov.m |  |  |
|---------------------------------------------|----------------------------------------------------------------------------------------------------|---------------------------|----------------------------------------------------------------------------------------------------|------------------------|--|--|
|                                             | DOKUMENT >                                                                                                    | <b>SUCHWORT &gt;</b>      | KURZTITELLISTE >                                                                                                    | RECHTSSATZ >           |  |  |
| <b>ARFRAGE VIGH &gt;</b>                    | TYP.<br><b>VIGH Beachlus</b>                                                                                                    | <b>Datum</b><br>noded rax | Samulungunumar<br>                                                                                                    |                        |  |  |
| <b>INDEX DES</b><br>BUNDESRECHTS >          | Geschäftszahl                                                                                                    |                           |                                                                                                    |                        |  |  |
| PARLAMENTARISCHE<br><b>MATERIALIEN &gt;</b> | DV1/01                                                                                                    |                           |                                                                                                    |                        |  |  |
| <b>NORMENLISTE</b><br><b>DES VWORLD</b>     | Index<br>$\mathbf{r}$<br>Verfassungsrecht                                                                                                    |                           | 10/07 Verfassungsgerichtshof, Verwaltungsgerichtshof                                                                        |                        |  |  |
| VERFASSUNGS-<br><b>GERICHTSHOP &gt;</b>     | <b>Norm</b><br>B-VG Art20 Abs3: DSG 2000 \$1 Abs1: PDG \$127: VfGG \$10:                                                                               |                           |                                                                                                    |                        |  |  |
|                                             | <b>Lettestz</b><br>Keine Einleitung eines Amtsenthebungsverfahrens gegen Präsident<br>Adamovich: Veroffentlichung des Beschlusses culassig und gehoten |                           |                                                                                                    |                        |  |  |
|                                             | Spruch<br>Ein Verfahren zur Amtsenthebung des Präsidenten Dr. Ludwig Adamovich<br>wird nicht eingeleitet.                                              |                           |                                                                                                    |                        |  |  |
|                                             | Begrundung<br>Begrundung:                                                                                                    |                           |                                                                                                    |                        |  |  |
|                                             |                                                                                                    |                           | 1. Nach mehrfach im Zusammenhang mit der Erlassung des<br>Erkenntnisses des Verfassungsgerichtshofes vom 13. Dezember 2001. |                        |  |  |
| $\le$ ZURGCK                                | <b>ARERAGE VICH &amp;</b>                                                                                                    | HANDBUCH >                | <b>AUSWAHL RIS &gt;</b>                                                                                                    |                        |  |  |

Abb. 50 Ergebnisdokument VfGH / RIS

## **Fehlermeldungen/Hilfefunktionen**

"RIS-Broschüre" (Handbuch) mit allgemeinen Hilfestellungen und Informationen zum downloaden, detaillierte Hinweise im Online-Handbuch zu jeder Teildatenbank, kurze Hilfetexte zu den einzelnen Eingabefeldern (durch Anklicken der Bezeichnungen der Suchfelder aufzurufen).

## **Downloadformat**

Als Downloadformat steht im Allgemeinen nur \* .html zur Verfiigung; nur BGBI und LGBI können überwiegend auch als \* .pdf-Version gespeichert werden.

## **3. Organisatorische Aspekte**

## **Benutzersupport/Service/Feedback**

Es besteht ein eingeschränkter E-Mail-Support.

## **Kosten**

Die (hier dargestellte) Internetversion des RIS ist für jedermann frei zugänglich.

## **12.13. RZL Steuerrechts-Datenbank plus**

#### **http://www.rzl.at**

Hardware:

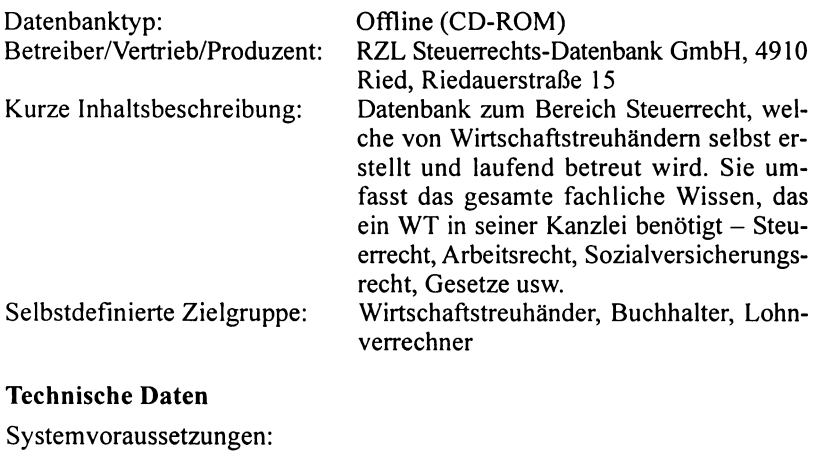

Standard PC mit Windows

Software: MS DOS Retrieval System/Benutzeroberfläche: Eigenentwicklung Datenbestand: 300 MB / ca 35.000 Dokumente

Eine Online-Datenbank befindet sich im Aufbau und wird noch 2002 zur Verfügung stehen.<sup>10</sup>

## **1. Informationsgehalt**

### **Inhalt/Vollständigkeit**

Judikatur

Einschlägige VwGH-Entscheidungen (Einkommen-, Umsatz-, Gewerbe- und Körperschaftssteuer, BAO) ab 1973 in Kurz- und Volltext (Originaltexte), arbeits- und sozialversicherungsrechtliche Entscheidungen ab 1980 in Kurztext;

#### Literatur

Die wichtigsten Zeitschriften für Wirtschaftstreuhänder ab 1979 in Kurztext

#### Gesetze

EStG, KStG, GewStG, BAO, UStG 1972 und 1994, FinStrG, RLG in Originaltext mit Schlagworten;

## Erlässe, Materialien

BMF-Erlässe ab 1984 in Kurz- und Volltext, interne Dokumente aus großen WT Kanzleien, Geheimerlässe etc;

#### Besondere Inhalte

Für Österreich steuerrechtlich relevante Entscheidungen beziehungsweise Literatur zum Jahresabschluss aus Deutschland in Kurztext (Bilanzsteuerrecht, Wirtschaftsprüfung, BFH-Entscheidungen), Entscheidungen zu andem steuerrechtlich relevanten Gebieten (FinStrG, BewG, GebG, Landes- und Gemeindeabgaben) in Kurztext, teilweise auch Volltext

## **Aktualität**

Im Vergleich zum Veröffentlichungszeitpunkt/Kundmachungsdatum ergibt sich ein Rückstand von bis zu drei Monaten. VwGH-Entscheidungen

<sup>&</sup>lt;sup>10</sup> Die CD-Version wurde mittlerweile durch eine Web-Datenbank ersetzt, die zwar über eine sehr einfach bedienbare Benutzeroberfläche, nicht mehr aber über die Funktionalitäten der hier dargestellten CD verfügt (FN Stand: Aug 2003).

werden grundsätzlich binnen drei Monaten nach ihrer Veröffentlichung (durch den Gerichtshof) als Abstract in die Datenbank übernommen, womit ein Vorsprung von durchschnittlich neun bis zwölf Monaten im Vergleich zur Veröffentlichung in den wichtigsten Steuerzeitungen gewonnen wird. Ein Updating erfolgt alle drei Monate.

#### Vollständigkeit auf Dokumentebene

Zitierbarkeit ist – soweit möglich – gewährleistet.

#### Inhaltserschließung und Dateistrukturen

Kennzeichnend für diese Datenbank ist die umfangreiche intellektuelle Bearbeitung, die eine exakt auf den Berufsstand der Wirtschaftstreuhänder zugeschnittene Recherche gewährleistet. Wirtschaftstreuhänder erstellen zu jedem Dokument bis zu zwölf Zeilen lange Kurztexte, jedes Dokument wird mit bis zu 20 Begriffen verschlagwortet. Die Schlagwortsuche kann über einzelne Teildatenbanken oder über den gesamten Datenbestand durchgeführt werden.

Eine Volltextsuche ist nicht möglich, wird aber mit der geplanten Onlineversion verwirklicht.

#### Linguistik

Wildcards, Wortnormalisierung durch Verschlagwortung;

## 2. Technische Aspekte

#### Suchmöglichkeiten

| RZL4 EXE                                  |                              | $=$ $\Box$ $\times$ |
|-------------------------------------------|------------------------------|---------------------|
| RZL STEUERRECHTSDATENBANK PLUS            | $(CD - ROM)$<br>Uer.<br>4.26 | $(c)$ RZL4          |
| Erkenntnisse: EStG und KStG               |                              | $-2001$<br>1991     |
|                                           | $r$ Liste :                  |                     |
|                                           | arbeitsunfall                |                     |
| Suchbegriff                               | arbeitsvertrag               |                     |
|                                           | arbeitsverweigerung          |                     |
| :abschreibung                             | arbeitszeit                  | 5                   |
| : gebäude                                 | arbeitszimmer                | 46                  |
| : dauer                                   | archäologe                   | $\overline{2}$      |
|                                           | architekt                    | 24                  |
|                                           | arge                         |                     |
|                                           | artist                       |                     |
|                                           | Artz                         |                     |
|                                           | arzt                         | 86                  |
| ¢                                         | ärztekammer                  |                     |
|                                           | arztpraxis                   |                     |
| & Gesetz ode<br>Suchwort oder<br>Eingabe: | asbest                       |                     |
| mit TAB zum Verknüpfen                    | asphalt                      |                     |
| Listen mit F1: Suchworte, F2: Gesetzei    | assanierung                  |                     |
|                                           | assistent                    |                     |
|                                           | assistenzarzt                |                     |
|                                           | puea                         |                     |
| Jerknüpfung : 12                          | aufbau                       |                     |
|                                           | aufbewahrungsfrist           |                     |
|                                           |                              | $-200$              |

Abb.  $51$ Suchmaske / RZL plus

| Ver. 4.26<br><b>OM</b> | $c$ RZL                 |
|------------------------|-------------------------|
| nd KStG                | 1991<br>2001            |
| Liste :                |                         |
| <b>EStG.18</b>         |                         |
| EStG. 18/1/1           |                         |
| EStG. 18/1/2           |                         |
| EStG. 18/1/3b          |                         |
| EStG. 18/1/3d          |                         |
| EStG. 18/1/4           | $\overline{\mathbf{r}}$ |
| <b>EStG.18/6</b>       | $\overline{2}$          |
| <b>EStG.19</b>         | 8                       |
| EStG. 19/1             | ß                       |
| <b>EStG. 19/2</b>      | $\overline{2}$          |
| <b>EStG.2</b>          | 16                      |
| <b>EStG.2/2</b>        | 30                      |
| <b>EStG.2/3</b>        | 23                      |
| EStG.2/3/5             |                         |
| EStG.2/3/6             | ĸ                       |
| <b>EStG.20</b>         | 10                      |
| EStG.20/1              | 3                       |
| EStG.20/1/2            | 7                       |
| EStG.20/1/2a           | 2                       |
| EStG.28/1/2b           |                         |
| FS+G 20/1/3            |                         |
|                        |                         |

Abb. 52 Normenindex / RZL plus

Die Suche kann nach Schlagworten, Gericht/Autor, Entscheidungs-/ Publikationsdatum, Fundstelle, Geschäftszahl und nach wichtigen verwiesenen Gesetzesstellen erfolgen. In der rechten Hälfte der Suchmaske läuft ein alphabetischer Stichwortindex mit (aufzurufen mit F1), dem auch die Häufigkeit der einzelnen Suchbegriffe in der Datenbasis zu entnehmen sind. Mit F2 kann ein Index aller Gesetzesfundstellen (Normen), mit F3 können alle Originaldokumentzitate (Geschäftszahlen), mit F4 kann eine Liste aller in der Datenbank verwendeter Abkürzungen (Zeitschriften etc) aufgerufen werden. Die Booleschen Operatoren UND, ODER, NICHT sowie Klammersetzung sind zulässig.

#### Suchergebnis/Ergebnisdokument

| Suchbeoriff                                  | Dokumente                                                |  |
|----------------------------------------------|----------------------------------------------------------|--|
| :abschreibung                                | 146                                                      |  |
| : gebäude<br>2                               | 87                                                       |  |
| : dauer                                      | 18                                                       |  |
|                                              |                                                          |  |
| $\overline{5}$                               |                                                          |  |
| ŝ                                            |                                                          |  |
|                                              |                                                          |  |
| $\ddot{\mathbf{a}}$                          |                                                          |  |
| $\mathbf{a}$                                 |                                                          |  |
| RETURN<br>mit TAB : in den oberen Bildschirm | : Suchbegriffe verknüpfen, z.B. 1 Und 2 oder kurz mit 12 |  |
| mit ESC : Abbruch                            |                                                          |  |

Abb. 53 Ergebnisanzeige / RZL plus

| RZL4.EXE                                                                                                    | $\Box$        |
|----------------------------------------------------------------------------------------------------|---------------|
| DB: RZL STEUERRECHTSDATENBANK PLUS (CD-ROM) Uer. 4.26                                                                                                    | $(c)$ RZL4    |
| Erkenntnisse: EStG und KStG                                                                                                    | $1991 - 2001$ |
| Deutlich erfolgsbedingte Schwankungen des Geschäftsführerhonorares können ein<br>Unternehmerrisiko in der Geschäftsführungstätigkeit begründen, das bei der nach<br>§ 22 Z 2 Teilstrich 2 EStG 1988 gebotenen Betrachtung des Gesamtbildes der Ver-<br>hältnisse den Ausschlag gegen ein Dienstuerhältnis bewirkt (ugl. UwGH-Erk. uom<br>21.12.1999. 99/14/0255. und uom 26.7.2000. 2000/14/0061).                                                                                                    |               |
| Datum: 18.07.2001<br><b>UMGH</b><br>Nr: 2001/13/0081                                                                                                    |               |
| <b>ÖStZB</b><br>Seite: -                                                                                                    |               |
| $Nr:$ -                                                                                                    |               |
|                                                                                                    | 3/24          |
| Forderungen der Gesellschafter auf Gewinausschüttungen gegenüber einer GmbH<br>sind grundsätzlich erst dann zu aktivieren, wennd der Gewinnausschüttungbe-<br>schluss gefasst ist. Auch wenn der Obergesellschaft eine entsprechende Macht-<br>position zukommt, die sie befähigt, den Ausschüttungsbeschluss zu gestalten,<br>kann nicht dauon ausgegangen werden, dass stets der gesamte Gewinn zur Aus-<br>schüttung gelangt. Zur Aktivierung der Dividende vor dem Zustandekommen des<br>Gewinnausschüttungsbeschlusses kann es nur dann kommen, wenn zum Bilanzstich-<br>tag die Ausschütung eines bestimmten Gewinnanteiles durch die Untergesellschaft<br>bei ∪ernünftiger kaufmännischer Beurteilung bereits festgestanden ist.<br><b>UWGH</b><br>Datum: 23.03.2000<br>Nr: 97/15/0112<br>ÖStZB<br>Seite:<br>$Nr: -$ |               |
| Uolltext mit F2 -                                                                                                    |               |

Abb. 54 Ergebnisdokument / RZL plus

Es wird die Anzahl der zu den einzelnen Suchbegriffen gefundenen Ergebnisdokumente ausgewiesen. Die Präsentation der Ergebnisdokumente erfolgt in Form ihrer Abstracts. Ein Wechsel zum Volltext (wo vorhanden) ist gewährleistet. Ein gleichzeitiges Öffnen mehrerer Dokumente ist möglich.

#### Fehlermeldungen/Hilfefunktionen

Aktive Fehlermeldung bei unzulässiger/fehlerhafter Eingabe, Erklärungen zu den einzelnen Suchfeldern, allgemeine Informationen zu Datenbank, Suchoperatoren und Suchstrategien.

## 3. Organisatorische Aspekte

## **Benutzersupport/Service/Feedback**

Geboten werden Newsletter, Schulungen, Erreichbarkeit (Support) zu üblichen Bürozeiten sowie regelmäßige Tagungen mit anwendenden Steuerberatern zur Feststellung der Benutzerbedürfnisse (wobei hier mitunter auch demokratisch über Änderungen/Verbesserungen abgestimmt wird).

## **Kosten**

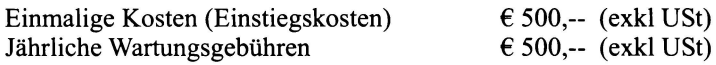

## **12.14. SOZDOK und Amtliche Verlautbarungen der Österreichischen Sozialversicherung**

#### **http://www.sozdok.at**

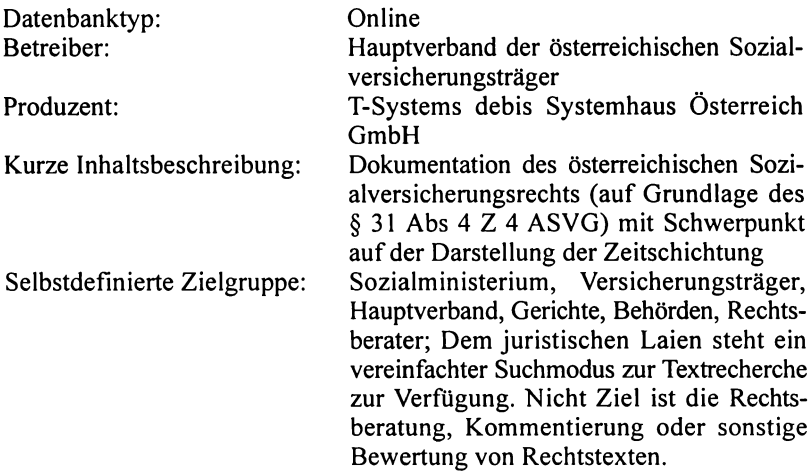

### **Technische Daten**

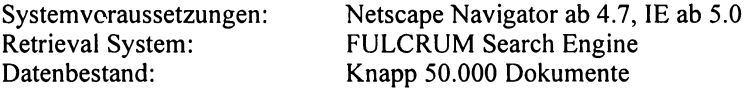

## **1. Informationsgehalt**

#### **InhaltNollständigkeit**

Der Mindestinhalt der SOZDOK ist durch § 31 Abs 4 Z 4 ASVG und Abs 10 vorbestimmt. Die Dokumentation enthält zum Thema österreichisches Sozialversicherungsrecht die einschlägigen Rechtsvorschriften samt Änderungsdokumenten, Materialien, Entscheidungen, Stenographische Protokolle und Prütberichte. Besonderes Augenmerk wird auf die Darstellung der Zeitschichtung gelegt.

#### Dokumentationszeitraum:

Die SOZDOK wurde 1978 aufgebaut, die relevanten Dokumente sind ab etwa 1980 erfasst. Teilweise erfolgte eine Rückerfassung (SV-Gesetze).

Sie enthält ausgewählte veröffentlichte und unveröffentlichte Entscheidungen ab 1960 sowie die Sozialversicherungsabkommen ab 1967.

Stenographische Protokolle werden im Hinblick auf den frei zugänglichen Parlamentsserver nicht mehr neu aufgenommen.

#### **Aktualität**

Bei Rechtsvorschriften ist  $-$  je nach Umfang  $-$  mit einem Rückstand von I bis 2 Wochen zu rechnen. Bezüglich der Entscheidungen können längere Verzögerungen entstehen. Die Fundstellenzitatliste soll jedoch tagesaktuell gehalten werden.

### **Vollständigkeit auf Dokumentebene**

Texte, Graphiken und Tabellen werden vollständig wiedergegeben.

### **Inhaltserschließung und Dateistrukturen**

(Grobe) Verschlagwortung, Klassifikationen, Abstracts/Metatexte, XML Document Typ Definition; Strukturierung mittels Dokumenttypen, Felder und Indizes; Hyperlinkstruktur zur Recherche über die Indizes;

Besonders zu erwähnen ist die Verlinkung von Gesetzeszitaten: Es werden abhängig von der Rechtsetzungsautorität statische oder dynamische Verweise verwendet, um auch hier die Zeitschichtung korrekt darstellen zu können. In Ermangelung einer eindeutigen Rechtslage wurde hier (vorerst) entschieden, Verweise innerhalb des Amtshaftungsbereiches des Bundes als gleitende, Zitate auf Rechtsvorschriften eines andern (Amts-) Haftungsträgers als statische zu definieren. Die Verweiserkennung erfolgt automatisch (Linkparser).

Bisher ist eine Verlinkung von Gesetzeszitaten nur im Bereich der Rechtsvorschriften verwirklicht, soll aber auf Erlässe, Entscheidungen und Materialien erstreckt werden.

## **Linguistik**

Verweisung auf AZR, Synonymliste;

Platzhalter:

"<sup>\*\*\*</sup> für Zeichenfolge, Rechts- sowie Linkstrunkierung zulässig "?" für genau ein Zeichen, Mehrfachverwendung zulässig

## **Dokumentationseinheit:**

Rechtsvorschriften werden entsprechend untergliedert (Paragraphen, Artikel), sonst bildet ein gesamtes Dokument die Dokumentationseinheit

## 2. Technische Aspekte

#### Suchmöglichkeiten

Neben der Übersichtsliste für den Bereich Rechtsvorschriften, die eine Recherche nach unterschiedlichen Kriterien (thematisch, Publikationsdatum etc) ermöglicht, wird sowohl die Möglichkeit einer einfachen Suche (Eingabe von Rechtsvorschrift und Stichwort, beschränkt auf den Bereich Rechtsvorschriften), wie auch einer umfangreichen erweiterten Suche gehoten.

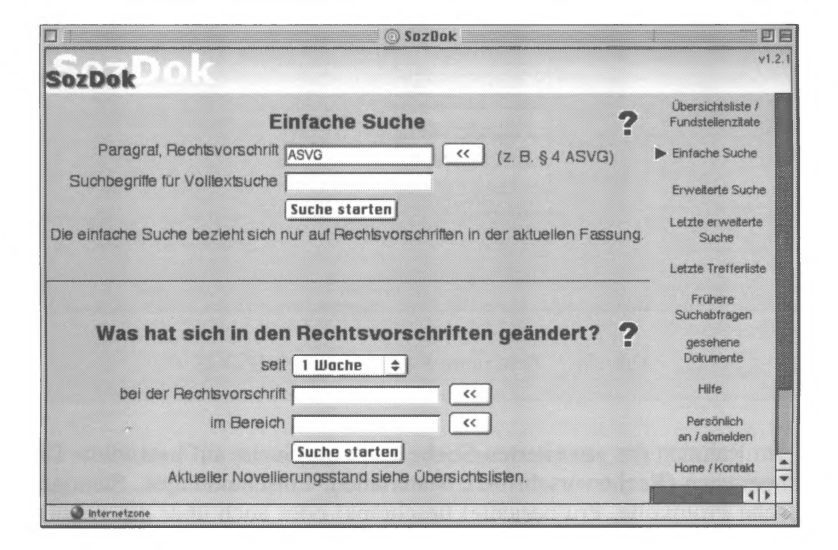

Abb. 55 Einfache Suche / SOZDOK

Im Rahmen der einfachen Suche (beschränkt auf den Bereich Rechtsvorschriften) kann entweder eine einfache Volltextsuche mittels Stichwörtern oder eine Suche nach bestimmten Rechtsvorschriften durchgeführt werden. Über die sogenannte "Urlaubsfunktion" können, sofern bereits in die SOZDOK eingearbeitet, Änderungen von Rechtsvorschriften recherchiert werden.

Die möglichen Suchoperatoren sind für beide Suchfunktionen ident:

Es müssen (!) die Operatoren "UND", "ODER", "NICHT" und "NE-BEN" verwendet werden, ein Leerzeichen zwischen zwei Suchbegriffen wird als "neben" interpretiert und kann so zu unvollständigen Ergebnissen führen. Wird eine Wortfolge unter Anführungszeichen gesetzt, erfolgt eine Phrasensuche. Klammersetzung wird nicht erkannt.

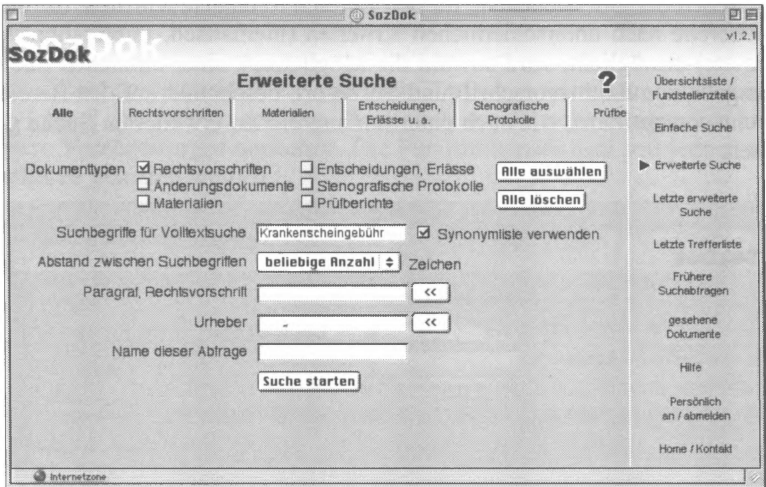

Abb. 56 Erweiterte Suche "Alle" / SOZDOK

Im Rahmen der erweiterten Suche kann die Suche auf bestimmte Dokumenttypen (Rechtsvorschriften, Materialien, Entscheidungen, Stenographische Protokolle, Prüfberichte) beschränkt oder auch über die gesamte Datenbank durchgeführt werden. Weiters kann für jeden Dokumenttyp ein entsprechend angepasstes Eingabefenster aufgerufen werden.

Neben der Möglichkeit der Eingabe von Stichworten zur Suche im Volltext wurden für die verschiedenen Dokumenttypen zahlreiche Felder (zum Teil mit Indizes "<<" versehen) zur eindeutigen Identifizierung definiert. Der Index "<<Nov" ist zusätzlich geeignet, um einen Überblick über die erfassten Novellen zu gewinnen.

Datumsangaben dürfen ausschließlich in Ziffern erfolgen, die Jahreszahl muss vierstellig sein. Hier wird jedoch jede gängige Schreibweise erkannt (etwa "12.10.2000", "2000-12-10", "2000/12/10").

Für Dokumentart, Urheber und Fundstelle kann aus den angebotenen Indizes gewählt werden. Für Geschäftszahlen ist, wie auch im Allgemeinen, die AZR heranzuziehen. Die maximale Anzahl der Zeichen zwischen den Suchbegriffen kann aus einem Dropdown-Menü gewählt werden.

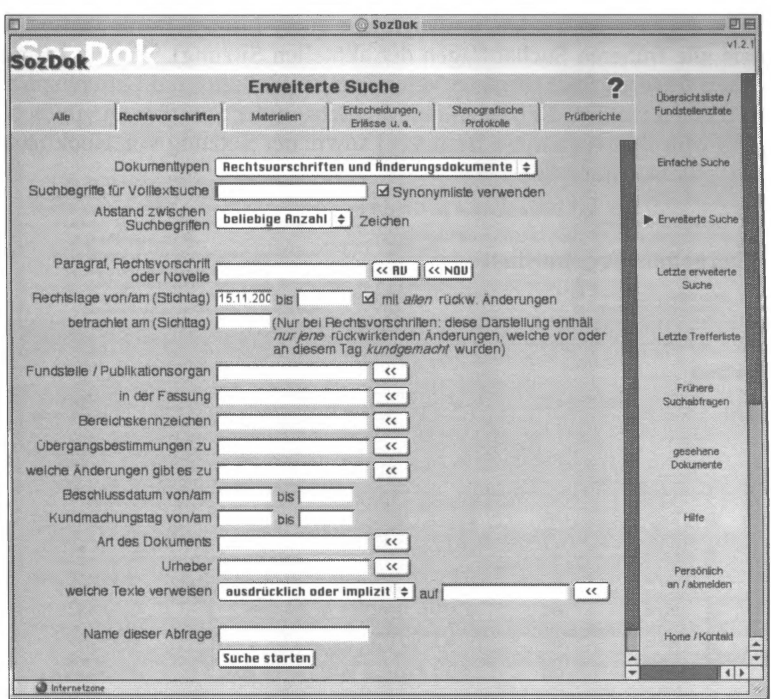

Abb. 57 Erweiterte Suche "Rechtsvorschriften" / SOZDOK

Besonders hervorzuheben ist im Bereich der Rechtsvorschriften die Möglichkeit der Ermittlung von Gesetzesfassungen zu einem Stichtag (Rechtslage von/am), auch aus der Sicht eines wählbaren anderen Datums (betrachtet am). So können die im Sozialversicherungsrecht häufig vorkommenden rückwirkenden Änderungen in jeder zeitlichen Situation einfach nachvollzogen werden.

Ebenfalls von besonderer Bedeutung ist in diesem Bereich die Funktion "welche Texte verweisen auf", die angibt, welche Dokumente auf die eingegebene Rechtsvorschrift (implizit und/oder explizit) verweisen.

#### Rechercheunterstützung

Easy search modus (für den "Nichtjuristen"), query reuse (letzte erweiterte Suche), Suchabfragen können für die aktuelle Sitzung frei wählbare 164 Bewertung

Namen zugewiesen werden, umfangreiche query history (letzte Trefferliste sowie alle früheren Suchabfragen der aktuellen Sitzung). Weiters können aus den früheren Suchabfragen Vereinigungs-, Schnitt- und Differenzmengen gebildet werden. Es besteht die Möglichkeit der Speicherung einfacher Suchprofile (für registriere Benutzer) sowie der Setzung von Bookrnarks auf Ergebnisdokumente.

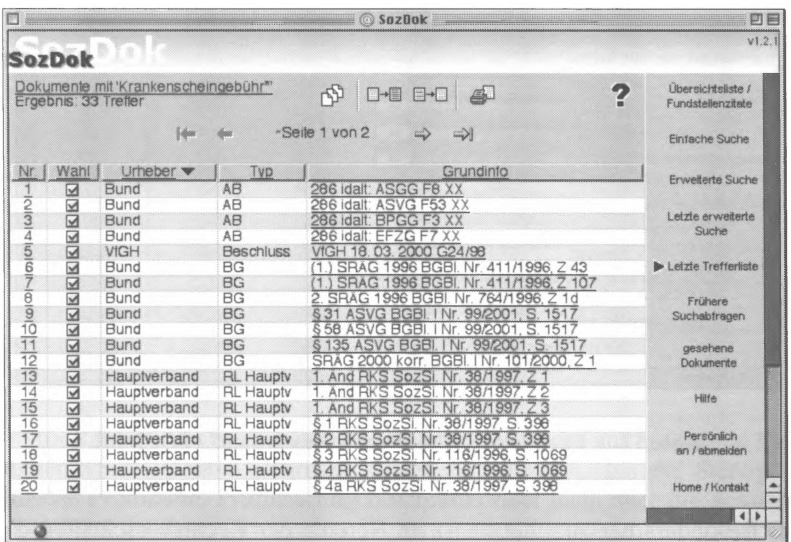

**Suchergebnis/Ergebnisliste** 

Abb. 58 Trefferliste / SOZDOK

Die Sortierung der Ergebnisdokumente kann wahlweise nach jeder der angezeigten Spalten erfolgen. Über das Druckersymbol können Trefferlisten aus ausgewählten Dokumenten beziehungsweise aus allen Ergebnisdokumenten erstellt werden.

Die Präsentation der Trefferliste kann nach erfolgter Registrierung weiter individuell angepasst werden (aufsteigende/absteigende Sortierung, Auswahl jener Informationen, die zu den einzelnen Dokumenten in der Trefferliste angezeigt werden soll).

#### Ergebnisdokument

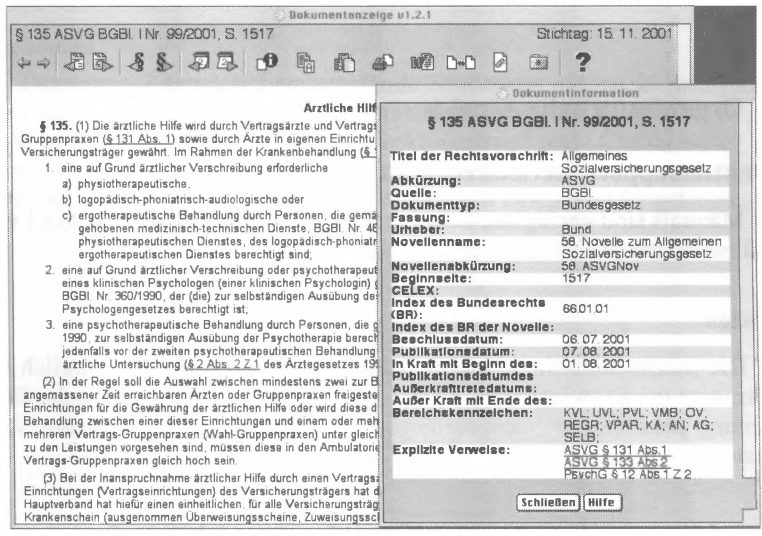

Abb. 59 Ergebnisdokument mit Dokumentinformation / SOZDOK

Die Suchbegriffe werden farbig hinterlegt, es können mehrere Dokumente gleichzeitig geöffnet werden. Zur weiteren Recherche dient die mit den Ergebnisdokumenten angezeigte umfangreiche Navigationszeile.

Im Bereich der Rechtsvorschriften kann nicht nur zwischen den Ergebnisdokumenten, sondern auch unmittelbar zwischen den einzelnen Dokumentationseinheiten der jeweiligen Rechtsvorschrift sowie zwischen den verschiedenen zeitlichen Fassungen derselben Dokumentationseinheit geblättert werden.

Bei Aufruf der Dokumentinformation werden die Grunddaten zum Dokument (insbesondere Beschluss-, Kundmachungs- und Geltungsdaten, Indexangaben und Querverweise) angezeigt.

Weiters können unmittelbar die zum Ergebnisdokument gehörenden Änderungsdokumente sowie die vorhandenen Parlamentarischen Materialien aufgerufen werden.

#### Fehlermeldungen/Hilfefunktionen

Aktive, für User verifizierbare Fehlermeldungen, bei Bedarf aktivierbare kontextbezogene Hilfefunktionen, strukturierter Index der Hilfefunktionen/Inhalte:

## **Downloadformat**

 $*$  rtf

## **3. Organisatorische Aspekte**

## **Benutzersupport/Service/Feedback**

Manuals sind verfügbar, Schulungen auf Anfrage möglich. FAQ-Liste und beschränkter E-Mail-Support stehen zur Verfügung.

## **Kosten**

Die SOZDOK steht seit 01.01.2002 für jedermann frei zugänglich im Netz, eine (nicht zwingende) Registrierung bringt die Möglichkeit der Einrichtung persönlicher Suchprofile sowie der Vomahme persönlicher Voreinstellungen.

## **Amtliche Verlautbarungen der Österreichischen Sozialversicherung**

## **http://www.avsv.at, http://www.amtliche-Verlautbarungen.at**

Gleichzeitig mit dem Onlinegehen der SOZDOK wurden die amtlichen Verlautbarungen (Kundmachungen) der Österreichischen Sozialversicherungsträger und deren Dachorganisation, des Hauptverbandes der Österreichischen Sozialversicherungsträger, für jedermann frei zugänglich online gestellt.

Die Kundmachung der amtlichen Verlautbarungen (bisher in der Zeitschrift "Soziale Sicherheit") erfolgt nun ausschließlich und rechtsverbindlich im Internet. Rechtsgrundlage sind Abs 8, 9 und 9a des § 31 ASVG, BGBI. Nr. 1/2002.

Nach eigener Angabe sind rechtsverbindlich nur "die Texte der einzelnen Verlautbarungen, welche Sie über den Suchbaum (Übersicht) erreichen." Es handelt sich hierbei um die \*.pdf-Versionen. "Nicht rechtsverbindlich sind die in weiterer Folge daraus herstellbaren Arbeitstexte (\*.rtf, \*.doc etc), die Gliederung, die Suchfunktionen und sonstigen Programme dieses Angebotes."

Die Amtlichen Verlautbarungen sind das Schwesternstück zur oben beschriebenen SOZDOK, daher werden hier nur kurz die Besonderheiten und Unterschiede, die sich fast ausschließlich im Bereich der Recherche ergeben, dargestellt.

#### Suchbaum

Der unter "Übersicht" aufzurufende Suchbaum entspricht im System dem der SOZDOK. Über diese Klassifikation kann eine Recherche ausgehend von "verlautbarende Stelle", "Dokumenttyp" und "Chronologie" erfolgen. Bereits jetzt ergibt diese Art von Recherche lange Listen, die durchgescrollt werden müssen, um zum gewünschten Dokument zu gelangen.

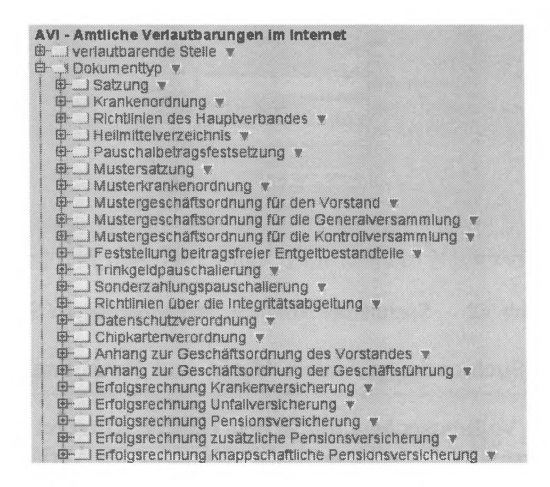

Abb. 60 Suchbaum(1 od 2) Amtliche Verlautbarungen / SV

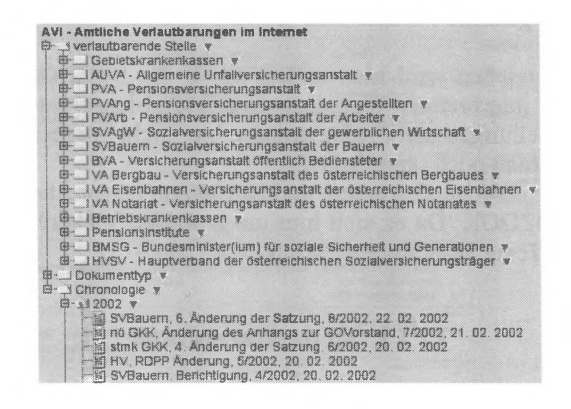

Abb. 61 Suchbaum(1 od 2) Amtliche Verlautbarungen / SV

#### Bewertung

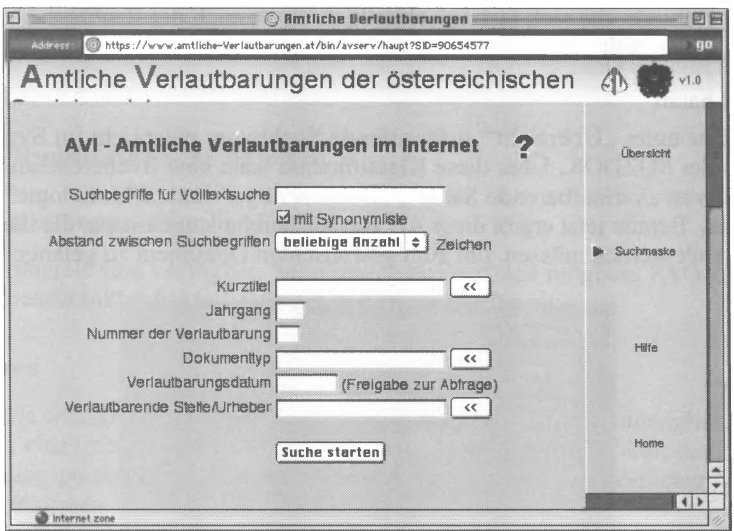

 $A<sub>hh</sub>$  62 Suchmaske Amtliche Verlautbarungen / SV

Auch die Suchmaske gleicht in Outfit und Funktionalität jener der SOZDOK.

Neben der Volltextsuche kann in den Feldern Kurztitel (Index), Jahrgang (nur vierstellige Eingabe zulässig), Nummer der Verlautbarung, Dokumenttyp (Index), Verlautbarungsdatum (in gängiger Schreibweise, etwa "12.10.2000", "2000-12-10", "2000/12/10") und Verlautbarende Stelle/Urheber (Index) gesucht werden. Den jeweiligen Index bildet wiederum der Suchbaum.

Ein Leerezeichen wird hier, anders als in der SOZDOK, als Boolesches "UND" interpretiert. Weiters ist eine Registrierung, welche persönliche Voreinstellungen und Profile erlaubt, hier nicht vorgesehen. Die Hilfetexte erscheinen noch unvollständig.

Trefferliste, Ergebnisdokument und Navigation entsprechen im Wesentlichen der SOZDOK. Da es sich hier um amtliche Verlautbarungen handelt, sind die Texte jedoch nicht verlinkt.

## 12.15. Steuerdatenbank

#### http://www.steuerdatenbank.at

Datenbanktyp:

Online

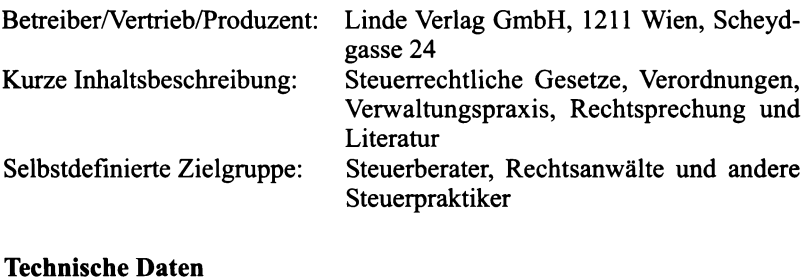

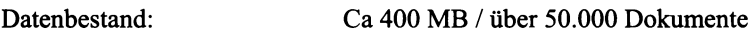

## 1. Informationsgehalt

#### Inhalt/Vollständigkeit

Der auf der Startseite abrufbare Contentplan gibt übersichtliche und eindeutige Auskunft über den Inhalt. Eine weitere Rückwärtserfassung ist geplant.

Content Plan

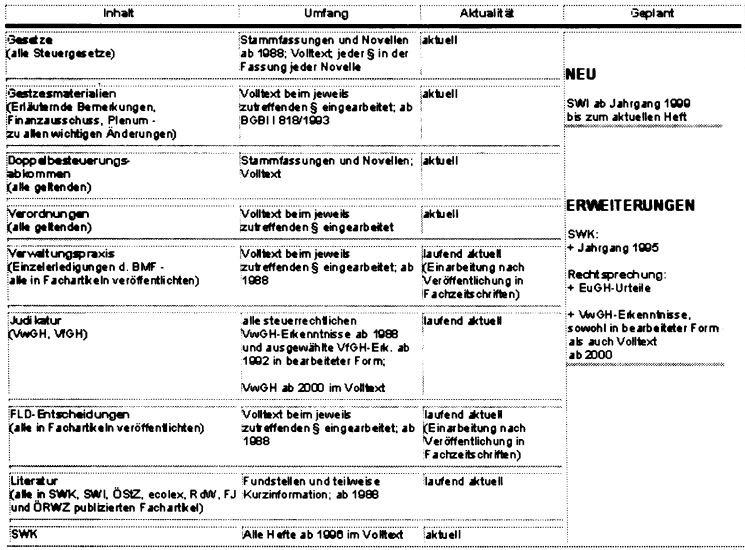

Abb. 63 Content Plan Steuerdatenbank (Stand 27.12.2001) / Linde

#### **Aktualität**

Alle Neuerungen werden übersichtlich gegliedert in der Rubrik "Aktuell" (mit Angabe des Datums der letzten Änderung) dargestellt und können von dort direkt eingesehen werden.

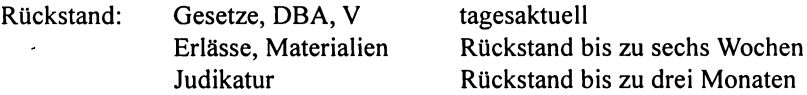

#### **Inhaltserschließung und Dateistrukturen**

Die Datenbank setzt sich aus den drei Teildatenbanken SWK Online, Gesetze und Problembereiche zusammen. Die integrierte Datenbank "SWK Online" wird unten detailliert dargestellt und daher hier nicht näher erörtert. Die Teildatenbank "Gesetze" enthält Normen in den jeweils aktuellen als auch in historischen Fassungen (zurückgehend bis 1990). Die Teildatenbank "Problembereiche" gliedert sich weiter in die 4 Kategorien Verordnungen, Verwaltung, Rechtsprechung und Literatur.

Der Datenbankinhalt ist in hohem Grade intellektuell erschlossen und bearbeitet. Sieben Indizes (Gesetz, Schlagworte, BGBI.-Nr., Verani.-Jahr, Quelle/Gericht, GZ, Fundstellen), die jedoch alphanumerisch sortieren, erleichtem die Recherche.

Es bestehen zwei Klassifikationen (Problembereiche, Gesetze), über die der gesamte Datenbestand erschlossen werden kann. Im Hierarchiebaum "Gesetze" können die den einzelnen Paragraphen zugeordneten Entscheidungen, Erlässe, Verordnungen und Materialien recherchiert werden. Der Hierarchiebaum "Problembereiche" ermöglicht die Recherche nach Themenbereichen.

Eine die Teildatenbanken verbindende Hyperlinkstruktur ermöglicht eine einfache Recherche über Indizes und Klassifikationen.

#### **Vollständigkeit auf Dokumentebene**

Die einzelnen Dokumente enthalten die notwendigen formalen Angaben und den Volltext entsprechend dem Content-Plan.

#### **Linguistik**

Es erfolgt eine Wortnormalisierung. Rechtstrunkierung mit "\*" ist möglich, teilweise (nach Suchfeldern unterschiedlich) ist auch Linkstrunkierung zulässig.

## Dokumentationseinheit:

Normen sind nur paragraphenweise einsehbar. In der Rubrik "Aktuell" sind jedoch die jüngsten Normen als Gesamtdokument (BGBI als \*.pdf) abrufbar

## 2. Technische Aspekte

### Suchmöglichkeiten

Der Einstieg kann entweder über die hierarchischen Inhaltsübersichten zu den Teildatenbanken Gesetze und Problembereiche oder über eine umfassende Suchmaske erfolgen. Diese Suchmaske bietet mit zehn Suchkriterien umfangreiche Suchmöglichkeiten wahlweise über einen oder mehrere der sieben Teilbereiche (Rubriken) wie auch über den gesamten Datenbestand. Zu den einzelnen Suchkriterien bestehen vollständige Indizes, die aufgerufen und durchsucht werden können.

Daneben besteht für die beiden Teildatenbanken Gesetze und Problembereiche jeweils ein einfaches Feld zur Volltextsuche, welches eine schnelle Suchmöglichkeit über den gesamten Datenbestand der Steuerdatenbank ermöglicht. Für diese Felder gelten die gleichen Bedingungen wie für die Volltextsuche über die Suchmaske.

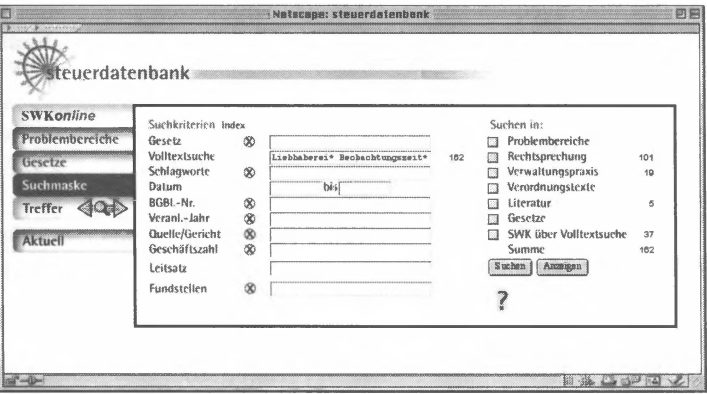

Abb. 64 Suchmaske Steuerdatenbank / Linde

## **Suchfeld Gesetze**

Über dieses Feld kann die Suche auf die speziellen Gesetzen oder Einzelnormen zugeordneten Dokumente eingeschränkt werden.

Eingabeformat: "UStG § 20" oder "§ 20 UStG"

## Suchfeld Volltextsuche

Das Feld Volltextsuche ennöglicht eine Freitextsuche über den ganzen Tatenbestand oder ausgewählte Teilbereiche (Rubriken).

Folgende Platzhalter/Operatoren sind möglich:

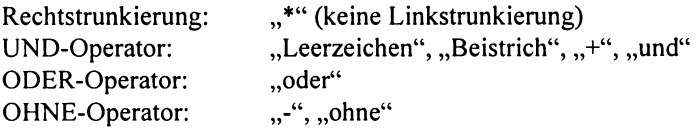

Zwischen Suchbegriff und Operatorzeichen ist jeweils ein Leerzeichen zu setzten. Die Kombination verschiedener Operatoren ist mangels der Möglichkeit der Klammersetzung nicht zielführend.

## Suchfeld Schlagwortsuche

Hier können aus dem alphabetischen Index die den Dokumenten zugeordneten Schlagworte ausgewählt oder eine freie Suche (Links- und Rechtstrunkierung mit "\*") durchgeführt werden.

## Suchfeld Datum

Eingabefonnat: TT.MM.JJJJ, TT.M.JJJJ, JJJJ, JJ, JJJJ-MM-TT

Im Test ftihrte jedoch keines der in den Hilfetexten empfohlenen Eingabefonnate zu eindeutigen beziehungsweise vollständigen Ergebnissen.

## Suchfeld BGBI.-Nr.

Eingabefonnat: Kalenderjahr/Nr. (zB 1956/214)

## Suchfeld Verani.-Jahr

Über dieses Suchfeld kann nach einer Gesetzesfassungen (ab 1994) eines bestimmten Veranlagungsjahres (zB "1996") oder Veranlagungszeitraums (zB "ab 1996") gesucht werden.

## Suchfelder Quelle/Gericht, Geschäftszahl, Fundstelle

Eine Freitextsuche ist möglich, jedoch ist die Auswahl aus dem Index zu empfehlen, da bei der Freitextsuche die buchstabengetreue Eingabe des im System hinterlegten Suchbegriffs notwendig ist.

## Suchfeld Leitsatz

Hier kann eine freie Suche eingeschränkt auf die Leitsätze durchgeführt werden.

#### **Rechercheunterstützung**

Es besteht die Möglichkeit der Erstellung einer eigenen Teildatenbank.

#### **Suchergebnis/Ergebnisliste**

Die Trefferzahl in der jeweiligen Kategorie wird ausgewiesen. Über die Schaltfläche "Anzeigen" wird die Trefferliste aufgerufen, die in weiterer Folge immer über die Schaltfläche "Suchergebnis" aufgerufen werden kann.

Die Trefferliste bietet einen Überblick über die Titeleinträge. Bei Suchabfragen in der Volltextsuche werden zusätzlich jene Dokumentausschnitte angezeigt, die den Suchbegriff enthalten. Bei der Volltextsuche erfolgt weiters eine Sortierung durch Qualifizierung der Fundstellen, die durch die Anzeige von Sternen (maximal sechs) dargestellt wird.

Weiters besteht allgemein die Möglichkeit der (alphanumerischen) Umsortierung der Suchergebnisse nach Quelle, Datum, Titel oder Bereich (Rubrik).

#### **Ergebnisdokument**

Ein Blättern in der Trefferliste sowie ein schneller Wechsel zwischen Trefferliste und Ergebnisdokumenten ist gewährleistet.

Die Suchbegriffe werden im Ergebnisdokument nicht hervorgehoben, eine Navigation im oder aus dem Dokument (Verweise) ist nicht möglich.

Es wird jedoch die Struktur, in die ein aufgerufenes Ergebnisdokument thematisch eingeordnet ist, angezeigt. Es besteht die Möglichkeit, alle Dokumente die der gleichen Hierarchieebene zugeordnet sind, direkt aufzurufen wie auch auf eine höhere Ebene zu wechseln. So können weitere Einträge zum gleichen GesetzJProblembereich und insbesondere Literaturverweise recherchiert werden.

#### **Fehlermeldungen/Hilfefunktionen**

Es besteht eine strukturierte Hilfedatei, deren Startseite aus allen Seiten aufgerufen werden kann. Undifferenzierte Fehlermeldungen. Auf der Hornepage kann eine selbst ablaufende Beispielabfrage aufgerufen werden.

#### **Downloadformat**

Einzelne Ergebnisdokumente können editiert und gedruckt oder als einfache \* .txt-Dateien gespeichert werden.

## 3. Organisatorische Aspekte

### Benutzersupport/Service/Feedback

Geboten werden ein Gratis-Testaccount, zu üblichen Bürozeiten Kundenbetreuung sowie Unterstützung bei technischen wie inhaltlichen Fragen per Telefon und E-Mail sowie Infoveranstaltungen.

## Kosten

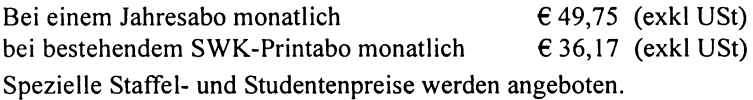

## 12.16. SWK Online

## Steuer- und WirtschaftsKartei Online

#### http://www.swk.at

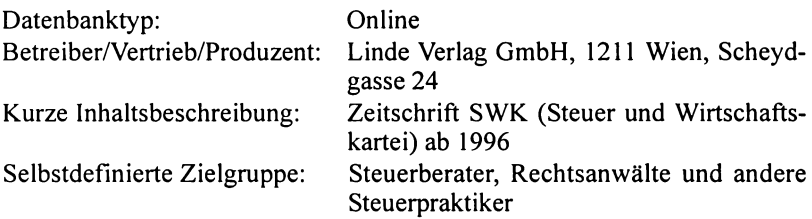

## 1. Informationsgehalt

## Inhalt/Vollständigkeit

Es handelt sich um die Onlineversion der Zeitschrift "Steuer- und WirtschaftsKartei" ab Jahrgang 1996 (erscheint quartalsweise). Eine weitere Rückwärtserfassung ist geplant (für 1995 in Arbeit).

Der Inhalt entspricht exakt dem der Printversion und umfasst somit die aufgearbeitete einschlägige Judikatur (VwGH, VfGH, EuGH, BHF-Entscheidungen) und Materialien (Gesetzesentwürfe, Erläuterungen, Novellen) und Literatur (Aufsätze versierter Autoren für SWK) fiir den Themenbereich Steuern und Wirtschaft.

Sonstige hervorzuhebende Inhalte:

Aktuelle Kurzinforrnationen, Online-Berechnungen (Brutto/Netto-Rechner, Lohnnebenkostenrechner);

## **Aktualität**

Tagesaktualität im Vergleich zum Printmedium ist gegeben.

## **Vollständigkeit auf Dokumentebene**

Die Online-Version entspricht auch in der Darstellung der Printversion. Zitierbarkeit ist gewährleistet.

## **Inhaltserschließung und Dateistrukturen**

Alphabetischer Schlagwortindex, alphabetischer Autorenindex, Verschlagwortung, Hyperlinkstruktur zur Recherche über Indizes, zum Teil auch zur Navigation innerhalb von Dokumenten;

## **Linguistik**

Orientierung an der AZR, bei der Volltextsuche ist eine Rechtstrunkierung mit "<sup>\*</sup>" möglich;

## **2. Technische Aspekte**

## **Suchmöglichkeiten**

Es stehen die drei Suchfenster "Heft", "Index" und "Volltext" zur Auswahl:

## Suchfenster Heft

Die Suche kann auf einen bestimmten Jahrgang und weiter auf eine dem Druckwerk entsprechende Kategorie, auf eine Heftnummer und schließlich auf eine konkrete Seitenzahl eingeschränkt werden. Ab Jahrgang I999 ist die Seitenzahl in der Kopfleiste der SWK-Hefte heranzuziehen (und zwar nur die Ziffern!). Die wiedergegebene Seite beginnt in der Regel mit dem Seitenanfang im Heft.

Mit Klick auf "Inhalt" kann das Inhaltsverzeichnis eines aufgerufenen Heftes, mittels der Pfeile das Inhaltsverzeichnis des vorhergehenden/nächsten Heftes eingesehen werden. Die Pfeile neben "Artikel" führen jeweils zum vorhergehenden/nächsten Artikel.

Schließlich lässt sich die Suche auf einzelne Kategorien beschränken:

- 
- (T)agesfragen für den Jahrgang 96 auch:
- (K)urzinfo A Steuern und Abgaben
- (S)teuern B Wirtschaftsrecht 96
- (F)ormulare C Betrieb 96
- (W)irtschaft D Rechnungslegung
- (R)echtsprechung E Kurzinformation

### Suchfenster Index

Die Pulldown-Menüs ermöglichen die Übernahme von Einträgen aus den drei Indizes Schlagworte, Autor und Jahrgang.

Über das Feld "Gesetze & Judikate" können bestimmten Gesetzesstellen, Entscheidungen oder Erlässen zugeordnete Dokumente gesucht werden. Es können Paragraphen und, bei Erlässen und Entscheidungen, Datum oder Geschäftszahl eingegeben werden. Rechtstrunkierung (..\*") ist möglich. Es ist keine besondere Form erforderlich, auf Groß- oder Kleinschreibung kommt es nicht an. Dafür schießt das Ergebnis über das Ziel hinaus, da die Suche über alle in einem Dokument vorhandenen Zeichen in jeder Kombination erfolgt. Es wird empfohlen, in Art einer Phrasensuche zwischen den einzelnen Zeichen, die aufeinander folgen sollen, statt dem Abstandszeichen (das wohl zwingend ist) einen "" einzugeben. In Tests ftihrte aber auch diese Variante nicht immer zu eindeutigen Ergebnissen. Die Punktierung von Abs und lit scheint mitunter zwingend für ein positives Suchergebnis.

Die gleiche Problematik ergibt sich bei Eingabe des grundsätzlich keine bestimmte Form erfordernden Datums. So konnten bereits bei der Verwendung des in der Hilfedatei beispielhaft angeführten Datums in der Schreibweise "31\_3 1999" nicht alle diesem Datum entsprechenden Dokumente gefunden werden, die Recherche mittels anderer Formatvarianten ergab zusätzliche relevante (und zahlreiche nicht relevante) Treffer. Ähnliche Differenzen konnten bei der Suche über Geschäftszahlen festgestellt werden. Die Vollständigkeit der Ergebnisse bleibt dadurch in diesem Bereich unsicher.

#### Suchfenster Volltext

Durch entsprechende Auswahl aus dem Pulldown-Menü "Verknüpfung" kann eine ODER- beziehungsweise UND-Verknüpfung der Suchbegriffe vorgenommen werden.

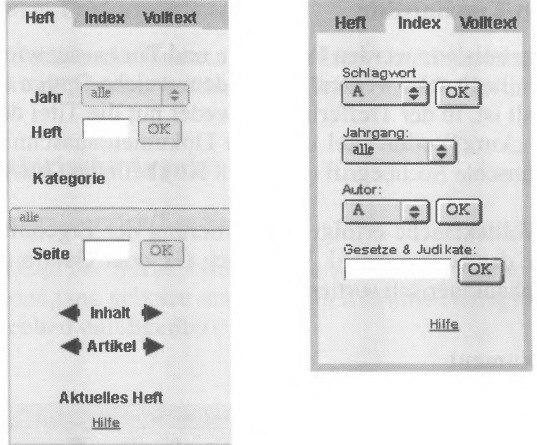

Abb  $65$ Suchmaske / SWK online

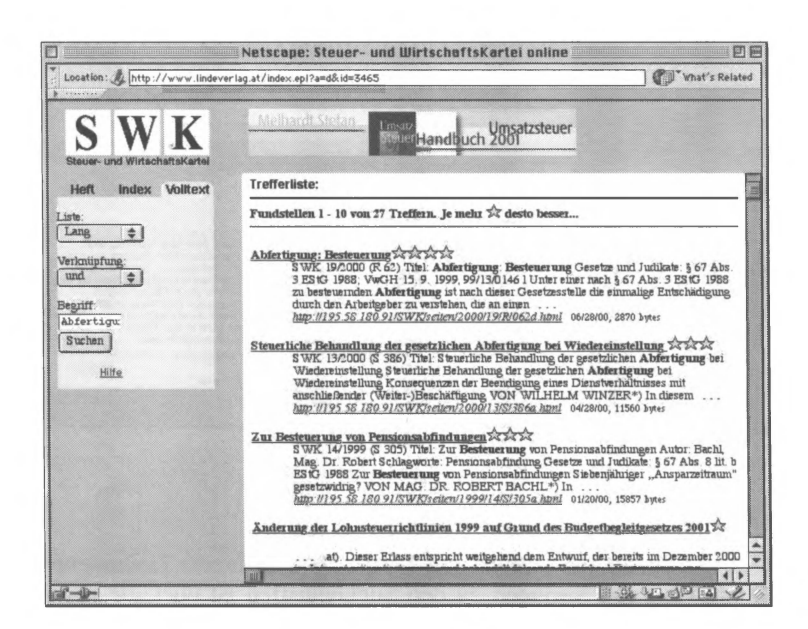

Abb. 66 Trefferliste / SWK online

## Suchergebnis/Ergebnisliste

In der Ergebnisliste werden Fundstelle und Titel ausgewiesen.

Bei der Volltextsuche werden, je nachdem welche Option im Feld "Liste" ausgewählt ist, in der Trefferliste entweder nur die Titel der Dokumente (Auswahl "kurz") oder Titel und jene Dokumentausschnitte, in denen sich der gewünschte Suchbegriff (erscheint fett) befindet (Auswahl "lang"), angezeigt.

Bei der Volltextsuche erfolgt die Sortierung der Ergebnisse nach und unter Angabe der Trefferanzahl. Wird nach GZ oder Datum gesucht, wird allerdings alphanumerisch sortiert.

## Ergebnisdokument

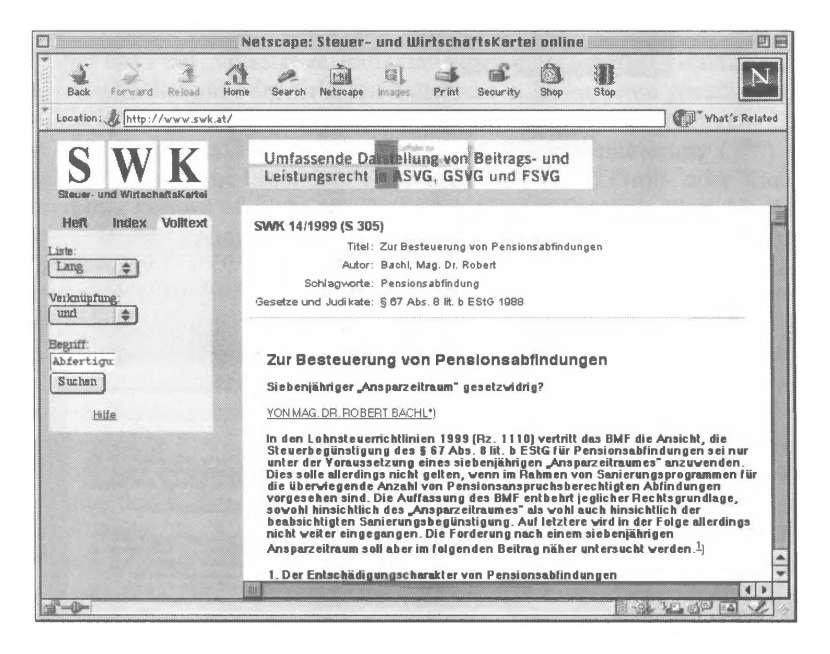

Abb. 67 Ergebnisdokument / SWK online

Ein gleichzeitiges Öffnen und Vergleichen mehrerer Dokumente beziehungsweise ein Springen zu den Suchbegriffen ist über die Browserfunktionen möglich. Teilweise ist eine Navigation im Dokument über Hyperlinks ermöglicht.

## Hilfefunktionen, Fehlermeldungen

Zu jedem Suchfenster (Index, Heft, Volltext) kann ein kurzer, verständlicher Hilfetext aufgerufen werden. Undifferenzierte Fehlermeldungen.

## 3. Organisatorische Aspekte

### **Benutzersupport/Service/Feedback**

Support erfolgt per E-Mail oder Telefon zu üblichen Bürozeiten, es wird ein Gratis-Testzugang geboten und es werden Online-Befragungen zur Benutzerzufriedenheit durchgeführt.

## **Kosten**

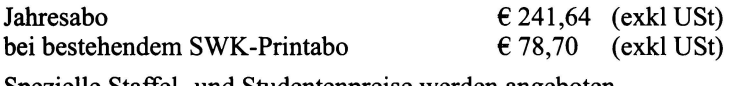

Spezielle Staffel- und Studentenpreise werden angeboten.

# 12.17. Der Österreichische Verfassungsgerichtshof

## http://www.vfgh.gv.at

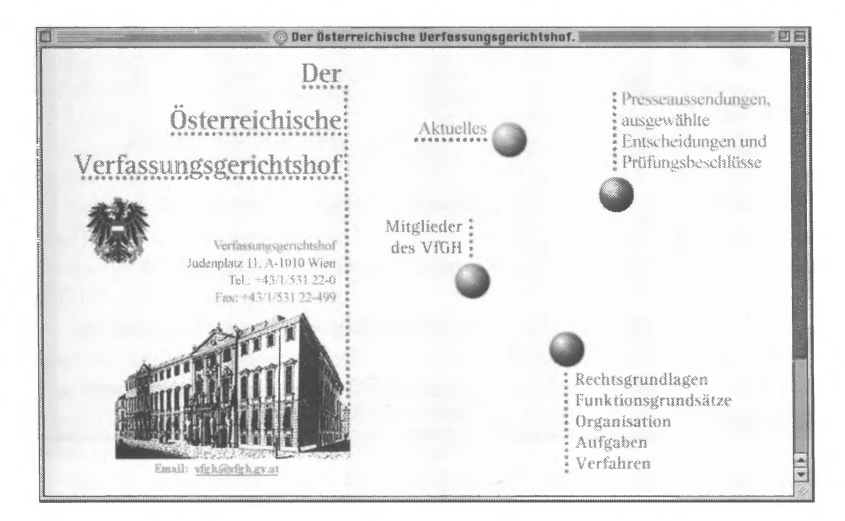

Abb. 68 Startseite / Österreichischer Verfassungsgerichtshof

Neben den schlanken Informationen in den Bereichen "Aktuelles", "Mitglieder" und "Rechtsgrundlagen, Funktionsgrundlagen, Organisation, Aufgaben und Verfahren" bietet der VfGH im Bereich "Presseaussendungen, ausgewählte Entscheidungen und Prüfungsbeschlüsse" Volltexte der Presseaussendungen ab 1997, ausgewählter Entscheidungen ab 1997 (mit 20-25 Entscheidungen pro Jahrgang) sowie der Prüfungsbeschlüsse 06/ 2001.

Diese Dokumente werden in übersichtlichen Listen, sortiert nach Jahrgängen und Datum, angeboten. Entscheidungen stehen als \*.pdf-Downloads zur Verfügung.

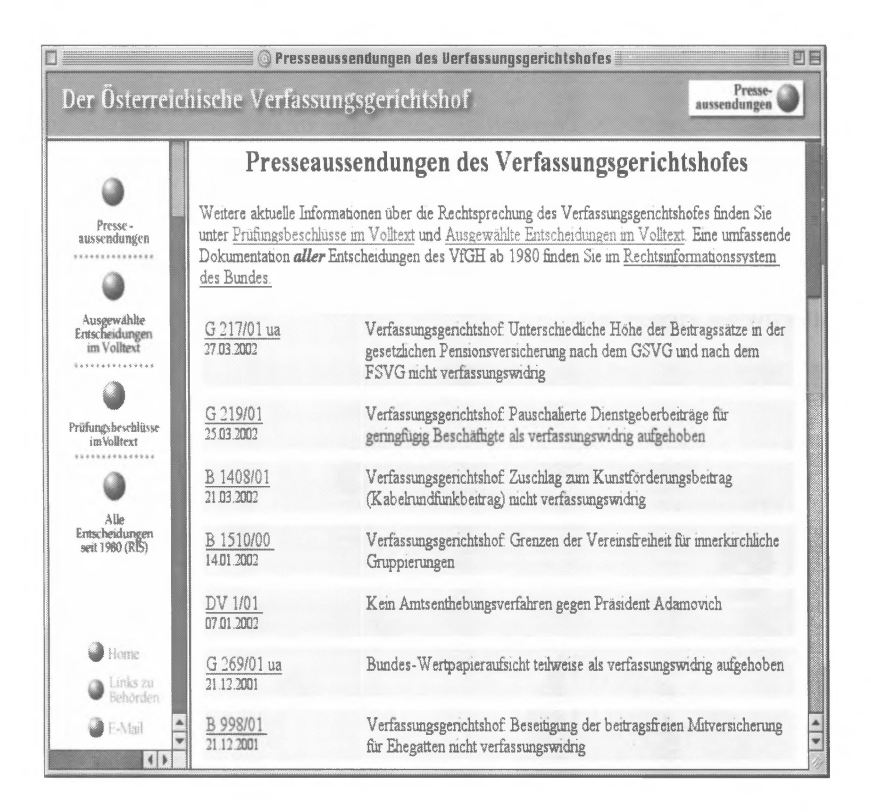
# **12.18. Der Österreichische Verwaltungsgerichtshof**

#### http://www.vwgh.gv.at

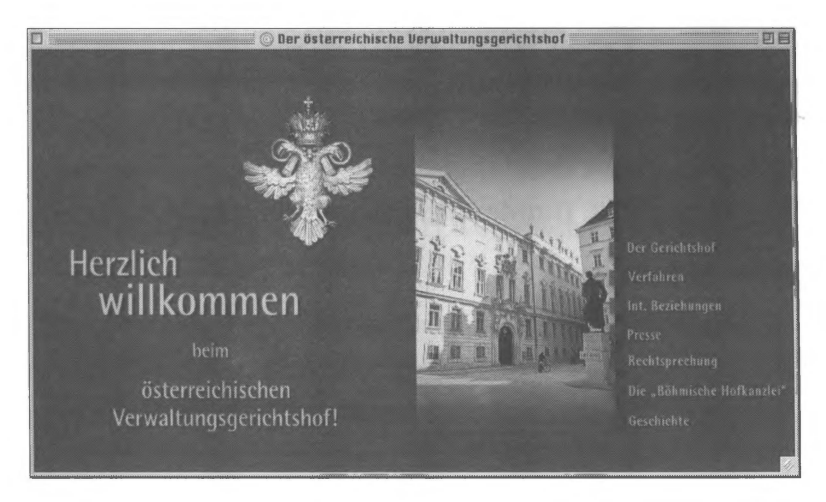

Abb. 70 Startseite / Österreichischer Verwaltungsgerichtshof

Neben der kurzen Darstellung der Geschichte, der Böhmischen Hofkanzlei und der internationalen Beziehungen des VwGH finden sich umfangreiche Informationen zu Gerichtshof und Verfahren. Auch die Rechtsgrundlagen werden einschließlich Novellen in Volltext dargestellt.

Unter der Rubrik "Presse" sind die Pressemitteilungen ab 2000 (sortiert nach Jahrgängen und Datum), Aktuelle Informationen und der Tätigkeitsbericht 2000 (dieser als \*.pdf-Download) in Volltext zu finden.

Im Bereich Rechtsprechung werden ausgewählte Entscheidungen des VwGH, eine Dokumentation fur Europarecht sowie eine Auflistung der anhängigen Vorabentscheidungsverfahren beim EuGH und Anträge beim VfGH zur Verfugung gestellt.

Im Bereich ,,Ausgewählte Entscheidungen des VwGH" werden solche, getrennt nach administrativrechtlichem und finanzrechtlichem Teil, in Form von Rechtssatzdokumenten dargestellt. Diese Inhalte stehen jeweils als \*.pdf-Downloads zur Verfugung und umfassen die ausgewählten Rechtssätze ab 2000 nach Themengebieten geordnet.

In der "Dokumentation für Europarecht" stehen Kurzinformationen (GZ, angewendete europarechtliche Normen, verkürzter Rechtssatz, Ausgang) der Erkenntnisse des VwGH mit Europarechtsbezug ab 1996 sowie ein Literaturverzeichnis zu europarechtlich relevanten Zeitschriftenartikel (aus über 100 Zeitschriften) ab 2000, wiederum jeweils als einheitliche \*.pdf-Downloads, bereit.

Schließlich steht eine Auflistung der anhängigen Vorabentscheidungsverfahren beim EuGH und Anträge beim VfGH zur Verfügung.

Es ist hervorzuheben, dass es sich bei den Downloads um gut ausgearbeitete und strukturierte Dokumente handelt, die mit Inhaltsverzeichnissen, teilweise auch Indizes und Benutzerhinweisen ausgestattet sind.

# 12.19. Bundesministerium für Justiz

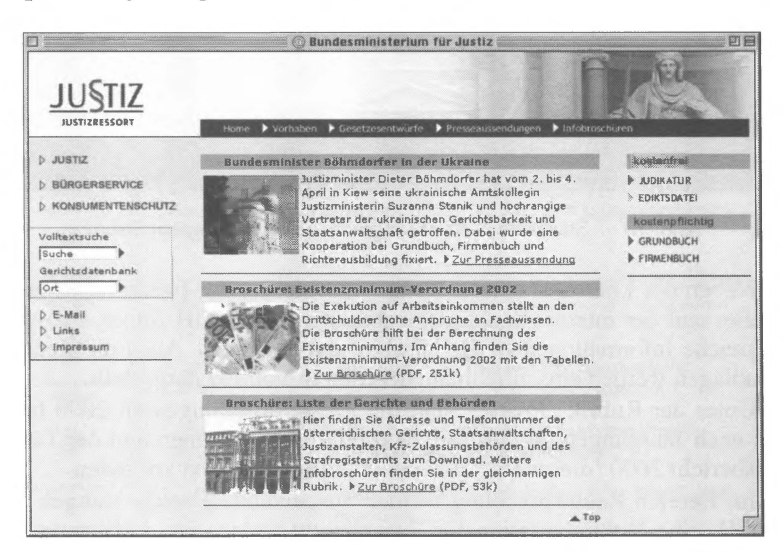

http://www.justiz.gv.at

Abb. 71 Startseite / Bundesministerium für Justiz

Das BMJ bietet zahlreiche allgemeine Informationen zum Thema Justiz, ein Bürgerservice, einen speziellen Bereich zum Thema Konsumentenschutz sowie allgemeine Informationen zu Judikatur, Ediktsdatei, Grundbuch und Firmenbuch. Vielfältige interessante Infobroschüren zu unterschiedlichsten Themenbereichen (ua Liste der Gerichte und Behörden, Fragen und Antworten zum Elektronischen Rechtsverkehr, Tätigkeitsbericht des OGH) stehen zum Download (\*.pdf) bereit.

Unter dem Menüpunkt "Vorhaben" werden Kurzinformationen zu den aktuellen Vorhaben des BMJ dargestellt. Über eine hierarchische Sachgebietsgliederung kann hier zu den einzelnen Infotexten navigiert werden.

Weiters werden im Begutachtungsstadium befindliche Gesetzesentwürfe des BMJ angeboten, wobei jeweils ein zusammenfassender Text die Basisinformation liefert und der Gesetzesentwurf sowie Erläuterungen als \* .pdf-Downloads in Volltext zur Verfügung stehen.

Schließlich stehen die Presseaussendungen ab 2001 in Volltext, auch hier sortiert nach Jahrgang und Datum, online.

Ein interessantes und kostenfreies technisches Feature stellt die Gerichtssuchmaschine dar. Über diese können bei Eingabe des Ortsnamens die (örtlich) zuständigen Bezirks- und Landesgerichte ermittelt werden.

# Teil 111 **Ergebnis**

# **13. Einleitung**

Vorweg ist festzuhalten, dass im Rahmen dieser Arbeit die unterschiedlichsten Datenbanktypen dargestellt und über einen einheitlichen und unveränderten Fragebogen beurteilt wurden. Es wurden dabei sehr umfangreiche generelle wie auch spezielle, auf die Bedürfnisse besonderer Benutzergruppen oder auf ausgesuchte Rechtsgebiete oder Dokumenttypen zugeschnittene Systeme einbezogen, verschiedene Datenbanktypen einander gegenübergestellt. Insbesondere die Ediktsdatei und der Parlamentsserver parlinkom nehmen bezüglich Intention und Inhalt eine Ausnahmestellung ein. Daher ist zu bedenken, dass einzelnen Kriterien, abhängig von Dokumentationsziel und angepeilter Benutzergruppe der jeweils zur Diskussion stehenden Datenbank, mitunter unterschiedliche Bewertungsqualitäten zugemessen werden müssen, oder auch der einen oder anderen Fragestellung in Anbetracht einer konkreten Datenbank faktisch keinerlei Bedeutung zukommt.

Im folgenden Teil werden nun die wesentlichen Ergebnisse dieser vergleichenden Evaluierung, Hauptkritikpunkte ebenso wie besonders hervorzuhebende positive Eindrücke, dargestellt. Ergänzend finden sich im Anhang Synopsen der elementaren Parameter Inhalt und Aktualität, Inhaltserschließung, Linguistik, Suchoperatoren, Suchstrategien und Rechercheunterstützung, Hilfefunktionen, Support und Kosten.' Der Leser soll durch diese direkte Gegenüberstellung der vielfältigen Einzelaspekte in die Lage versetzt werden, rasch eine subjektive Bewertung der für ihn relevanten Datenbanken beziehungsweise einen objektiven Vergleich der unterschiedlichen Ansätze der Österreichischen Rechtsinformationssysteme vorzunehmen.

# **14. Informationsgehalt**

# **14.1. Dokumentationsumfang**

Bereits bei der Ermittlung der Inhalte in all ihren Einzelheiten zeigten sich die ersten Probleme. Während einige Datenbanken schnellen, vollstän-

<sup>1</sup> Anhang 2, dort finden sich auch ein Abkürzungsverzeichnis und eine Übersicht zu den in diesem Abschnitt verkürzt zitieren Datenbanken.

#### 186 Ergebnis

digen und eindeutigen Überblick über konkrete Inhalte, Dokumentationsstand und Aktualität ermöglichten (besonders positiv hervorzuheben sind hier die Arbeitsrecht CD-ROM, RDB, RIDA und die Steuerdatenbank), war bei anderen eine genaue Analyse mitunter mit längeren Recherchen verbunden, in einigen wenigen Fällen blieben die genauen Inhalte beziehungsweise deren Selektionskriterien selbst dann noch von einer gewissen Nebulosität behaftet (hier ist insbesondere auf ARGE Normen, SOZDOK, aber auch parlinkom zu verweisen).

Zum Inhalt konnte weiter festgestellt werden, dass keine der Datenbanken alle relevanten Rechtsquellen (Normen einschließlich Materialien, Judikatur und Literatur) anbietet, sechs jedoch (ARD Online, ARGE Normen, jusline-pro, Orac Online, RZL und Steuerdatenbank) versuchen, bis auf die Materialien alle Bereiche abzudecken, wobei wiederum ARGE Normen ausschließlich staatsrechtliche Grundsatzliteratur enthält, der Literaturbereich von jusline-pro noch im Entstehen ist und RZL und Steuerdatenbank nur Index und Kurztexte anbieten.

Dieses Darstellung gibt jedoch, isoliert betrachtet, wenig Auskunft über die grundsätzliche Qualität der einzelnen lnformationssysteme, denn hier muss auch die Intention der einzelnen Systeme (etwa die Ediktsdatei oder reine Entscheidungs- oder Normensammlungen für besondere Verwendungszwecke) berücksichtigt werden. Eine gewisse Müdigkeit bei der Aufnahme von Gesetzgebungsmaterialien im Rahmen genereller Datenbanken ist mit dem Onlinegehen von parlinkom zu erklären.

## **14.2. Literaturdokumentation**

Als umfassende spezielle Literaturvolltextdatenbanken sind die ArbeitsR CD-ROM und ARD Online im Bereich Arbeits- und Sozialrecht sowie Orac Online und RZL im Bereich Steuerrecht zu bewerten. Die RDB stellt die einzige umfassende generelle Literaturvolltextdatenbank dar. Hinzu treten die umfangreiche allgemeine Literaturindexdatenbank RIDA, welche unter den hier beurteilten Rechtsdatenbanken die umfassendste elektronische Literaturrecherche erlaubt, und der Literaturindex der Steuerdatenbank.

### **14.3. Normendokumentation**

Generelle Normensammlungen sind beziehungsweise beinhalten AR-GE Normen, BundesR professional, DÖR, RIS und jusline-pro, wobei jusline-pro und BundesR professional den Normenbestand RIS-Bundesrecht übernehmen. DÖR zeichnet sich als Umsetzung der Loseblattausgabe "Das Österreichische Recht" durch die Aufnahme der Autorenarbeit aus, ist aber inhaltlich auf geltende Fassungen beschränkt. Die umfassendste Sammlung (Bundes- und Landesrecht) stellt wohl ARGE Normen mit einer Eigenerfassung im Index ab 1772 und in Volltext ab 1815 dar.

Auch RIS stellt eine umfangreiche Sammlung bundes- und Iandesrecht-Iicher Normen zur Verfügung. Die historische Dokumentation ist im RIS nach einzelnen Rechtsvorschriften unterschiedlich, im Landesrecht teilweise nicht gegeben. Weiters sind in dieser Datenbank BGBI ab 1983 in \* .html-Format und, bei unterschiedlichem Dokumentationszeitraum, die LGBI aller Länder außer Niederösterreich und Wien in \*.pdf-Format zu finden.

Bezüglich BGBI in \* .pdf-Format ist auf http://www.bgbl.at (Wiener Zeitung), bezüglich LGBI Wien auf http://www.magwien.gv.at (Magistrat Wien) zu verweisen.

Spezielle Normensammlungen bieten im Bereich Arbeits- und Sozialrecht ARD Online, im Bereich Steuerrecht Orac Online, RZL sowie die Steuerdatenbank und schließlich die SOZDOK im sozialversicherungsrechtlichen Bereich. Steuerdatenbank und SOZDOK, in geringerem Umfang auch Orac Online, widmen sich auch der Darstellung der Zeitschichtung.

## **14.4. Judikaturdokumentation**

Im Bereich Judikaturdokumentation sind die ArbeitsR CD-ROM und ARD Online als spezielle Datenbanken im Bereich Arbeits- und Sozialrecht, Orac Online, RZL und die Steuerdatenbank im Bereich Steuerrecht sowie die SOZDOK im Bereich Sozialversicherungsrecht zu nennen.

Zahlreich und aufgrund der unterschiedlichen Quellen schwierig zu vergleichen sind die Judikatursammlungen. So bietet ARGE Normen höchstgerichtliche Entscheidungen, vorwiegend aus Eigenerfassung, ab 1904 an. Die RDB stellt über die Literaturdatenbank die Judikatur umfassend dar, enthält aber keine amtlichen Entscheidungssammlungen.

Während sich jusline-pro (umfasst OGH compact und Vf/VwGH compact) und RIDA bezüglich Dokumentationsumfang der Entscheidungssammlungen etwa entsprechen, bietet RIDA zusätzlich Zugang zur Judikatur über die Literatur(index)datenbank und ist somit in diesem Bereich als die vollständigste Datenbank zu werten. Auch das RIS bietet eine umfangreiche Entscheidungssammlung, jedoch ohne Einbeziehung von Literatur. Die Rückwärtserfassung ist im Vergleich zu den anderen genannten die geringste, doch werden im Bereich Justiz auch ausgewählte Entscheidungen der OLG und LG dokumentiert.

#### **14.5. Aktualität**

Bezüglich des Dokumentationsstandes ist anzumerken, dass überwiegend ein Aktualitätsdefizit von drei Monaten und mehr vorliegt, wobei Online-Datenbanken im Allgemeinen keine bedeutende Aktualitätsvorsprünge im Vergleich zu den Offline-Produkten aufweisen.

Auffallend häufig konnte als beiläufiges Nebenergebnis festgestellt werden, dass insbesondere Angaben in Zahlenwerten zu Datenbankinhalten, aber mitunter auch zur Aktualität, ermittelt etwa bei Vergleich von (aktuellstem) schriftlichem Prospektmaterial, Hornepage und den Hilfedateien der Datenbank selbst, recht widersprüchliche Auskünfte erteilten (am konsequentesten widersprüchlich in allen Linien hier die Produkte der Jusline Österreich GmbH, häufig aber auch bei Orac Online). Bei genauerer Betrachtung zeigte sich jedoch in allen Fällen, dass es sich lediglich um mangelnde Aktualisierung der Informationsmaterialien oder Hilfedateien handelte, was jedoch einen potentiellen Nutzer und Interessenten durchaus an der Gesamtqualität zweifeln lassen kann.

## **14.6. Dokumentationszeitraum**

Hinsichtlich einer umfassenden Rückwärtserfassung sind im Bereich der Normen ARGE Normen, im Bereich der Literatur- und Entscheidungssammlungen RDB, RIDA sowie OGH/VfGH/VwGH compact positiv hervorzuheben. Aber auch die ArbeitsR CD-ROM, RIS, SOZDOK und die Steuerdatenbank dokumentieren in weiten Bereichen bis zurück in die Achtziger. Exakte statistische Vergleiche sind hier schwierig vorzunehmen, da die Rückwärtserfassung bereits innerhalb der einzelnen Datenbanken nach Teildatenbanken oder Dokumentarten sehr unterschiedlich ausfällt. In vielen Fällen wird zudem gegenwärtig beständig erweitert oder ist eine Erweiterung geplant.

Im Bereich der Normensammlungen ist nun mehrheitlich das Problem der Notwendigkeit der Darstellung der Zeitschichtung erkannt und zumindest für die Zukunft berücksichtigt worden. Besonders hervorzuheben in diesem Bestreben sind das RIS und die neue SOZDOK.

#### **14.7. Vollständigkeit**

Insgesamt ist positiv festzuhalten, dass durchgehend Bestrebungen bestehen, wesentliche Lücken in der Volltextspeicherungen zumindest durch die Aufnahme entsprechender bibliographische Hinweise, von Leitsatzoder Rechtssatzdokumenten oder, wie etwa im RIS für den Normenbereich, durch entsprechende Information in den §-0 Dokumenten zu schließen und so dem Benutzer auch hier eine Grundinformation und Grundlagen flir eventuell notwendige weitere Recherchen zu geben.

Schließlich ist im Literaturbereich die fast durchgängige mangelnde wissenschaftliche Zitierbarkeit der recherchierten Dokumente zu kritisieren. Positiv heben sich hier Orac Online, die Steuerdatenbank und SWK online ab, Bestrebungen in diese Richtung zeigt auch RZL.

# **14.8. Inhaltserschließung**

Zur Inhaltserschließung kann zusammengefasst werden, dass eine intellektuelle Erschließung die Ausnahme darstellt (einen hohen Grad an intellektueller Aufbereitungsarbeit weisen lediglich RIDA, RZL und die Steuerdatenbank auf) und umfassende Sachgebietsgliederungen überwiegend fehlen. Die Möglichkeiten von Hypertextfunktionen wie auch die Verwendung einer XML Document Type Definition werden nur sehr zögerlich angenommen, wobei bezüglich der Hyperlinks jedoch auch auf die erwähnte Problematik der nachträglichen automatischen Verlinkung umfangreicher und inhomogener Datenbankinhalte hinzuweisen ist. Eine ausgeprägte, tiefergehende Hyperlinkstruktur, die etwa auch eine unmittelbare Recherche aus Ergebnisdokumenten (etwa über Fundstellen- und Normenzitate) ermöglicht, ließ sich zumindest unter der Erfordernis einer gewissen Konsequenz und Vollständigkeit nur bezüglich der ArbeitsR CD-ROM, ARGE Normen, Orac Online und parlinkom nachweisen. Auch die SOZ-DOK zeigt gute Ansätze, ein weiterer Ausbau ist hier geplant.

# **14.9. Linguistik**

Die linguistischen Methoden erschöpfen sich überwiegend in Trunkierungsmöglichkeiten (Rechtstrunkierung ist in allen Systemen möglich), häufig können auch Platzhalter verwendet werden. Wörterbücher oder Synonymlexika/-thesauri kommen nur ausnahmsweise zum Einsatz und sind dann zumeist nicht ausreichend aufbereitet und gewartet.

# **15. Technische Aspekte**

# **15.1. Suchoperatoren**

Bei den untersuchten Datenbanken handelt es sich ausschließlich um unterschiedlich ausgeformte Standardmodelle der Booleschen Suche in invertierten Listen.

Im Bereich der Suchoperatoren konnte die durchaus überraschende Feststellung gemacht werden, dass die Verwendung des Booleschen Operators "NICHT" in etwa einem Drittel, Klammersetzung zur sinnvollen Kombination unterschiedlicher Operatoren in knapp der Hälfte der hier untersuchten Systeme unzulässig ist.

## **15.2. Suchfelder und Eingabeformate**

Während die zur Verfiigung stehenden Suchfelder insgesamt als durchwegs ausreichend beschrieben werden können, mussten immer wieder Probleme bei der Ermittlung oder Eindeutigkeit der notwendigen Eingabeformate, gerade bei den im juristischen Bereich so wichtigen Fundstellenangaben und Normenzitaten, festgestellt werden. Lediglich in wenigen Fällen ist eine Erschließung ausschließlich über die Volltextsuche möglich (so ARD Online und SWK Online). Am Rande sei angemerkt, dass sich nur etwa die Hälfte der dargestellten Datenbanken bezüglich der exakten Schreibweise an den AZR orientieren. Hierbei ist zu bedenken, dass Trialand Errorprozesse zur Feststellung der geforderten Schreibweise flir den Benutzer nicht nur zeitaufwendig und lästig sind, sondern gleichzeitig und auch begründet das Vertrauen in die Vollständigkeit der Ergebnismenge sinken lassen. Nur ausnahmsweise (vorbildlich in diesem Sinne RIDA, aber auch RZL und die Steuerdatenbank) wurde diese Problematik, etwa über Indizes und eindeutige, unmittelbar zugängliche Informationen, für den User einwandfrei gelöst. Mitunter werden zwar Indizes zur Auswahl von Suchbegriffen zur Verfügung gestellt, doch können diese bei näherer Betrachtung sinnvoller Weise lediglich als Wörterbuch benutzt werden und geben keine Hilfestellung bei formalen Suchkriterien wie etwa Fundstelle, Norm, Geschäftszahl oder Datum (so die CD-ROMs der Jusline Österreich GmbH und jusline-pro). Eine für den Benutzer mitunter sehr zeitaufwendige, wenn auch grundsätzlich funktionsfähige Lösung wurde flir die SOZ-DOK gewählt, hier wird von den einzelnen Suchfeldern über ein neues Fenster zu einem entsprechenden Suchbaum verknüpft.

# **15.3. Ergänzende Suchmöglichkeiten und Rechercheunterstützung**

Ergänzende Suchmöglichkeiten und rechercheunterstützende Techniken sind bislang nur vereinzelt zu finden, doch zeichnet sich hier aufgrund der geänderten Möglichkeiten im Rahmen der Internettechnologie ein Trend in diese Richtung ab.

Besonders positiv hervorzuheben sind hier etwa die Darstellung von Rechtssatzketten im RIS, die Möglichkeit der Speicherung und Verwaltung von persönlichen Suchprofilen (ArbeitsR CD-ROM, DÖR, SOZDOK, jusline-pro, eingeschränkt auch ARGE-Normen), die Darstellung des Einflusses der einzelnen Suchbegriffe auf die Ergebnismenge (DÖR, RDB, RIDA, RZL, in Grenzen auch die Steuerdatenbank) sowie die Verfolgung von Querverweisen (ausgeprägt in der ArbeitsR CD-ROM und Orac Online).

## **15.4. Präsentation der Suchergebnisse**

Im Allgemeinen werden die Suchergebnisse wie gewohnt nach Dokumenttypen und Datum sortiert dargestellt, wobei nunmehr dazu tendiert wird, den Benutzer Einfluss auf die Sortierung nehmen zu lassen. Der Ergebnisliste sind häufig nur wenig brauchbare Informationen zu den konkreten Ergebnisdokumenten zu entnehmen, mitunter finden auch die notwendigen formalen Angaben keinen Platz. Hoher Beliebtheit erfreuen sich diverse Ansichtenmanager, die dem User einen gewissen Freiraum lassen und zumeist auch einen schnellen Wechsel zwischen Ergebnislisten und Dokumenten oder deren parallelen Darstellung ermöglichen.

Die Präsentation der Ergebnisdokumente ist in der Regel eine relativ statische, überwiegend besteht lediglich die Möglichkeit, von Treffer zu Treffer zu springen. Selten ist eine darüber hinausgehende Navigation im oder aus dem entsprechenden Dokument möglich.

## **15.5. Hilfefunktionen**

Bis auf wenige Ausnahmen sind die dem User zur Verfügung stehenden Hilfefunktionen und Informationen als untauglich oder unzureichend zu bewerten. Hier waren neben dem mitunter hohem Zeitaufwand bis zur Erlangung der gewünschten Information oder der unpraktischen Tatsache, dass die Hilfetexte nicht parallel zur Suchmaske beziehungsweise Problemstellung angezeigt werden können, von Unzulänglichkeiten gemessen am System (etwa Strukturmängel), über Unvollständigkeit, Unverständlichkeit bis hin zu einfach unzutreffenden Anweisungen oder widersprüchliche Aussagen beinahe jeder erdenkliche Mangel anzutreffen.

Bei Hinweis auf mangelhafte Hilfefunktionen wurde seitens der Setreiber häufig argumentiert, dass diese von den Benutzern kaum beansprucht und auch nicht kritisiert würden. Es ist aber durchaus denkbar, dass diese Vernachlässigung weniger die stiefkindliehe Behandlung rechtfertigt, sondern vielmehr die Nichtbeanspruchung und folglich die Nichtkritik durch den User erklärt.

Als äußerst praktisch und hilfreich für den Einstieg sowie für den gewöhnlichen Gebrauch ausreichend erwiesen sich zusammengefasste Kurzinformationen zu Suchstrategien und Suchoperatoren, etwa in Form eines Merkblattes (Orac Online, RDB) oder eines CD-Covers (CD-ROMs der Jusline Österreich GmbH).

## **15.6. Downloadformate**

Die Übernahme von Dokumenten oder auch einzelner Textpassagen zur Weiterverarbeitung ist grundsätzlich zwar immer möglich, überwiegend aber mit Problemen behaftet, welche eine Überarbeitung der Texte in unterschiedlichem Ausmaß notwendig machen.

Besonders erwähnenswert in diesem Zusammenhang sind die sich als äußerst hilfreich erweisenden Druckmanager, wie sie von der Ediktsdatei und Orac Online eingesetzten werden.

# **15.7. Abfragezeit**

Die in der Literatur häufig kritisierten Übertragungsschwierigkeiten beziehungsweise die Langsamkeit und Schwerfälligkeit mancher Online-Datenbanken konnte hier nur in einem einzigen Fall (Orac Online) bestätigt werden. Doch auch dort liegen bereits Konzepte zur Behebung des Mangels (Serverprobleme) vor. Auch unzumutbar lange Abfragezeiten aus anderen (datenbanktechnischen) Gründen konnten nur in einem Fall (RIS), und hier nur beim Einsatz von Linkstrunkierung, konsequent beobachtet werden.

# **16. Organisatorische Aspekte**

# **16.1. Benutzersupport und Services**

Positiv hervorgehoben werden muss, dass fast durchgängig an neuen Konzepten, technischen Verbesserungen oder auch inhaltlichen Erweiterungen gearbeitet wird, wobei den Kundeninteressen zumeist große Bedeutung zugemessen wird.

Im Rahmen der kommerziellen Datenbanken steht durchgängig ein freundlicher Telefon- und Email-Support zu üblichen Bürozeiten zur Verfügung. Umfassende Manuals in Form einer Printversion scheinen der Vergangenheit anzugehören, lediglich die RDB bietet ein solches an. Negativ zu bewerten ist, dass Onlinehilfen oder Onlinehandbücher nur selten problemlos und formschön ausgedruckt werden können.

Zumeist werden nach Bedarf Schulungen, Präsentationen oder Informationsveranstaltungen angeboten, die ersten Einblick in Inhalt, Bedienung und Suchstrategien geben. Hier wurde die Erfahrung gemacht, dass die Beratung und Darstellung in diesem Rahmen durchwegs äußerst objektiv erfolgt.

#### **16.2. Kosten**

Die Kosten sind nunmehr überwiegend einfach kalkulierbar und ergeben sich in der Regel aus einmaligen (Einstiegs-)Kosten und/oder regelmäßigen Grund- beziehungsweise Updatekosten. Lediglich die RDB verrechnet zusätzlich Abfrage- und Dokumentgebühren. Ediktsdatei, RIS, SOZDOK und parlinkom stehen der Allgemeinheit gebührenfrei zur Verfügung.

# **17. Fazit**

Betrachtet man vergleichsweise die Ausführungen und Darstellungen zur "Elektronischen Rechtsinformation in Österreich" von *Svoboda et al*  aus dem Jahre 1994,<sup>2</sup> so muss trotz aller Kritik insbesondere der methodischen Schwächen bei der Inhaltserschließung auch ein enormer Fortschritt konstatiert werden. Neue benutzerfreundlichere Oberflächen ermöglichen nunmehr einen einfachen Einstieg auch für den nicht technisch versierten Juristen, Schnelligkeit, Weiterverarbeitbarkeit der Daten, Optimierung und Vervollständigung der Darstellung, Dezentralisierung durch Vemetzung und Portabilität waren und sind die neuen Zielsetzungen. Trotz des kleinen Marktes ist ein umfassendes Angebot an einschlägigen Datenbanken in technisch ausreichender Qualität vorhanden, insbesondere durch RIS und SOZDOK ist auch ein gutes Angebot an freier Rechtsinformation gegeben. Die Anzahl der Anbieter beziehungsweise der angebotenen Produkte ist gestiegen, auch die Preisbildungsmodelle haben sich entsprechend geändert, Mehrwertinformation wurde zum neuen Schlagwort, Internet die neue Kommunikationsplattform.

Dass diese Entwicklung bei weitem noch nicht abgeschlossen ist, zeigte sich bereits an den zahlreichen Neuerungen im Zeitraum dieser Studie. Kaum ein Datenbankbetreiber wies nicht auf bevorstehende oder in Planungsstadium befindliche technische Verbesserungen hin. Vorwiegend zielen diese Maßnahmen auf die möglichst übersichtliche Gestaltung der Benutzeroberfläche, die Erweiterung der Hyperlinkstruktur, die bessere Strukturierung und Darstellung des Datenbankinhalts, die Verbesserung der Weiterverarbeitbarkeit der recherchierten Daten und die Zurverfügungstellung

<sup>2</sup> *Svoboda. R. et al,* Elektronische Rechtsinformation in Österreich ( 1994 ).

verschiedener hilfreicher Tools zur Eigengestaltung durch den Benutzer wie Sortiermöglichkeiten, Speicherung von Suchanfragen oder Setzung von Bookmarks. Weiters zeigt sich ein starker Trend, Offlineprodukte nun auch (zusätzlich) als Internetversionen anzubieten sowie verschiedene Produkte zu kombinieren und in einer einzigen Onlinedatenbank anzubieten.

Zwar besteht nun eine generelle Tendenz zur Entwicklung selbsterklärender Benutzeroberflächen bei möglichster Reduktion der einsetzbaren logischen Operatoren zur Hintanhaltung der bekannten Probleme bei der Formulierung von Suchanfragen, wobei versucht wird, das dadurch entstehende Defizit zumeist mittels hierarchischer Inhaltsverzeichnisse und stärkerer Strukturierung des Datenbankinhalts aufzufangen, trotzdem bestehen jedoch keinerlei Ambitionen zur Abkehr vom zugrunde liegenden System des Booleschen Retrieval. Die statistischen Methoden des Vektorraummodells, die auch den Vorteil natürlichsprachlicher Anfragen bringen würden, wurden, wie jedes Ranking schlechthin, in den zahlreichen im Rahmen dieser Arbeit geführten Gesprächen mehrheitlich als für das juristische Information Retrieval ungeeignet und auch von den Benutzer unerwünscht erachtet. Übersehen werden hier- wohl auch in Anbetracht der Umstellungsproblematik- die durchaus positiven Erfahrungen etwa im Bereich des probabilistischen Retrievals und die Tatsache, dass auch bei Einsatz Nicht-Boolescher Retrievalsysteme ein "exact-matching" simuliert werden kann.

Zusammenfassend kann festgestellt werden, dass die technischen Fragen, sieht man von den mangelnden Hilfefunktionen insbesondere bezüglich der notwendigen Eingabeformate ab, im Allgemeinen zufrieden stellend gelöst sind. Die Abfragezeit stellt nur mehr bei ausgefallenen Suchstrategien ein Problem dar. Zumindest im Randbereich offen bleiben jedoch die rechtlichen Fragen der Inhaltsabdeckung, Aktualität, Dokumentationszeitraum, Vollständigkeit, Inhaltserschließung und Linguistik. Interessant ist die Unterschiedlichkeit der Inhaltsabdeckung, wobei keine der Datenbanken alle Rechtsquellen vollständig enthält. Hervorzuheben sind die Bemühungen um die Darstellung der Zeitschichtung im Rahmen der staatlichen Rechtsdatenbanken RIS und SOZDOK. Abgesehen von den Arbeiten der Evidenzbüros der Höchstgerichte ist die Inhaltserschließung auf wenige Datenbanken beschränkt. Die linguistische Unterstützung erschöpft sich im Einsatz von Trunkierung und Platzhaltern. Als mangelhaft erweist sich auch die wissenschaftliche Zitierbarkeit der elektronischen Texte. Äußerst positiv zu bewerten sind die Ergebnisse der Evaluierung der organisatorischen Aspekte. Die Service- und Supportdienste sind generell gut ausgebaut, die Kosten überwiegend einfach kalkulierbar.

# **Literaturverzeichnis**

*Bauer, G/Schneider,* C., Analyse der Texterschließung, in: *Krause, J./Womser-Hacker*  (Hrsg), Das Deutsche Patentinformationssystem. Entwicklungstendenzen, Retrievaltests und Bewertungen (1990) 34-51, Heymanns Verlag, Köln et al

*Beermann, A./Brück, M.,* Zur Aktualität von Juris, Computer und Recht 1988, 515-519

- *Berger, A.,* Die Erschließung von Verweisungen bei der Gesetzesdokumentation (1971), Verlag Dokumentation, Pullach
- *Bing, J., Designing text retrieval systems for ..conceptual searching*", Proceedings of the 1<sup>st</sup> International Conference on Artificial Intelligence and Law (1987) 43-51, ACM Press, New York
- *Bing, J.*, Handbook of Legal Information Retrieval (1984), North-Holland Publishing Co, Amsterdam et al
- *Bing,* J, Legal Text Retrieval and Information Services, in: *Bing, J./Torvund,* 0., 25 Years Anniversary Anthology (1995) 525-585, NRCCL, Tano, Oslo
- *Bing, J.*, Legal Text Retrieval Systems The Unsatisfactory State of the Art, Journal of Law & Information Science Vol 2 (1987) 1-17
- *Bing, J.*, The law of the books and the law of the files: possibilities and problems of legal information systems (Part I), Computers and Law 54 ( 1987) 31-36
- *Bing,* J, The text retrieval system as a conversation partner, in: Yearbook of Law, Computers & Technology Vol 2 ( 1986) 25, Butterworths, London
- *Biron, P. V.!Kraji, D.H.,* New Methods for Relevance Feedback: lmproving Information Retrieval Performance, Proceedings of the 1995 ACM symposium on Applied computing, 482-487, ACM Press, New York
- *Blair, D.C.,* STAIRS Redux: Thoughts on the STAIRS Evaluation, Ten Years after, JASIS 47/1996, 4-22
- *Blair, D.C./Maron, M.E.,* An Evaluation of Retrieval Effectiveness for a Full Text Document-Retrieval System, CACM 28/1985, 289-299
- *Blair, D.C./Maron, M.E.,* Full-Text Information Retrieval: Further Analysis and Clarification, Information Processing & Management Vol 26/3 ( 1990), 437-447
- *Boer, A. et al, METALex: Legislation in XML, Proceedings of the 15<sup>th</sup> Annual Confe*rence on Legal Knowledge and Information Sysems (2002) 1-10, lOS Press, Amsterdam et al
- *Bolioli, A. et al,* For the Automated Mark-Up of ltalian Legislatvie Texts in XML, Proceedings of the 15<sup>th</sup> Annual Conference on Legal Knowledge and Information Sysems (2002), 21-30, lOS Press, Amsterdam et al
- *Borges, F. et a/,* Conception of cognitive Interfaces for legal knowledge: Evolution of the JURISQUE project on the risks of avalanches, Proceedings of the 8'h International Conference on Artificial Intelligence and Law (2001) 231-232, ACM Press, NewYork
- *Bosworth,* K., In praise of Law Librarians: LEXIS in the United Kingdom 1975-1993, The Law Librarian 24(3) 1993, 133-136
- *Brüninghaus, S./Ashley. K.D.,* Toward Adding Knowledge to Learning Algorithms for Indexing Legal Cases, Proceedings of the  $7<sup>th</sup>$  International Conference on Artificial Intelligence and Law (1999) 9-17, ACM Press, New York
- *Brüninghaus, S.!Ashley, K.D.,* lmproving the Representation of Legal Case Texts with Information Extraction Methods, Proceedings of the 8'h International Conference on Artificial Intelligence and Law (2001) 42-51, ACM Press, New York
- *Bund, E.,* Einführung in die Rechtsinformatik ( 1990), Springer, Berlin et al
- *Bundesministeriums für Justiz,* Das juristisch Informationssystem -Analyse, Planung Vorschläge ( 1972), Karlsruhe
- *Bundesministeriums für Justiz,* JURIS: Juristisches Informationssystem. Projektbeschreibung (1978), Bonn
- Burkert, *H./Eppler, M.J.*, Wissensmanagement im Recht, Möglichkeiten und Grenzen einer wissensorientierten Rechtsbetrachtung, MMR 1111999, 627-630
- *Choquette, M. et al, Compiling Legal Hypertext, Proceedings of the 6<sup>th</sup> International* Conference on Database and Expert Systems Applications ( 1995) 449-458, Springer, Berlin et al
- *Claus, V., Schwill, A., Informatik ein Sachlexikon*<sup>3</sup> (1997), Dudenverlag, Mannheim et al
- *Cleverdon,* C. *W/Keen, E.M,* Factors determining the performance of indexing systems, Aslib Cranfield Research Project Vol 2 (1966), Cranfield, UK
- *Curran, K./Higgins,* L., A Legal Retrieval Information System, JILT 2000/3, http://elj. warwick.ac.uk/iilt/00-3/curran.html
- *Cutting, D. et a/,* Scatter/Gather: A Cluster-based Approach to Browsing Large Document Collections, Proceedings of the 15<sup>th</sup> Annual International ACM-SIGIR Conference on Research and Development in Information Retrieval ( 1992) 318-329, ACM Press, New York
- *D 'Agostini Bueno, T.C. et a/,* JurisConsulto: Retrieval in Jurisprudencial Text Bases using Juridical Terminology, Proceedings of the 7<sup>th</sup> International Conference on Artificial Intelligence and Law (1999) 147-155, ACM Press, New York
- *Dil/on, M!Desper, J.,* Automatie Relevance Feedback in Boolean Retrieval Systems, Journal of Documentation 36(3) 1980, 197-208
- *Ebenhoch, P,* Die Verwendung von XML fiir die strukturierte Informationsgestaltung von gerichtlichen Entscheidungen, JurPC 110/01
- *Ebenhoch, P,* Stau am Info-Highway: CD-ROMs als Alternative, in: *Mayer-Schönberger, V/Schneider-Manns-Au, L.* (Hrsg), Der Jurist am Info-Highway, Über die Zukunft eines Berufsstandes (1997) 77-85, Orac, Wien
- *Ebenhoch, P!Gantner, F,* Der Saarbriicker Standard für Gerichtsentscheidungen (kommentierte Fassung), JurPC 116/01
- *Fiedler,* H., Lehrinhalte der Rechtsinformatik, in: *Eberle, C-E.* (Hrsg), Informationstechnik in der Juristenausbildung ( 1989) 162-175, Beck, München
- *Friedrichs, J.,* Methoden empirischer Sozialforschung 14 ( 1990), Westdeutscher Verlag, Opladen
- *Fuhr, N.,* Information Retrieval (2000), Skriptum, Universität Dortmund
- *Gantner, F,* XML in Judikaturdatenbanken, in: *Schweighofer, E. et al* (Hrsg), Auf dem Weg zur ePerson (2001) 75-84, Schriftenreihe Rechtsinformatik Bd 3, Verlag Österreich, Wien
- *Gantner, F,* Formulare und eGovernment, in: *Schweighofer, E. et a/* (Hrsg), IT in Recht und Staat (2002) 227-235, Schriftenreihe Rechtsinformatik Bd 6, Verlag Österreich, Wien
- *Gaus, W,* Dokumentations- und Ordnungslehre- Theorie und Praxis des Information Retrieval<sup>2</sup> (1995), Springer, Berlin et al
- *Ge/bart, D./Smith,* J.C., Beyond Boolean Search: FLEXICON, a Legal Text-Based Intelligent System, Proceedings of the  $3<sup>rd</sup>$  International Conference on Artificial Intelligence and Law ( 1991) 225-234, ACM Press, New York
- *Ge/bart, D./Smith,* J.C., FLEXICON: An Evaluation of a Statistical Ranking Model adapted to Intelligent Legal Text Management, Proceedings of the fourth International Conference on Artificial intelligence and law (1993) 142- **151,** ACM Press, NewYork
- *Gerson, K.,* Evaluating legal information retrieval systems: how do the ranked-retrieval methods of WESTLAW and LEXIS measure up? Legal Reference Services Ouarterly Vol 17/4 ( 1999) 53-67, http://www.law.berkeley.edu/library/classes/alr/gerson. htrn
- *Goldfarb,* C.F, The SGML Handbook (1990), Oxford University Press, Oxford, UK
- *Harold, E.R./Means, W.S., XML* in a Nutshell<sup>2</sup> (2002), O'Reilly Verlag, Köln
- *Harter, S.P,* Variations in Relevance Assessments and the Measurement of Retrieval Etfectiveness, JASIS 47/1996, 37-49
- *Hearst, M.A., Pedersen, J.O., Reexamining the cluster hypothesis: scatter/gather on re*trieval results, Proceedings of the  $19<sup>th</sup>$  Annual International ACM-SIGIR Conference on Research and Development in Information Retrieval (I996) 76-84, ACM Press, NewYork
- *Heinrich,* L.J., Wirtschaftsinformatik, Einfiihrung und Grundlegung ( 1993), Oldenbourg, Wien/München
- *Henssler, M./Kilian, M., Rechtsinformationssysteme in Internet, CR 10/2001, 682-693*
- *Herberger,* M., Die juris-Aufsatzdatenbank: Öfter nützlich als bekannt, JurPC 3+4/93, 2026-2034
- *Herberger, M.,* Ein Design-Fehler in der Normen-Datenbank? JurPC 3/89, 93
- *Herberger,* M., Noch einmal: Die Sorge um den rechten Text des Gesetzes, JurPC 9/93, 2256-2262
- *Herberger, M., Unbekannte Rechtsprechung? JurPC 6/90, 611*
- *Hesse,* S., Expert Lexikon: Künstliche Intelligenz (1999), Linde Verlag, Wien
- *Heuer, J., Begegnungen mit "Westlaw", JurPC 193/02*
- *Houtart, E., Le droit et l'informatiqueen Belge, Juriste internationale 1982/2, 55-60*
- *Hull, D.A.,* Stemming algorithms: A case study for detailed evaluation, JASIS 47(1) 1996, 70-84
- Jahnel, D./Mader, P., EDV für Juristen, Grundriss der Rechtsinformatik<sup>2</sup> (1998), Manz, Wien
- *Jahnel, D./Mader, P., EDV für Juristen, Rechtsinformatik I<sup>3</sup> (2001), Manz, Wien*
- *Jandach, T.,* Juristische Expertensysteme. Methodische Grundlagen ihrer Entwicklung (I 993 ), Springer, Berlin et al
- *juris*, 10 Jahre juristisches Informationssystem für die Bundesrepublik Deutschland, Selbstdarstellung der juris GmbH ( 1995), juris, Saarbrücken
- *Kerschner, F.*, Wissenschaftliche Arbeitstechnik und -methodik für Juristen<sup>4</sup> (1997), WUV-Studienbücher Bd 9 , WUV, Wien
- *Konzelmann, A.,* Inhaltliche Fragen der computergestützten Normenpublikation, in: *Schweighofer, E. et al* (Hrsg), Auf dem Weg zur ePerson (2001) 171-181, Schriftenreihe Rechtsinformatik Bd 3, Verlag Österreich, Wien
- *Konzelmann, A.,* Rechnergestützte Edition von Normtexten, JurPC 66/01
- *Koziol, H.!Welser, R.,* Grundriß des bürgerlichen Rechts 10 ( 1995) Bd 2, Manz, Wien
- *Kreuzbauer,* G., Philosophische Betrachtungen zum lnformationsbegriff, in: *Schweighofer, E. et al (Hrsg), Auf dem Weg zur ePerson (2001) 199-209, Schriftenreihe Rechts*informatik Bd 3, Verlag Österreich, Wien
- *Krovetz, R., Viewing morphology as an inference process, Proceedings of the 16<sup>th</sup> An*nual International ACM-SIGIR Conference on Research and Development in Information Retrieval (1993) 191-202, ACM Press, New York
- *Kuhlen, R.,* Die Konsequenzen von Informationsassistenten ( 1999), Suhrkamp, Frankfurt
- *Kuhlen, R.,* Hypertext- Ein nicht-lineares Medium zwischen Buch und Wissensbank (1991), Springer, Berlin et al
- *Lachmayer, F.!Stöger* H., Anforderungen der Rechtsdokumentation an die Legistik, JRP 1995,9-14
- *Lachmayer, F./Stöger, H.,* Juristische Online-Recherchen in Österreich Problemlage und Trends, in: *Mayer-Schönberger, V./Schneider-Manns-Au, L.* (Hrsg), Der Jurist am Info-Highway, Uber die Zukunft eines Berufsstandes (1997) 63-76, Orac, Wien
- *Lewis, D.D.,!Sparck Jones,* K., Natural Language Processing for Information Retrieval, CACM 39/1996,92-101
- Lexis-Nexis, Directory of Online Services (1996), Dayton, OH
- *Liebwald, D./Schweighofer, E., The Austrian E-Law Project, Proceedings of the 1<sup>st</sup>* Workshop on E-Government/ICAIL 2003, 59-67, Miscellanea del CIRSFID 25, Gedit Edizioni, Bologna
- *Litzka,* G., Zum Verhältnis von Justiz und Medien, MR 1990, 84-91
- *Lloyd,* M., Legal Databases in Europe ( 1986), Elsevier, Amsterdam
- *Loebenstein, E.!Kaniak,* G., Kommentar zum Amtshaftungsgesetz2 (1985), Manz, Wien
- *Luft,* A.L., Wissen und Information bei einer Sichtweise der Informatik als Wissenstechnik, in: *Coy, W et al,* Sichtweisen der Informatik (1992) 49-70, Vieweg, Braunschweig/Wiesbaden
- *MacLeod, D.,* Internet, LEXIS and WESTLAW: a comparison of resources for the legal researcher, Database Vol 1911 ( 1996), 50-57
- *Matthijssen, L.*, An Intelligent Interface for Legal Databases, Proceedings of the 5<sup>th</sup> International Conterence of Artificial Intelligence and Law (1995) 71-80, ACM Press, NewYork
- *Matthijssen, L.,* Interfacing between Lawyers and Computers, An Architecture for Knowledge-based Interfaces to Legal Databases (1999), Law and Electronic Commerce Vol 8, Kluwer, The Hague
- *Marchetti, A. et al, Using XML* as a means to access legislative documents: Italian and foreign experiences, ACM SIGAPP Applied Computing Review 10/1 (2002) 54-62
- *Mayer-Schönberger, V.,* Der Jurist am Info-Higway, in: *Mayer-Schönberger, V.!Schneider-Manns-Au, L.* (Hrsg), Der Jurist am Info-Highway, Über die Zukunft eines Berufsstandes ( 1997) 13-25, Orac, Wien
- *Mielke, B.,* Bewertung juristischer Informationssysteme: Evaluierung von juris im Vergleich zu einem statistischen Information Retrieval-System anhand zivilprozessualer Fragestellungen (2000), Dissertation, Ius informationis Bd 11, Heymanns, Köln et al
- *Mielke, B.,* Die Sonderproblematik der Trunkierung, in: *Krause, J./Womser-Hacker,* C. (Hrsg), Das Deutsche Patentinformationssystem. Entwicklungstendenzen, Retrievaltests und Bewertungen ( 1990) 115-142, Heymanns, Köln et al
- *Moen, W et a/,* An Evaluation of the Federal Government's Implementation of the Government Information Locator Service (GILS), Final Report (1997), Office of Information Technology Integration, Washington, DC, http://www.access.gpo.gov/ su\_docs/gils/gils-eval/html/toc.html
- *Moens,* M. *et a/,* Abstracting of legal cases: The SALOMON experience, Proceedings of the 6<sup>th</sup> International Conference of Artificial Intelligence and Law (1997) 114-122, ACM Press, New York
- *Mu//er,* M., XML und RDF Dictionary- Austausch juristischer Informationen zwischen Computern, JurPC 19/02
- *Nie/sen, J.,* Hypertext and Hypermedia (1993), Academic Press Professional, Boston
- *Nunn-Price, N.,* The Celex Database: A Guide to European Community Law (1993), Context, London
- *Nunn-Price, N.,* Computers and Law 1960-1990, LTJ Vol 1/2 ( 1992), http://www.law. warwick.ac.uk/ltj/1-2e.html
- *Osborn, J. et al,* Automated Concept ldentification within Legal Cases, JILT 1999/1, http://elj.warwick.ac.uk/jilt/99-1/osborn.html
- Paliwala, A. et al, User Needs in Electronic Law Reporting: A Research Study of The Law Reports, JILT 1997/2, http://elj.warwick.ac.uk/jilt/leginfo/97 2pal
- *Paschinger, G., Änderung von Rechtssatzketten in der Judikaturdokumentaton des* VwGH, Wiener Arbeitspapiere der Rechtsinformatik online 111998, Universität Wien, http://www.univie.ac.at/RI/AJLI/1/
- *Potacs,* M., Wissenschaftsfreiheit und Grundrecht auf Datenschutz, ZfV 1986, 6-15
- *Rijsbergen, G.J. van, Information Retrieval<sup>2</sup> (1979), Butterworth, London*
- *Rijsbergen, GJ. van/Sparck Jones, K.,* A Test for the Separation of Relevant and Nonrelevant Documents in Experimental Retrieval Collections, Journal of Documentation 29 (1973), 251-257
- *Rose, D.E./Belew, R.K., Legal Information Retrieval: A Hybrid Approach, Proceedings* of the  $2<sup>nd</sup>$  International Conference on Artificial Intelligence and Law (1989) 138-146, ACM Press, New York
- *Roznovschi, M.,* Evaluating Foreign and International Legal Databases on the Internet ( 1999), http://www.llrx.com/features/evaluating.htm
- *Salminen, A. et al.* Experiences of SGML Standardizaition: The Case of the Finnish Legislative Documents, Proceedings of the 34<sup>th</sup> Hawaii International Conference on System Sciences (2001) 5003, IEEE Computer Society, Los Alamitos, CA
- *Sa/ton,* G. *et a/,* Advanced Feedback Methods in Information Retrieval, JASIS 36(3) 1985, 200-210
- *Salton, G. et al, Extended Boolean Information Retrieval, CACM 26(11) 1983, 1022-*1036
- *Salton,* G., Another Look at Automatie Text-Retrieval Systems, CACM 29 ( 1986) 648- 656
- *Sa/ton,* G., Automatie Text Processing: The Transformation, Analysis, and Retrieval of Information by Computer (1989), Addison-Wesley, Reading, Mas
- *Salton,* G, Recent Studies in Automatie Text Analysis and Document Retrieval, JACM 20/2 (1973) 258-278
- *Salton,* G., The State of Retrieval System Evaluation, Information Processing & Management, Vo128/4 (1992) 441-449
- *Sa/ton, G!Buck/ey,* C., lmproving retrieval performance by relevance feedback, JASIS 41(4) 1990,288-297
- *Salton, G/Lesk,* M.E. ( 1968): Computer evaluation of indexing and text processing, JACM 15/1 (1968) 8-36
- *Salton, G/McGill, M.J.*, Information Retrieval Grundlegendes für Informationswissenschaftler (1987), McGraw-Hill, Hamburg
- *Saracevic, T et al,* A study of information seeking and retrieving, JASIS 39(3) 1988, 161-216
- *Saracevic, T,* Evaluation of Evaluation in Information Retrieval, Proceedings of the 18th Annual International ACM-SIGIR Conference on Research and Development in Information Retrieval (1995) 138-146, ACM Press, New York
- *Schweighofer, E. et al,* Automatie Text Representation, Classification and Labeling in European Law, Proceedings of the 8<sup>th</sup> International Conference of Artificial Intelligence and Law (2001) 78-87, ACM Press, New York
- *Schweighofer, E.,* Einführung in die Rechtsinformatik (2001), Folienskriptum, Universität Wien
- *Schweighofer, E.,* Juristische Informationsverarbeitung (1995), Wiener Universitätsverlag, Wien
- *Schweighofer, E.,* Rechtsinformatik und Wissensrepräsentation. Automatische Textanalyse im Völkerrecht und Europarecht (1999), Forschungen aus Staat und Recht 124, Springer, Wien et al
- *Schweighofer, E.,* The Revolution in Legal Information Retrieval or: The Empire Strikes Back, JILT 1999/1, http://elj.warwick.ac.uk/jilt/99-1/schweigh.html
- *Schweighofer, E.,* Wissensrepräsentation in Information Retrievai-Systemen am Beispiel des EU-Rechts (2000), Dissertationen der Universität Wien Bd 67, WUV, Wien
- *Schweighofer, E./ Scheithauer, D., The Automatic Generation of Hypertextlinks in Le*gal Documents, Proceedings of the 7<sup>th</sup> International Conference on Database and Expert Systems Applications ( 1996) 889-898, Springer, Berlinetal
- *Schweighojer, E./Winiwarter, W,* Legal Expert System KONTERM -Automatie Representation of document Structure and Contents, Proceedings of the 4<sup>th</sup> International Conterence on Database and Expert Systems Applications ( 1993) 486-497, Springer, Berlinetal
- *Shannon, C.E./Weaver, W.*, The Mathematical Theory of Communication (1949), University Press of Illinois Press, Urbana, IL
- *Simitis,* S., Informationskrise des Rechts und Datenverarbeitung (1970), Müller, Karlsruhe
- *Souhrada,* J., SOZDOK NEU- Dokumentation des Sozialversicherungsrechts im Internet, in: *Schweighofer, E. et al* (Hrsg), Auf dem Weg zur ePerson (2001) 131-141, Schriftenreihe Rechtsinformatik Bd 3, Verlag Österreich, Wien,
- *Souhrada-Kirchmayer, E.,* Anonymisierung veröffentlichter Entscheidungen, SozSi 1998, 381
- *Sparck-Jones,* K., Information Retrieval Experiment ( 1981 ), Butterworths, London
- *Stöger, H. et al,* Explizite externe Verweisungen aus Sicht der Rechtsdokumentation, Wiener Arbeitspapiere der Rechtsinformatik online, 1/1998, Universität Wien, http:// www.univie.ac.at/RI/AJLI/1/
- *Susskind, R.,* The Future of Law ( 1996), Oxford University Press, Oxford
- *Svoboda, W. et al,* Elektronische Rechtsinformation in Österreich (1994), Oldenbourg, Wien/München
- *Svoboda, W.*, Users of legal information systems in Europe  $-$  A case study (1981), Schweitzer Verlag, München
- *Swanson, D.R.*, Searching natural language text by computer, Science 132, 3434 (1960) 1099-1104
- *Taborsky,* S., Planung und Analyse eines idealen Rechtsinformationssystems (2001), Diplomarbeit, Technische Universität Wien
- *Tapper, C.*, Survey of recent developments in North America (1970), Council of Europe, **Straßburg**
- *Taylor, S.A., Commercial Application of CD-ROM Technology within the Legal Profes*sion in New Mexico, LTJ Vol 3/3 (1994), http://www.law.warwick.ac.uk/ltj/3-3g.html
- *Tomasi, E., RDB CP,* das Portal zur Rechtsinformation, in: *Schweighofer, E. et al* (Hrsg), Zwischen Rechtstheorie und e-Government (2003) 353-361, Schriftenreihe Rechtsinformatik Bd 7, Verlag Österreich, Wien
- *Traunmüller, R.,* Entwicklungsperspektiven von Informatik-Instrumenten im Recht, JurPC 12/93, 2388-2401
- *Turtle, H.*, Natural language vs. Boolean query evaluation: a comparison of retrieval performance, Proceedings of the 17th Annual International ACM-SIGIR Conference on Research and Development in Information Retrieval (1994) 212-220, ACM Press, NewYork
- *Turtle,* H., Text Retrieval in the Legal World, AI & Law Vol 3 ( 1995) 5-54
- *Turtle, H.!Croft, WB.,* Evaluation of an inference network-based retrieval model, TOIS 9(3) 1991, 187-222
- *Turtle, H./Croft, W.B.*, Inference Networks for Document Retrieval, Proceedings of the 13<sup>th</sup> Annual International ACM-SIGIR Conference on Research and Development in Information Retrieval ( 1990) 1-24, ACM Press, New York
- *Vogel, E.*, Informationsmanagement. Berufliche Anforderungen und Konsequenzen für die Ausbildung (1992), Schriften zur Informationswissenschaft Bd 4, Universitätsverlag Konstanz
- *Wahlgren, P.*, The Quest for Law Law Libraries and Legal Information Management of the Future ( 1999), Jure AB, Stockholm
- *Weihermüller, M,* Untersuchungen über Ranking Algorithmen in Dokument-Retrieval-Systemen, in: *Müller, B.* (Hrsg), Beiträge zur Sprachverarbeitung in juristischen Dokumentationssystemen (1976), DVR Beiheft 7, 173-200, Schweitzer Verlag, Berlin
- *Willett, P.,* Document Retrieval Systems ( 1988), Taylor Graham, London
- *Wilson, E.,* A lntegrated information retrieval for law in a hypertext environment, Proceedings of the 11<sup>th</sup> International Conference on Research and Development in Information Retrieval (1988) 663–677, ACM Press, New York
- *Wolf,* G., juris- Ein denkbar einfacher Zugang zu allen Informationen, die Sie brauchen? (Teil!), JurPC 4/92, 1524-1536
- *Wolf,* G., juris- Ein denkbar einfacher Zugang zu allen Informationen, die Sie brauchen? (Teil III), JurPC 6/92, 1608-1619
- *Xu, J./Croft,* W.B., Corpus-Based Stemming Using Cooccurrence of Word Variants, TOIS 16 (1) 1998, 61-81

# **Fragebogen**

#### **Name**

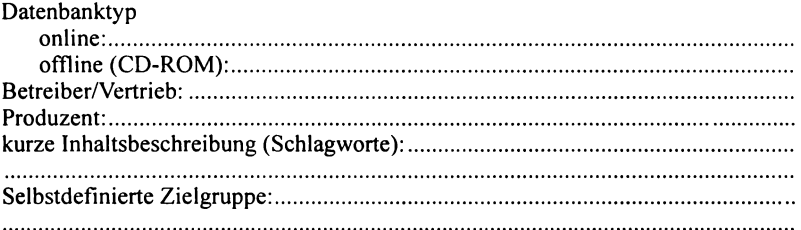

#### **Technische Daten**

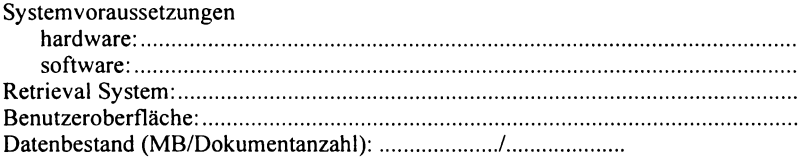

# **1. Informationsgehalt**

## **1.1. Dokumentationszeitraum/Rückwärtserfassung**

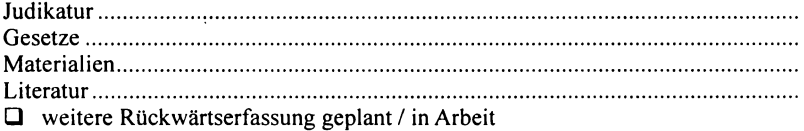

## **1.2. Aktualität**

#### **1.2.1. Rückstand im Vergleich zu Veröffentlichungszeitpunkt/ Kundmachungsdatum**

**Q** tagesaktuell **Q** bis zu 3 Tagen

**Q** bis zu I Woche

- **Q** bis zu 3 Wochen **Q** bis zu 6 Wochen **Q** bis zu 8 Wochen
- **Q** bis zu 3 Monaten
- **Q** bis zu 6 Monaten
- **Q** länger

### **1.2.2. Updating**

- **Q** bei Anlaß/Bedarf
- **Q** monatlich
- **Q** alle 4 Monate
	- **Q** alle 6 Monate

**Q** alle 3 Monate

**Q** online update service (CD-ROMs)

**Q** alle 2 Monate

# 1.3. Vollständigkeit im Dokumentationszeitraum

## 1.3.1. Judikatur (Volltext)

- D ausgewählte Entscheidungen
- D publizierte Entscheidungen
	- D beschränkt aufbestimmte(n) Gerichtstyp(en), nämlich: .............................. .
	- D beschränkt auf bestimmte Veröffentlichungsformen, nämlich:
- $\Box$  enthält auch nicht publizierte Entscheidungen D Quellen!Selektionskriterien: ............................................................................ ..

# 1.3.2. Gesetze (Volltext)

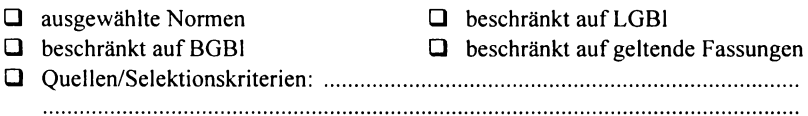

# 1.3.3. Gesetzesmaterialien (Volltext)

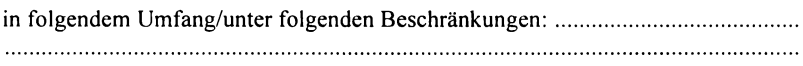

# 1.3.4. Literatur (Volltext)

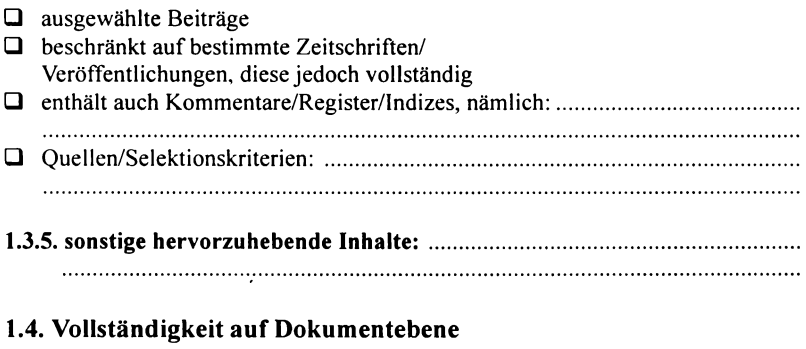

D es fehlen keinerlei textuelle Bestandteile  $\Box$  Graphiken/Tabellen werden wiedergegeben D Zitierbarkeit ist gewährleistet (Seitenzahlen)  $\Box$  Darstellung entspricht 1:1 dem Printmedium

# 1.5. Lücken in der Volltextspeicherung

- D bibliographische Hinweise zu (allen) nicht im Volltext gespeicherten Dokumenten
- D der Benutzer kann sich auf folgende Weise über Aktualität und genauen Datenbankinhalt informieren:

# 1.6. Inhaltserschließung und Dateistrukturen

**Q** Verschlagwortung D Klassifikationen D Thesauri (Begriffsrelationen) D XML Document Typ Definition D Abstracts/Metatexte **Q** Dokumenttypen D Felder □ Indizes D sonstiges, nämlich: ........................................................................................... .. -Art/ Anzahl: .................................................................... . -Art/Anzahl: .................................................................... . Indizes -Art/Anzahl: .................................................................... .

# 1.7. Hyperlinks

D innerhalb von Dokumenten

D zwischen Dokumenten

- D zwischen verschiedenen Dokumenttypen/Teildatenbanken
- D zur Recherche über Indizes/Register

# 1.8. Linguistik

- D Synonymwörterbücher (Synonymthesauri)
- **Q** Orientierung an AZR
- D Wortnormalisierung/Stemming
- D Wörterbücher
- D sonstiges: ........................................................................................................... .

#### Wildcards

- $\Box$  Trunkierung links/rechts Symbol: ..../....
- □ Platzhalter im Wort Symbol: ....
	-
- $\Box$  stemming operator Symbol: ....
- 1.9. Dokumentationseinheit:

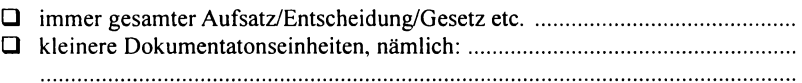

# 2. Technische Aspekte

# 2.1. Suchoperatoren

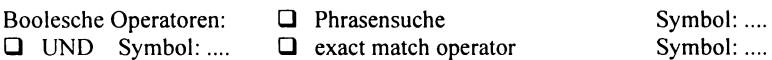

## 206 Anhang I

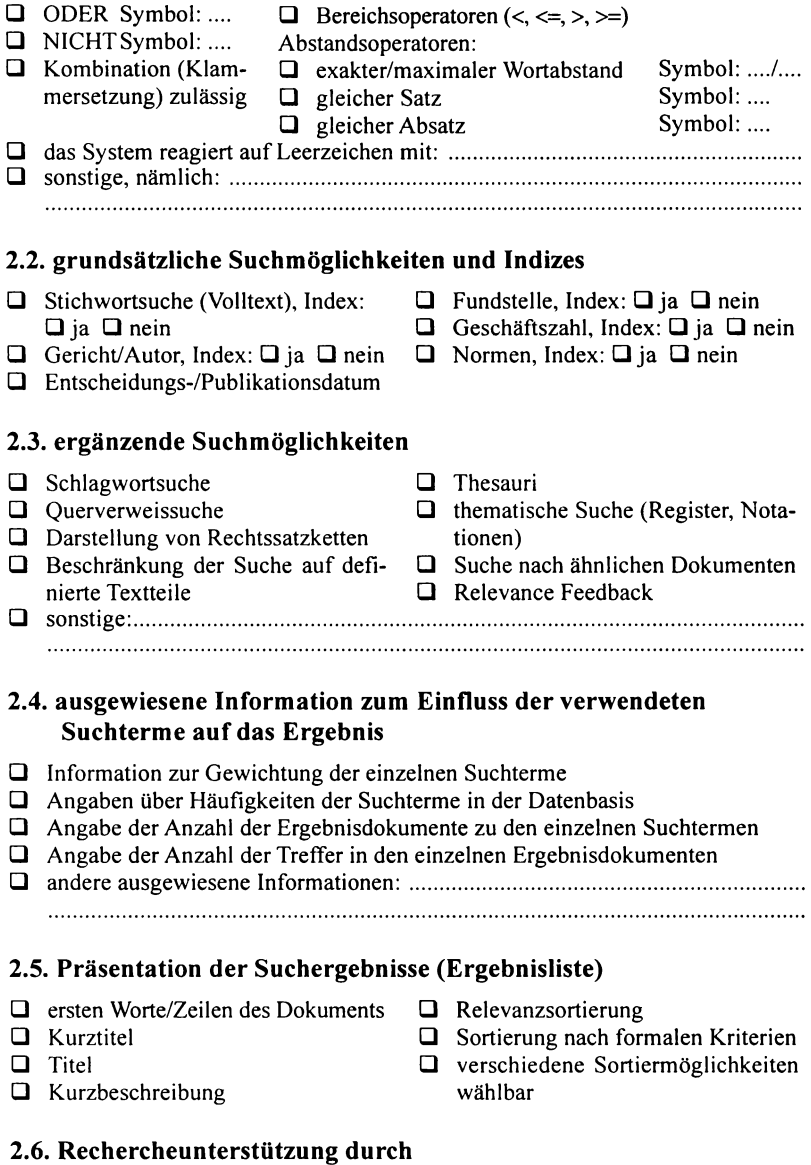

- easy search modus (Anfänger)
- query reuse

Möglichkeit der Speicherung von persönlichen Suchprofilen

query history (Protokoll) **0** Möglichkeit der Erstellung einer persönlichen Teildatenbank

# 2.7. **Ergebnisdokument**

- Highlighting der Suchbegriffe
- springen zu Suchbegriffen
- Navigation über Dokumentstruktur/lnhaltsverzeichnis
- direkte Navigation zu internen Verweisen (Fußnoten etc.)

gleichzeitiges Öffnen und Vergleichen mehrerer Dokumente möglich

## **2.8. Fehlermeldungen**

- aktive Fehlermeldung bei unzulässiger/fehlerhafter Eingabe
- Fehler über diese Fehlermeldung für User verifizierbar

## 2.9. **Hilfefunktionen**

- intelligenter Assistent (Fragen an Assistenten, aktive kontextbezogene Hilfefunktionen)
- bei Bedarf aktivierbare (passive) kontextbezogene Hilfefunktionen
- Index der Hilfefunktionen/Inhalte
- Erklärungen zu den einzelenen Suchfeldern aktivierbar
- allgemeine Informationen zu Datenbank, Suchoperatoren und Suchstrategien

# **2.10. Downloadformat(e):**

- word.doc verschiedene Formate wählbar
- adobe.pdf
- Formate nach Dokumenttypen unterschiedlich
- andere Formate, nämlich: .................................................................................. .

# **3. Organisatorische Aspekte**

# **3.1. Benutzersupport**

helpdesk **0** newsletter **0** manuals hotline **0** Schulungen sonstiges, nämlich: ........................................................................................... ..

# **3.2. Erreichbarkeit (Support):**

auch Wochenende/Feiertage

übliche Bürozeiten rund um die Uhr

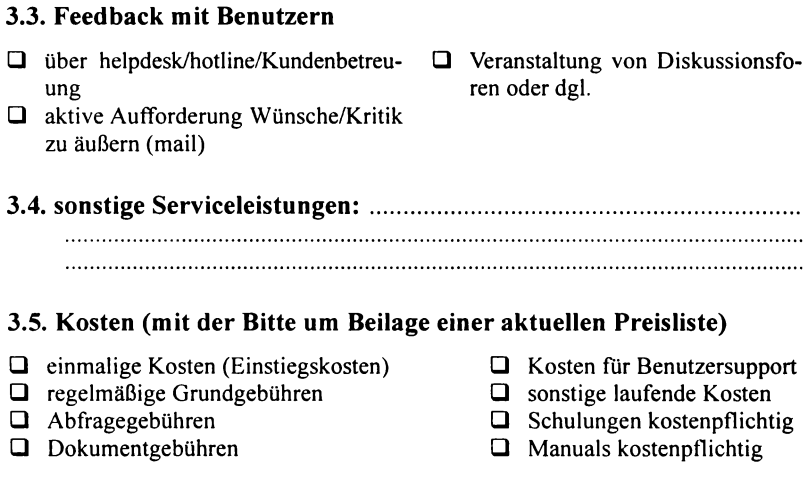

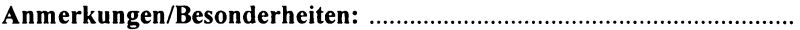

## **Abkürzungsverzeichnis und Erläuterungen zu Teil 111 und Anhang 2**

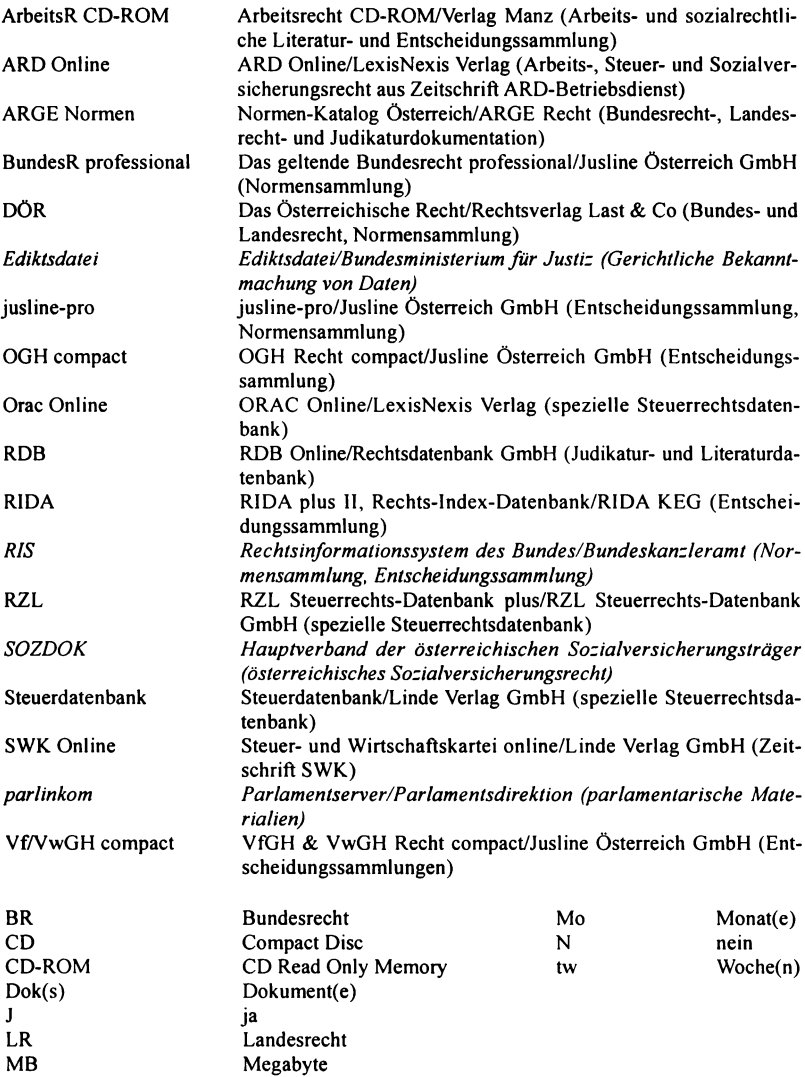

Nicht kostenpflichtige Datenbanken werden durch kursive Benennung verdeutlicht.

## Tabelle 1a / Inhalt und Aktualität

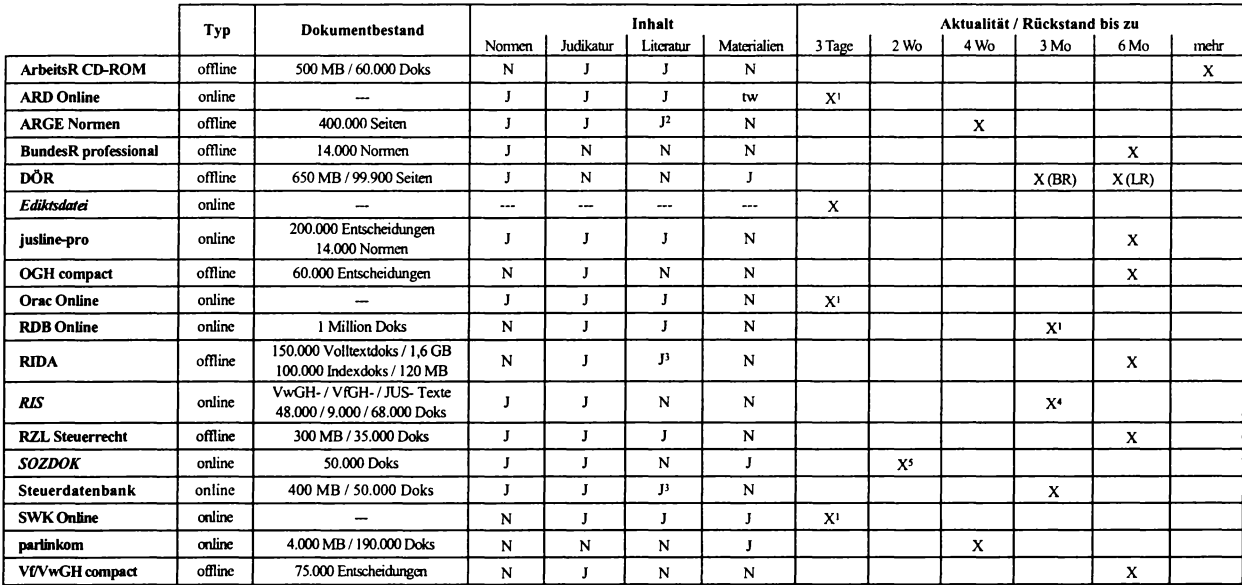

1 Im Vergleich zum Printmedium.

<sup>&</sup>lt;sup>2</sup> Beschränkt auf staatsrechtliche Grundsatz literatur.

<sup>&</sup>lt;sup>3</sup> Es handelt sich um eine ausschließliche Literaturindexdatenbank.

<sup>4</sup> Durchschnittswert (nach Teildatenbanken unterschiedlich), in Einzelfallen auch mehr als 6 Monate Aktualitätsdefizit

*<sup>5</sup>* Bei Normen; Entscheidungen weisen einen höheren Rückstand auf, jedoch besteht eine tagesaktuelle Fundstellenzitatliste.

# Tabelle 1b / Inhalt und Aktualität

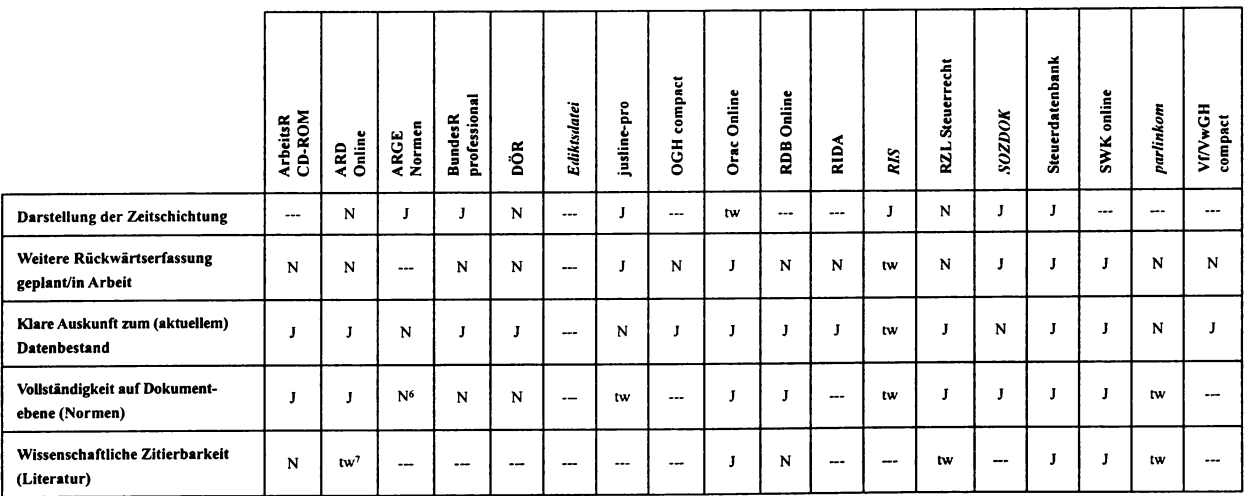

<sup>&</sup>lt;sup>6</sup> Komplizierte und mit häufigen Änderungen belastete Tabellen fehlen, werden auf Anfrage jedoch geliefert.

<sup>7</sup> Zitierbarkeit über ARD-Nummern ist gewährleistet.

# Tabelle 2 / Inhaltserschließung

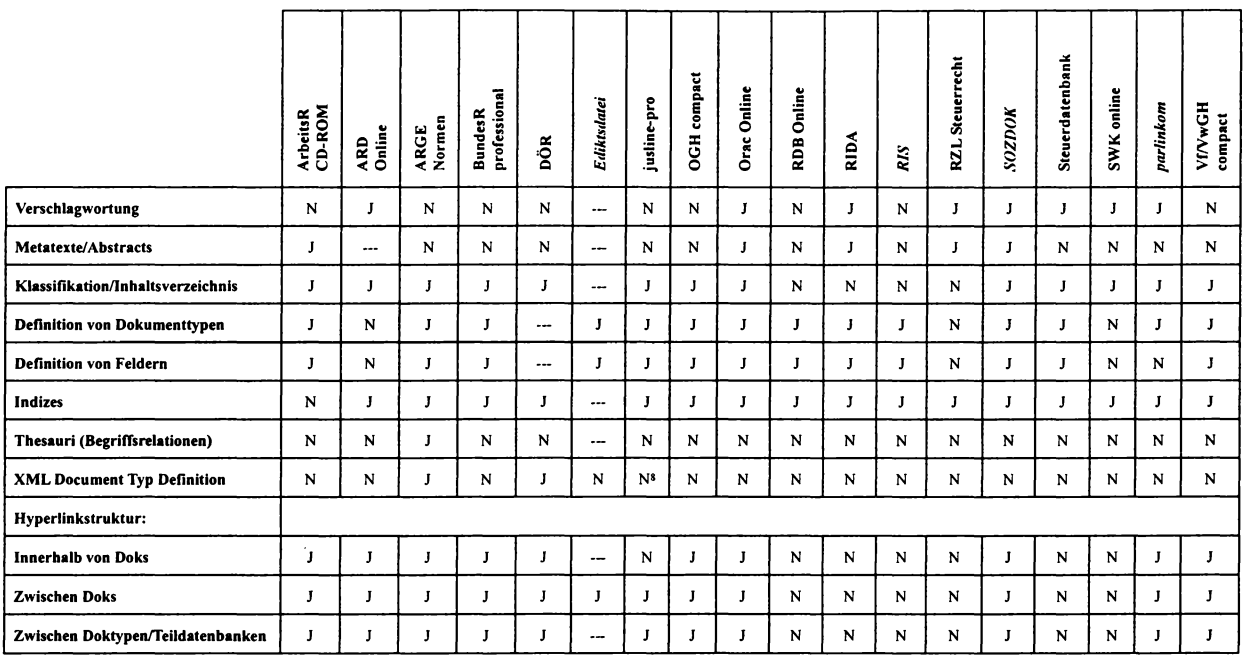

Anhang II

<sup>8</sup> XHTML wird eingesetzt.

# Tabelle 3 / Linguistik

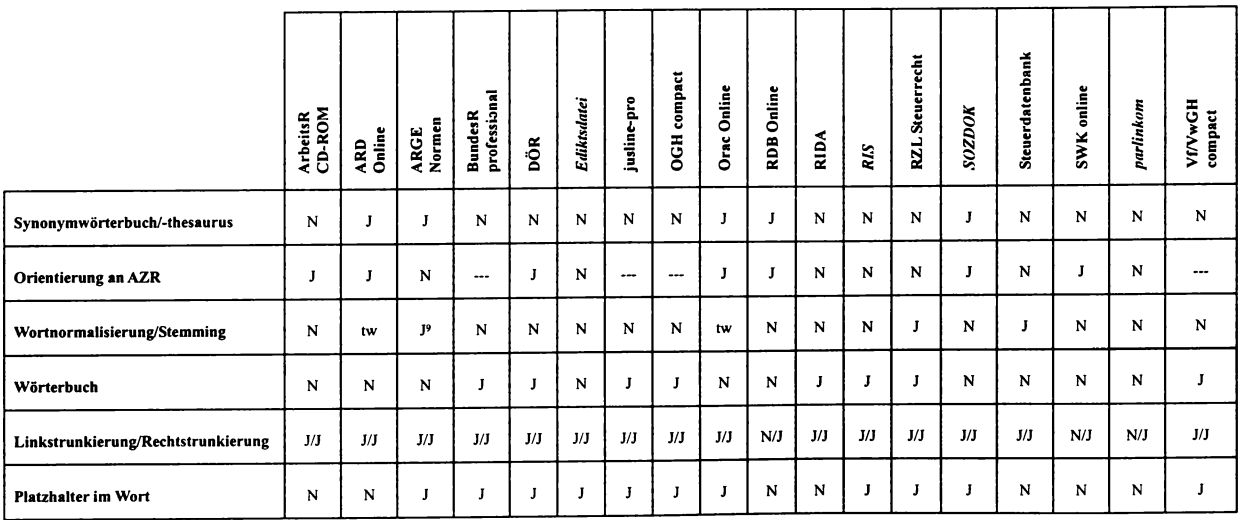

<sup>9</sup> Optional bei Suche im Index.

# Tabelle 4 / Suchoperatoren, Suchstrategien und Rechercheunterstützung

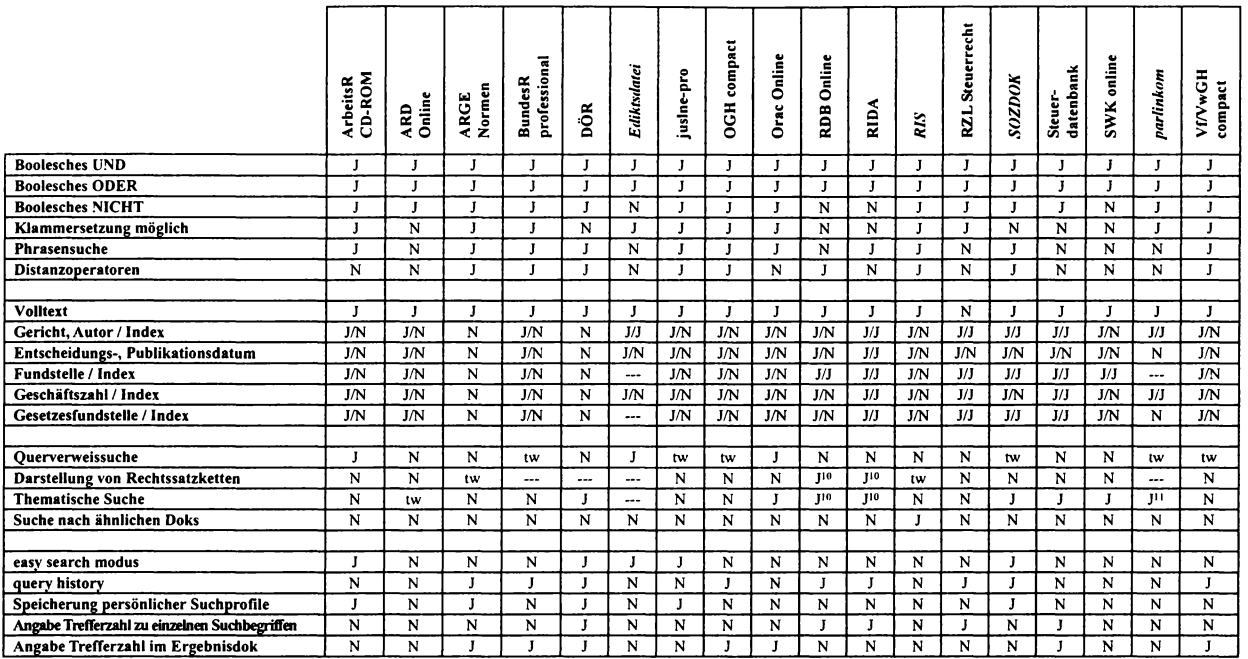

<sup>10</sup> Über Indizes/Kommentare.

<sup>11</sup> Über Schlagwortindex.

# Tabelle 5 / Hilfefunktionen und Support

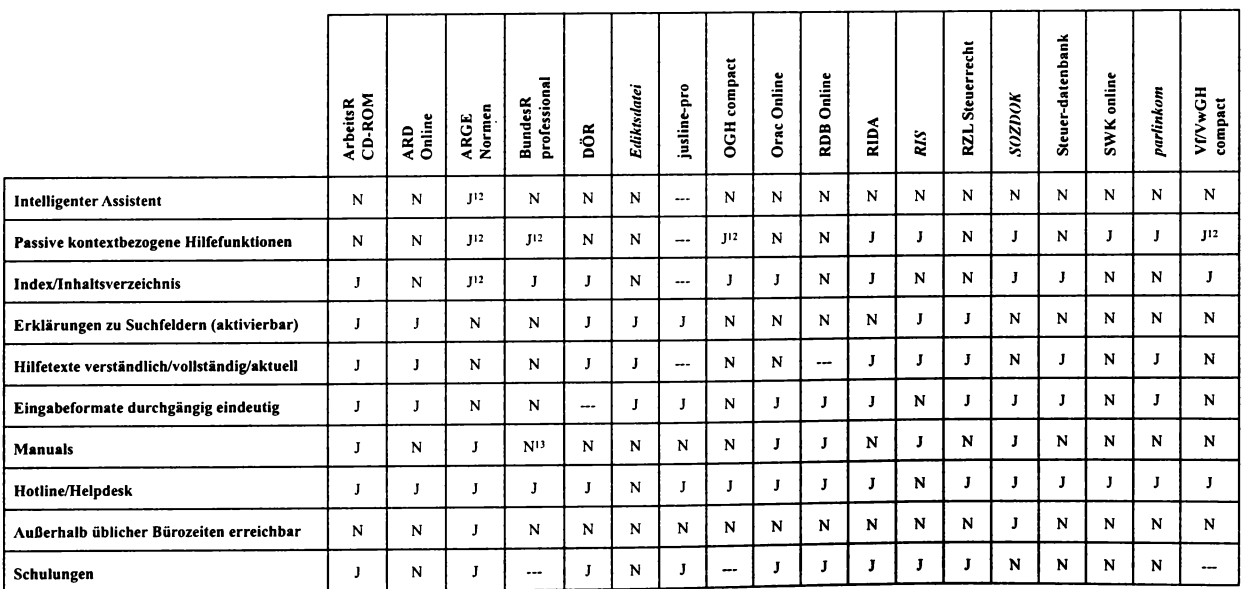

<sup>12</sup> Jedoch nur zur Softwarehilfe.

<sup>13</sup> Kurzanleitung im CD-Cover.

# Tabelle 6 / Kosten

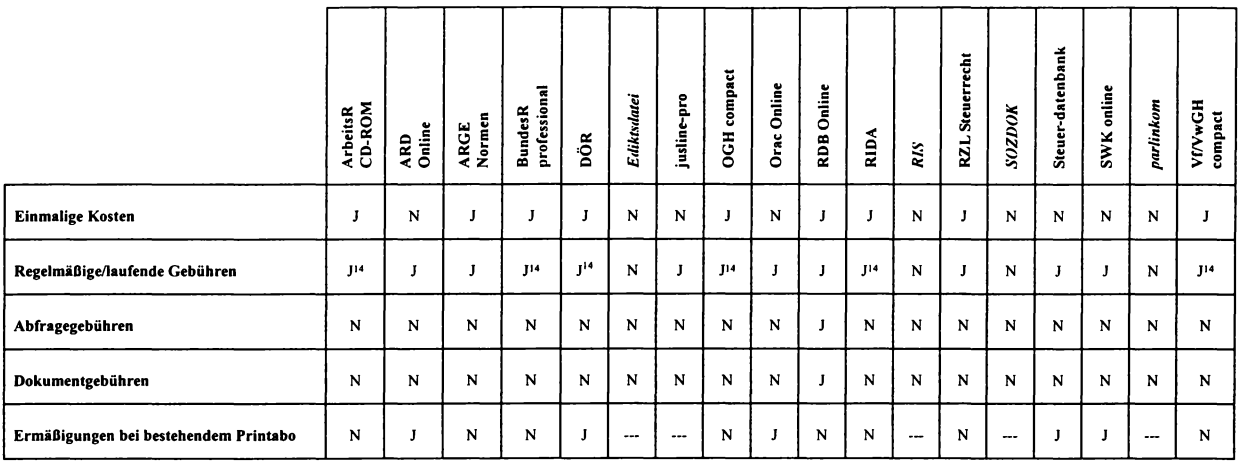

Anhang II

216

 $^{\rm 14}$  Für Updates.
## **Stichwortverzeichnis**

Abfragezeit 54, 192 Abstandsoperatoren 36, 66 Abstracts 40, 41, 61, 64, 70 Aktualität 54, 61, 188, 194,210 Amtliche Verlautbarungen SV 75, 159, 166,209 Arbeitsrecht CD-ROM 74, 75, 186, 209 ARD Online 74, 81, 186, 187, 190, 209 Artificial Intelligence 31, 47, 55 Ausgabefunktionen 68, 70, 73, 191, 192 Begriffsbasiertes Retrieval 30 Benutzeroberfläche 68, 73, 193 Benutzersupport 71, 74, 215, 192, 194 Bereichsoperatoren 36 Bewertungskriterien 19, 73 -, sachliche 255 -, Festlegung 20, 73  $-$ , Informationsgehalt 56, 73, 185, 210 -, Technische Aspekte 28, 73, 189 -, Organisatorische Aspekte 72, 74, 192, 194,216 Bewertungsmethoden 19, 74 Boolesches Retrieval 30, 34 -, Bootesche Operatoren 34, 189,214 -, Problematik 36, 44 Bundesministerium fiir Justiz 75, 182, 209 Bundesrecht professional 74, 85, 91, 186, 188, 190, 192, 209 CD 28, 51, 53,72 CELEX 27 Cluster Retrieval 31, 67 Conceptual gap 47 CREDOC 27 Dateistrukturen 64 Datenbank, Begriff 24 Datenbankstruktur 63, 73, 193 Der Österreichische Verfassungsgerichtshof 75, 179, 209 Der Österreichische Verwaltungsgerichtshof 75, 181, 209 Derivationsformen 37 Deskriptoren 26, 30, 32 Dezimalklassifikation 40 Dialog Systeme 31 Document Type Definition 41

Dokumentationssprachen 39, 212 Dokumentationsumfang 56, 185, 194, 210 Dokumentationszeitraum 60, 188, 194 Dokumenttypen 41, 64, 73, 212 DÖR 74, 100, 186, 191, 209 Downloadformate 68, 70, 73, 191, 192 DTD 41 EBIR 45 Ediktsdatei 74, 105, 185, 186, 192, 193, 209 Effektivität 32, 47 Eingabeformate 69, 190 Evaluierungsstudien -, SMART 19 -, STAIRS 19,49 -, GILS 20 -, juris 20, 50 -, WESTLAW 45,54 -, LEXIS 54, 70 -, TREC 51 Exact match Paradigma 30, 37, 39, 44, 194 Expertensysteme 21, 31 Extensible Markup Language 41 Felder 41, 64, 73, 190, 212 FLEXICON 30, 45 Flexionsformen 37 FLITE 27 Fragebogen 20, 74, 203 FREESTYLE 31 Fuzzy-Retrieval 45 Generelle Datenbank 55 Gesetzesdokumentation 59, 186, 194, 210 Gesetzgebungsmaterialien, Dokumentation 59, 123 GILS 20 Hilfeprogramme/-texte 69, 191, 194, 215 Hononyme 37 Hypertext 44, 61, 65, 67, 73, 189, 193, 212 Indexierung 28, 32, 39, 41, 47, 73, 189, 212 -, Automatische 33, 189 -, Intellektuelle 33, 189 lnferenznetz 30, 45 Information 21

Information Retrieval 24, 26, 28 -, Geschichte 26 -, Grundzüge 28 -, IR-Prinzip 28 -, Modelle 29 -, Inhaltserschließung 32  $-$ , Suchanfrage 34  $-$ . Grenzen 47 -, Effektivitätsbewertung 47 -, Ergänzende Techniken 66, 190 Informationskrise 56 Informationstheorie 22 Inhaltliche Vollständigkeit 56, 188 -, Dokumentebene 60, 188 lnhaltsabdeckung 24, 25, 51, 56, 185, 194,210,73 Inhaltserschließung 32, 39, 40, 41, 189, 194,212 Interface 68, 73, 193 Intuitive Suche 67 Invertierte Liste 29 Judikaturdokumentation 43, 57, 65, 187, 194,210 juris 2, 20, 27, 28, 39, 50, 59, 61 JurisConsulto 40 JURISQUE 69 Juristisches Strukturwissen 25, 41, 55, 64, 73 Jusline-pro 74, 94, 186, 187, 188, 190, 209 JUSTUS 44 Klassifikationssysteme 40, 64, 212 Knowledge Management 23 Knowledge Representation 23, 31. 55 Komposita 37 KONTERM 30, 68 Kontextoperatoren 36, 66 Kontinuität 60, 188 Kostenaspekt 53, 71, 193, 194,216 Lega!XML 43 LEXIS 27, 31, 45, 53, 54, 70, 71 LEXML 43 Linguistik 33, 37, 73, 189, 194 LITE 26 Literaturdokumentation 59, 186, 210 Mehrwertinformation 61 Metainformationen 40, 42, 61, 212 META<sub>Lex</sub> 43 Natural language processing 33, 34, 46 NEXIS 27 Normendokumentation 59, 186, 194, 210

Normen-Katalog Österreich 74, 113, 186, 187, 188, 189, 191,209 NOVA\* STATUS 31 Offline-Datenbank 53 OGH Recht compact 74, 85, 86, 187, 188, 190, 192, 209 Orac Online 74, 118, 186, 187, 188, 189, 191, 192,209 Parlinkom 74, 123, 185, 186, 189, 193, 209 PASSAT 39 Platzhalter 35, 62, 66, 189, 194,213 Polyseme 37 Präsentation der Suchergebnisse 70, 73, 191 Precision 32, 38, 48, 63 Preismodelle 53, 71, 193, 194,216 Probabilistisches Retrieval 30, 66, 194 Query by Example 67 Query History 69,214 Ranking 30, 31, 44, 69 RDB Content Portal 74, 128, 209 RDB Online 27, 74, 27, 128, 186, 187, 188, 191, 192, 193,209 RDF Dictionary 42 Recall 32,38,48,63 Rechercheunterstützung 66, 190, 214 Rechtsdokumentation 24, 25, 51, 56, 185, 194,210,73 Rechtsinfonnatik, Begriff 21 Rechtsinformation 22, 25, 57 Rechtsprechungsdokumentation 43, 57, 65, 187, 194,210 Relevance Feedback 66 Relevance Ranking 30, 31, 44, 69 Relevanzbewertung 48 RIDA plus II 74, 135, 186, 187, 188, 189, 190, 191,209 R1S 28, 74, 142, 186, 187, 188, 190, 192, 193, 194, 209 Rückwärtsdokumentation 60, 188 RZLplus 74, 154, 186, 187, 189, 190, 191, 209 Saarbrücker Standard 42 SCALIR 31 Scatter/Gather-Browsing 68 Services 71, 74,215, 192, 194 SGML 41 SMART 19 SM1LE 31 SOZDOK 75, 60, 65, 159, 186, 187, 188, 191, 193, 194,209

Spezielle Datenbank 55 Sprachapproximierung 66, 73 STAIRS 19,49,50,51 Standard Generalizied Markup Language 41 Stemming 38, 213 Steuerdatenbank 75, 168, 186, 187, 188,189,190,191,209 Strukturanalyse 63, 73, 193 Strukturwissen 25, 41, 55, 64, 73 Suchfunktionen 34, 66, 73, 190 Suchmaske 68, 73, 193 Suchmodi 70, 214 Suchoperatoren 34, 189, 214 Suchprofile 69, 194, 214 Suchstrategien 20, 51, 63, 68, 71, 190, 214 Support 71, 74, 215, 192, 194 SWK Online 75, 174, 189, 190, 209 Synonyme 37,40,41,47,69, 189 Synopsen 209 Terminologische Kontrolle 33, 38, 40, 62,66,69,194,212

Thesaurus 39,62,64,67, 189,212 TREC 51 Trunkierung 35, 38, 62, 66, 69, 189, 194,213 UNICODE 43 Vektorraummodell 30, 45, 66, 67, 194 Versch1agwortung 33, 189, 212 Verweise 60, 65, 69, 70, 189, 214 Verweisstrukturen 65, 69, 214 VfGWVwGH compact 74, 85, 90, 187, 188, 190, 192, 209 W3C 41 WESTLAW 27, 31, 45,54 Wiener System 28 Wildcards 35, 62, 66, 189, 194, 213 WIN 31 Wissen 23 Wissensmanagement 23 Wissensrepräsentation 23, 31, 55, 73 XML 41, 189,212 Zeitschichtung 60, 188, 194 Zitate 60, 65, 69, 70, 188, 214 Zitierbarkeit 62, 189, 194